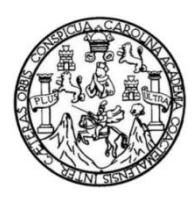

Universidad de San Carlos de Guatemala Facultad de Ingeniería Escuela de Ingeniería Civil

## **DISEÑO DEL EDIFICIO MUNICIPAL PARA EL CENTRO DE ATENCIÓN INTEGRAL (CAI) PARA EL SECTOR 8 VILLA HERMOSA Y DISEÑO DEL SISTEMA DE ALCANTARILLADO SANITARIO PARA LAS COLONIAS SANTA INÉS Y PORTAL DE SANTA INÉS, SAN MIGUEL PETAPA, GUATEMALA**

### **José Alejandro Castro Alpírez**

Asesorado por el Ing. Manuel Alfredo Arrivillaga Ochaeta

Guatemala, mayo de 2018

### UNIVERSIDAD DE SAN CARLOS DE GUATEMALA

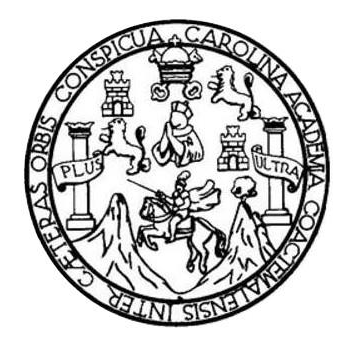

FACULTAD DE INGENIERÍA

### **DISEÑO DEL EDIFICIO MUNICIPAL PARA EL CENTRO DE ATENCIÓN INTEGRAL (CAI) PARA EL SECTOR 8 VILLA HERMOSA Y DISEÑO DEL SISTEMA DE ALCANTARILLADO SANITARIO PARA LAS COLONIAS SANTA INÉSY PORTAL DE SANTA INÉS, SAN MIGUEL PETAPA, GUATEMALA**

TRABAJO DE GRADUACIÓN

## PRESENTADO A LA JUNTA DIRECTIVA DE LA FACULTAD DE INGENIERÍA POR

### **JOSÉ ALEJANDRO CASTRO ALPÍREZ**

ASESORADO POR EL ING. MANUEL ALFREDO ARRIVILLAGA OCHAETA

AL CONFERÍRSELE EL TÍTULO DE

**INGENIERO CIVIL**

GUATEMALA, MAYO DE 2018

# UNIVERSIDAD DE SAN CARLOS DE GUATEMALA FACULTAD DE INGENIERÍA

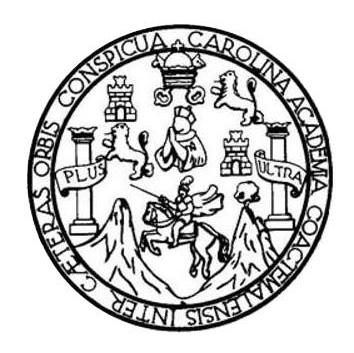

### **NÓMINA DE JUNTA DIRECTIVA**

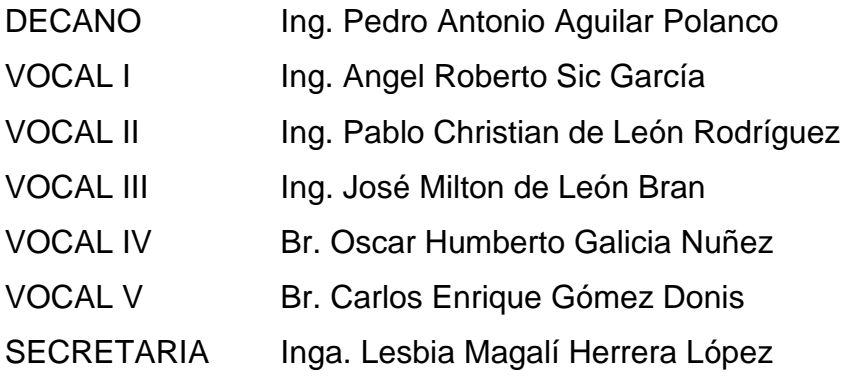

## **TRIBUNAL QUE PRACTICÓ EL EXAMEN GENERAL PRIVADO**

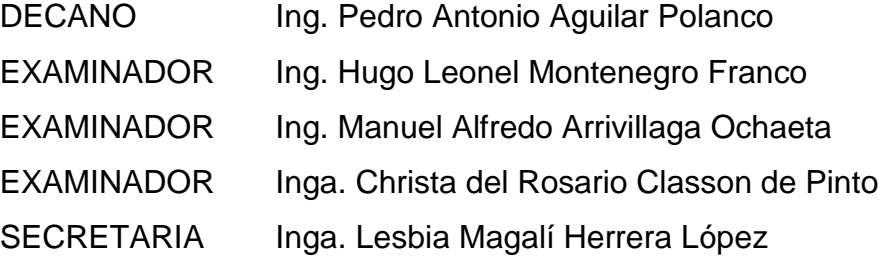

### **HONORABLE TRIBUNAL EXAMINADOR**

En cumplimiento con los preceptos que establece la ley de la Universidad de San Carlos de Guatemala, presento a su consideración mi trabajo de graduación titulado:

### **DISEÑO DEL EDIFICIO MUNICIPAL PARA EL CENTRO DE ATENCIÓN INTEGRAL (CAI) PARA EL SECTOR 8 VILLA HERMOSA Y DISEÑO DEL SISTEMA DE ALCANTARILLADO SANITARIO PARA LAS COLONIAS SANTA INÉS Y PORTAL DE SANTA INÉS, SAN MIGUEL PETAPA, GUATEMALA**

Tema que me fuera asignado por la Dirección de la Escuela de Ingeniería Civil, con fecha 19 de abril de 2017.

**José Alejandro Castro Alpírez**

UNIVERSIDAD DE SAN CARLOS

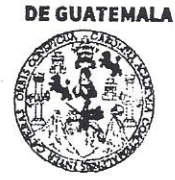

#### **FACULTAD DE INGENIERÍA**

**UNIDAD DE EPS** 

Guatemala, 23 de enero de 2018 Ref.EPS.DOC.33.01.18

Inga. Christa Classon de Pinto Directora Unidad de EPS Facultad de Ingeniería Presente

Estimada Ingeniera Classon de Pinto:

Por este medio atentamente le informo que como Asesor-Supervisor de la Práctica del Ejercicio Profesional Supervisado (E.P.S.), del estudiante universitario José Alejandro Castro Alpírez, Registro Académico 201122946 y CUI 2283 67662 0101, de la Carrera de Ingeniería Civil, procedí a revisar el informe final, cuyo título es: DISEÑO DEL EDIFICIO MUNICIPAL PARA EL CENTRO DE ATENCIÓN INTEGRAL (CAI) PARA EL **SECTOR** 8 - VILLA **HERMOSA** Y **DISEÑO DEL SISTEMA** DE ALCANTARILLADO SANITARIO PARA LAS COLONIAS SANTA INÉS Y PORTAL DE SANTA INÉS, SAN MIGUEL PETAPA, GUATEMALA.

En tal virtud, LO DOY POR APROBADO, solicitándole darle el trámite respectivo.

Sin otro particular, me es grato suscribirme.

Atentamente. nseñad a Todos" <sup>2/19in</sup> and de lngeniens A streinegni ab aastraate de Lingenierta y Asezoa - supervisor de exg Ing Manuel Alfredb Arrivillaga Och detazou November opasty Asesor-Supervisor de EPS **ELSTEIN OF SOLIE DESCRIPTION** Area de Ingeniería Civil

c.c. Archivo MAAO/ra

> Edificio de EPS, Facultad de Ingeniería, Ciudad Universitaria, zona 12. Teléfono directo: 2442-3509

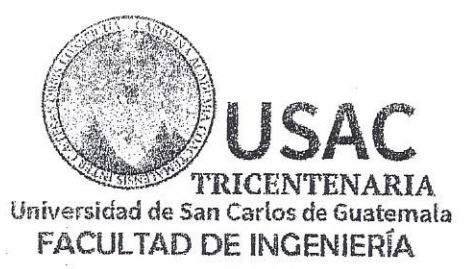

http://civil.ingenieria.usac.edu.gt 

CUELA DE INGENIERÍA CIVIL

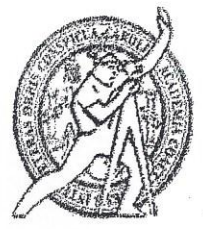

Guatemala, 19 de febrero de 2018

Ingeniero Hugo Leonel Montenegro Franco Director Escuela Ingeniería Civil Facultad de Ingeniería Universidad de San Carlos

Estimado Ingeniero Montenegro.

Le informo que he revisado el trabajo de graduación DISEÑO DEL EDIFICIO MUNICIPAL PARA EL CENTRO DE ATENCIÓN INTEGRAL (CAI) PARA EL SECTOR 8 VILLA HERMOSA Y DISEÑO DEL SISTEMA DE ALCANTARILLADO SANITARIO PARA LAS COLONIAS SANTA INÉS Y PORTAL DE SANTA INÉS, SAN MIGUEL PETAPA, GUATEMALA desarrollado por el estudiante de Ingeniería Civil José Alejandro Castro Alpírez, con CUI 2283676620101 Registro Académico No. 201122946, quien contó con la asesoría del Ing. Manuel Alfredo Arrivillaga Ochaeta.

Considero este trabajo bien desarrollado y representa un aporte para la comunidad del área y habiendo cumplido con los objetivos del referido trabajo doy mi aprobación al mismo solicitando darle el trámite respectivo.

Atentamente, ID Y ENSENADA PODOS FACULTAL LE INGENIFRIA 2TAMENTO CR AULICA Ing. Rafael Efficed Morales Ochoa Revisor por el Departamento de Hidráulica /mrrm. Mas de 137 años de Trabajo y Mejora Continua

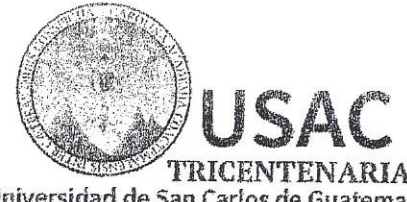

Universidad de San Carlos de Guatemala **FACULTAD DE INGENIFRÍA** 

http://civil.ingenieria.usac.edu.gr <u> 1944 - London Bander, martin a</u>

ESCUELA DE INGENIERÍA CIVIL

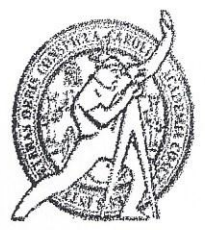

Guatemala, 06 de abril de 2018

Ingeniero Hugo Leonel Montenegro Franco Director Escuela Ingeniería Civil Facultad de Ingeniería Universidad de San Carlos

Estimado Ingeniero Montenegro.

Le informo que he revisado el trabajo de graduación DISEÑO DEL EDIFICIO MUNICIPAL PARA EL CENTRO DE ATENCIÓN INTEGRAL (CAI) PARA EL SECTOR 8 VILLA HERMOSA Y DISEÑO DEL SISTEMA DE ALCANTARILLADO SANITARIO PARA LAS COLONIAS SANTA INÉS Y PORTAL DE SANTA INÉS. SAN MIGUEL PETAPA, GUATEMALA desarrollado por el estudiante de Ingeniería Civil José Alejandro Castro Alpírez, con Registro Estudiantil No. 201122946 quien contó con la asesoría del Ing. Manuel Alfredo Arrivillaga Ochaeta.

Considero este trabajo bien desarrollado y representa un aporte para la comunidad del área y habiendo cumplido con los objetivos del referido trabajo doy mi aprobación al mismo solicitando darle el trámite respectivo.

Atentamente,

ID Y ENSEÑAD A TODOS

Jefe del Departamento de Estructuras

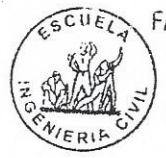

FACULTAD DE INGENIERIA **DEPARTAMENTO** DE **ESTRUCTURAS** USAC

Ing. Ronald Estuardo Galindo Cabrera

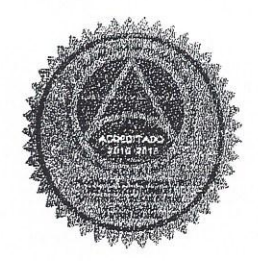

/mrrm.

Mas de 137 años de Trabajo y Mejora Contínua UNIVERSIDAD DE SAN CARLOS **DE GUATEMALA** 

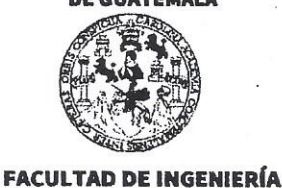

#### **UNIDAD DE EPS**

Guatemala, 10 de abril de 2018 REF.EPS.D.127.03.18

Ing. Hugo Leonel Montenegro Franco Director Escuela de Ingeniería Civil Facultad de Ingeniería Presente

Estimado Ingeniero Montenegro Franco:

Por este medio atentamente le envío el informe final correspondiente a la práctica del Ejercicio Profesional Supervisado, (E.P.S) titulado DISEÑO DEL EDIFICIO MUNICIPAL PARA EL CENTRO DE ATENCIÓN INTEGRAL (CAI) PARA EL SECTOR 8 VILLA HERMOSA Y DISEÑO DEL SISTEMA DE ALCANTARILLADO SANITARIO PARA LAS COLONIAS SANTA INÉS Y PORTAL DE SANTA INÉS, SAN MIGUEL PETAPA, GUATEMALA, que fue desarrollado por el estudiante universitario José Alejandro Castro Alpírez, Registro Académico 201122946 y CUI 2283 67662 0101, quien fue debidamente asesorado y supervisado por el Ing. Manuel Alfredo Arrivillaga Ochaeta.

Por lo que habiendo cumplido con los objetivos y requisitos de ley del referido trabajo y existiendo la aprobación del mismo por el Asesor-Supervisor, y en mi calidad de Directora apruebo su contenido solicitándole darle el trámite respectivo.

Sin otro particular, me es grato suscribirme.

Atentamente, "Id y Enseñad a Todos" Inga. Christa Classon de Pinto Darectona Whiclad de EPS DIRECCION tings de Inventants

 $CCdP/ra$ 

Edificio de EPS, Facultad de Ingeniería, Ciudad Universitaria, zona 12. Teléfono directo: 2442-3509

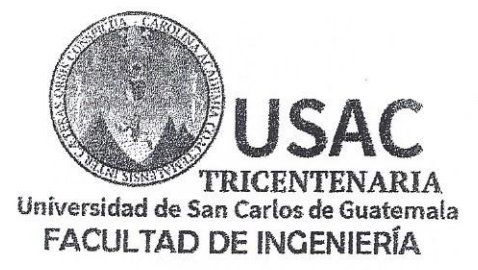

http;//civil.ingenieria.usac.edu.gt

ESCUELA DE INGENIERÍA CIVIL

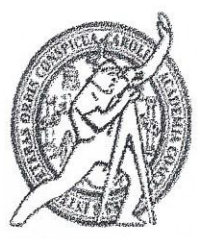

El director de la Escuela de Ingeniería Civil, después de conocer el dictamen del Asesor Ing. Manuel Alfredo Arrivillaga Ochaeta y de la Coordinadora de E.P.S. Inga. Christa del Rosario Classon de Pinto, al trabajo de graduación del estudiante José Alejandro Castro Alpírez titulado DISEÑO DEL EDIFICIO MUNICIPAL PARA EL CENTRO DE ATENCIÓN INTEGRAL (CAI) PARA EL SECTOR 8 VILLA HERMOSA Y DISEÑO DEL SISTEMA DE ALCANTARILLADO SANITARIO PARA LAS COLONIAS SANTA INÉS Y PORTAL DE SANTA INÉS, SAN MIGUEL PETAPA, GUATEMALA da por éste medio su aprobación a dicho trabajo.

INGENIERIA CIVIL CTOR eonel Montenegro Franco Ing. Hud TAD DE INGEL

Guatemala, abril 2018 /mrrm.

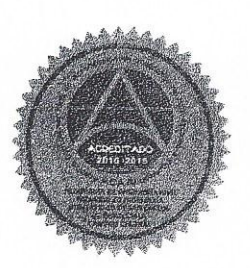

Mas de 137 años de Trabajo y Mejora Contínua

Universidad de San Carlos de Guatemala

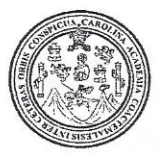

Facultad de Ingeniería Decanato

Ref.DTG.D.156.2018

El Decano de la Facultad de Ingeniería de la Universidad de San Carlos de Guatemala, luego de conocer la aprobación por parte del Director de la Escuela de Ingeniería Civil, al trabajo de graduación titulado: DISEÑO DEL EDIFICIO MUNICIPAL PARA EL CENTRO DE ATENCIÓN INTEGRAL (CAI) PARA EL SECTO 8 **VILLA DISENO HERMOSA Y DEL SISTEMA** DE ALCANTARILLADO SANITARIO PARA LAS COLONIAS SANTA INÉS Y PORTAL DE SANTA INÉS, SAN MIGUEL PETAPA. GUATEMALA, presentado por el estudiante universitario: José Alejandro Castro Alpirez, y después de haber culminado las revisiones previas bajo la responsabilidad de las instancias correspondientes, se autoriza la impresión del mismo.

**IMPRÍMASE** 

**Pedro Antonio Aquilar Polanco** Ina. Decano

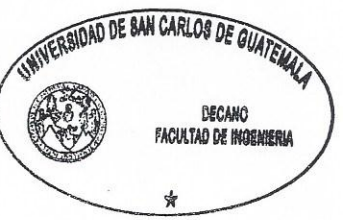

Guatemala, mayo de 2018

 $/CC$ 

# **ACTO QUE DEDICO A:**

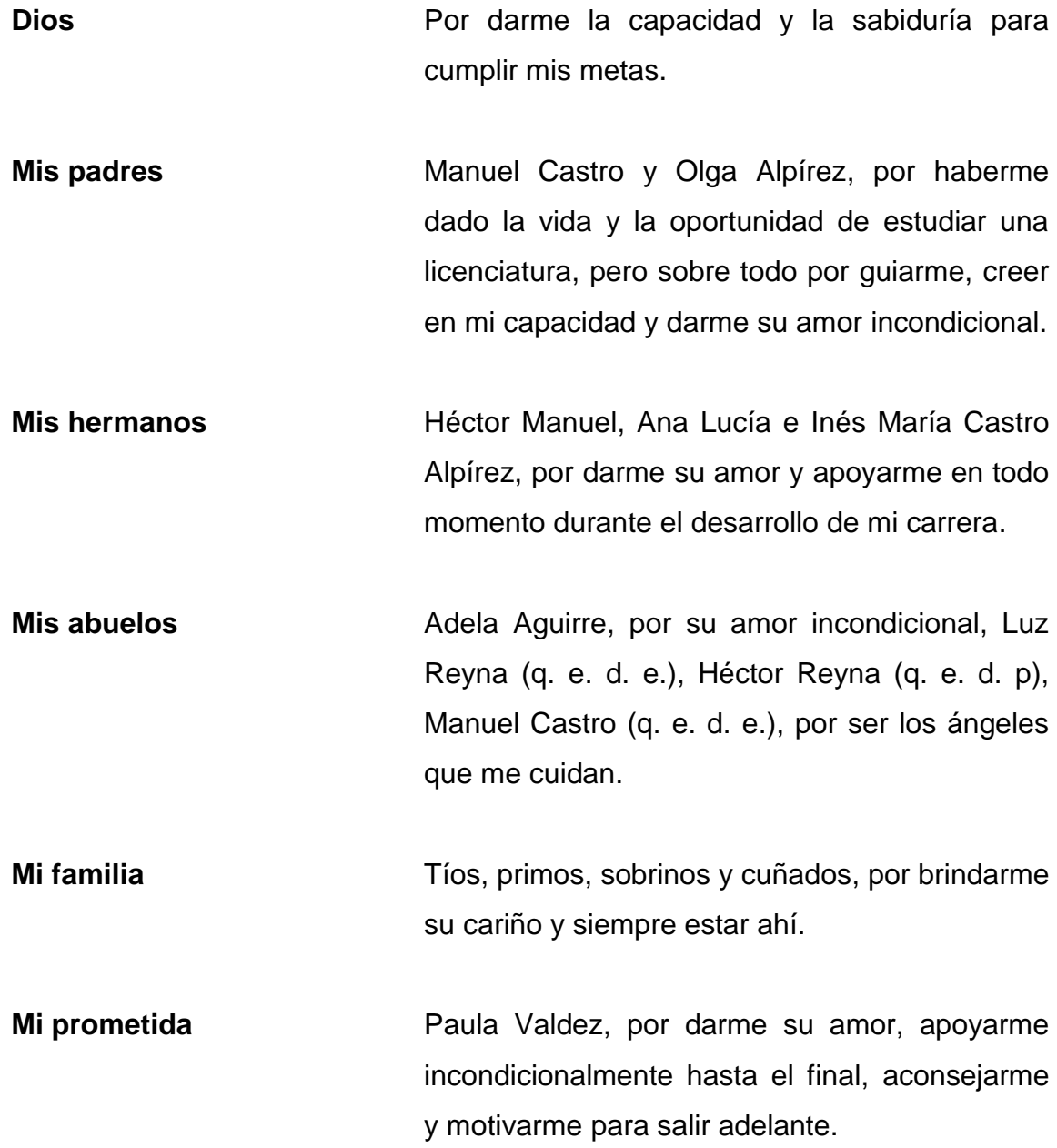

Mis amigos **Mismon Repartion Control** Por todas las alegrías y momentos compartidos en el trayecto universitario.

## **AGRADECIMIENTOS A:**

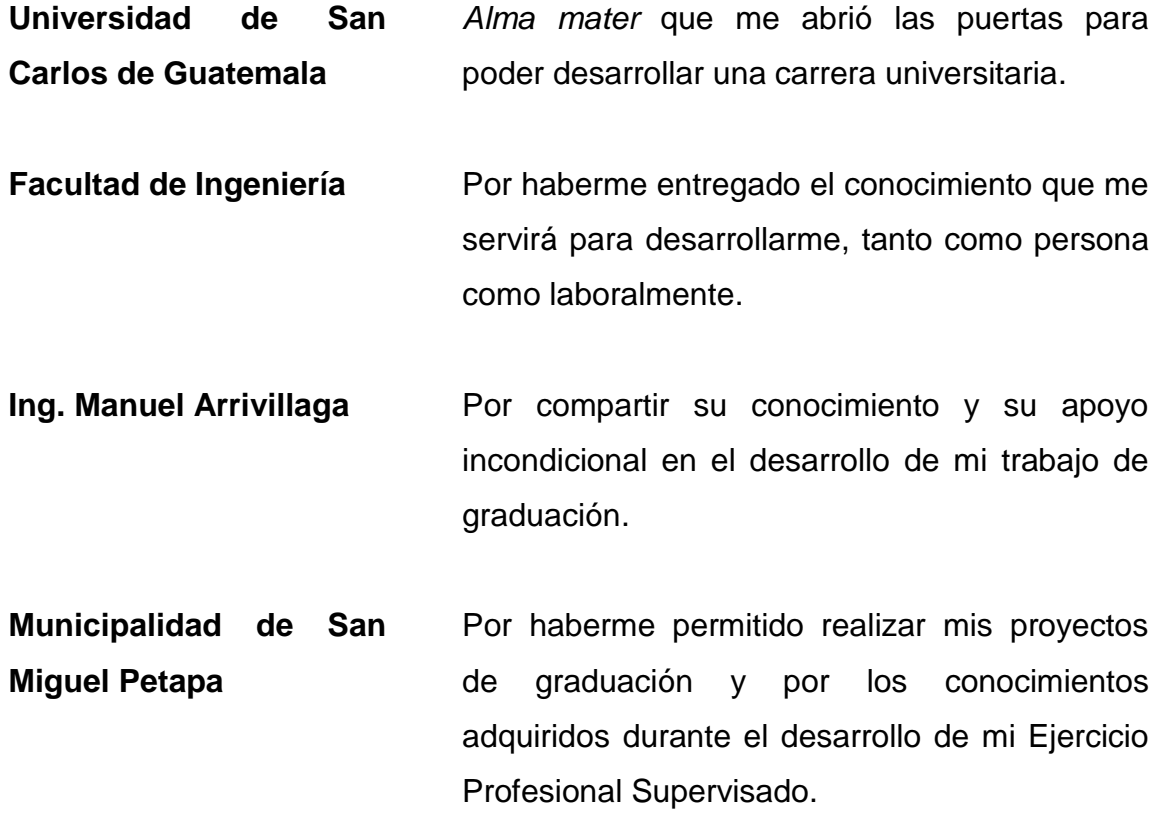

# **ÍNDICE GENERAL**

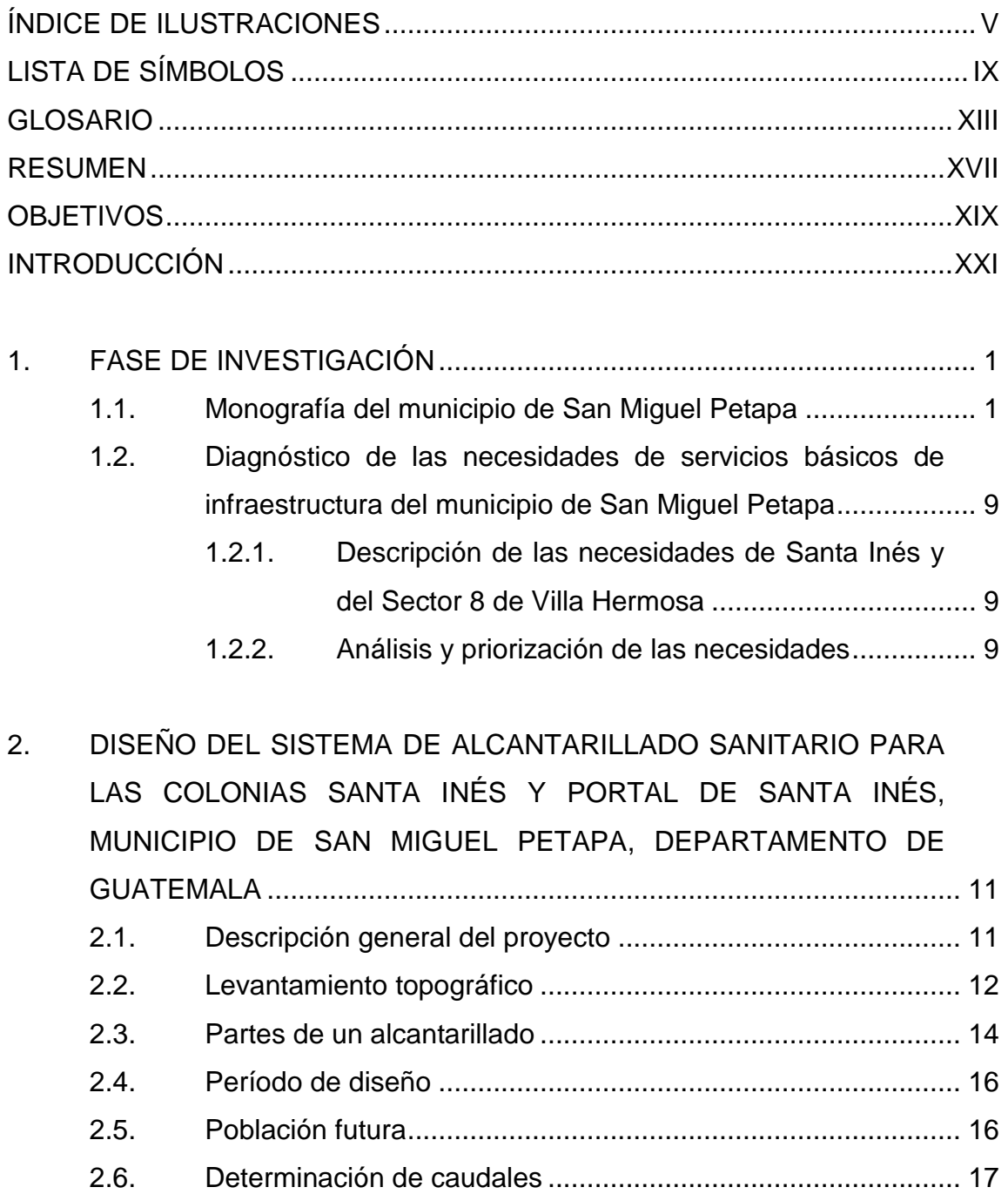

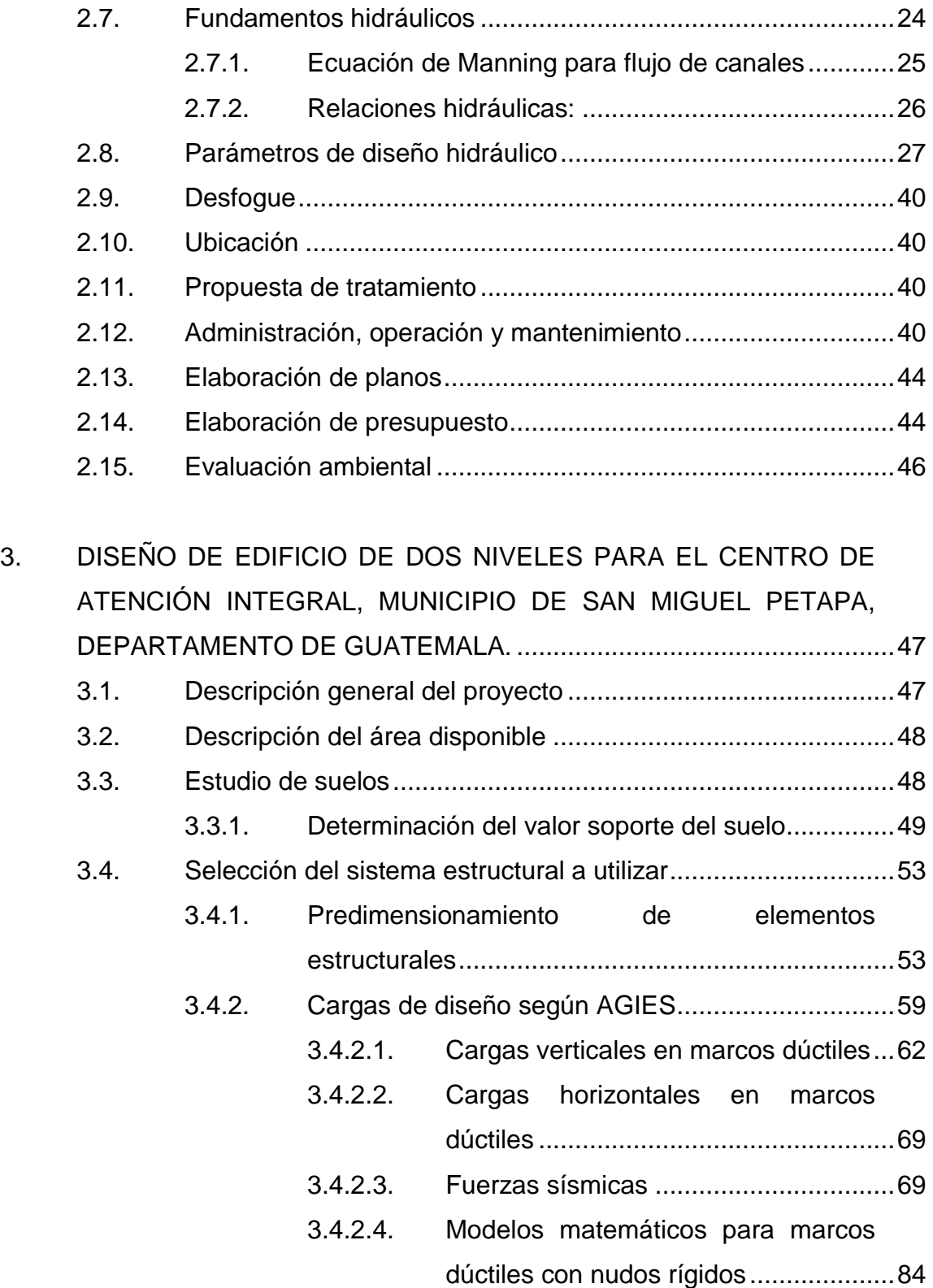

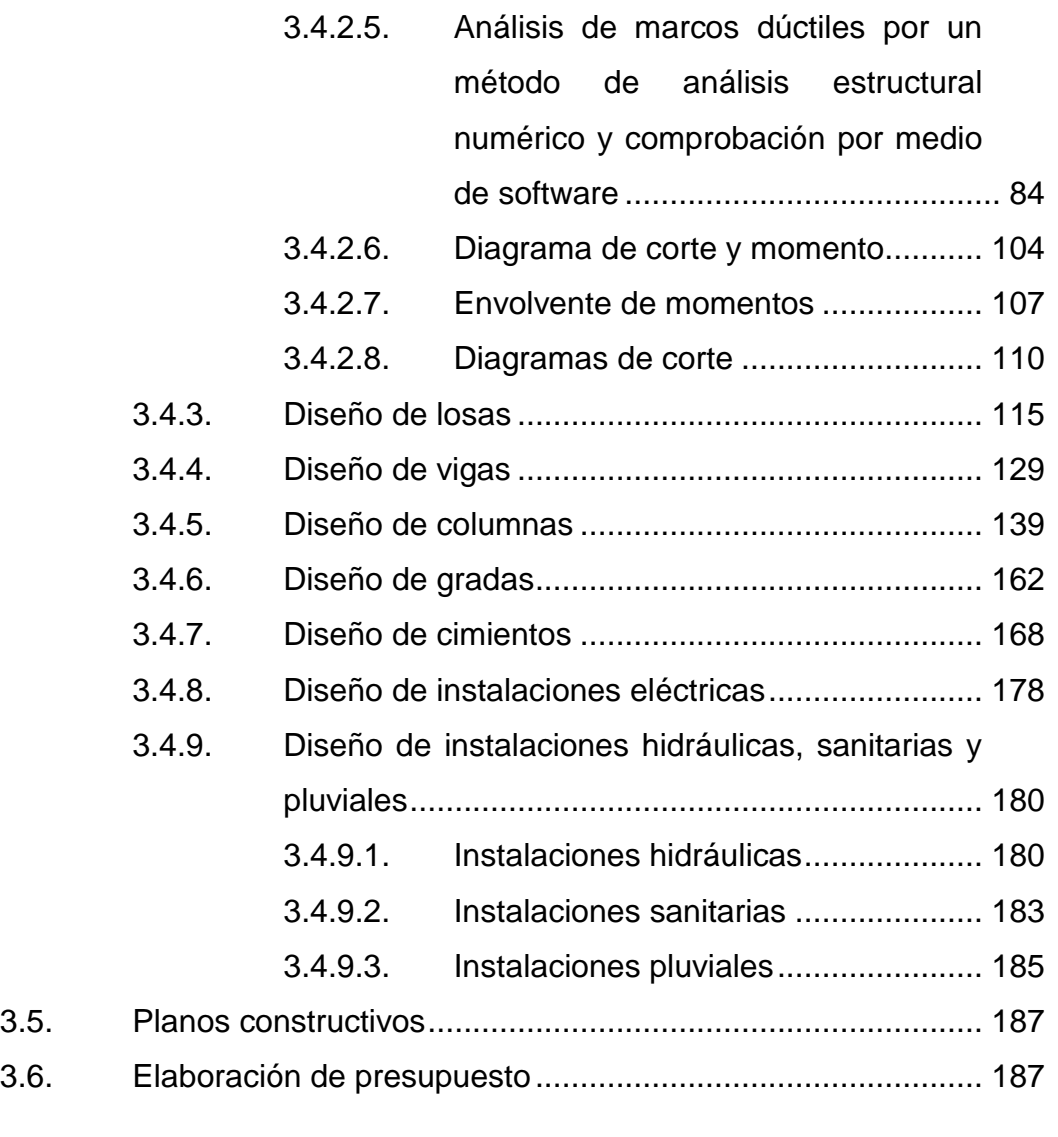

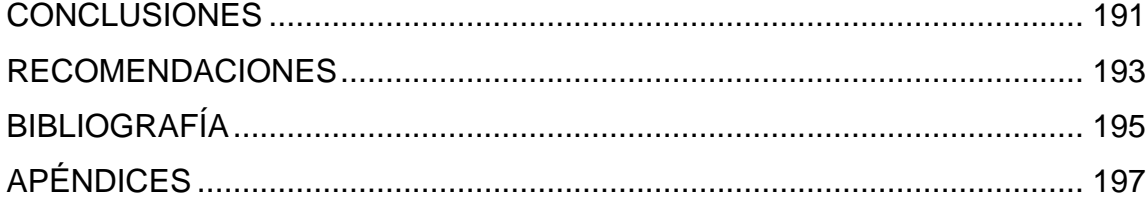

IV

# <span id="page-17-0"></span>**ÍNDICE DE ILUSTRACIONES**

### **FIGURAS**

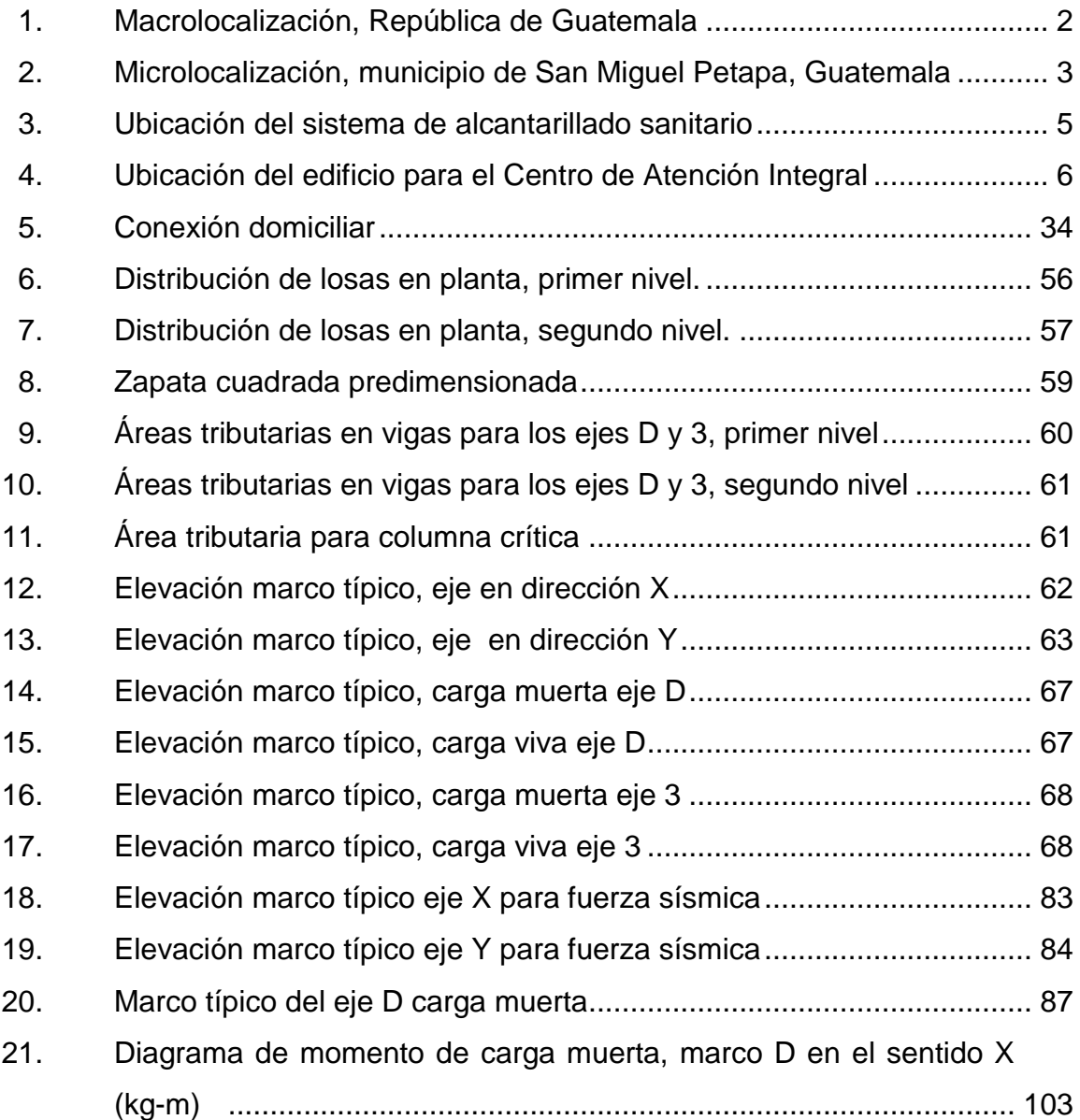

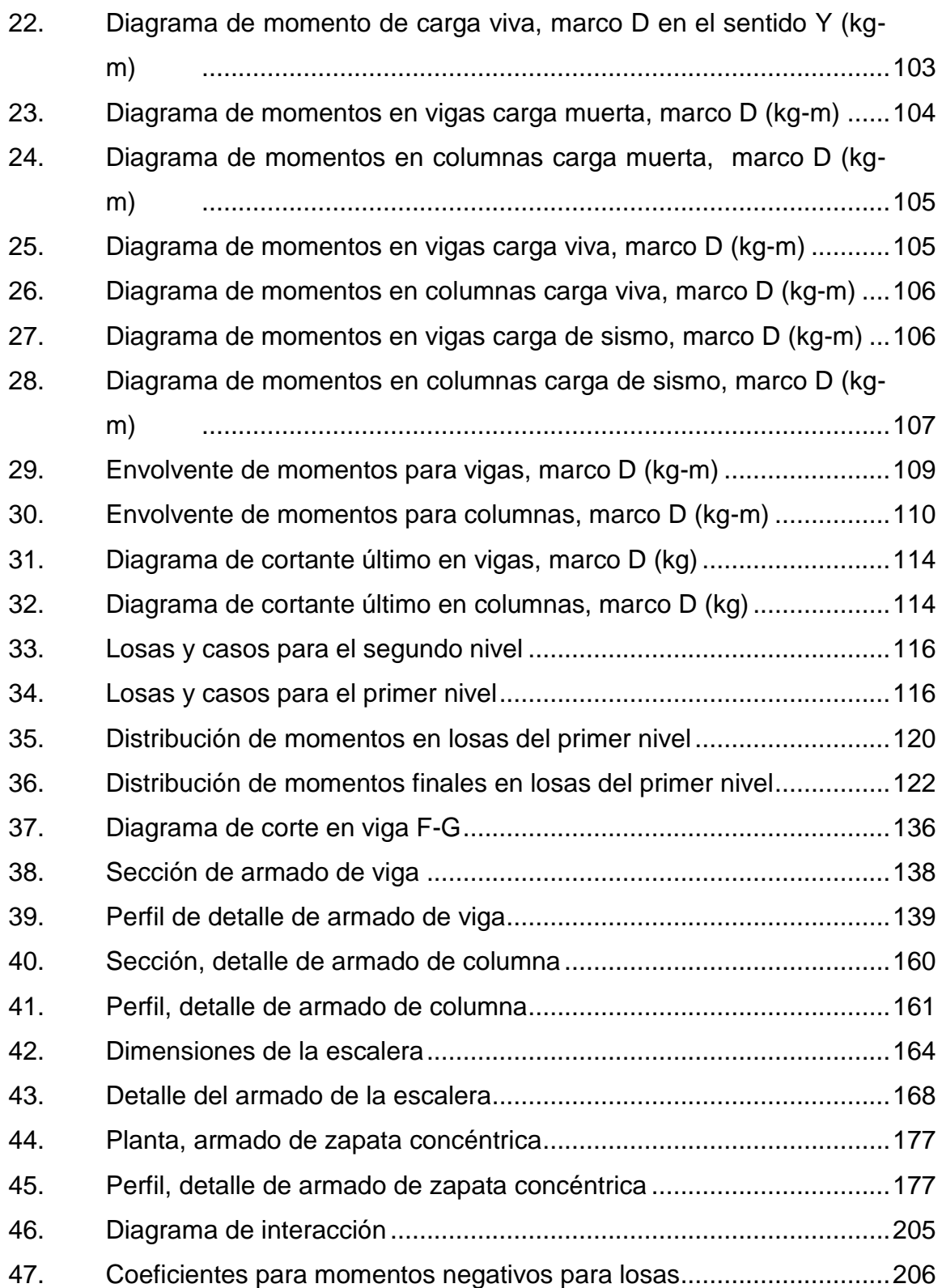

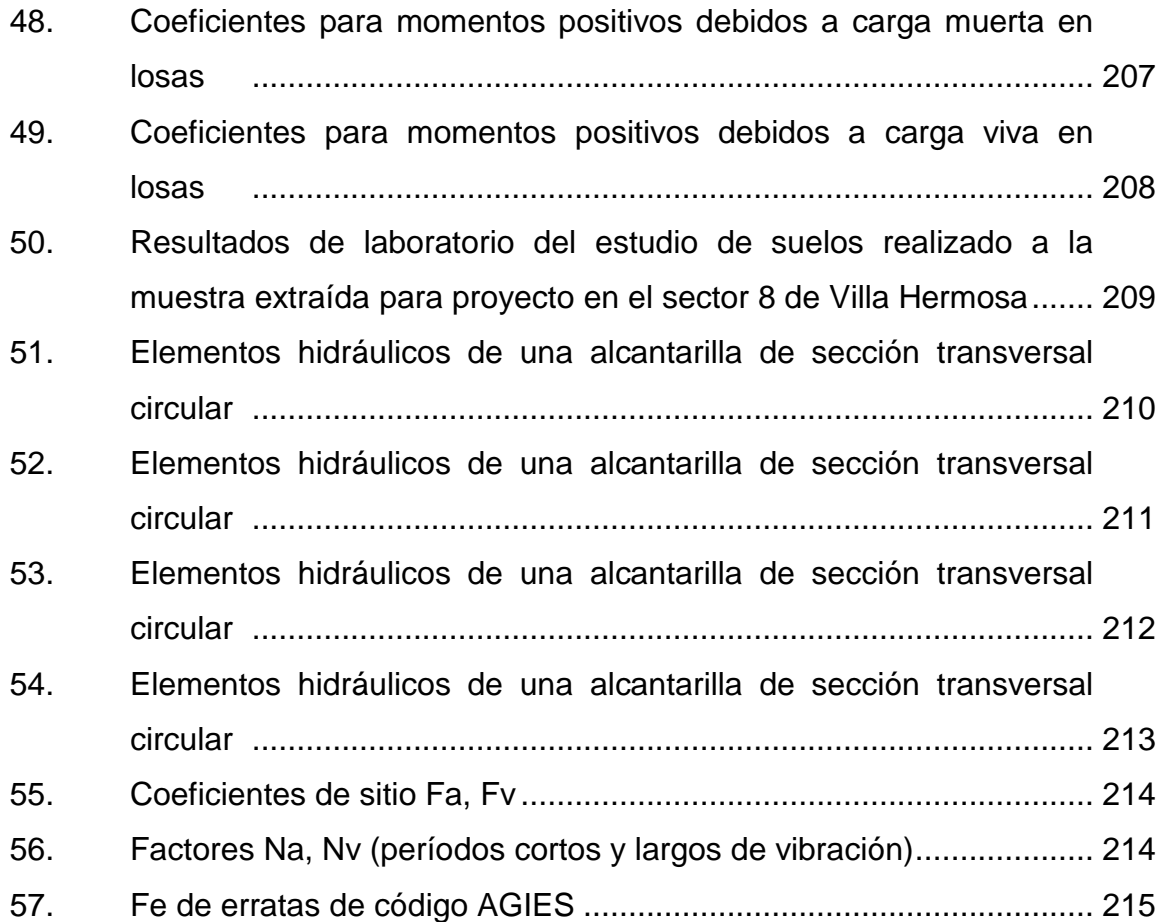

# **TABLAS**

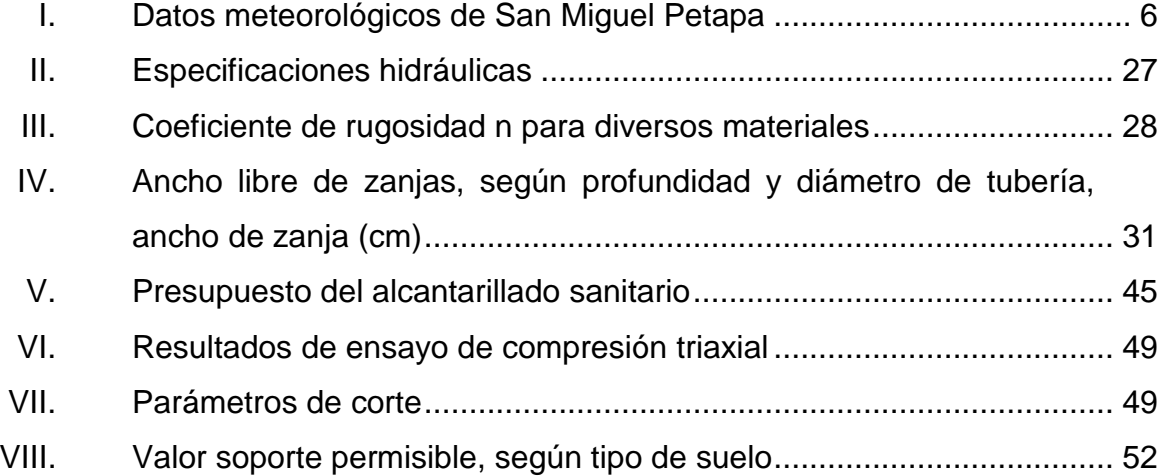

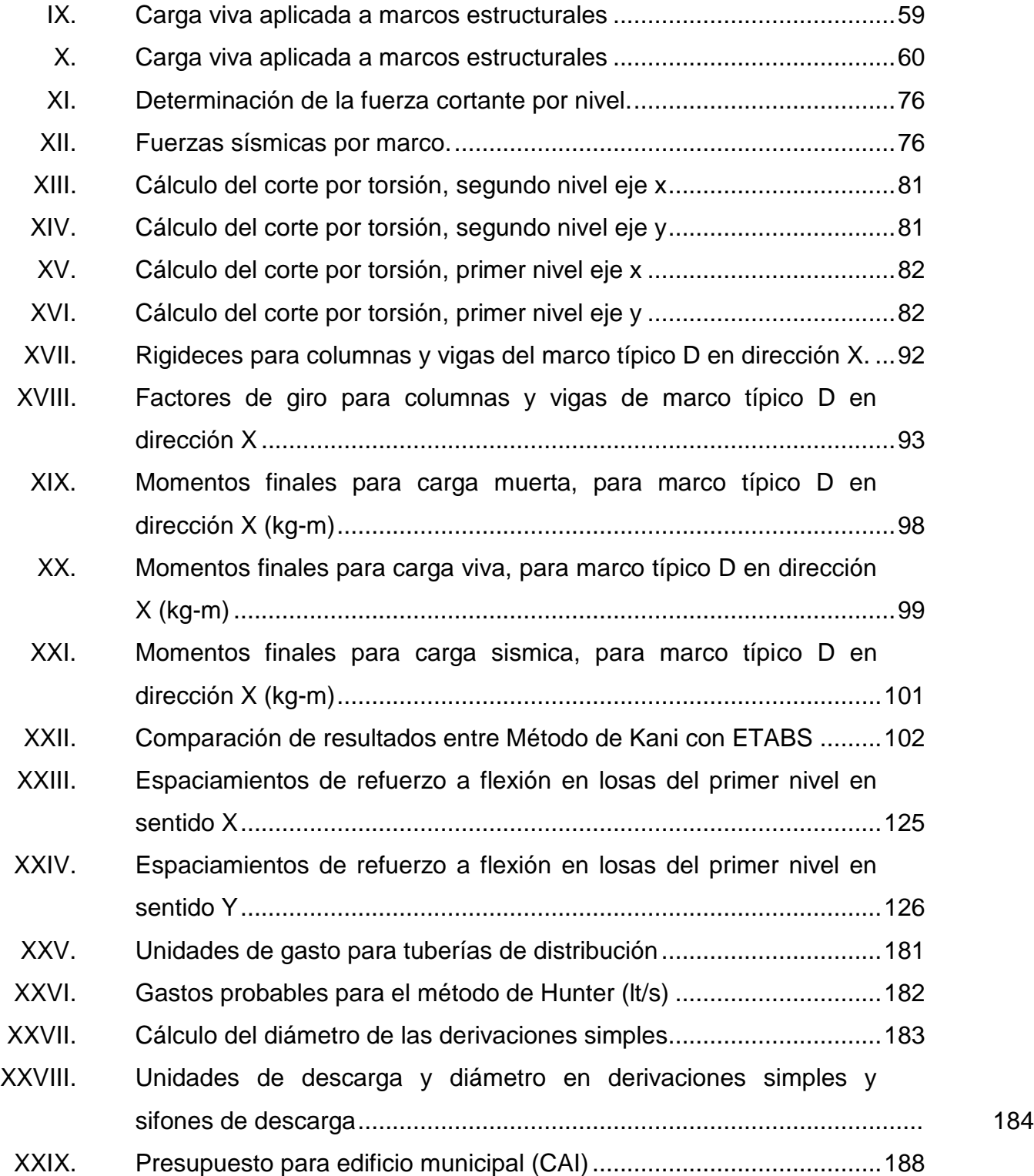

# **LISTA DE SÍMBOLOS**

<span id="page-21-0"></span>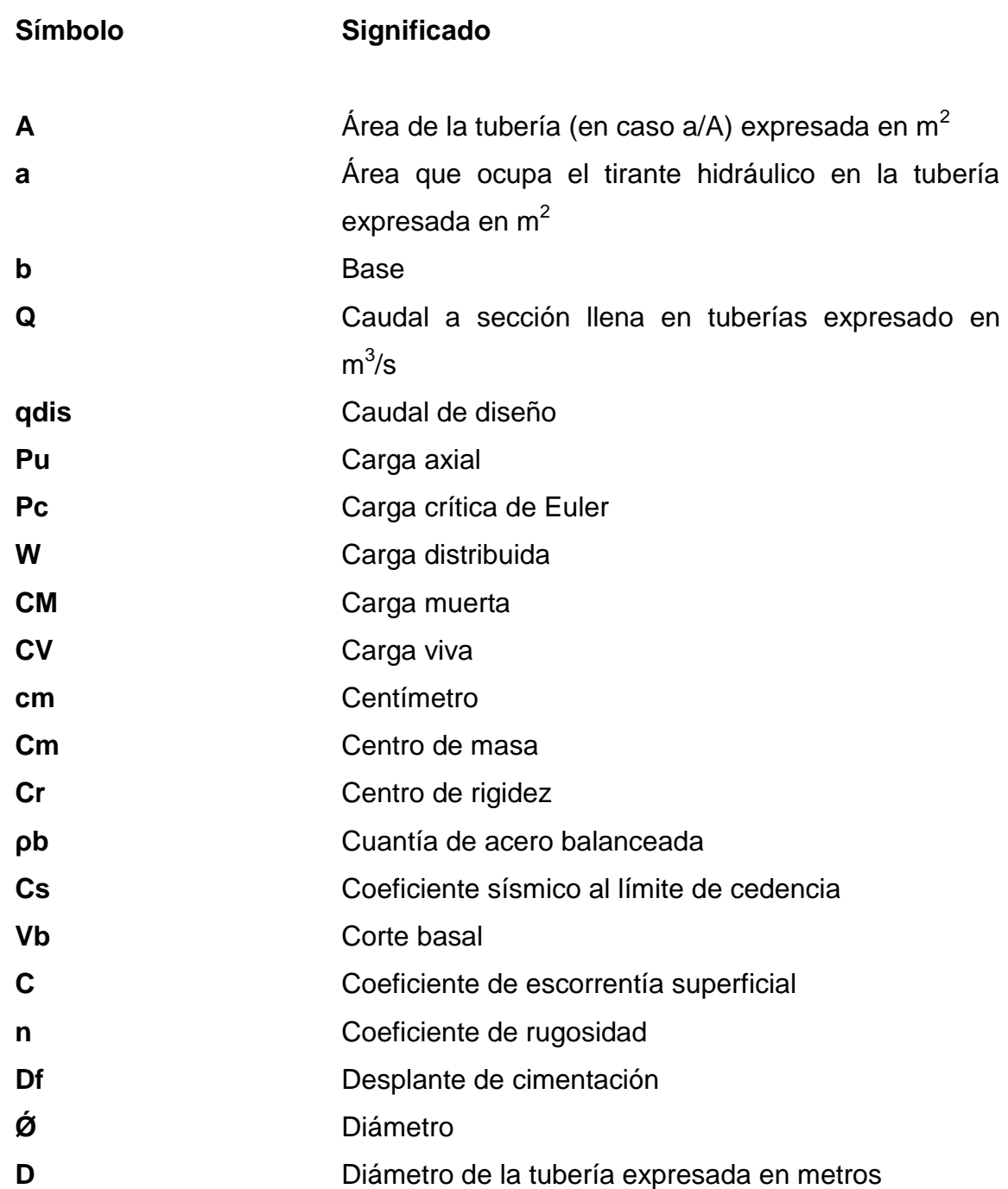

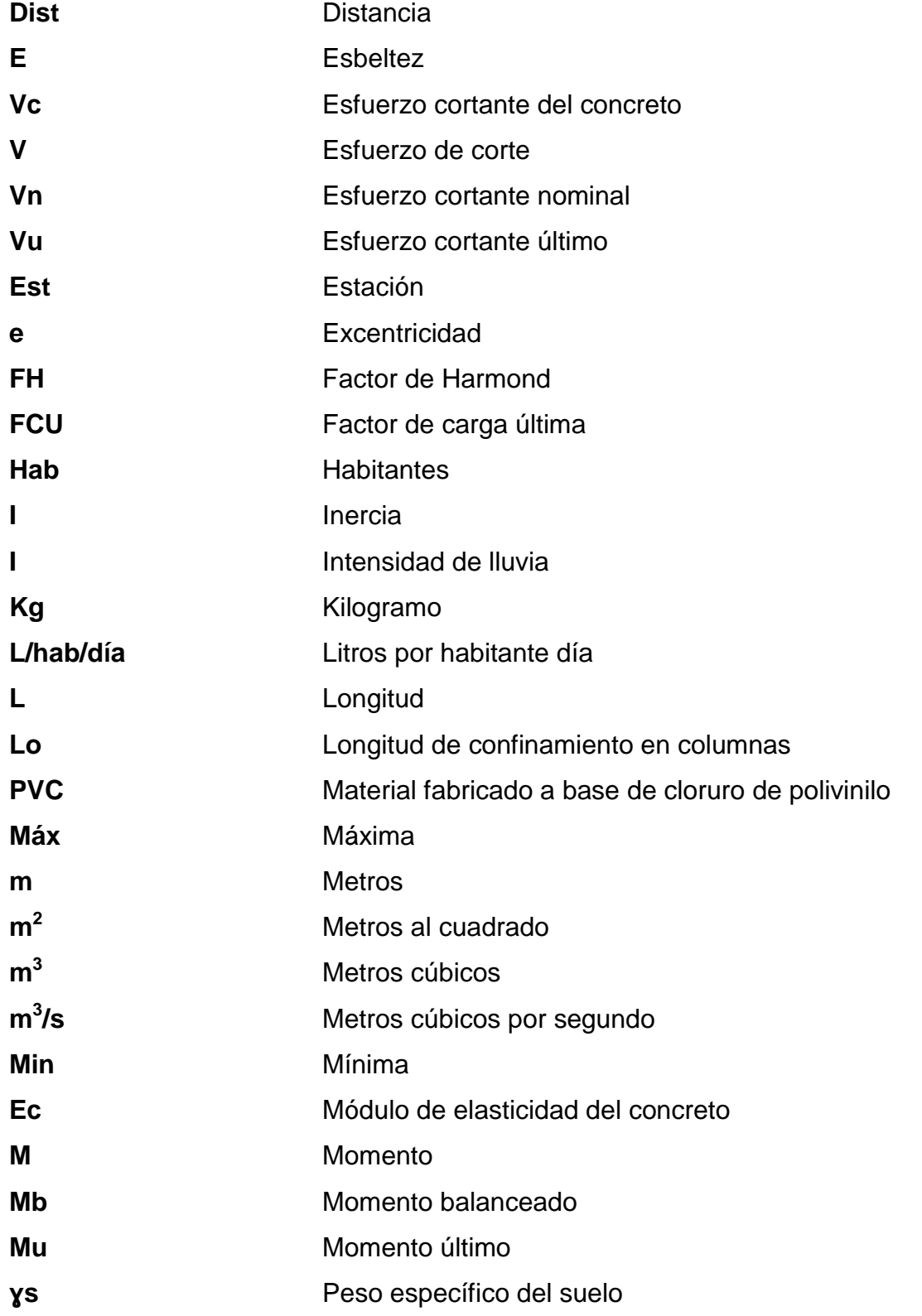

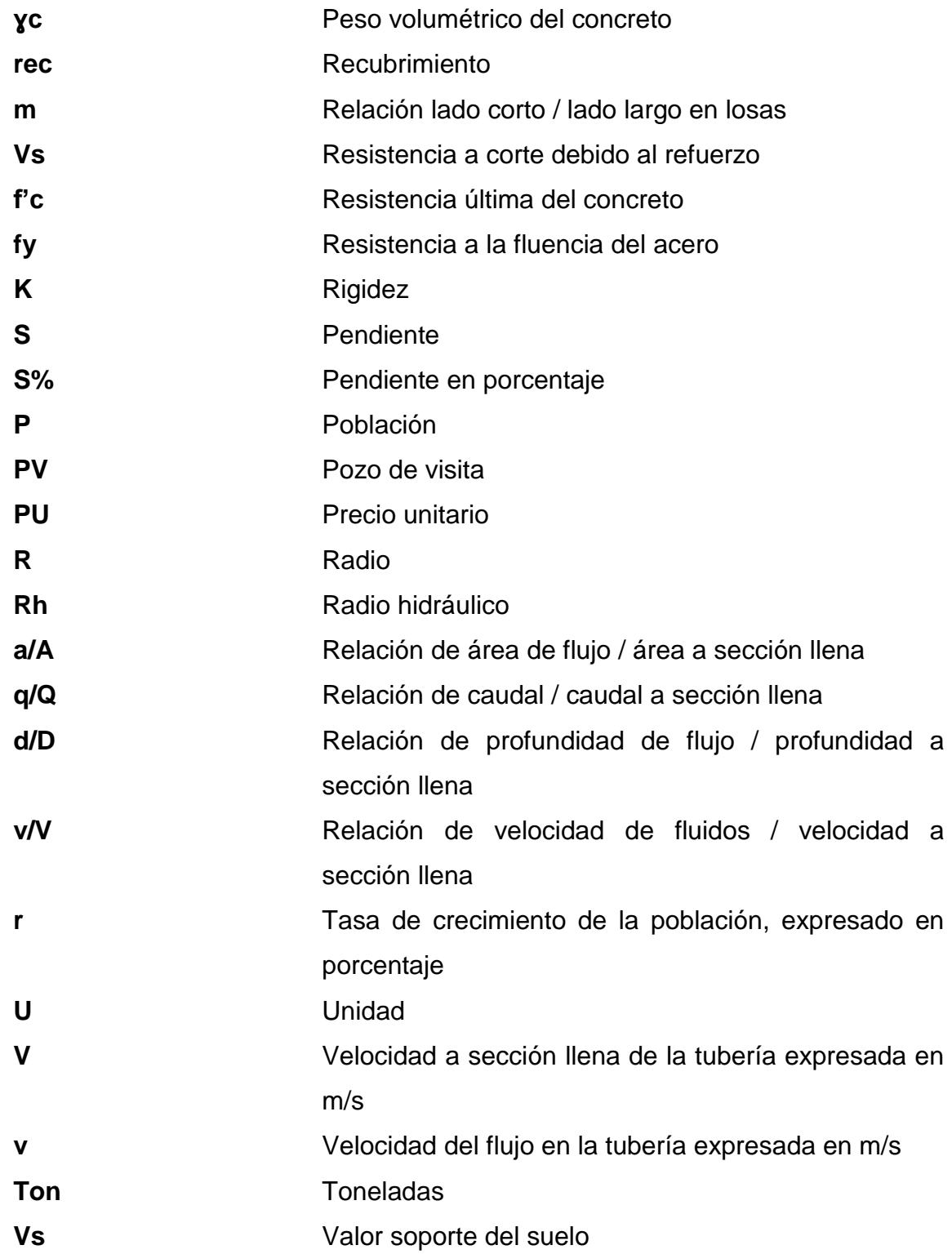

XII

## **GLOSARIO**

<span id="page-25-0"></span>**ACI American Concrete Institute. AGIES** Asociación Guatemalteca de Ingeniería Estructural y Sísmica. **Aguas negras** Es el agua que ha sido utilizada en actividades comerciales, domésticas o industriales. **Candela** Fuente donde se reciben las aguas negras provenientes del interior de la vivienda y que conduce estas al colector principal dentro del sistema de alcantarillado. **Carga axial** Es una carga que actúa directamente sobre el centro axial de un objeto en la dirección paralela al eje del objeto. **Carga muerta** Son aquellas cargas que permanecen actuando durante toda la vida de la estructura. **Carga viva** Son las cargas producidas por el uso y la ocupación de la estructura.

- **Carga de sismo** Es producida durante un movimiento telúrico y se estima a través del método estático equivalente, el cual asume y simplifica la estructura tridimensional en masas ubicadas aproximadamente a la altura de las losas en la edificación.
- **Caudal de diseño** Suma de los caudales que se utilizarán para diseñar un tramo de alcantarillado.

Cocode Consejo Comunal de Desarrollo.

- **Concreto** Es el material utilizado para fundir el refuerzo de la mampostería, logrando que este trabaje eficientemente. Se forma a base de arena, piedrín y agua.
- **Corte basal** Se define como la fuerza lateral total aplicada en la base del edificio.
- **Conexión** Tubería que conduce las aguas negras desde el domiciliar interior de la vivienda hasta la candela.
- **Densidad de vivienda** Relación existente entre el número de viviendas por unidad de área.
- **Dotación** Estimación de la cantidad de agua que se consume en promedio por habitante diariamente dentro de un poblado.
- **Excentricidad** Se produce cuando el centro de masa no coincide con el centro de rigidez, produciendo de esta manera esfuerzos adicionales por torsión.
- **Formula de Manning** Fórmula para determinar la velocidad de un flujo en canal abierto.
- **INFOM** Instituto de Fomento Municipal.
- **Mampostería** Es la resistencia que ejerce el mortero, la mano de obra y el *block*; también se les llama materiales mampuestos.
- **Mortero** Es una mezcla con materiales aglomerantes utilizada para unir las unidades de mampostería.
- **Pozo de visita** Es un elemento fundamental en sistemas de alcantarillado, ya que sirve para darle mantenimiento constante a la red de tubería.

XVI

### **RESUMEN**

<span id="page-29-0"></span>El presente informe es el resultado del Ejercicio Profesional Supervisado realizado en la Municipalidad de San Miguel Petapa, Departamento de Guatemala. Luego de haber realizado los estudios de infraestructura dentro de la población, con la ayuda de los Cocodes, se determinó darle prioridad a la infraestructura educativa y al adecuado manejo de aguas residuales.

En el sector 8 de Villa Hermosa se planteó el diseño de un edificio de dos niveles para el Centro de Atención Integral, que llenará los requerimientos de la población, brindando una mayor atención y educación a los niños con necesidad. Esto porque en la actualidad muchos niños sufren de falta de apoyo por parte de los padres, lo que conlleva que en el futuro el niño pueda verse afectado con bajo rendimiento académico o, en otros casos, con la delincuencia.

En las colonias Santa Inés y Portal de Santa Inés se diseñó la red de alcantarillado sanitario, debido a que la necesidad de la población era poder tener un adecuado manejo de las aguas residuales en el sector. A consecuencia de no contar con un sistema de alcantarillado, el índice de enfermedades gastrointestinales es elevado. Por lo que el diseño de este proyecto brindará una mejor calidad de vida a los pobladores.

XVII

### **OBJETIVOS**

### <span id="page-31-0"></span>**General**

Dar solución adecuada a la elaboración de proyectos de infraestructura dentro del municipio de San Miguel Petapa, por medio del diseño de un alcantarillado sanitario para las colonias Santa Inés y Portal de Santa Inés, y realizar el diseño de un edificio para el Centro de Atención Integral para el sector 8 de Villa Hermosa.

### **Específicos**

- 1. Realizar una investigación monográfica del municipio de San Miguel Petapa, Guatemala.
- 2. Realizar el diseño estructural para poder satisfacer las necesidades de infraestructura que atraviesa el sector 8 de Villa Hermosa y llevar a cabo la realización de planos y presupuestos.
- 3. Brindar las herramientas necesarias para poder solucionar la problemática que atraviesan las colonias Santa Inés y Portal de Santa Inés, debido a la falta de manejo de aguas residuales en el sector, y llevar a cabo la realización de los planos y presupuestos.
- 4. Contribuir con la población de las colonias Santa Inés, Portal de Santa Inés y el sector 8 de Villa Hermosa, brindando capacitaciones sobre la

operación y mantenimiento, para que tengan un mejor funcionamiento y un mayor período de vida.

### **INTRODUCCIÓN**

<span id="page-33-0"></span>El Ejercicio Profesional Supervisado de la Escuela de Ingeniería Civil de la Facultad de Ingeniería tiene como propósito brindarle un servicio técnico y profesional a las distintas entidades que existen en el país, sin lucro alguno. Este ejercicio profesional está directamente enfocado en ayudar y sobre todo satisfacer las necesidades de la sociedad que lo necesite, dando el apoyo necesario para que el estudiante con cierre de *pensum* pueda brindar un servicio, según los conocimientos adquiridos en clase llevándolos al ámbito de la práctica.

Según los estudios realizados por la Dirección Municipal de Planificación (DMP), se priorizaron los proyectos de diseño de un sistema de alcantarillado sanitario para las colonias Santa Inés y Portal de Santa Inés, y el diseño de un edificio para el Centro de Atención Integral (CAI) en el sector 8 de Villa Hermosa, ambos en la jurisdicción del Municipio de San Miguel Petapa, Guatemala. Para poder llevar a cabo los proyectos priorizados es de suma importancia desarrollar una planificación adecuada, que incluya los requerimientos básicos para satisfacer las necesidades de cada población. Dentro del informe se especifica cada uno de los procesos que se deberá emplear para llegar a tener una buena planificación y diseño de los proyectos en mención.

En el presente informe se hace mención de la justificación de los problemas y necesidades que atraviesa cada sector, así como del marco teórico, hipótesis y objetivos que se deben alcanzar con la realización de los proyectos asignados. También se incluye el índice general del trabajo de

XXI

graduación, el método a emplear y la bibliografía utilizada como soporte técnico y planificación de los proyectos. Por lo tanto, y con base en lo anteriormente expuesto, se tomaron en consideración aspectos como el socioeconómico y cultural. Esto para poder darle solución a la problemática y desarrollar los proyectos asignados en el Ejercicio Profesional Supervisado (EPS).

### **1. FASE DE INVESTIGACIÓN**

#### <span id="page-35-1"></span><span id="page-35-0"></span>**1.1. Monografía del municipio de San Miguel Petapa**

El municipio de San Miguel Petapa, a lo largo de su historia, ha dejado un legado importante que en los últimos diez años ha experimentado un desarrollo económico y social bastante acelerado, fundamentalmente por el incremento en la construcción de vivienda familiar, industria y comercio. Por eso es útil la tarea de realizar un estudio de la monografía para resaltar el entorno físico, económico, social, político, cultural, tecnológico, ambiental y productivo.

Según Acuerdo Gubernativo del 3 de junio de 1912, punto 2, se formó el municipio de San Miguel Petapa. El nombre Petapa viene de la reunión de dos palabras indígenas, 'pet', que significa estera y 'thap', que quiere decir agua (la voz correcta sería 'atl'), porque siendo una estera la que la forma, principalmente la cama de los indios, el nombre de Petapa propiamente dicho quiere decir cama de agua, en razón de que el agua del lago está llana, mansa y quieta.

Ubicación

El municipio de San Miguel Petapa es el más pequeño del departamento de Guatemala. Está ubicado al suroriente de la capital, dentro de los 14 grados 30 min de latitud norte y 90 grados 33 min de longitud oeste. Se localiza en la latitud 14° 30' 06" y en la longitud 90° 33' 37". Limita al norte con el municipio de Villa Nueva (Guatemala), al sur con el lago de Amatitlán (Guatemala), al este
con el municipio de Villa Canales (Guatemala) y al oeste con el municipio de Villa Nueva (Guatemala).

Localización

El Municipio de San Miguel Petapa se encuentra situado en la parte sur del Departamento de Guatemala, en la Región I o Región Metropolitana. Se encuentra a una distancia de 20 kilómetros de la cabecera departamental de Guatemala. La municipalidad es de cuarta categoría y cuenta con un pueblo, la Aldea Santa Inés Petapa y 2 caseríos. Cuenta con una extensión territorial de 24,64 kilómetros cuadrados, además se encuentra a una altitud de 1,277 metros sobre el nivel del mar.

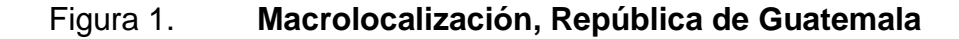

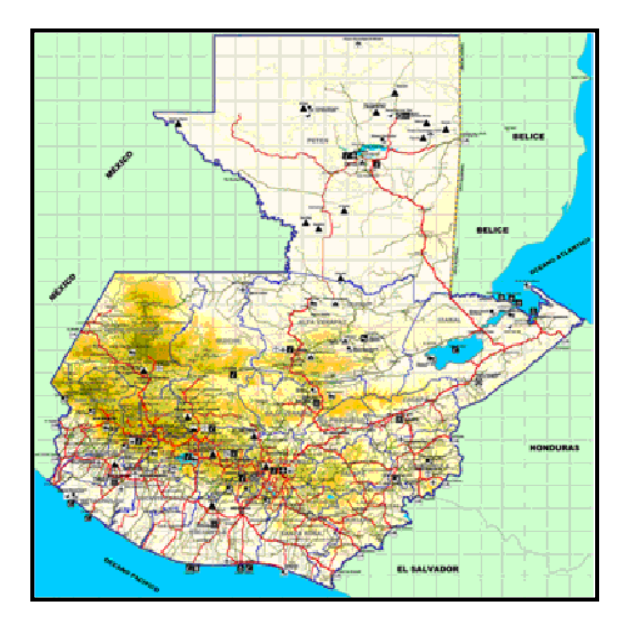

Fuente: *Dirección Municipal de Planificación de la Municipalidad de San Miguel Petapa, Guatemala*. http://munisanmiguelpetapa.gob.gt/files/numeral-1-al-5.pdf. Consulta: 26 de marzo de 2017.

# Figura 2. **Microlocalización, municipio de San Miguel Petapa, Guatemala**

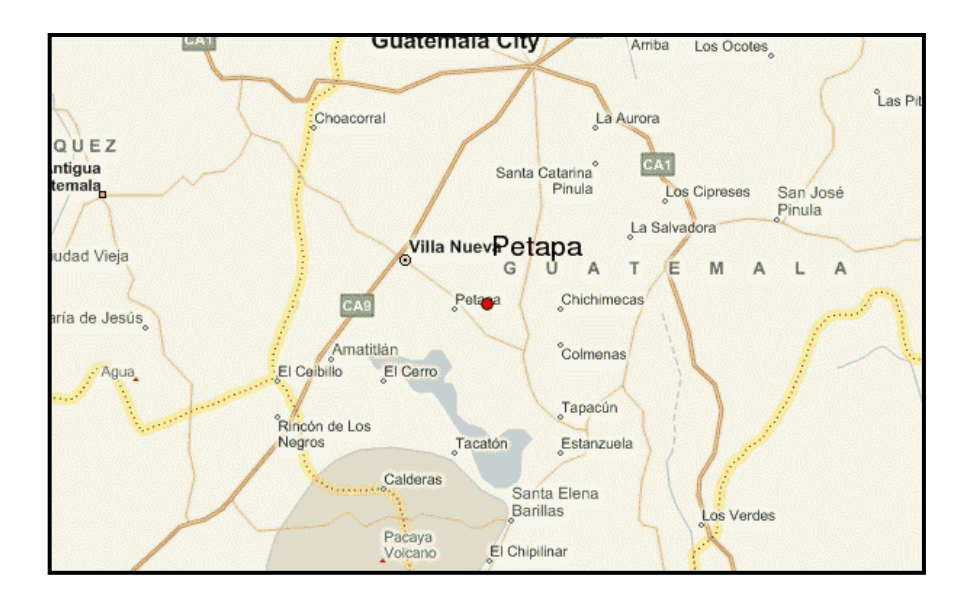

Fuente: *Dirección Municipal de Planificación de la Municipalidad de San Miguel Petapa, Guatemala*. http://munisanmiguelpetapa.gob.gt/files/numeral-1-al-5.pdf. Consulta: 26 de marzo de 2017.

División política

Es la división urbana y rural, en fincas, lotificaciones, aldeas, cantones, caseríos, colonias, condominios, residenciales, parajes, cerros y granjas. Según datos obtenidos de la Dirección Municipal de Planificación del año 2015, la división política queda establecida de la siguiente manera:

- o Aldeas: Santa Inés.
- o Caseríos: Galiz, Callejón Galiz, El cerro, El Encinal, El frutal. Colonias: Exclusivas Villas de Petapa, Villas de Petapa, Villas Alboradas 1, 2, 3 y 4, El deseo, El Centenario, Israel, Santa

Teresita 5, Portal de Santa Inés, Semillas de Paz, Los Álamos, Aguilar Hernández, Villa Hermosa, Prados de Villa Hermosa, Brisas de Gerona 1,2 y 3, San Antonio, El Bosque, Cendisto, Santa Teresita 04, Israel Poniente, Papalha, El Cortijo, Santa Teresita 2, Villas de Santiago, Las Margaritas, San José, Luisa Alejandra 1y 2, El Rosario, Ribera del Río.

Condominios: Las Joyas, Santa Inés, Quebradas de San Miguel, Los Alamitos, Villas de Málaga, Llanuba, La castellana, Los Arcos.

Residenciales: Valles de San Miguel, Los Eucaliptos, Los Pinos, Casuarinas, Sol de los Álamos, Prados de los Álamos, Villas de los Alamos, Jardín de los Álamos, Los Nuevos Alamos 1, 2, 3, Las rosas, Esmeralda 1, 2, Petapa 1, 2, Fuentes del Valle 1, Altos de Fuentes del Valle 1, 2, Cañadas de Petapa, Alcázar. Prados de San Miguel 1, 2, 3, Gerona, Rincón Oriental, Villas de San Lázaro, San Miguel, Villas de Guillén, Valles de Petapa, Valles de María, Prados de Sur, Valles de San Miguel, Cañadas de Río, Jardines de la Mansión.

- o Parajes: Las Palmas, Puente Piloto, Taltic, Zamora, Playa de Oro.
- o Fincas: El Nilo, El Carmen Guillén, El Tempisque, El Zare, Bebedero, San Mateo, La Voladora, Ajial, Sauzal, La Majada o la Cerra, Guayabon.
- o Lotificaciones: Los Álamos.

o

- o Granjas: Gerona, Las Joyas.
	- 4
- o Cerros: Cerro Gordo.
- Ubicación de los proyectos

El sistema de alcantarillado se ubica en Santa Inés Petapa y el edificio se ubica en el sector 8 de Villa Hermosa 1, municipio de San Miguel Petapa.

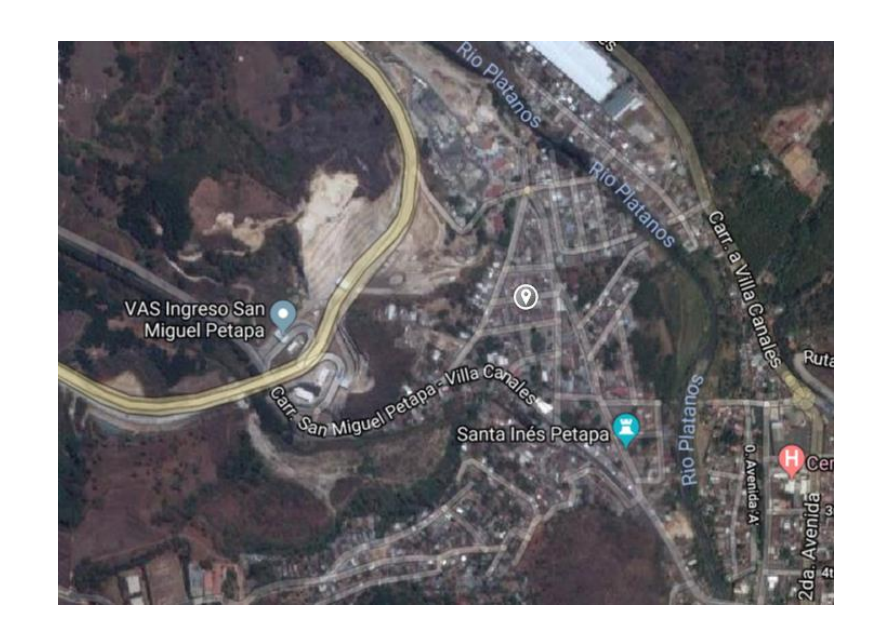

### Figura 3. **Ubicación de sistema de alcantarillado sanitario**

Fuente: Dirección Municipal de Planificación de la Municipalidad de San Miguel Petapa, Guatemala.

### Figura 4. **Ubicación de edificio para el Centro de Atención Integral**

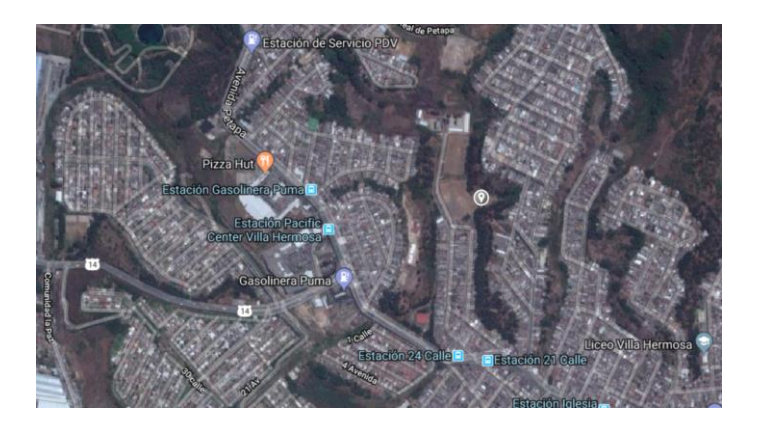

Fuente: Dirección Municipal de Planificación de la Municipalidad de San Miguel Petapa, Guatemala.

Clima

Su clima es templado y agradable. Se acentúan durante el año dos estaciones: época seca o verano, con sofocantes calores que recuerdan la costa, y época lluviosa o invierno, con sus copiosas lluvias durante los meses de mayo a octubre. A continuación se presenta una serie de datos meteorológicos del municipio:

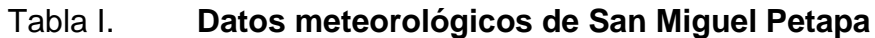

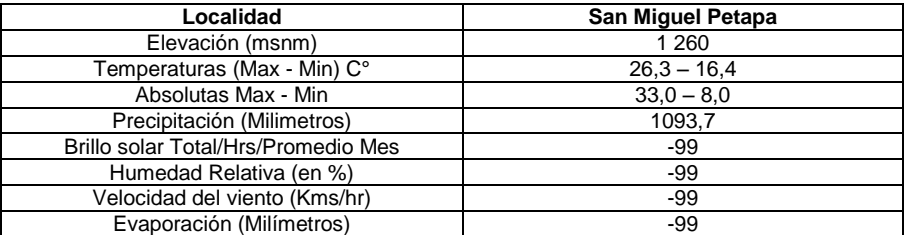

Fuente: Instituto Nacional de Sismología, Vulcanología, Meteorología e hidrología (INSIVUMEH).

#### Producción agrícola

Actualmente, en el municipio de San Miguel Petapa la capacidad productiva se basa en actividades industriales, comerciales y agrícolas, como el cultivo de maíz, fríjol, café, frutas, caña de azúcar, tabaco, repollo, tomate, cebolla, pepino, berros, patatas, melón, güisquil y sandía. Las actividades de agricultura para fines comerciales en pequeña y mediana escala en San Miguel Petapa se dan en Playa de Oro, con el cultivo del banano con un volumen de producción del 100 % aproximadamente, con una asociación comercial agrícola independiente.

#### Aspectos de infraestructura

En el municipio de San Miguel Petapa únicamente el 83,56 % tiene acceso al servicio de agua potable, un 56,13 % tiene acceso a servicios sanitarios básicos, y un 97,45 % de la población cuenta con alumbrado eléctrico. En cuanto a la infraestructura para educación, en el municipio de San Miguel Petapa se cuenta con 21 centros educativos de nivel primario, 3 centros educativos de nivel básico y 18 centros educativos de nivel preprimario, asimismo se cuenta únicamente con un centro de salud ubicado en la cabecera municipal y un puesto de salud ubicado en Villa Hermosa.

Población

Según el censo realizado por el INE en el 2002, la población era de 111,389 habitantes, el 6,9 % en área rural y un 93,1 % en el área urbana, con un porcentaje de 6,3 % de población indígena y con una proyección de 181,704 habitantes para el 2014.

#### Vías de acceso

El acceso al municipio de San Miguel Petapa se puede realizar a través de tres puntos: por medio de la carretera interoceánica CA-9 al sur, pasando por el Municipio de Villa Nueva, por la carretera interdepartamental, que parte del Obelisco hasta llegar al Municipio de Villa Canales y de ahí hacia San Miguel Petapa, que dista 4 kilómetros al Noreste, y el tercer acceso que inicia desde El Trébol hasta el Parque de San Miguel Petapa, siendo esta la razón por la cual a esta avenida se le dio el nombre de Avenida Petapa.

Servicios públicos

El municipio de San Miguel Petapa cuenta con los servicios básicos de agua potable, sanitario y drenajes, recolección de basura, electricidad, cable tv, puestos de salud, mercado, supermercados y transporte público.

Organización comunitaria

En San Miguel Petapa las comunidades se han organizado y a la fecha existen seis Consejos Comunitarios de Desarrollo (COCODE), los que pertenecen a igual número de comunidades, los cuales facilitan la gestión de proyectos. Los temas que más se tratan son los que se refieren a mejoramiento de los sistemas de agua potable, drenajes, caminos, muros de contención y vivienda. Estas organizaciones comunitarias se encuentran en los siguientes lugares poblados: Paraje Las Palmas, Portal Santa Inés, Comunidad la Paz, colonia Cendist, Área Rural y Brisas de Gerona.

# **1.2. Diagnóstico de las necesidades de servicios básicos de infraestructura del municipio de San Miguel Petapa**

A continuación, se presenta el diagnostico de las necesidades de servicios básicos en San Miguel Petapa.

# **1.2.1. Descripción de las necesidades de Santa Inés y del Sector 8 de Villa Hermosa**

La aldea Santa Inés y el sector 8 de Villa Hermosa del municipio de San Miguel Petapa del departamento de Guatemala, presentan una serie de necesidades tanto de servicios básicos como de la infraestructura. Entre las necesidades de infraestructura se pueden mencionar los alcantarillados sanitarios, edificaciones municipales enfocadas en la salud y la educación, carreteras, entre otros.

### **1.2.2. Análisis y priorización de las necesidades**

Las razones por las cuales se priorizó realizar el diseño de un alcantarillado sanitario para la aldea Santa Inés y colonia Portal de Santa Inés son las siguientes:

- La aldea Santa Inés y colonia Portal de Santa Inés no cuentan con una total cobertura de un sistema de alcantarillado sanitario.
- En algunos sectores de la aldea las aguas servidas fluyen a flor de tierra por las calles.

 Debido a la contaminación producida por las aguas residuales, y por no tener un adecuado manejo, se tiene un alto índice de enfermedades gastrointestinales, especialmente en los niños, que forman el sector más vulnerable de la población.

Las razones por las cuales se priorizó realizar el diseño de un edificio municipal de dos niveles para el sector 8 de Villa Hermosa son las siguientes:

- En el sector 8 de Villa Hermosa no se cuenta con un edificio donde se pueda brindar atención especial a los niños con mayor necesidad de aprendizaje.
- Debido a que muchos padres de familia laboran todo el día no les brindan la adecuada atención a sus hijos, por lo tanto el rendimiento de los niños no es el esperado.

# **2. DISEÑO DEL SISTEMA DE ALCANTARILLADO SANITARIO PARA LAS COLONIAS SANTA INÉS Y PORTAL DE SANTA INÉS, MUNICIPIO DE SAN MIGUEL PETAPA, DEPARTAMENTO DE GUATEMALA**

### **2.1. Descripción general del proyecto**

El proyecto consistirá en diseñar un sistema de alcantarillado sanitario para las colonias Santa Inés y Portal de Santa Inés, las cuales tienen 183 viviendas. El presente diseño contempla 1092,47 metros lineales de tubería PVC, incluyendo tubería de 6 pulgadas y 8 pulgadas de diámetro que, por sus características hidráulicas, bajo coeficiente de rugosidad y manejabilidad brinda las condiciones adecuadas en cuanto a la construcción y funcionamiento, asimismo el sistema de alcantarillado sanitario en mención posee la cantidad de 42 pozos de visita a una altura variable según sea la necesidad y la pendiente del terreno en donde se trabajará.

Debido a la topografía del lugar, se determinó que se deben diseñar dos redes independientes, debido a las condiciones y contrapendientes del sector y, por lo tanto, habrá dos descargas de cada sistema de alcantarillado. Estos dos sistemas de alcantarillado se conectarán directamente a dos redes en existencia en la estaciones número 36 y 79, según se puede observar en el plano de topografía realizado en los anexos del presente trabajo; asimismo, por tratarse de una conexión a redes ya existentes, no se diseñó el tipo de tratamiento que tendrán las aguas residuales, ya que los sistemas en existencia poseen su propio sistema de tratamiento.

### **2.2. Levantamiento topográfico**

Se le llama levantamiento topográfico a la descripción técnica y delineación detallada de una superficie; el levantamiento topográfico consiste en trazar una poligonal abierta, formada por ángulos y tangentes, donde se establecerá lo siguiente:

- Punto de origen
- Azimut o rumbo de salida
- Kilometraje en el punto de salida
- Cota inicial del terreno

Los datos para realizar el levantamiento topográfico deben quedar claramente consignados en libretas de campo, las cuales estarán libres de borrones, manchas, etc. Los errores permisibles según lo permite el Instituto de Fomento Municipal (INFOM) para los levantamientos en sistemas de alcantarillado del área rural son los siguientes:

Error angular:  $\qquad \qquad$  Ea = (n)<sup>1/2</sup>

Donde:

Ea = error angular permisible en minutos n = número de estaciones del polígono

Error Lineal:  $E_1 = 0.003 L$ 

Donde:

 $E_1$  = error lineal de cierre del polígono  $L =$  longitud total de los lados del polígono

Error de nivelación:  $E_n = 24$  (L)<sup>1/2</sup>

Donde:

 $E_n$  = error de cierre de la nivelación en milímetros

L = longitud total de nivelada en kilómetros

Asimismo se debe tomar en cuenta los siguientes dos aspectos esenciales:

Altimetría

La altimetría o nivelación se refiere al trabajo realizado que suministra los elementos para conocer la altura y forma del terreno en el sentido vertical, y se puede realizar mediante los siguientes métodos:

- o Nivelación barométrica
- o Nivelación trigonométrica
- o Nivelación geométrica
	- Nivelación geométrica simple
	- Nivelación geométrica compuesta

El levantamiento altimétrico debe realizarse con instrumentos que permitan una precisión de 1 cm por kilómetro o menos.

### Planimetría

La planimetría se refiere al trabajo realizado que suministra los datos geométricos necesarios para poder construir en campo una figura proyectada en el plano horizontal. Los métodos más usados en los levantamientos planimétricos son:

- o Conservación del azimut
- o Rumbos
- o Distancias

### **2.3. Partes de un alcantarillado**

Para realizar el diseño de un adecuado sistema de alcantarillado sanitario es necesario conocer cada componente del mismo, así como su funcionamiento. Las partes de un sistema de alcantarillado serán descritas de la siguiente manera:

### **Colector**

Es el conjunto de tuberías que recibe y conduce las aguas negras o servidas indeseables de la comunidad al lugar de descarga. Este conjunto de tuberías debe cumplir con ciertas especificaciones, una de ellas es que funcionan como un canal abierto, por lo tanto estas tuberías no trabajan a sección llena. Por lo tanto:

$$
q_{\text{dis}} < \mathsf{Q}_{\text{secilena}}
$$

#### Pozos de visita

Los pozos de visita sirven para brindar limpieza y mantenimiento, así como para verificar el buen funcionamiento de la red de tubería; se pueden construir de distintos materiales, siempre y cuando sean impermeables y duraderos para el período de diseño. Los pozos de visita son estructuras de alto costo, por lo que deben utilizarse diversas alternativas para la construcción de los mismos. El recurso constructivo más utilizado es el ladrillo tayuyo de punta, fundido en obra, o bien como último recurso tubería de 26 pulgadas de diámetro.

La diferencia de cotas *invert* entre las tuberías que entran y salen de un pozo de visita será, como mínimo, de 0,03 metros. Cuando el diámetro interior de la tubería que entra a un pozo de visita sea menor que el diámetro interior de la que sale, la diferencia de cotas *invert* será, como mínimo, la diferencia de dichos diámetros. Si la diferencia es mayor que 0,70 metros, deberá diseñarse y utilizarse un accesorio especial para encauzar el caudal con un mínimo de turbulencia.

Conexiones domiciliares

Este tipo de conexiones tiene como fin poder descargar las aguas provenientes de las casas o edificios de la comunidad y, asimismo, dirigirlas al alcantarillado central. Estas constan de las siguientes partes:

o Caja o candela

La conexión se realiza por medio de una caja de inspección y es construida con mampostería o con tubos de concreto colocados verticalmente.

El lado menor de la caja deberá ser de al menos 45 centímetros, si fuese circular tendría un diámetro no menor de 12 pulgadas; deben estar debidamente impermeabilizadas por dentro y estar selladas con una tapadera para realizar inspecciones o mantenimiento. El fondo debe ser fundido de concreto, dejando una pendiente adecuada para que las aguas fluyan por gravedad por la tubería secundaria y conducirlas al sistema de alcantarillado central. La altura mínima a la que se debe colocar la candela es de un metro.

#### o Tubería secundaria:

La conexión entre la candela domiciliar y la red de tubería central se hace por medio de una tubería secundaria, la cual tiene como mínimo un diámetro de 6 pulgadas en tubería de concreto y de 4 pulgadas con tubería PVC, deberá tener una pendiente mínima de 2 %, a efecto de evacuar adecuadamente los desechos sólidos en un sistema que trabaja por gravedad.

### **2.4. Período de diseño**

El período de diseño para un sistema de alcantarillado sanitario se refiere al tiempo de vida en el cual prestará un servicio eficaz y aceptable. Este período es afectado por distintos factores como el crecimiento poblacional, capacidad de administración y mantenimiento, entre otros. Para el proyecto en mención el período de vida estimado es de 30 años.

### **2.5. Población futura**

El estudio de la población es realizado por el Instituto Nacional de Estadística de Guatemala, el cual se efectúa con el fin de realizar una proyección estimada de la población futura, la cual es parte fundamental para

determinar el período de diseño del proyecto. Algunos de los aspectos que afectan el crecimiento poblacional son: nacimientos, muertes, migración, anexiones. Para obtener un dato estimado del crecimiento poblacional se pueden realizar distintos métodos estadísticos, se puede mencionar el método del incremento geométrico, dicha proyección del método se hace con datos de censos de población realizados con anterioridad y se representa por medio de la siguiente ecuación:

$$
P_1 = P_o (1 + r)^n
$$

Donde:

 $P_1$  = población futura  $P<sub>o</sub>$  = población del último censo  $r = t$ asa de crecimiento n = período de diseño en años

La tasa de crecimiento para el municipio de San Miguel Petapa, según la Dirección Municipal de Planificación (DMP), es del 2,7 %, por lo que para el diseño se utilizó esta tasa.

### **2.6. Determinación de caudales**

Los caudales que se consideran en el diseño de un alcantarillado sanitario son los que provienen de comercios, conexiones ilícitas de agua pluvial, industrias y viviendas.

### Población tributaria

Para el cálculo de la población tributaria se obtuvo información del número de viviendas localizadas en el tramo del proyecto, multiplicado por la cantidad de habitantes promedio por casa. Para el caso de las colonias Santa Inés y Portal de Santa Inés la población tributaria se calculó de la siguiente manera:

Núm. habitantes = Núm. de casas x habitantes por vivienda

Dotación de agua potable

Dotar significa asignar una determinada cantidad de agua a una persona diariamente. La dimensional con la que se expresa es litros por habitante por día.

Para dotar a una cierta comunidad de agua se debe tomar en cuenta distintos factores tales como: actividad, calidad de vida, clima, cultura, horas pico, región y el precio por el cual deberá pagar el usuario. Existen distintos parámetros para asignar la dotación pero estos dependerán de la región donde se encuentren. Los parámetros en mención son los siguientes:

- o Área rural: clima frio (70-100) l/hab/dia, clima cálido (100-130) l/hab/día.
- o Área urbana: (130-200) l/hab/día.
- o Área metropolitana: (200-300) l/hab/día.

Todas las dotaciones se cumplen si el aforo del abastecimiento de agua es suficiente para satisfacer las demandas de la población. Para el diseño del alcantarillado se tomó una dotación proporcionada por la municipalidad de 120 litros/habitante/día.

Factor de retorno al sistema

Es el valor en porcentaje de agua que luego de ser utilizada regresa al sistema de alcantarillado. El valor de porcentaje puede oscilar entre los valores de 70 % a 90 %. El criterio a tomar en cuenta influirá en gran magnitud en los costos el proyecto, ya que un valor alto dará como resultado mayores caudales, por lo tanto diámetros grandes de tuberías y un elevado costo del proyecto; por el contrario, un valor menor dará como resultado menores caudales, y por lo tanto diámetros pequeños de tuberías y los costos del proyecto se reducirían. El factor de retorno que se utilizará en el sistema a diseñar será de 75 %, considerando perderse un 25 % por infiltración y evaporación.

Caudal sanitario

El caudal sanitario está compuesto directamente por las aguas servidas, el cual es producto de: caudal comercial, domiciliar, infiltración y conexiones ilícitas.

$$
Q_{san} = Q_{dom} + Q_{com} + Q_{ci} + Q_{ind} + Q_{inf}
$$

Para el proyecto a realizar no se tomará en cuenta por efectos de diseño el caudal industrial, ya que en las colonias Santa Inés y Portal de Santa Inés no existen edificaciones de ese tipo. De igual manera, no se toma en cuenta el caudal de infiltración, ya que la tubería a utilizar en el sistema es de PVC. El caudal sanitario se reduce a la siguiente expresión:

 $Q_{\text{san}} = Q_{\text{dom}} + Q_{\text{com}} + Q_{\text{ci}}$ 

Caudal domiciliar

El caudal domiciliar se refiere al agua que una vez ha sido utilizada por las personas para limpieza o producción de alimentos, y asimismo es desechada y conducida por la red de alcantarillado; el agua de desecho doméstico está directamente relacionada con la dotación y suministro de agua potable. La fórmula para calcular el caudal domiciliar queda integrada de la siguiente manera:

> ${\mathsf Q}_{\text{\sf dom}}$ = 86400 *Dot*.*xNo*.*Hab*.*FR*

Donde:

 $Dot =  $dot\{\text{o}$ riación (litros/habitante/día)$ 

No. Hab = número de habitantes futuros o población futura

 $Q_{\text{dom}}$  = caudal domiciliar (L/s)

 $FR =$  factor de retorno

Caudal industrial

En el caso de las colonias Santa Inés y Portal de Santa Inés no se estima un caudal industrial porque no existen industrias en el sector.

Caudal comercial

El caudal comercial se refiere al agua que es desechada por edificaciones comerciales como: comedores, restaurantes, etc., por lo general la

dotación comercial varía según el tipo de establecimiento a considerar, pero puede realizarse un estimado entre 600 a 3000 litros por comercio al día.

$$
Q_{\text{dom}} = \frac{Dot.xNo. Comercios}{86400}
$$

Caudal por conexiones ilícitas

En las colonias Santa Inés y Portal de Santa Inés del Municipio de San Miguel Petapa no se cuenta con una estación hidrométrica para poder determinar los datos precisos de la intensidad de lluvia en el sector, por lo tanto no se puede utilizar el método racional para calcular este caudal.

Según el Instituto de Fomento Municipal (INFOM), se puede estimar un valor del caudal de conexiones ilícitas como un 10 % del caudal domiciliar, sin embargo, en las áreas donde es inexistente el alcantarillado pluvial, como es el caso de la aldea Santa Inés, se puede utilizar un valor mayor cuando este adopte otro criterio del INFOM, el cual indica que se puede utilizar un 20 % del caudal domiciliar.

$$
Q_{ci} = Q_{dom} \times 0,20
$$

Caudal por infiltración

Para la estimación del caudal de infiltración que entra en los alcantarillados es necesario tomar en cuenta la profundidad del nivel freático del agua subterránea, con relación a la profundidad de las tuberías, la permeabilidad del terreno, el tipo de juntas utilizadas en las tuberías, supervisión y calidad de los trabajos durante la construcción. Puede calcularse de dos diferentes maneras:

- o En litros por hectárea.
- o En litros diarios por kilómetro de tubería; se debe incluir la longitud de las tuberías de las conexiones domiciliares y la dotación de infiltración oscilará entre 12 000 a 18 000 litros por kilómetro por día.

$$
Q_{\text{inf}} = \frac{F.I.xL.T.}{86400}
$$

Donde:

- $F.I. =$  factor de infiltración
- L.T. = longitud de tubería en kilómetros
- $Q$ inf = caudal de infiltración en  $L/s$

Para este proyecto no se tomará en cuenta el caudal de infiltración, debido a que la tubería a utilizar será de PVC en toda la red de tubería.

Caudal medio

El caudal medio es obtenido del producto entre el número de habitantes futuros y el factor del caudal medio, el cual se resume en la siguiente expresión:

$$
Q_{med} = No. \text{ Hab. Fut. x f.q.m.}
$$

Factor de caudal medio

El factor de caudal medio es el valor que regula la aportación del caudal en la tubería. Este se obtiene dividiendo el caudal sanitario entre el número de

población futura. El valor del factor debe estar entre los parámetros de 0,002 y 0,005. La expresión es la siguiente:

$$
f.q.m. = \frac{Qsan}{No.hab fut.}
$$

Donde:

f.q.m.= factor de caudal medio

Para facilitar la obtención de este valor las instituciones que se han especializado en el diseño de sistemas de alcantarillado sanitario establecen lo siguiente:

- $\circ$  f.q.m.= 0,0046 según el INFOM.
- o f.q.m.= 0,0030 según Municipalidad de Guatemala.
- o 0,002 ≤ f.q.m. ≤ 0,005 según DGOP (Dirección General de Obras Públicas), si el factor está entre esos dos parámetros, se utiliza el calculado, en cambio si es inferior o excede se utiliza el límite más cercano.
- Factor de Harmond

El factor de Harmond, también llamado factor de flujo instantáneo, es un factor de seguridad que involucra a la cantidad de población a servir en un tramo determinado. Este actúa principalmente en las horas que más se utiliza el sistema de alcantarillado. Su valor es único para todo el tramo. Su expresión es la siguiente:

$$
F.H. = \frac{18 + \sqrt{P}}{4 + \sqrt{P}}
$$

Donde:

 $P =$  población a servir en miles

 $F.H. = factor de Harmoned$ 

Caudal de diseño

El caudal de diseño es el utilizado para el diseño de un tramo de un sistema de alcantarillado o drenaje, este debe cumplir con los requerimientos de velocidad y tirante hidráulico.

 $Q_{dis}$  No. Hab. fut. x f.q.m. x F.H.

Donde:

No. Hab. fut. = Número de habitantes futuros acumulados  $F.H.$  = Factor de Harmond  $f.q.m.$  = Factor de caudal medio

### **2.7. Fundamentos hidráulicos**

Un sistema de alcantarillado sanitario basa su funcionamiento en transportar el agua con desechos sólidos en conductos libres, que en ocasiones están en contacto con el aire; a estos conductos se les conoce como canales. El flujo de los desechos dependerá de la pendiente del canal y de la superficie del material del cual está construido.

La sección de estos canales puede ser abierta o cerrada, en el caso de un sistema de alcantarillado se emplean canales cerrados circularmente, en donde la superficie de agua es transportada por la presión atmosférica y sometida eventualmente a presiones producidas por los gases que se forman en el canal.

### **2.7.1. Ecuación de Manning para flujo de canales**

La ecuación de Manning, llamada así por el ingeniero Robert Manning, es comúnmente utilizada para el diseño de canales abiertos y cerrados. Esta ecuación determina la velocidad principal del flujo, en función de la rugosidad, pendiente y forma del canal.

La ecuación de Manning es una de las ecuaciones más utilizadas en el análisis y diseño hidráulico de estructuras de canales abiertos y drenajes. Se puede aplicar para trasladar el flujo de cauces naturales, arroyos, ríos, etc. Otra aplicación de esta ecuación es para el diseño de tuberías circulares que trabajan por gravedad y no a presión.

Para calcular la velocidad de un canal abierto y drenaje natural se utiliza la siguiente expresión en 2 sistemas diferentes:

En el sistema internacional:

$$
V=\frac{1}{n}(R^{\frac{2}{3}})(S^{\frac{1}{2}})
$$

Donde:

 $V =$  velocidad promedio de la descarga (m/s) n = coeficiente de rugosidad (según tabla II)

- $R =$  radio hidráulico (m). *P*  $R = \frac{A}{R}$
- A = área de sección transversal del canal (m<sup>2</sup>)
- $P =$  perímetro mojado (m)
- $S =$  pendiente del canal  $(m/m)$

En el sistema inglés:

$$
v = \frac{1.49}{n} (R^{\frac{2}{3}}) (S^{\frac{1}{2}})
$$

Donde:

- $V =$  velocidad promedio de la descarga (pies/s)
- n = coeficiente de rugosidad (según figura 1, 2 y 3)
- R = radio hidráulico (pies).  $R = \frac{A}{R}$  $\boldsymbol{P}$
- A =  $\epsilon$  área de sección transversal del canal (pies<sup>2</sup>)
- B = perímetro mojado (pies)
- S = pendiente del canal (pies/pies)

### **2.7.2. Relaciones hidráulicas**

Para realizar los cálculos de las tuberías que trabajan a sección parcialmente llena, y asimismo agilizar los resultados de velocidad y caudal, se debe realizar una relación entre los términos de sección totalmente llena y la sección parcialmente llena. Se deberá calcular los valores de caudal y velocidad a sección llena con las ecuaciones ya establecidas, se procederá a realizar la relación de caudales q/Q, donde q es el caudal de diseño y Q es el caudal a sección llena. Se deben considerar las siguientes especificaciones hidráulicas:

### Tabla II. **Especificaciones hidráulicas**

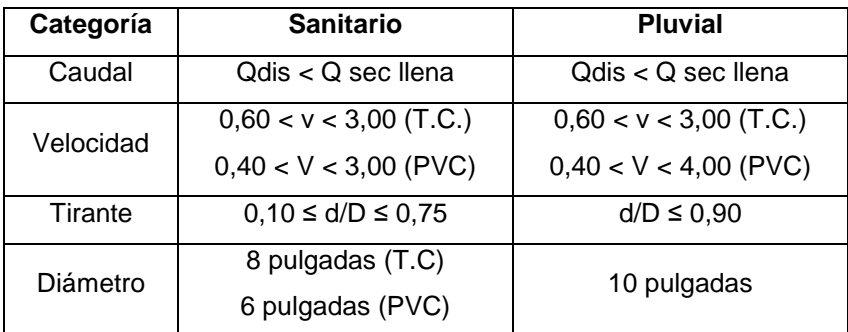

Fuente: Instituto de Fomento Municipal.

### **2.8. Parámetros de diseño hidráulico**

Para realizar el diseño del sistema de alcantarillado sanitario se utilizaron las normas establecidas por el Instituto de Fomento Municipal (INFOM) y las especificaciones técnicas utilizadas para tubería de Cloruro de Polivinilo (PVC). A continuación se presentan los parámetros de diseño a utilizar.

### Coeficiente de rugosidad

El coeficiente de rugosidad "n" en una tubería representa las características internas de la tubería y sirve para calcular las pérdidas por fricción. El valor del coeficiente es adimensional. Este factor o coeficiente varía en función del material con el cual está hecha la tubería. A continuación se presenta una serie de valores del coeficiente más utilizados en el mercado y en el diseño de sistemas de alcantarillado y canales:

### Tabla III. **Coeficiente de rugosidad n para diversos materiales**

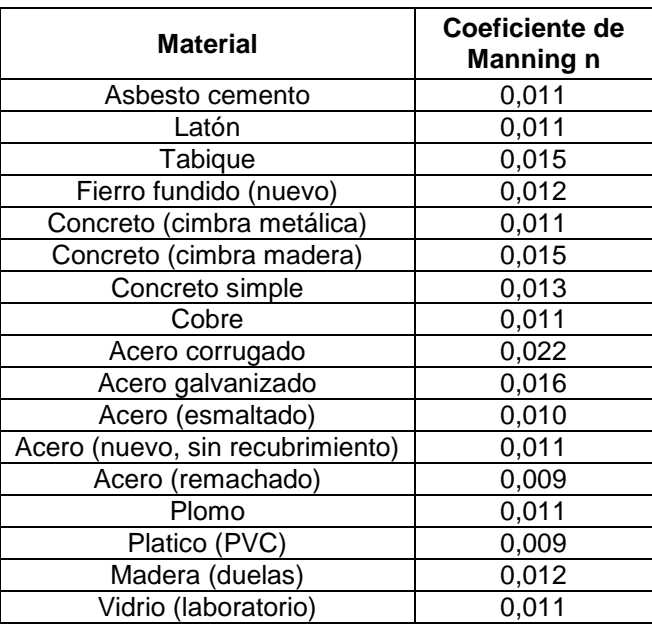

Fuente: Computer Applications in Hydraulic Engineering. Haestad Methods.

### Sección llena y parcialmente llena

Para el cálculo de la velocidad y el caudal a sección llena y parcialmente llena se utilizarán las siguientes ecuaciones:

$$
V_{\text{sec Ilena}} = \frac{1}{n} \left( \frac{D * 0.0254}{4} \right)^{\frac{2}{3}} * S^{\frac{1}{2}}
$$
  

$$
V_{\text{parc Ilena}} = \left( \frac{V}{V} \right)_{X} V_{\text{sec Ilena}}
$$
  

$$
Q_{\text{sec Ilena}} = V_{\text{sec Ilena}} \times A
$$
  

$$
Q_{\text{parc Ilena}} = Q_{\text{dis}}
$$

#### Donde:

Vsec llena = Velocidad a sección llena m/s n = Coeficiente de rugosidad D = Diámetro de la tubería en pulgadas  $S =$  Pendiente m/m  $V_{\text{pare IIena}}$  = Velocidad a sección parcialmente llena (m/s) v/V = Relación hidráulica encontrada indirectamente  $Q_{\text{sec Ilena}} =$  Caudal a sección llena  $Q<sub>pare llena</sub> = Caudal a sección parcialmente llena$ A = Área de la tubería  $Q_{dis}$  = Caudal de diseño

Velocidades máximas y mínimas

La velocidad del flujo de agua y desechos es determinada por distintos factores como son: la pendiente del terreno, el diámetro de la tubería y el tipo de tubería que se utiliza. La velocidad del flujo en la mayoría de los casos es determinada por la ecuación de Manning y por las relaciones v/V, donde v es la velocidad del flujo y V es la velocidad a sección llena. Según el normativo del INFOM, v debe ser mayor a 0,40 metros por segundo, para evitar la sedimentación en la tubería y, por lo tanto, futuros taponamientos, y menor o igual a 3,00 metros por segundo, para evitar la erosión o desgaste. Estos parámetros son aplicables para la tubería PVC.

Diámetro del colector

Para el diseño de un sistema de alcantarillados, ya sea sanitario o pluvial, el diámetro es uno de los elementos más importantes a calcular, ya que se deben seguir normativas para evitar la obstrucción de las mismas. Según el Instituto Nacional de Fomento Municipal, se debe utilizar para tuberías de concreto un diámetro mínimo de 8 pulgadas y para una tubería PCV un diámetro mínimo de 6 pulgadas. En el caso de las conexiones domiciliares el diámetro mínimo en tubería de concreto es de 6 pulgadas y en tubería de PVC un diámetro mínimo de 4 pulgadas.

### Profundidad del colector

La profundidad del colector debe ser suficiente como para protegerlo para evitar que sea afectado por el tránsito pesado y para permitir que drene el accesorio más bajo que existe en los predios a servir. Normalmente la profundidad en la parte superior de la tubería con respecto al nivel de la superficie es de 1,20 a 1,60 metros.

#### Profundidad mínima del colector

La profundidad mínima del coronamiento de la tubería con respecto al nivel de la superficie del terreno se recomienda que no sea menor de 1,00 metro.

Ancho de zanja

Al momento de obtener el camino de la línea central donde pasará la red de alcantarillado, se debe indicar el ancho de la zanja en función del diámetro de la tubería diseñada, utilizando estacas, cal hidratada, hilo, etc.

Al momento de realizarse la excavación se debe procurar mantener el ancho de zanja. Las paredes de la zanja deben quedar a plomo, la tierra debe

alejarse 0,75 metros de la orilla. El ancho de zanja es un factor muy importante en la construcción del sistema de alcantarillado para evitar el exceso de excavación y que a la vez permita trabajar dentro de esta. En la siguiente tabla se presentan los anchos de zanja recomendados de acuerdo al diámetro del tubo y la profundidad de la zanja.

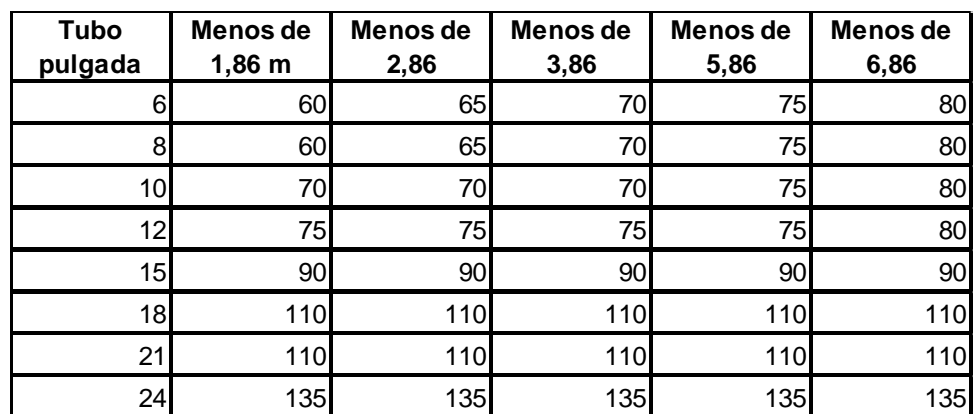

## Tabla IV. **Ancho libre de zanjas, según profundidad y diámetro de tubería, ancho de zanja (cm)**

Fuente: Manual de Amanco, S. A.

### Volumen de excavación

El volumen de excavación se refiere a la cantidad de tierra que será removida para colocar la tubería. Está comprendido por distintos factores como la profundidad de los pozos de visita, el ancho de la zanja y la longitud entre cada pozo de visita. Se puede calcular de la siguiente manera:

$$
V = \left(\frac{H1 + H2}{2}\right)^* d^* t
$$

### Donde:

V = Volumen de excavación en metros cúbicos H1 = Profundidad del primer pozo en metros H2 = Profundidad del segundo pozo en metros D = Distancia entre pozos en metros T = Ancho de la zanja en metros

Cotas *invert*

Las cotas *invert* se refieren a la distancia que existe entre el nivel inferior de la tubería y el nivel de la rasante del suelo, debe verificarse que la cota *invert*  como mínimo sea igual al recubrimiento mínimo de la tubería. Las cotas se calculan con base en la pendiente del terreno y la distancia entre pozos. Para determinar las cotas se deben seguir las siguientes reglas:

- o La cota *invert* de salida de un pozo se coloca, al menos, tres centímetros más baja que la cota *invert* de llegada de la tubería más baja.
- o Cuando el diámetro de la tubería de entrada en un pozo es mayor que el diámetro de la tubería de salida, la cota *invert* de salida se posicionará por debajo de la tubería de entrada, al menos, a una altura igual al diámetro de la tubería que entra.
- Ubicación de los pozos de visita

Para determinar la ubicación de los pozos de visita se deben aplicar los diferentes criterios:

- o Al inicio de cualquier ramal
- o En intersecciones de dos o más tuberías
- o Donde exista cambio de diámetro
- o En distancias no mayores de 100 metros
- o En las curvas de no más de 30 metros
- o En cambios bruscos de pendiente
- o En cambios de dirección

Los pozos de visita en su mayoría están ubicados en las intersecciones de las calles, entre 90 y 100 metros. El intervalo puede ampliarse cuando se utiliza tubería PVC, ya que disminuye sustancialmente los problemas de limpieza y mantenimiento.

Profundidad de los pozos de visita

La altura o profundidad de los pozos de visita está definida por la pendiente del terreno que se requiere para que la tubería funcione con las condiciones hidráulicas necesarias.

Características de la conexiones domiciliares

Las conexiones domiciliares son las que transportan las aguas servidas desde una vivienda hasta un sistema de alcantarillado o punto de desagüe. Para las conexiones domiciliares la pendiente mínima será de 2 % y la máxima será de 6 % y formará un ángulo con respecto a la línea central de aproximadamente 45 grados en el sentido de la corriente del colector principal. Comúnmente, al construir un sistema de alcantarillado, como criterio de diseño se debe dejar prevista una conexión tipo Y o tipo T en cada lote edificado o donde hay que conectar un desagüe doméstico. Las conexiones deben

impermeabilizarse para poder evitar la entrada de raíces o aguas subterráneas a la tubería. Es de suma importancia que el empotramiento con el colector principal se haga en la parte superior para impedir que las aguas negras retornen por la conexión doméstica cuando el colector funcione a toda su capacidad.

Colector Principal Dirección del Flujo  $45$ Viene de la Candela

Figura 5. **Conexión domiciliar**

Fuente: diseño de la red de alcantarillado sanitario para el Caserío la Nueva Esperanza, Municipio de Villa Canales, Departamento de Guatemala.

La conexión domiciliar se hace por medio de una caja de inspección (o candela) construida con tubos de cemento colocados de forma vertical, en la cual se une la tubería proveniente del alcantarillado de la edificación a servir con la tubería que desaguará en el colector principal. La tubería entre el colector principal y la candela debe tener como mínimo un diámetro de 4 pulgadas y debe colocarse con una pendiente mínima del 2 %. Se deben tomar en cuenta tres conceptos básicos que van de la mano con la conexión domiciliar que son los se detallan a continuación.

#### o Colector principal

El colector principal es la tubería de mayor diámetro en el sistema de alcantarillado, es la primera que debe colocarse en la zanja para que así en un futuro se puedan realizar más conexiones del sistema. No es aconsejable conectar directamente al tubo los ramales auxiliares, solo en casos especiales, de preferencia se debe llegar a un pozo de visita.

### o Candela domiciliar

La conexión se realiza por medio de una candela, construida con mampostería o con tubos de cemento colocados verticalmente. En el caso que fuera cuadrada, el lado menor será de 45 centímetros, y si fuese circular, el diámetro tendrá que ser como mínimo de 12 pulgadas.

### o Cajas de registro

Las cajas de registro poseen la misma función que un pozo de visita, ya que son utilizadas para la inspección y limpieza de diferentes partes del sistema de alcantarillado. Son cuadradas y construidas de ladrillo y con columnas reforzadas. A este sistema, al igual que los pozos de visita, entran y salen tuberías; pueden ser utilizadas como principio de ramal, con el objeto de no profundizar demasiado la tubería.

### Diseño hidráulico

A continuación se presenta un ejemplo para el diseño de un tramo del sistema de alcantarillado del pozo de visita 42 al pozo de visita 17. Los datos para diseño son:

- o Período de diseño: 30 años
- o Dotación de agua potable: 120 litros/habitante/día
- o Factor de retorno: 0,75
- o Caudal de conexiones ilícitas: 20 % del caudal domiciliar
- o Longitud del tramo: 41,40 metros
- o Población actual acumulada: 24 habitantes
- o Población futura acumulada: 53 habitantes
- o Tasa de crecimiento: 2,7 %

Caudal domiciliar:

$$
Q_{\text{dom}} = \frac{Dot.xNo.HabFR}{86400} = \frac{120Lt/hab/dfa * 53hab * 0,75}{86400}
$$

$$
Q_{\text{dom}} = 0,055 L/s
$$

Conexiones ilícitas:

$$
Q_{ci} = Q_{dom} \times 0,20
$$
  

$$
Q_{ci} = 0,055 \text{ L/s} \times 0,20 = 0,011 \text{ L/s}
$$

Para el presente diseño no se tomó en cuenta el caudal por infiltración, ya que la tubería es de cloruro de polivinilo (PVC), asimismo no se toma en cuenta el caudal comercial, por no existir comercios dentro del sector.

Caudal sanitario:

$$
Q_{san} = Q_{ci+} Q_{dom}
$$
  

$$
Q_{san} = 0,011 L/s + 0,055 L/s = 0,066 L/s
$$

Factor de caudal medio

f.q.m. = 
$$
\frac{Qsan}{No.hab fut.}
$$
 =  $\frac{0,066}{53}$   
f.q.m. = 0,00125

Como el resultado del fator de caudal medio fue de 0,00125, y es menor a la relación establecida por el Instituto del Fomento Municipal (INFOM), 0,0013  $<$  0,002, entonces se asume un f.q.m. = 0,002.

Las cotas del terreno para los pozos de visita en análisis son las siguientes:

- PV 42 cota de terreno inicial: 1002,53 m
- PV 17 cota de terreno final: 1000,88 m
- Longitud del tramo: 41,40 metros

Pendiente del terreno:

$$
S\% = \frac{(Cota\,initial - prof\,pozo\,42) - (Cota\,final - prof\,pozo\,17)}{Longitud\,del\,tramo} \quad * \quad 100
$$

$$
S\% = \frac{(1002,53) - (1000,88)m}{41,40m} * 100 = 3,99\%
$$

Factor de Harmond:

F.H. = 
$$
\frac{18 + \sqrt{P}}{4 + \sqrt{P}} = F.H. = \frac{18 + \sqrt{53/1000}}{4 + \sqrt{53/1000}}
$$
  
F.H. = 4,31
Este factor es único para todo el tramo.

Caudal de diseño:

$$
Q_{dis} = Pob. \times f.q.m. \times F.H.
$$

$$
Q_{dis} = 53 \text{ hab} \times 0,002 \text{ L/s}^* \text{hab} \times 4,31
$$

$$
Q_{dis} = 2.91 \text{ L/s}
$$

Diseño hidráulico

Cálculo de la velocidad y caudal a sección llena, tomando el diámetro de 6 pulgadas.

$$
V_{\text{sec/lena}} = \frac{1}{n} \left( \frac{D \times 0.0254}{4} \right)^{\frac{2}{3}} \times S^{\frac{1}{2}}
$$

$$
V_{\text{sec/lena}} = \frac{1}{0.009} \left( \frac{6 * 0.0254}{4} \right)^{\frac{2}{3}} * (0.0399)^{\frac{1}{2}} = 2.37 \text{ m/s}
$$

$$
Q_{\text{sec/lena}} = V_{\text{sec/lena}} \times A
$$
\n
$$
Q_{\text{sec/lena}} = 2,37 \times (\frac{3,141516 \times (6 \times 0,0254)^2}{4}) \times 1000 = 43,24 L/s
$$

Relaciones hidráulicas:

$$
\frac{q}{Q} = \frac{0,46}{43,24} = 0,011
$$

Relación d/D y v/V.

Tomando el valor de q/Q se procede a buscar en las tablas de relaciones hidráulicas (véase en los anexos del presente trabajo) el valor de d/D y v/V, dando como resultado los siguientes valores:

> $= 0,11$ *D*  $\frac{d}{d}$  = 0,11 Se observa que cumple con la condición 0,10 < *D*  $\frac{d}{2}$  < 0,75  $= 0,30$ *V*  $\frac{v}{v}$  = 0,30 Despejando para encontrar el valor de "v" se obtiene

$$
v = 0,30xV_{\text{sec/lena}}
$$
  

$$
v = 0,30 * 2,37 = 0,71m/s
$$

Cálculo de cota *invert:*

$$
CIE = CISp\sqrt{7} - \left(\frac{Stubo}{100}\right) * DH
$$
  

$$
CIE = 100103 - \left(\frac{3,55}{100}\right) * 41,40 = 999,56m
$$

Altura del pozo:

$$
H = CT - CIE + 0.03
$$
  
H = (1000.88 - 999.56 + 0.03) = 1.35m

Volumen de excavación:

$$
Vol = \left(\frac{Hp\sqrt{6} - Hp\sqrt{217}}{2}\right)^* DH^* t
$$
  
Vol =  $\left(\frac{1,35 + 1,50}{2}\right)^* 41,40^* 0,60 = 35,40 m^3$ 

#### **2.9. Desfogue**

La localización de los puntos de desfogue siempre será en las partes más bajas del sistema de alcantarillado, ya que son sistemas que funcionan por gravedad. La tubería del alcantarillado en mención, en un punto específico se unirá con la tubería de los alcantarillados en existencia.

# **2.10. Ubicación**

Los desfogues del sistema de alcantarillado sanitario se ubicarán en la estación E-79 que corresponde al final de la calle número 7, y en la estación E-36 que corresponde al final de la calle número 1, ambas calles y estaciones son representadas en el plano de topografía que se presenta en los anexos del presente trabajo.

#### **2.11. Propuesta de tratamiento**

El sistema de alcantarillado en mención será conectado a dos redes existentes de alcantarillado sanitario, mediante los pozos número 16, finalizando la calle 1 y número 35, y finalizando la calle 7 en referencia, teniendo este mismo su sistema de tratamiento que posee su propia fosa séptica y sus pozos de absorción.

#### **2.12. Administración, operación y mantenimiento**

La administración, operación y mantenimiento consiste en aplicar técnicas para mantener el sistema de alcantarillado en óptimas condiciones y garantizar el funcionamiento normal del sistema, para el período de diseño que fue planificado. La responsabilidad del mantenimiento y operación del sistema de

40

alcantarillado será directamente de la Municipalidad de San Miguel Petapa y al COCODE de Santa Inés. El tiempo recomendable para realizar las inspecciones del sistema es no más de tres meses.

A continuación se describen la inspección y mantenimiento de los elementos del alcantarillado:

Conexión domiciliar

Posibles problemáticas:

- o Tapadera de la candela en mal estado
- o Tubería parcialmente tapada
- o Tubería totalmente tapada

Soluciones y reparaciones:

- o Realizar un cambio de la tapadera por una nueva o repararla para así poder evitar que se introduzca basura o tierra a la tubería para que no existan taponamientos futuros.
- o Cuando una tubería del sistema esté parcialmente tapada, significa que puede ser provocada por basura o tierra que esté dentro de la misma, se verifica en la candela si el agua corre libremente o no. Se vierte una cierta cantidad de agua bruscamente para liberar el paso del agua y eliminar las obstrucciones.
- o Cuando una tubería del sistema esté totalmente tapada, no corre agua y se estanca la candela, se vierte una cierta cantidad de agua bruscamente para que el taponamiento sea despejado. Si el taponamiento persiste, se introduce una grúa metálica para tratar de quitar el taponamiento y luego nuevamente se vierte agua bruscamente para desaparecer el taponamiento.
- Línea central

Posibles problemáticas:

- o Tubería parcialmente tapada
- o Tubería totalmente tapada

Soluciones y reparaciones:

Para descubrir los taponamientos en la línea central se pueden realizar dos pruebas:

o Prueba de reflejo: la prueba consiste en colocar una linterna en el interior de un pozo de visita y verificar el reflejo de la misma dentro del pozo de visita, si no se percibe claramente es porque existe un taponamiento parcial, y si en definitiva no se percibe nada, significa que existe un taponamiento total. Para solucionar este tipo de problemática se vierte agua a presión en el pozo de visita, y luego para saber si se despejó el taponamiento se debe realizar la prueba del reflejo de nuevo.

- o Prueba de corrimiento de flujo: se debe verter una cantidad de agua en el pozo de visita y se verifica que corra el agua, si el agua corre con un flujo lento significa que existe un taponamiento parcial, y si no corre nada de flujo significa que existe un taponamiento total. La solución para esta problemática es verter agua a presión y, si el taponamiento persiste, insertar una guía en la tubería para localizar en qué sector se encuentra el taponamiento y proceder a excavar y descubrir la tubería para sacar la basura o tierra que provoca el taponamiento.
- Pozos de visita

Posibles problemáticas:

- o Acumulación de residuos y lodos
- o Deterioro del pozo
- o Tapadera del pozo en mal estado

Soluciones y reparaciones:

- o Cuando se realice la inspección de los pozos de visita se debe observar que no exista obstrucción para el paso de aguas negras por parte de residuos o lodos. Si existe esta problemática se debe proceder a remover los residuos y lodos para dar paso libre a las aguas negras.
- o Verificar que el pozo de visita se encuentre en un óptimo estado, revisar el brocal de arriba, los escalones para que el inspector pueda bajar sin problema deben estar en buen estado; si están en

mal estado, es necesario realizar la reparación o cambiarlos por unos nuevos.

o Las tapaderas de los pozos de visita deben estar en óptimas condiciones, sin grietas y en su lugar adecuado para el paso de los vehículos. Si alguna tapa estuviera en mal estado, es necesario que se realice un cambio para garantizar la protección del sistema.

### **2.13. Elaboración de planos**

Los planos elaborados son los siguientes:

- Planta general
- Planta topográfica
- Planta-perfil
- Detalle de pozos de visita
- Detalle de conexiones domiciliares

### **2.14. Elaboración de presupuesto**

Para la elaboración del presupuesto para el proyecto se realizaron cotizaciones de materiales cerca de la Aldea Santa Inés. La obra de mano no calificada se cotizó en el casco urbano del municipio y para la obra de mano calificada se utilizaron rendimientos y precios que maneja la Municipalidad de San Miguel Petapa.

# Tabla V. **Presupuesto del alcantarillado sanitario**

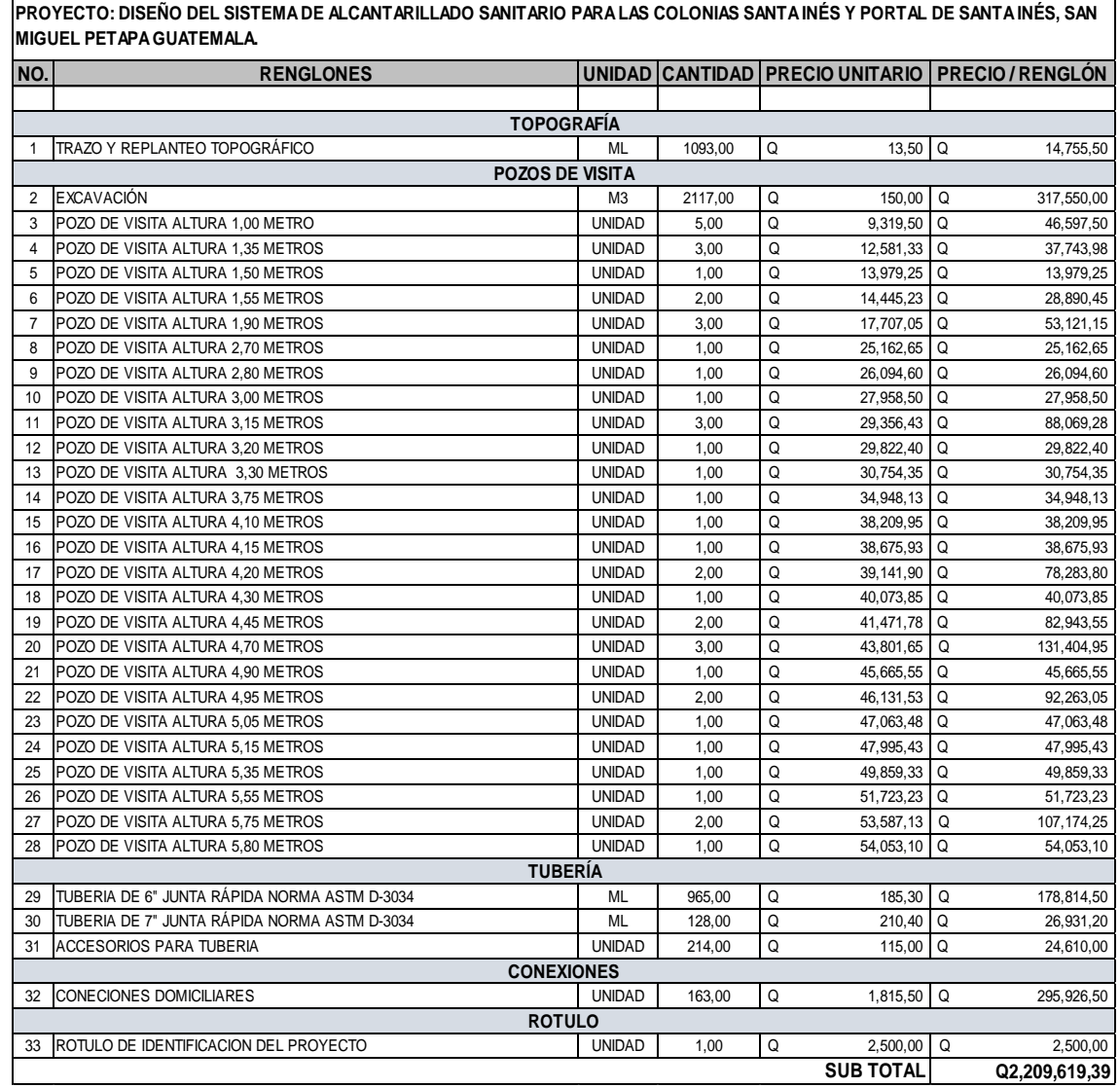

Fuente: elaboración propia.

El costo del proyecto será de dos millones doscientos nueve mil seiscientos diez y nueve quetzales con treinta y nueve centavos.

# **2.15. Evaluación ambiental**

Es un proceso en el cual se pronostican los futuros impactos ambientales, ya sean positivos o negativos, de acciones humanas, permitiendo seleccionar las alternativas que maximicen los beneficios y minimicen los impactos adversos. Tiene como propósito fundamental detectar las consecuencias significativas, benéficas y adversas de una acción propuesta para que quienes toman decisiones cuenten con elementos científico-técnicos que les apoyen para determinar la mejor opción.

# **3. DISEÑO DE EDIFICIO DE DOS NIVELES PARA EL CENTRO DE ATENCIÓN INTEGRAL, MUNICIPIO DE SAN MIGUEL PETAPA, DEPARTAMENTO DE GUATEMALA**

#### **3.1. Descripción general del proyecto**

Un CAI es un centro de atención integral dedicado para los niños con necesidad de ser atendidos cuando los padres no puedan estar 100 % dedicados a sus hijos. En el CAI se le brindará apoyo académicamente al joven estudiante, así como también albergue al salir de la escuela o antes de ingresar a la misma.

El proyecto consiste en el diseño de un edificio municipal para el CAI, esto quiere decir que albergará a niños desde el nivel preprimario hasta el nivel primario, en jornadas matutina y vespertina. El edificio estará conformado por los siguientes ambientes: en el primer nivel se ubicarán 5 aulas, 1 ambiente para guardería, 2 ambientes para servicios sanitarios para hombres y mujeres, 1 ambiente para recepción, 1 ambiente para dirección y 2 pasillos con un ancho mínimo requerido por CONRED de 1,5 metros, con acceso a salidas de emergencia. El segundo nivel cuenta con 3 aulas, 1 ambiente para biblioteca, 1 ambiente para salón de computación y 1 ambiente para salón de maestros, con 2 pasillos. Además de ellos contará con un módulo de gradas que conecta cada nivel.

#### **3.2. Descripción del área disponible**

El edificio municipal para el CAI se diseñó considerando la capacidad de alumnos que albergará cada salón de clase, tomando como referencia que se debe tomar 1,25 metros cuadrados por alumno, por lo que los salones de clases serán de 5,00 por 4,00 metros y de 4,00 por 4,00 metros. Ya que es un edificio municipal para el cuidado y atención de los niños, no es la misma cantidad de alumnos que albergará cada salón de clases comparado con la cantidad de alumnos de una escuela. La capacidad óptima de un salón de clases es de 13 a 16 alumnos, dependiendo de los metros cuadrados de construcción.

La distribución de espacios dentro del edificio educativo se destina al ejercicio de la educación y el cuidado de los niños, desarrollando distintas actividades. Por tal razón, las características de los espacios varían de acuerdo con los requerimientos pedagógicos por grado. En cuanto a la altura del edificio, por la restricción de área disponible se exige que sea un edificio de dos niveles. La altura por nivel del edificio municipal será de 3,00 metros libres, lo que se refiere a que en esta altura no se incluye el peralte de viga y la losa.

#### **3.3. Estudio de suelos**

Dentro de los principales factores a considerar dentro del diseño de una edificación se encuentra el estudio del suelo en el cual se desea construir la misma, teniendo como objetivo describir las características físicas y mecánicas del suelo, así como la capacidad de carga admisible o valor soporte del suelo.

48

## **3.3.1. Determinación del valor soporte del suelo**

Para la determinación del valor soporte del suelo se procedió a realizar el ensayo de compresión triaxial, el cual tiene como principal objetivo determinar la resistencia al esfuerzo cortante del suelo (ángulo de fricción interna y cohesión).

Los resultados de laboratorio obtenidos se describen en la tabla que se presenta a continuación:

# Tabla VI. **Resultados de ensayo de compresión triaxial**

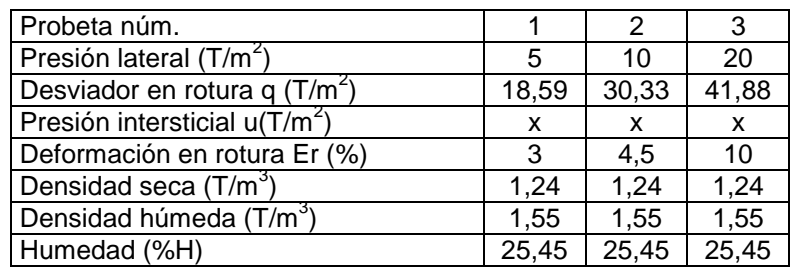

Fuente: elaboración propia.

#### Tabla VII. **Parámetros de corte**

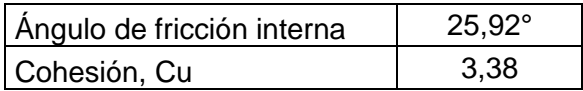

Fuente: elaboración propia.

El valor soporte del suelo, también llamado capacidad de carga última admisible, será calculado utilizando el método del Dr. Karl Terzaghi, aplicando la siguiente ecuación:

 $q_u = 1.3 \times Cu \times N_c + \gamma \times D \times N_q + 0.4 \times \gamma \times B \times N_v$ 

Donde:

 $q<sub>u</sub>$  = capacidad de carga en t/m<sup>2</sup>  $Cu = \text{cohesión del suelo en t/m<sup>2</sup>}$ *ɣ<sup>s</sup>* = peso volumétrico del suelo *D* = profundidad de desplante de la cimentación *B* = dimensión menor de zapata cuadrada *Nc, Nq, N<sup>ɣ</sup>* = factores de carga

Según los datos obtenidos del estudio de suelos, el ángulo de fricción interna y la cohesión del suelo son los parámetros con mayor prioridad para fines de diseño, dichos valores serán corregidos en un 20 %, debido a que en meses anteriores en el sector se utilizaron fertilizantes químicos, lo cual puede alterar la muestra obtenida.

- Tipo de suelo = arcilla limosa color café oscuro con presencia de arena fina
- Ángulo de fricción interna =  $25,92^{\circ}$  25.92 $\circ$ /1,20 = 21.6 $\circ$ • Cohesión del suelo = 3,38 t/m<sup>2</sup> 3,38 t/m<sup>2</sup>/1.20 = 2.82 t/m<sup>2</sup>
- El cálculo de la capacidad de carga última admisible de cimentaciones superficiales requiere que se le aplique un factor de seguridad (FS) a la capacidad de carga última bruta, debido a incertidumbres o al mismo comportamiento del suelo. Dicho valor puede oscilar entre 3 y 4, siendo este un valor adimensional. Para el caso del diseño en proceso el factor de seguridad

será de 3,00. Para la determinación de los factores de carga a utilizar (Nc, Nq, Nɣ), se utilizará el ángulo de fricción interna y se obtendrán los valores por medio del siguiente procedimiento:

Factor del flujo de carga  $(N_q)$ 

 $\phi$ d = 21,6° = 0,3770 radianes

$$
N_q = \frac{e^{(\frac{3}{2} \pi - \phi \text{drad})^* \tan \phi \text{d}}}{2 * \cos^2(45 + \frac{\phi \text{d}}{2})}
$$

$$
N_q = \frac{e^{(\frac{3}{2} \pi - 0.3770)^* \tan(21, 6)}}{2 * \cos^2(45 + \frac{21, 6}{2})} = 8,81
$$

Factor de flujo de carga última (N<sub>c</sub>)

$$
N_c = \cot_{\phi} d^*(Nq-1)
$$
  

$$
N_c = \cot(21,6)^*(8,81-1)
$$
  

$$
N_c = 19,72
$$

• Factor de flujo del suelo  $(N_y)$ 

$$
N_{\gamma} = (Nq-1)\tan(1, 4\phi d)
$$
  

$$
N_{\gamma} = (8, 81-1)\tan(1, 4 \times 21, 6)
$$
  

$$
N_{\gamma} = 4, 55
$$

Capacidad de carga última bruta (qu)

Luego de obtener los factores de capacidad de carga:  $N_c = 19,72$ ,  $N_q =$ 8,81, y  $N_\gamma$  = 4,55, se sustituyen los valores en la ecuación general de capacidad de carga y luego se procede a calcular el valor del esfuerzo cortante del suelo.

$$
q_{u} = 1,3CuN_{c} + \gamma_{s}D(N_{q}-1) + 0,4\gamma_{s}BN_{\gamma}
$$

$$
q_{u} = 1,3^{*}2,82^{*}19,72+1,55^{*}1,2^{*}7,81+0,4^{*}1,55^{*}1,5^{*}4,55
$$

$$
q_{d} = 91,04 \text{ t/m}^{2}
$$

Valor soporte del suelo (Vs)

$$
Vs = \frac{q_u}{FS}
$$
  
 
$$
Vs = \frac{91,40}{3,00} = 30,55 \text{ t/m}^2
$$

El valor del esfuerzo cortante del suelo es de  $30,55$  t/m<sup>2</sup>, de acuerdo con la tabla VI el valor soporte se puede considerar entre los parámetros normales para el tipo de suelo obtenido de la muestra.

Tabla VIII. **Valor soporte permisible, según tipo de suelo**

| Material del suelo      | Ton/m2 | Observaciones                    |
|-------------------------|--------|----------------------------------|
| Roca sana               | 645    |                                  |
| Roca regular            | 430    |                                  |
| Roca intermedia         | 215    |                                  |
| Roca agrietada o porosa | 22-86  |                                  |
| Suelo gravilloso        | 90     | Compactados, buena granulometría |
| Suelo arenoso           | 32-64  | Densos                           |
| Arena fina              | 22-43  | Densa                            |
| Suelo arcilloso         | 53     | Duros                            |
| Suelo arcilloso         | 22     | Solidez mediana                  |
| Suelo limoso            | 32     | Densos                           |
| Suelo limoso            | 16     | Densidad mediana                 |

Fuente: CRESPO VILLALAZ, C. *Mecánica de suelos y cimentaciones.* p. 193.

#### **3.4. Selección del sistema estructural a utilizar**

Para poder seleccionar el sistema estructural a utilizar, es necesario conocer ciertos factores que pueden afectar, tales como la resistencia, economía, funcionalidad, estética, los materiales disponibles en el lugar y la técnica para realizar la obra. El resultado debe comprender el tipo estructural, las dimensiones y formas, los materiales y el proceso de ejecución.

Teniendo la consideración del área del terreno con el que se cuenta, y las necesidades por alumno en cada aula con respecto al espacio, es necesaria la construcción de un edificio municipal para el CAI. Para este edificio, el sistema estructural a elegir es de marcos dúctiles de concreto reforzados, tabiques de mampostería reforzada y losas macizas de concreto reforzado.

#### **3.4.1. Predimensionamiento de elementos estructurales**

Cuando se habla de predimensionar una estructura se hace referencia a darle medidas preliminares a los elementos que la componen, es decir, las medidas de los elementos que serán utilizados para soportar las cargas aplicadas. Para el diseño del presente edificio se aplicarán los métodos del ACI 318-11:

 Columnas: para predimensionar las columnas se utiliza un método que se basa en la carga aplicada a estas, se desea guardar una simetría en las dimensiones del elemento y por tal razón se toma la columna crítica, es decir, la que soporta mayor carga en toda la estructura. La medida resultante se aplica a todas las demás columnas.

$$
P = 0.80*(0.225*F'c*Ag + FY*As)
$$

Donde según el ACI 318S-11-10.9.1 oscila entre:

1% Ag<As< 6% Ag

 $P =$  Área tributaria x W concreto =  $18,00^{\circ}2400 = 43,200$  kg/m  $F'c = 210 \text{ kg/cm}^2$  $Fy = 2810 \text{ kg/cm}^2$ Ag = Área gruesa de la columna

Utilizando un As de 0,01\*Ag el resultado es:

 $43,200 = 0,80^*( (0,225^*210^*Ag)+(2810^*0,01^*Ag))$  $Aq = 716.66$  cm<sup>2</sup> Sección de columna = 0,27x0,27 m

Se propone trabajar las columnas con medidas de 30 por 30 centímetros, debido a que es la sección mínima establecida por el código ACI 318-11 en un área sísmica.

 Vigas: para predimensionar las vigas se utilizará el método para calcular el peralte de las mismas, dependiendo de la luz que cubre la viga. Para este caso se calcula la viga más crítica o la de mayor longitud, utilizando como base el ancho de la columna. La ecuación para calcular el peralte de la viga es la siguiente:

$$
t_{\text{viga}} = \text{lux libre de la viga*0,08}
$$

Datos:

Longitud  $= 5,00$  m Sección de columna = 0,30x0,30 m Luz libre de viga =  $5,00 \text{ m} - 0,30 \text{ m}$ Peralte de la viga =  $4,70*0,08 = 0,38 = 0,40$  m Base de viga =  $0,30$  m Sección de viga = 0,30x0,40 m

 Losas: las losas son los elementos estructurales que pueden servir como cubiertas que protegen la intemperie, y también sirven para transmitir las cargas verticales y horizontales hacia las vigas y columnas. Existen distintos tipos de losa, entre los cuales se pueden mencionar: cascarones (t < 0,09 m), planas (0,09 ≤ t ≤ 0,12) y nervadas (t ≥ 0,13m).

Para el predimensionamiento de la losa, es necesario calcular únicamente el espesor que tendrá cada una, pero por la falta de simetría en la planta del edificio se procederá a calcular los espesores para los dos distintos tipos de losa según lo recomienda el ACI 318-11:

$$
t_{\text{losa}} = \frac{Perímetro}{180}
$$

Para las losas 1-5  $t<sub>losa</sub> = 2*(4+5)/180 = 0,10$  m

Para las losas 6-19  $t<sub>losa</sub> = 2*(4+4)/180 = 0.09$  m

Para efectos de diseño se trabajará únicamente con losas de 10 centímetros de espesor. La numeración de las losas se presenta en las siguientes figuras:

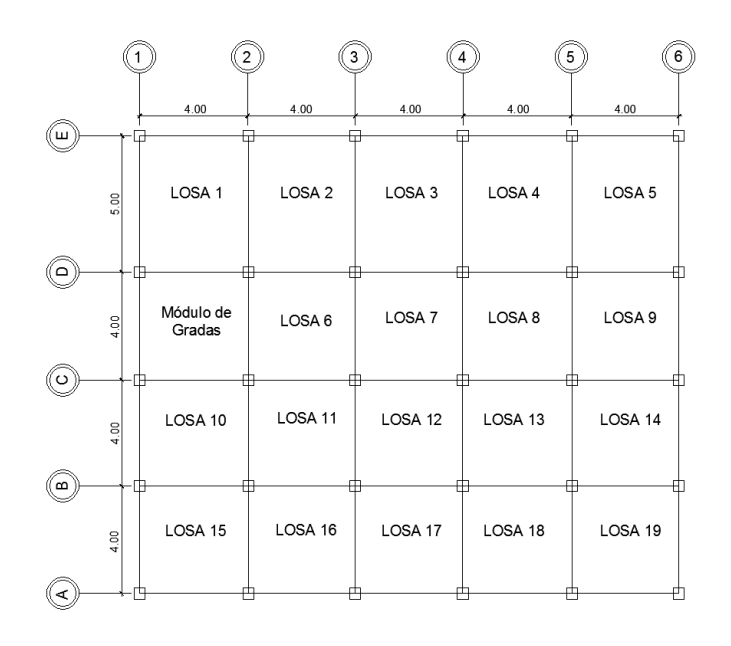

Figura 6. **Distribución de losas en planta, primer nivel**

Fuente: elaboración propia, empleando AutoCAD.

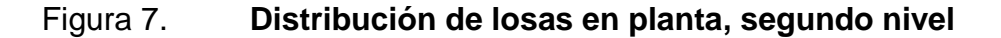

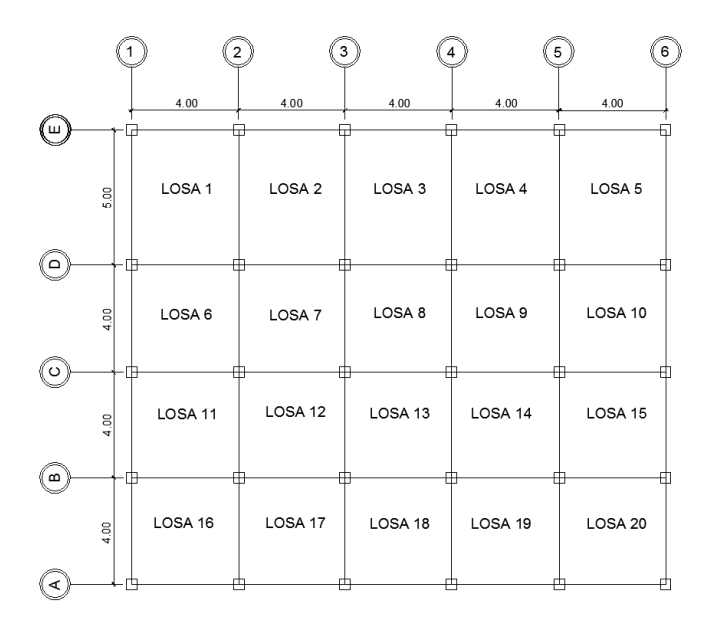

Fuente: elaboración propia, empleando AutoCAD.

 Cimientos: para el proyecto en desarrollo se utilizarán zapatas concéntricas. El predimensionamiento del área de la zapata se realiza determinando una carga de servicio.

Valor soporte del suelo (Vs) =  $30,55$  T/m<sup>2</sup> Desplante de cimentación propuesto (D) = 1,20 m Pu = 23,32 ton  $FCU = 1,55$ 

Para el cálculo del área de la zapata se utilizan las cargas de servicio.

$$
P' = (Pu/FCU) + (b*h*(h_{columna}+D)*\gamma_c)
$$
  

$$
P' = (23,32/1,55) + (0,3 m*0,3m*4,20m*2,4ton/m3) = 15,95 ton/m3
$$
  

$$
M'x = Mx/FCU = (3,44 ton-m/1,55) = 2,22 ton-m
$$

$$
M'y = My/FCU = (8,84 \text{ ton-m}/1,55) = 5,70 \text{ ton-m}
$$

o Predimensionamiento del área de la zapata (Az)

$$
Az = \frac{1.5 \cdot P'}{Vs} = \frac{1.5 \cdot 15,95 \cdot \text{ton}}{30,55 \cdot \text{on} / \text{m}^3} = 0.78 \text{ m}^2
$$

Para cubrir el área calculada de la zapata los chequeos se realizarán en el apartado 3.4.7. Se propone trabajar un área de 1,00 m<sup>2</sup>.

Para poder calcular el espesor de la zapata se debe tomar en cuenta que debe soportar los diferentes esfuerzos que afectan sobre ella, como el corte por punzonamiento, así como el corte resistente del concreto provocado por las cargas actuantes sobre la zapata. Según el Código ACI 318-11 sección 7.7.1. inciso a) el recubrimiento del refuerzo para zapatas no debe ser menor a 7,5 centímetros. También tiene que tomarse en cuenta lo dispuesto en la sección 15.7: el espesor o altura de las zapatas sobre el refuerzo inferior no debe ser menor de 0,15 metros para zapatas apoyadas sobre el suelo.

 $t_{\text{minimo}} = 0.15 \text{ m} + 0.075 \text{ m} = 0.225 \text{ m}$ ; debido a lo mencionado anteriormente en el apartado 3.4.7., para los chequeos realizados en la zapata se propone un espesor de 40 centímetros.

58

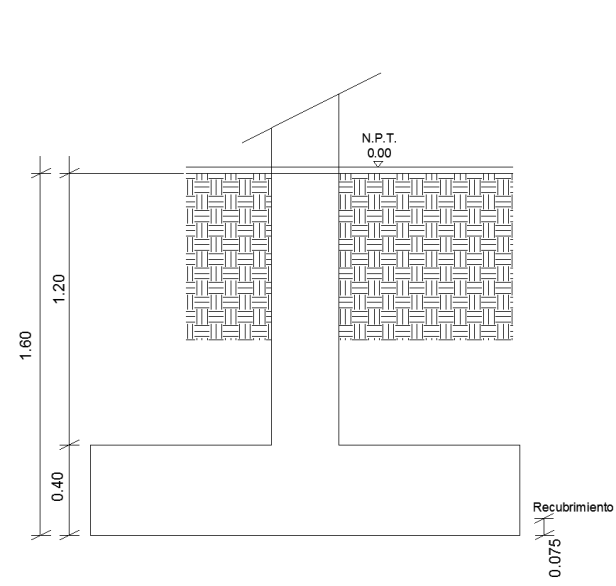

Figura 8. **Zapata cuadrada predimensionada**

Fuente: elaboración propia, empleando AutoCAD.

# **3.4.2. Cargas de diseño según AGIES**

Las cargas vivas que recomienda el AGIES en la Norma de Seguridad Estructural NSE-2, en la tabla 3-1, para las cuales se realizará el diseño de la edificación de dos niveles, son las siguientes:

Tabla IX. **Carga viva aplicada a marcos estructurales**

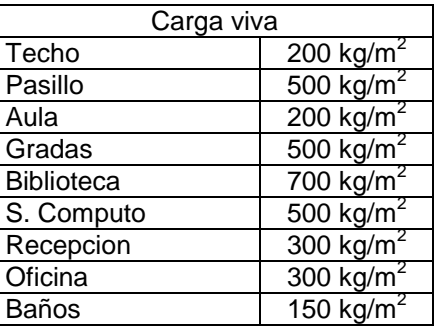

Fuente: AGIES. Normas de Seguridad Estructural (NSE) 2-10. Tabla 3-1. p. 6.

Las cargas muertas a utilizar en la edificación son las que se muestran a continuación, en el caso del peso del concreto es el indicado por el Código ACI 318-11. En el peso de los acabados se incluyen los elementos arquitectónicos como las puertas, ventanas, instalaciones sanitarias, instalaciones hidráulicas, instalaciones eléctricas, etc.

Tabla X. **Carga muerta aplicada a marcos estructurales**

| Carga muerta                                         |                        |  |  |
|------------------------------------------------------|------------------------|--|--|
| Concreto                                             | 2400 kg/m <sup>2</sup> |  |  |
| Acabados, puertas, ventanas,<br>instalaciones y piso | 110 kg/m <sup>2</sup>  |  |  |
| <b>Muros</b>                                         | 140 kg/m <sup>2</sup>  |  |  |

Fuente: elaboración propia.

# Figura 9. **Áreas tributarias en vigas para los ejes D y 3, primer nivel**

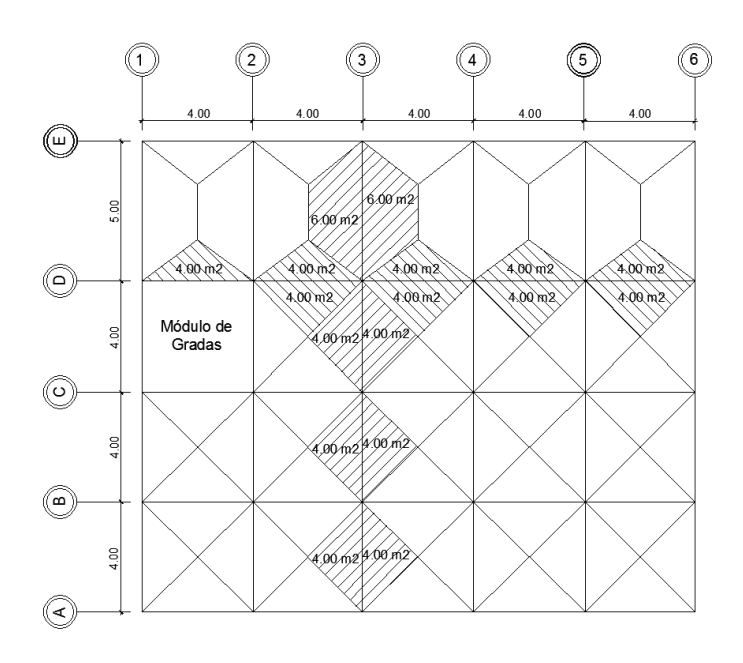

Fuente: elaboración propia, empleando AutoCAD.

# Figura 10. **Áreas tributarias en vigas para los ejes D y 3, segundo nivel**

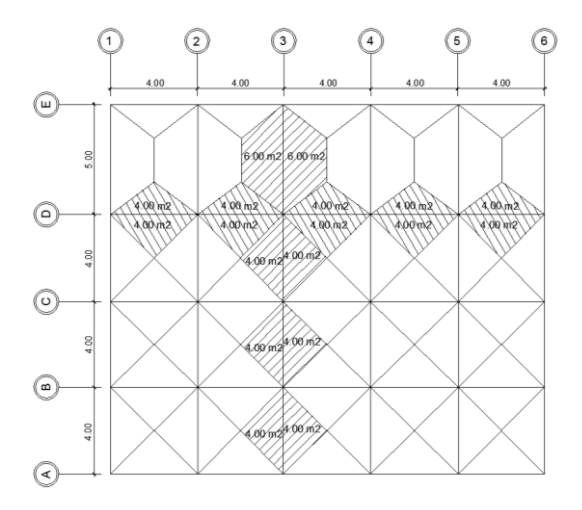

Fuente: elaboración propia, empleando AutoCAD.

El área tributaria de cada eje será indicado posteriormente en la sección de integración de cargas verticales en marcos dúctiles.

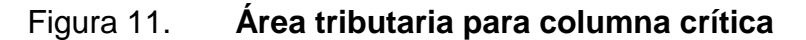

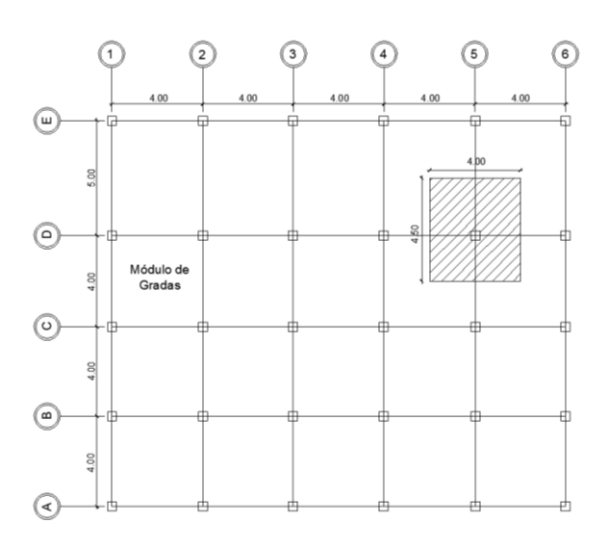

Fuente: elaboración propia, empleando AutoCAD.

#### **3.4.2.1. Cargas verticales en marcos dúctiles**

Las cargas verticales, también llamadas cargas por gravedad, se dividen en carga viva y carga muerta. Las cargas vivas son llamadas cargas de ocupación, ya que pueden ser el peso de las personas; la carga muerta es la que permanece constante e inmóvil o de manera permanente dentro de la estructura, generalmente este tipo de carga está compuesta por el peso propio de la estructura.

Tomando en cuenta las cargas de diseño mencionadas anteriormente, se procede a realizar la integración de cargas en las áreas tributarias de los ejes más críticos del sistema. En este caso los ejes a analizar son el eje D en el sentido X y el eje 3 en el sentido Y, los cuales servirán para realizar el análisis y diseño estructural, tal y como se aprecia en las siguientes figuras:

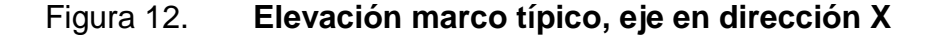

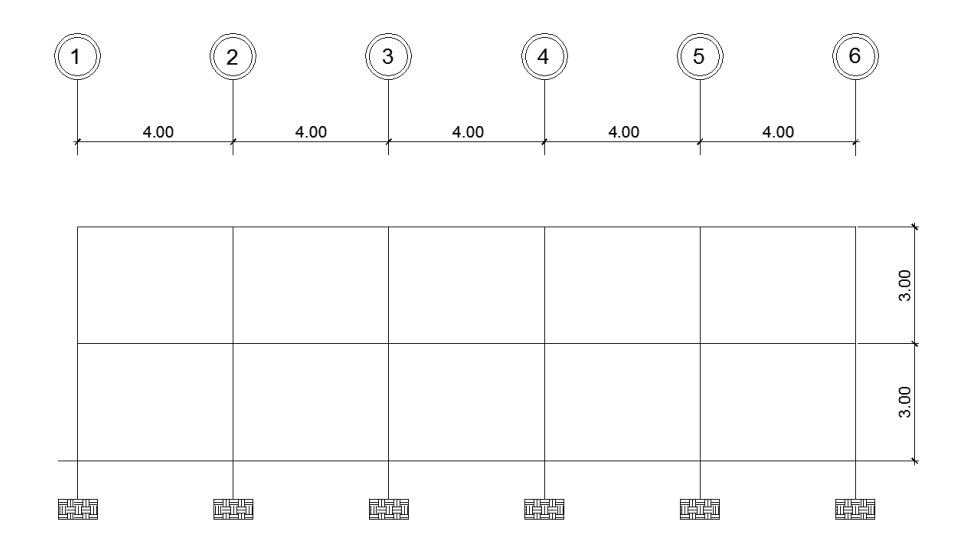

Fuente: elaboración propia, empleando AutoCAD.

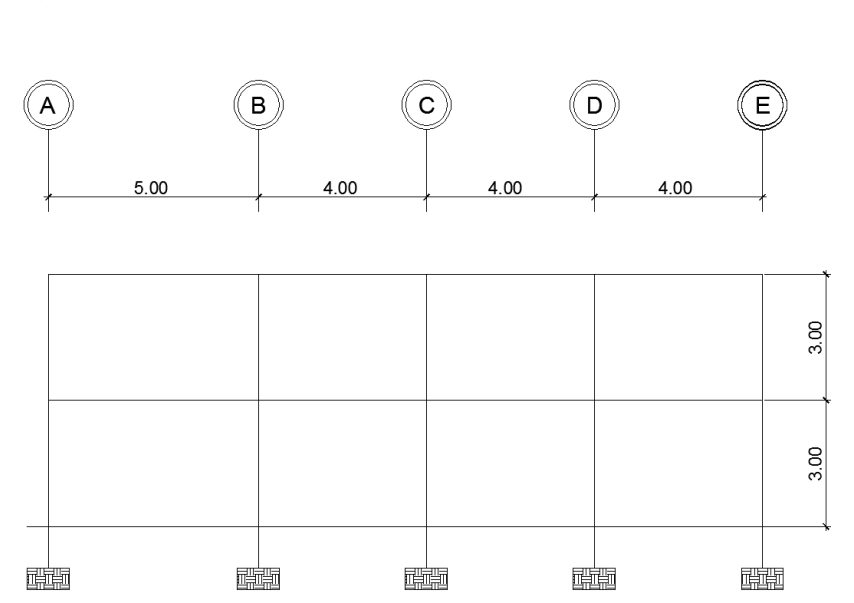

# Figura 13. **Elevación marco típico, eje en dirección Y**

Fuente: elaboración propia, empleando AutoCAD.

Para el siguiente cálculo de integración de carga por marco se utilizarán las siguientes ecuaciones:

$$
Loss = \frac{At * t * W_{concreto}}{L}
$$
  
\nSobre carga = 
$$
\frac{At * W_{sobrecarga}}{L}
$$
  
\n
$$
Viga = (H - t) * B * W_{concreto}
$$
  
\nMuros = 
$$
\frac{At_{linear} * H * W_{mmos}}{L}
$$
  
\nCarga viva = 
$$
\frac{At * W_{especifica}}{L}
$$

Para fines demostrativos se calculará un tramo y los demás serán proporcionados únicamente por los resultados finales.

Segundo nivel

 $\circ$  Eje 3

Área tributaria = 12 m<sup>2</sup> (primer tramo) Longitud  $= 5$  m

Losa =  $\frac{12 * 0.10 * 2400}{5}$  = 576,00*kg/m*  $\frac{12 * 0.10 * 2400}{7} =$ Acabados =  $\frac{12}{5}$   $\frac{110}{5}$  = 264,00*kg/ m* 5  $\frac{12 * 110}{5} =$ Viga = (0,40 0,10)\* 0,30\* 2400 216*kg*/ *m* Carga muerta =  $1056,00$  kg/m Carga viva =  $\frac{12}{5}$   $\frac{200}{5}$  = 480,00*kg/ m* 5  $\frac{12*200}{7}$  =

Área tributaria = 24 m<sup>2</sup> (segundo tramo) Longitud =  $12 m$ 

 $Lossa = 480,00 kg/m$ Acabados =  $220,00$  kg/m Viga = 216,00 kg/m Carga Muerta = 916,00 kg/m Carga Viva =  $400,00$  kg/m

o Eje D

Área tributaria = 40 m<sup>2</sup> Longitud  $= 20$  m

 $Lossa = 480,00 kg/m$ Acabados =  $220,00$  kg/m Viga = 216,00 kg/m Carga muerta = 916,00 kg/m Carga viva =  $400,00$  kg/m

Primer nivel

 $\circ$  Eje 3

Área tributaria = 12 m<sup>2</sup> (primer tramo) Longitud  $= 5$  m

 $Lossa = 576,00 kg/m$ Acabados =  $264,00$  kg/m Viga = 216,00 kg/m  $Muros = 756,00 kg/m$ Carga muerta =  $1812,00$  kg/m CV baño = 180,00 kg/m CV aula = 240,00 kg/m Carga viva =  $420,00$  kg/m

Área tributaria = 24 m<sup>2</sup> (segundo tramo) Longitud =  $12 m$ 

 $\text{Losa} = 480 \text{ kg/m}$ Acabados =  $220,00$  kg/m Viga = 216,00 kg/m Muros = 980,00 kg/m

Carga muerta =  $1896,00$  kg/m  $CV$  pasillo = 666,67 kg/m CV biblioteca =  $466,67$  kg/m Carga viva =  $1133,33$  kg/m

o Eje D

Área tributaria = 36 m<sup>2</sup> Longitud  $= 20$  m

 $Lossa = 432,00 kg/m$ Acabados =  $198,00$  kg/m  $Viga = 216,00 kg/m$  $Muros = 567,00 kg/m$ Carga muerta =  $1413,00$  kg/m CV baño = 60,00 kg/m CV aula = 120,00 kg/m  $CV$  pasillo = 400,00 kg/m Carga viva =  $580,00$  kg/m

El eje 3 cuenta con distancias asimétricas, las cuales son una viga de 5 metros de longitud y las demás vigas con 4 metros de longitud, es por eso que se divide en 2 tramos, asimismo, en el eje D existe una variación del área tributaria entre el primer y segundo nivel, ya que por existir un módulo de gradas interno se obtiene una disminución del área tributaria en el primer nivel. Finalizada la integración de carga por marco, los modelos matemáticos con las cargas aplicadas quedan de la siguiente manera:

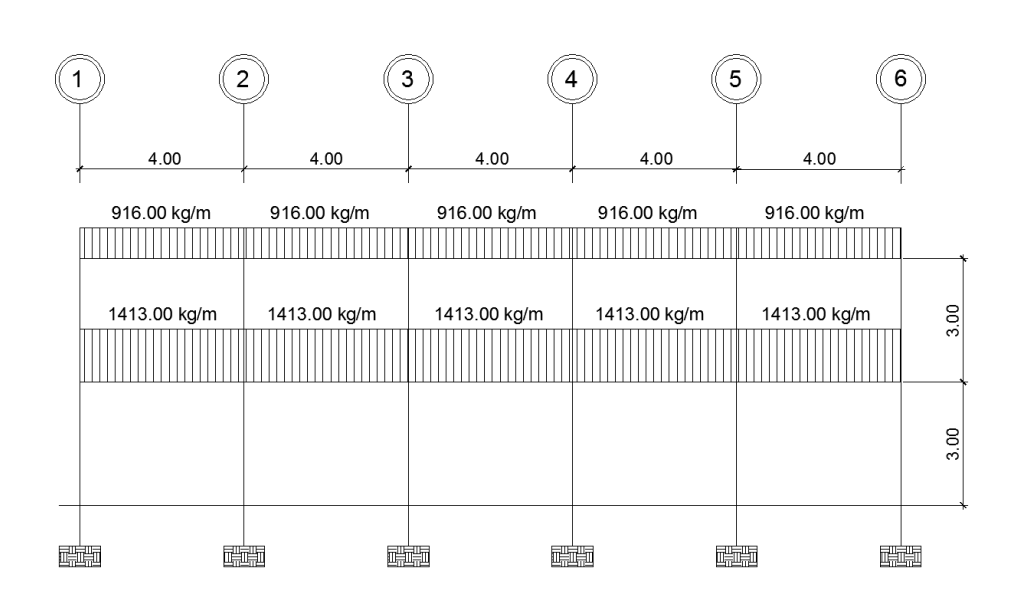

# Figura 14. **Elevación marco típico, carga muerta eje D**

Fuente: elaboración propia, empleando AutoCAD.

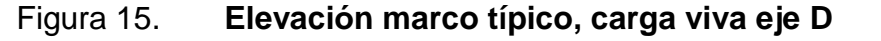

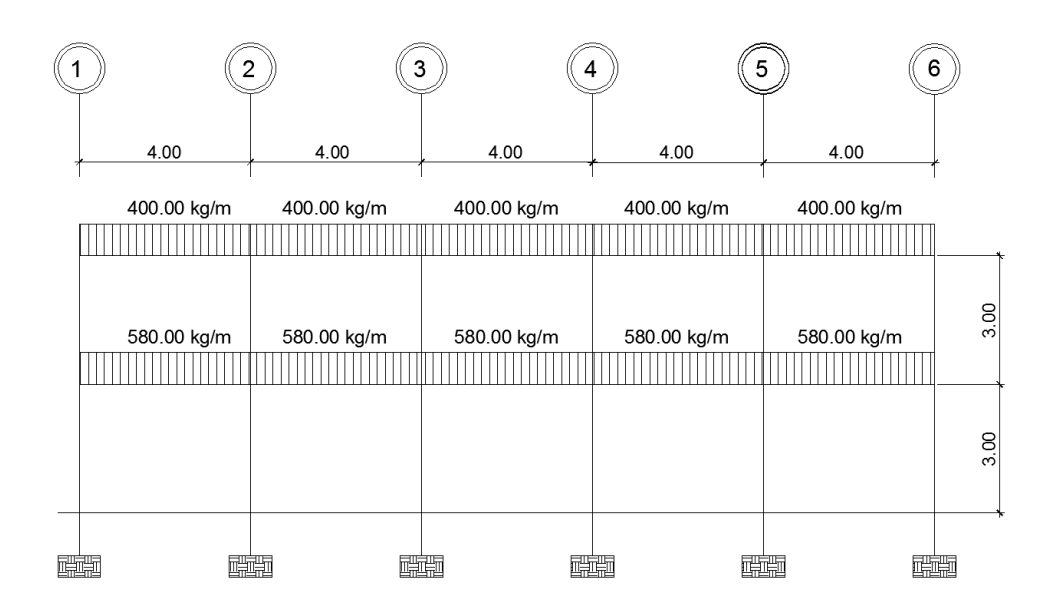

Fuente: elaboración propia, empleando AutoCAD.

# Figura 16. **Elevación marco típico, carga muerta eje 3**

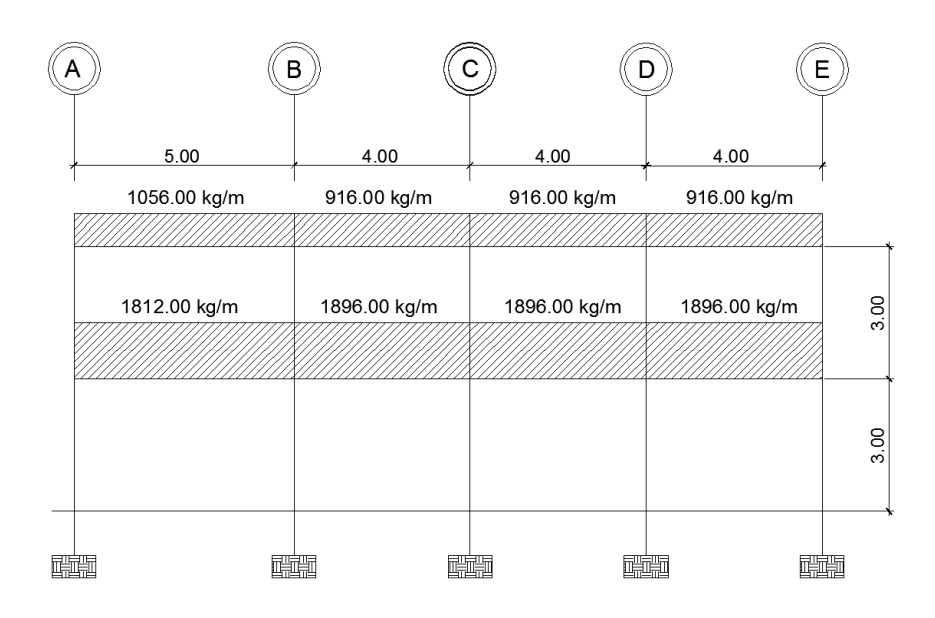

Fuente: elaboración propia, empleando AutoCAD.

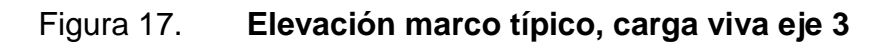

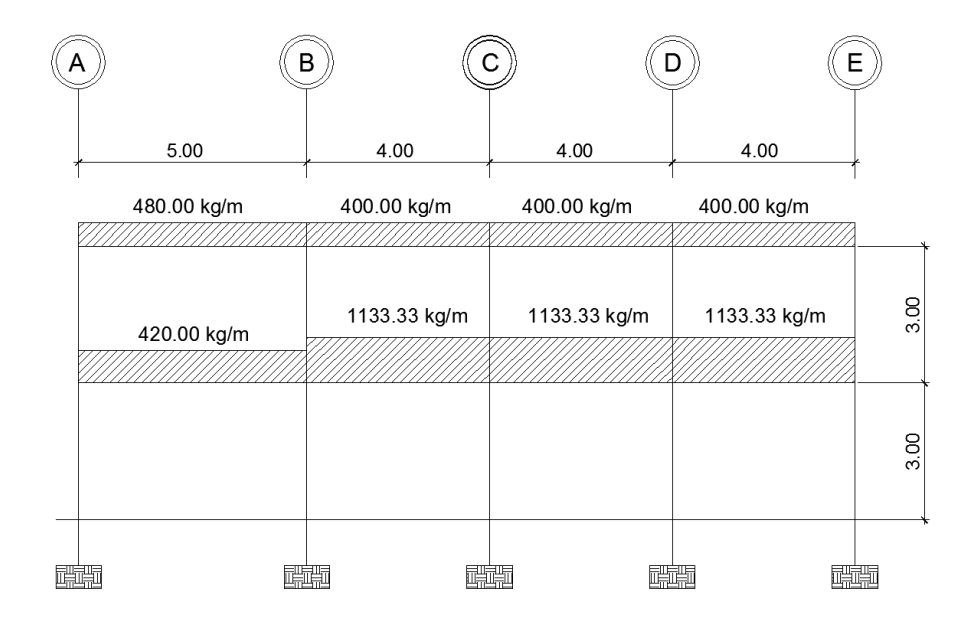

Fuente: elaboración propia, empleando AutoCAD.

#### **3.4.2.2. Cargas horizontales en marcos dúctiles**

Las cargas horizontales son aquellas que actúan de forma perpendicular a la línea de acción de la gravedad, estas cargas son dinámicas y pueden ser por sismo, viento o por impacto. Debido a que Guatemala está situado en una zona altamente sísmica, las fuerzas horizontales son consideradas críticas y es necesario realizar un análisis para este tipo de fuerzas. Para tal caso, se utilizará la metodología que indica el AGIES de acuerdo a las Normas de Seguridad Estructural, que permite calcular la fuerza del cortante basal de una estructura. El cote basal (V) es la fuerza sísmica que el suelo produce a una estructura en su base.

### **3.4.2.3. Fuerzas sísmicas**

Para encontrar las fuerzas sísmicas en el edificio se utiliza el método de AGIES y el procedimiento se describe a continuación:

- Cálculo del peso del edificio
	- o Segundo nivel:

Losa = 0,10\*(17 0,30)\*(20 0,30)\* <sup>2400</sup> 84285,60*k g* Losa = <sup>0,10 \*</sup> (17 + 0,30) \* (20 + 0,30) \* 2400 = 84285,60*kg*<br>Vigas = <sup>((0,40 \* 0,30 \* 6 \* 20) + (0,40 \* 0,30 \* 5 \* 17)) \* 2400 = 59040,00*kg*</sup> Columnas = 0,30 \* 0,30 \* 1,5 \* 2400\* 30 9720,00kg  $Muros = ((20 * 6 * 1, 5) + (5 * 17 * 1, 5)) * 140 = 43050,00kg$  $Acabados = (17 + 0.30) * (20 + 0.30) * 110 = 38630.90kg$ Carga muerta = 234726,50 kg Carga viva = (20\*17\*200)\*0,25 = 17000,00kg Carga muerta + carga viva = 251726,50kg

Primer nivel:

Losa = 0,10\*(170,30)\*(200,30)\* <sup>2400</sup> 84285,60*k g* Losa = <sup>0,10\*</sup> (17+0,30)\* (20+0,30)\* 2400 = 84285,60*kg*<br>Vigas = <sup>((0,40\*0,30\*6\*20)+(0,40\*0,30\*5\*17))\* 2400 = 59040,00*kg*</sup> Columnas = 0,30\* 0,30\* 4,5 \* 2400\*30 29160,00kg  $Muros = ((20 * 6 * 4.5) + (5 * 17 * 4.5)) * 140 = 129150,00kg$  $Acabados = (17 + 0.30) * (20 + 0.30) * 100 = 38630.00kg$ Carga muerta =  $340266,50kg$ Carga viva = <sup>((4 \* 5 \* 200) \* 3 + (4 \* 5 \* 150) \* 2 + (4 \* 4 \* 500) + (8 \* 8 \* 700) +<br>(4 \* 8 \* 500) + (4 \* 8 \* 300)) \* 0,25 = 35700,00*kg*</sup>

Peso total de estructura = CM 2do.  $+$  CM 1er.  $+$  CV 2do.  $+$  CV 1er. = 627693,0 kg

Corte basal

Para el cálculo del corte basal por el método de AGIES es necesario tomar en cuenta los cálculos establecidos por las Normas de Seguridad Estructural (NSE), para el caso de la edificación a diseñar se utilizan las normas NSE-2 y NSE-3 (véase en apéndice 3), como se muestra a continuación:

Con base en la información del anexo A de la NSE 2, se pueden obtener los datos de la amenaza sísmica por municipio.

- o Departamento de Guatemala
- o Municipio de San Miguel Petapa
- o  $Io = 4$   $S_{cr} = 1,65g$   $S_{1r} = 0,60g$

En la norma NSE 3, directamente en la tabla 1-1, se determina el tipo de sistema estructural a utilizar, para el caso de esta edificación se utilizará un sistema de marcos tipo A de concreto reforzado E1-A. En la misma norma NSE 3, en la sección 2,1,4,1, se determina el período de vibración empírico  $T_a$ , el cual se calcula con la siguiente ecuación:

$$
T_a = K_T^*(h_n)^x
$$

Donde:

 $h_n$  = Altura total del edificio

Según las fe de erratas de las normas AGIES algunos valores deben ser modificados (véase en apéndice 3), tal como es el caso del sistema estructural a utilizar. En la misma sección, de acuerdo al sistema estructural, se deben determinar los valores de  $K_T$  y de X, pero en este caso donde indique que el sistema estructural a utilizar es el E1, se debe cambiar por donde indique el sistema estructural E2, obteniendo como resultado:

$$
K_T = 0.047 \t x = 0.90
$$

Sustituyendo los valores en la ecuación anteriormente mencionada:

$$
T_a = 0.047^*(6)^{0.90} = 0.2354 = 0.24 \text{seg}
$$

En la norma NSE 2, en la sección 4,3,3,3, se determinan los ajustes por la clase de sitio por medio de las siguientes ecuaciones:

$$
S_{\rm cs} = S_{\rm cr} {}^{\star} F_a {}^{\star} N_a
$$

$$
S_{1s}=S_{1r}^*F_v^*N_v
$$

Posteriormente, en las tablas 4-2 y 4-3 (véase en apéndice 3), se determinan los coeficientes de sitio  $F_a$  y  $F_v$ , debido a que la clase de sitio es tipo D por tratarse de un suelo firme y rígido, los resultados son:

$$
F_a = 1 \qquad F_v = 1.5
$$

En la misma norma NSE 2, en la tabla 4-5 (véase en apéndice 3), se determina el tipo de fuente sísmica, la cual para este sistema es tipo B, y posteriormente en las tablas 4-6 y 4-7 (véase en apéndice 3) se obtienen los valores de N<sub>a</sub> y N<sub>v</sub> de acuerdo a la distancia horizontal más cercana a fuente sísmica, que para tal caso es mayor de 10 kilómetros:

$$
N_a = 1 \qquad N_v = 1
$$

Sustituyendo los datos obtenidos en la ecuación, el resultado es el siguiente:

$$
S_{cs} = 1,65*1*1 = 1,65
$$

$$
S_{1s} = 0,60*1,5*1 = 0,90
$$

Asimismo, en la norma en mención se obtiene el factor de escala, el cual tiene como función determinar los niveles de diseño, por el cual se eligió un sismo severo que tiene un 5 % de probabilidad de ser excedido en 50 años,  $K_d$  = 0,80. Se procede a calcular el espectro calibrado al nivel de diseño requerido por medio de las siguientes ecuaciones:

$$
S_{\rm cd} = K_{\rm d}^* S_{\rm cs}
$$

$$
S_{1d} = K_d^* S_{1s}
$$

Sustituyendo valores se obtiene el siguiente resultado:

$$
S_{cd} = 0.80^*1.65 = 1.32
$$
  

$$
S_{1d} = 0.80^*0.90 = 0.72
$$

En continuación con el procedimiento, se procede a calcular el período de transición, el cual se obtiene con la siguiente ecuación:

$$
T_s = S_{1s}/S_{cs}
$$

Como se mencionaba con anterioridad, la fe de erratas de las normas AGIES (véase en apéndice 3), tiene distintos cambios, como lo es en la ecuación del período de transición, el cual indica que se debe sustituir con la siguiente ecuación:

$$
T_s = S_{1d}/S_{cd}
$$

Sustituyendo los valores en la ecuación se obtiene el valor del período de transición:

$$
T_s = \frac{0.72}{1.32} = 0.54 \text{seg}
$$

Posteriormente, en la norma NSE 2, en la sección 4,3,4,2, se puede encontrar las ordenadas espectrales  $S_a(T)$  para cualquier tipo de vibración, para determinar este valor es necesario realizar una comparación de períodos y obtener la ecuación indicada.

$$
S_a(T) = S_{cd} \qquad \qquad \text{si } T \leq T_s
$$
$$
S_a(T) = S_{1d}/T \qquad \text{si } T > T_s
$$

$$
T \le T_s
$$

$$
0,24 \le 0,54
$$

La ecuación a utilizar es  $S_a(T) = S_{cd}$ , debido a que el período de vibración empírico es menor que el período de transición, obteniendo como resultado:

$$
S_a(T) = 1,32
$$

En la norma NSE 3, específicamente en la sección 2,1,2 se puede determinar el coeficiente sísmico al límite de cedencia  $C_s$  con la siguiente ecuación:

$$
C_s = \frac{Sa(T)}{R}
$$

Donde:

R = es el factor de reducción de acuerdo al sistema estructural a trabajar.

Debido a que el sistema estructural a trabajar es el E-1 con un tipo de marco A, en la tabla 1-1 de esta norma se determina el valor de  $R = 8$ .

Sustituyendo los valores en la ecuación para encontrar el coeficiente sísmico al límite de cedencia se obtiene el siguiente resultado:

$$
C_s = \frac{1,32}{8} = 0,165
$$

Con el coeficiente sísmico obtenido se procede a realizar el cálculo del corte basal, el cual se calcula con la siguiente ecuación:

$$
V_B = C_s * W_s
$$

Donde:

 $V_B$  = corte basal  $C_s$  = coeficiente sísmico  $W_s$  = peso total de la estructura

Sustituyendo en la ecuación se determina el valor del corte basal:

$$
V_B = 0,165 * 627693,00 kg
$$
  
 $V_B = 103569,34 kg = 103,57 Ton$ 

En la sección 2,2 de la norma en mención se encuentra la ecuación para poder determinar las fuerzas sísmicas por nivel, la cual se muestra a continuación:

$$
F_x = C_{vx} * V_B
$$

Donde:

$$
C_{vx} = \frac{W_x * h_x}{\Sigma(W_x * h_x)}
$$
  
F\_x = cortante por nivel  
W\_x = peso por nivel de la estructura

 $h_x$  = altura de cada nivel de la estructura

Para el cálculo se realizaron las siguientes tablas:

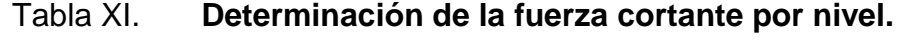

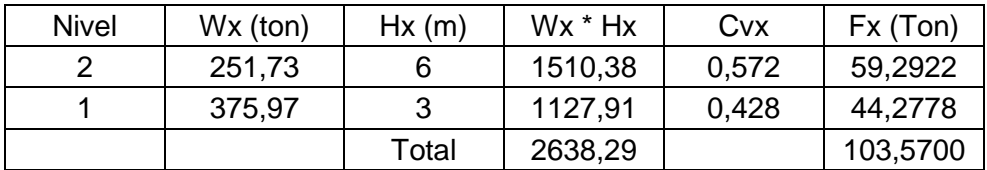

Fuente: elaboración propia.

Posteriormente se procede a calcular las fuerzas sísmicas por marcos, ya que hay 5 marcos en el sentido horizontal y 6 marcos en el sentido vertica. Los resultados se pueden observar en la siguiente tabla:

Tabla XII. **Fuerzas sísmicas por marco**

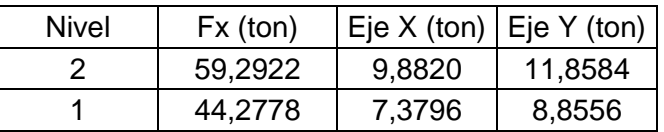

Fuente: elaboración propia.

Distribución de las fuerzas sísmicas por marco

Se debe realizar la distribución de las fuerzas símicas por marco debido a que la estructura no es simétrica y actúan fuerzas de torsión.

o Centro geométrico

Para la edificación a diseñar el caso del centro geométrico no es nada más que encontrar el centro de la figura, ya que la planta es un rectángulo de

20 metros de base y 17 metros de altura, el centro geométrico será la mitad de las distancias horizontal y vertical, dando como resultado:

- $\circ$  Centro geométrico en eje  $X = 10$ m
- $\circ$  Centro geométrico en eje Y = 8,5m
- o Centro de masa

El cetro de masa o centro de gravedad de una estructura es el punto donde hipotéticamente se distribuye toda la masa de manera uniforme, es decir donde el sismo actúa directamente. Estos valores se pueden calcular a partir de la siguiente ecuación:

$$
Cm = \frac{\sum Wi^* \; Xi}{\sum Wi}
$$

Centro de masa segundo nivel en eje  $X = 10,00$  m Centro de masa segundo nivel en eje  $Y = 8,12$  m Centro de masa primer nivel en eje  $X = 9,99$  m Centro de masa primer nivel en eje  $Y = 7,82$  m

o Centros de rigidez

Es el punto central de los elementos verticales, en este caso las columnas que resisten las fuerzas laterales. El cálculo se llevó a cabo por medio de las siguientes ecuaciones:

$$
CRx = \frac{\sum Kix^* Xi}{\sum Kix}
$$
 
$$
CRy = \frac{\sum Kiy^* Yi}{\sum Kiy}
$$

Para realizar el cálculo del centro de rigidez es necesario determinar el valor de Kc, el cual es diferente para columnas que están en voladizo y para columnas que están en pisos intermedios o biempotrados, dicho valor se determina con las siguientes ecuaciones:

Para columnas de último nivel o voladizo:

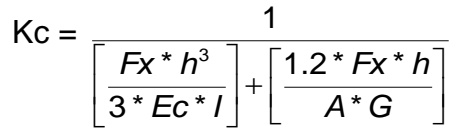

Para columnas de pisos intermedios o biempotrados:

$$
\mathsf{Kc} = \frac{1}{\left[\frac{Fx^*h^3}{12*Ec^*l}\right] + \left[\frac{1.2*Fx^*h}{A*G}\right]}
$$

Donde:

Fx = Fuerza actuante en el nivel analizado

h = Altura de columnas

I = Inercia de la sección

 $G =$  Módulo de cortante  $G = 0,4$ \*Ec

Ec = Módulo de elasticidad del concreto  $\,$  Ec = 15,100  $\, \sqrt{f'}\,$  *C* 

A = Área de la sección

El valor de Kc para columnas de segundo nivel es de 0,03 y para columnas de entrepiso es de 0,144.

Centro de rigidez segundo nivel en eje  $X = 10,00$  m Centro de rigidez segundo nivel en eje  $Y = 8,2$  m Centro de rigidez primer nivel en eje  $X = 10,00$  m Centro de rigidez primer nivel en eje  $Y = 8.2$  m

o Excentricidades accidentales

Las excentricidades accidentales se calculan por nivel y por eje, según el AGIES NSE-3 página 27. Por medio de las siguientes ecuaciones:

$$
e_{1xy} = |CM_{xy} - CR_{xy}| + 0.05 * b
$$
  

$$
e_{1xy} = |CM_{xy} - CR_{xy}| - 0.05 * b
$$

Donde:

 $CM_{xy}$  = centro de masa por cada eje  $CR_{xy}$  = centro de rigidez por cada eje  $b = \text{large}$  de cada eje

Segundo nivel:

$$
e_{1x} = |10,00 - 10,00| + 0,05 * 20,00 = 1,00
$$
  

$$
e_{1x} = |10,00 - 10,00| - 0,05 * 20,00 = -1,00
$$

$$
e_{1y} = |8,12 - 8,2| + 0,05 * 17 = 0,77
$$
  

$$
e_{1y} = |8,12 - 8,2| - 0,05 * 17 = -0,93
$$

Primer nivel:

$$
e_{1x} = |9,99 - 10,00| + 0,05 * 20,00 = 1,01
$$
  

$$
e_{1x} = |9,99 - 10,00| - 0,05 * 20,00 = -0,99
$$

$$
e_{1y} = |7,82 - 8,2| + 0,05 * 17 = 1,2
$$

$$
e_{1y} = |7,82 - 8,2| - 0,05 * 17 = -0,50
$$

o Corte por sismo

$$
Vs = \frac{Km^* Fx}{\sum Km}
$$

o Corte por torsión

$$
Vt = \frac{e^* Fx^* Km^* di}{\sum Km^* di^2}
$$

o Corte total

$$
VT=Vs+Vt
$$

Donde:

 $VT = \text{corte total}$ 

Vs = corte por sismo

Vt = corte por torsión

di = es la distancia del eje al centro geométrico de la estructura

Fx = es la fuerza sísmica actuante sobre el nivel analizado

Km = es la rigidez del marco

Como se determinó anteriormente, las fuerzas sísmicas actuantes por nivel son:

Fx2 = 59292,215 kg Fx1 = 44277,785 kg

Para este cálculo se realizaron las siguientes tablas, por nivel y por eje:

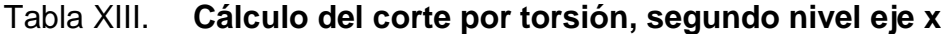

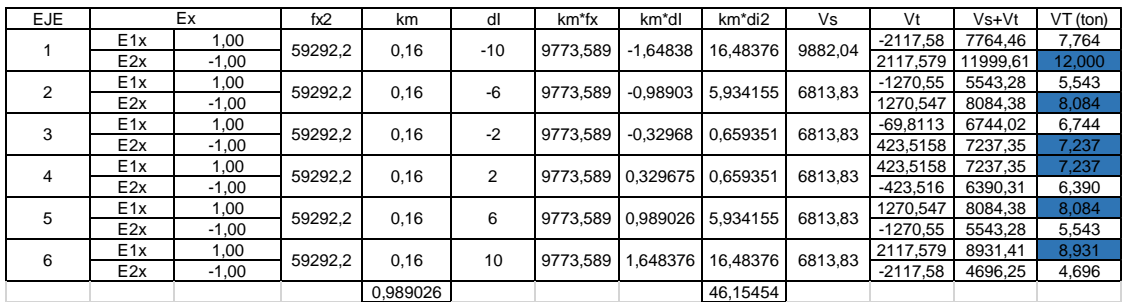

Fuente: elaboración propia.

### Tabla XIV. **Cálculo del corte por torsión, segundo nivel eje y**

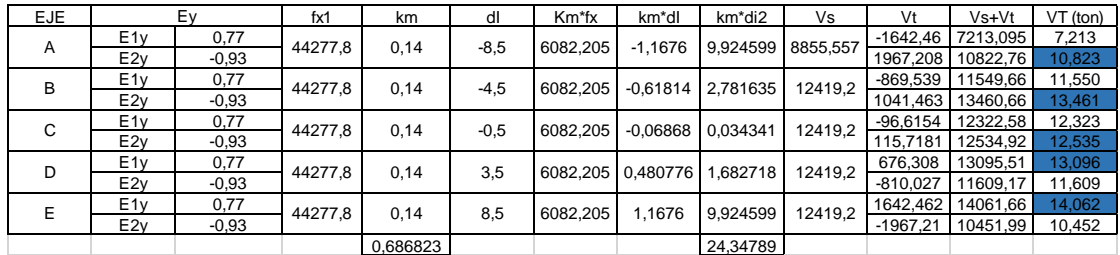

Fuente: elaboración propia.

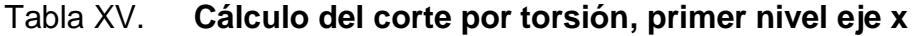

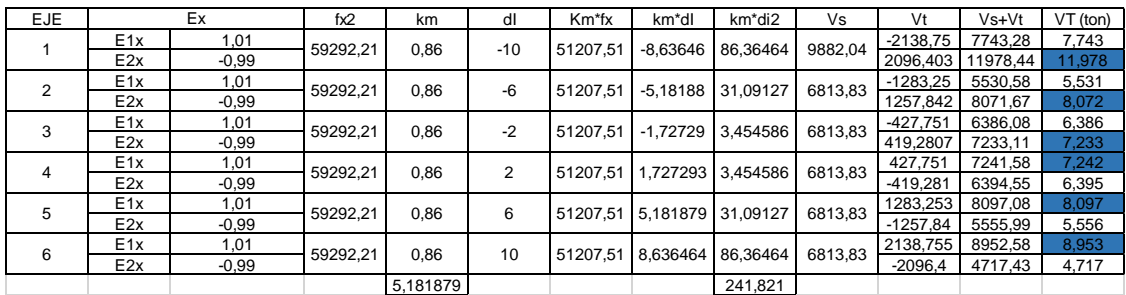

Fuente: elaboración propia.

#### Tabla XVI. **Cálculo del corte por torsión, primer nivel eje y**

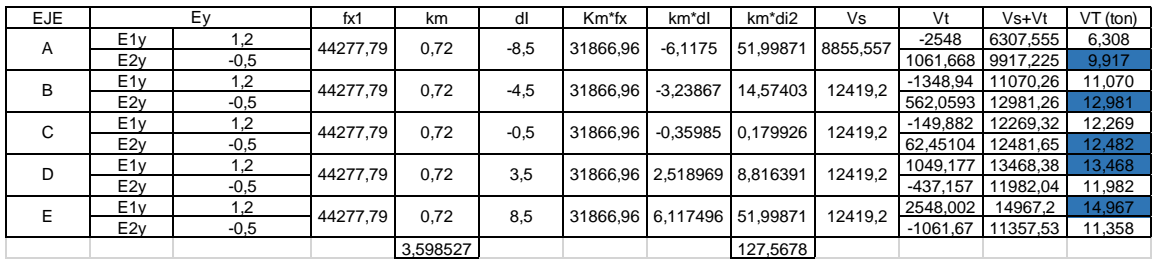

Fuente: elaboración propia.

El resultado final de las fuerzas de torsión en cada eje, como se puede apreciar en la imagen anterior, será el mayor de los dos resultados obtenidos, por ejemplo para los ejes a diseñar, que son el eje 3 en el sentido vertical y el eje D en el sentido horizontal de la estructura; el resultado es el siguiente:

Segundo nivel eje 3: 13095,51 kg Primer nivel eje 3: 13468,38 kg

Segundo nivel eje D: 7237,35 kg Primer nivel eje D: 7233,11 kg

Los resultados de la fuerza sísmica que se utilizarán para el diseño estructural serán los obtenidos debido a las fuerzas torsión, ya que es un criterio utilizado cuando una estructura es irregular en planta y elevación.

Para realizar el análisis estructural de la fuerza sísmica es necesario que las fuerzas horizontales que afectan a la estructura sean acumulativas, por ejemplo en el segundo nivel del eje D actúa una fuerza de 7237,35 kg, y en el primer nivel la fuerza que afectará será la suma de la actuante en el nodo, con la fuerza actuante en el segundo nivel, la fuerza queda de la siguiente manera: 7237,35 kg + 7233,11 kg = 14470,46 kg, lo mismo sucede para el análisis del eje 3.

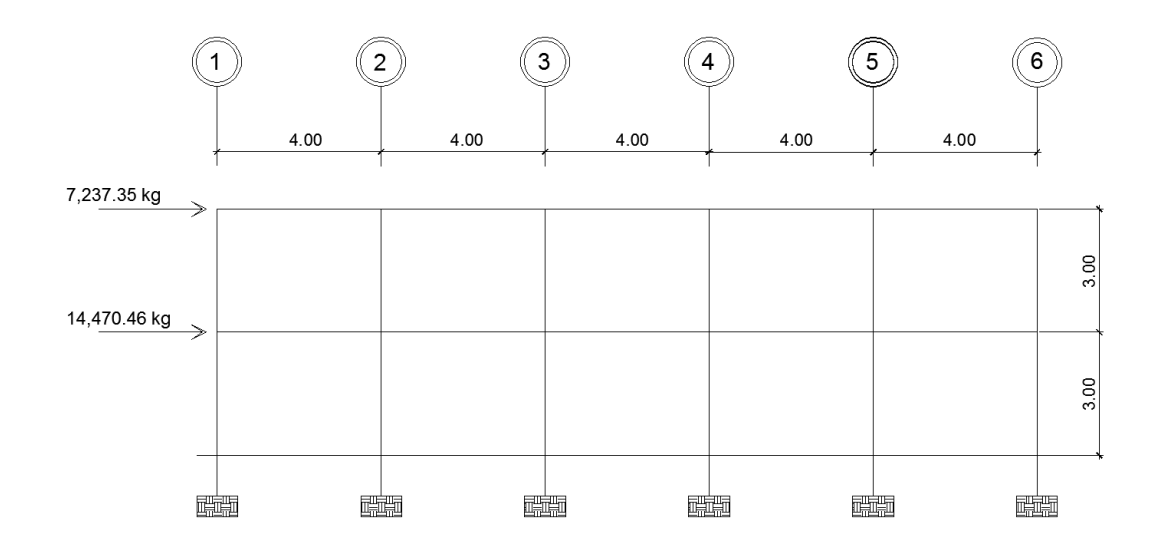

Figura 18. **Elevación marco típico eje D para fuerza sísmica**

Fuente: elaboración propia.

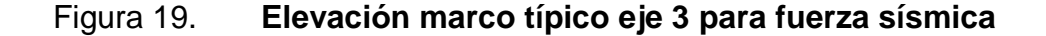

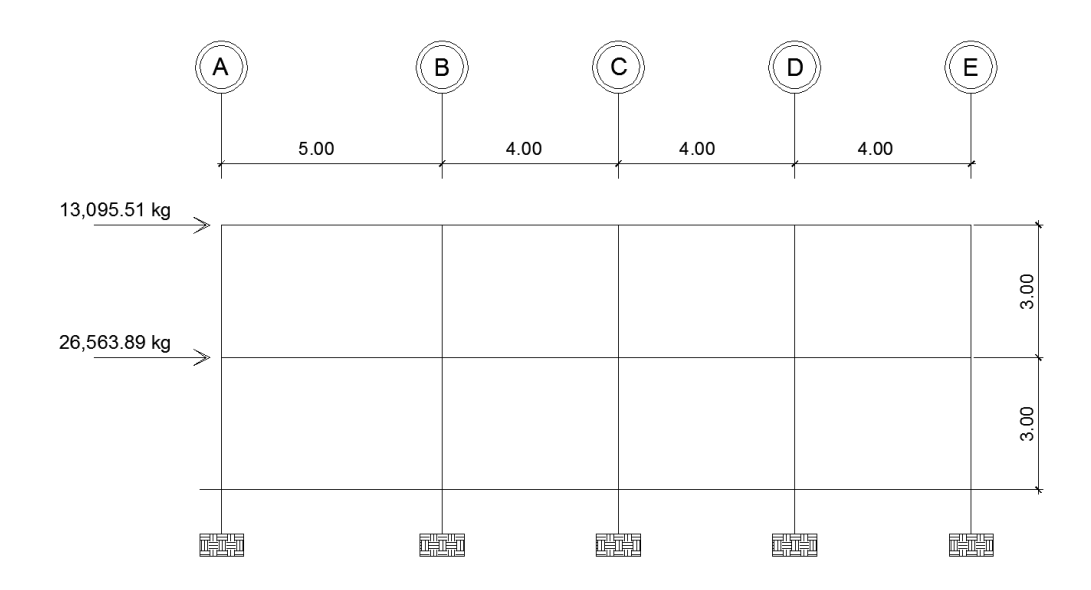

Fuente: elaboración propia.

### **3.4.2.4. Modelos matemáticos para marcos dúctiles con nudos rígidos**

Un modelo matemático de un marco es la representación gráfica de la forma y las cargas que soporta el mismo y sirve para realizar el análisis estructural. Los marcos siempre se analizan en los dos sentidos, Y y X, y en los mismos se debe incluir las medidas de distancia entre marcos y la altura de cada nivel, tal y como se mostró en las figuras anteriormente ilustradas.

# **3.4.2.5. Análisis de marcos dúctiles por un método de análisis estructural numérico y comprobación por medio de software**

El método numérico que es utilizado para realizar el análisis estructural de un marco o edificación es el método de Kani. Este método tiene como finalidad

principal poder obtener las fuerzas internas que se producen en los elementos estructurales, debido a cargas externas tanto verticales como horizontales. Posteriormente se realizará una comprobación de los resultados del método de Kani y el software ETABS 2015.

A continuación se presentan los pasos a seguir para realizar el análisis estructural por medio del método de Kani. Esto para los marcos que componen la estructura. Al finalizar los pasos se dejará constancia del análisis estructural realizado para el marco B en carga muerta, carga viva, carga de sismo, envolvente de momentos y envolvente de cortantes.

- Cálculo de momentos fijos (MF $_{ik}$ ): estos se calculan cuando existen cargas verticales.
- Cálculo de momentos de sujeción (Ms): estos se calculan cuando existen cargas verticales.

$$
Ms = \sum MF_{ik}
$$

- Determinación de las fuerzas de sujeción (H): estas se toman del análisis de las fuerzas horizontales aplicadas en el marco. (H = Fmm) Fuerza por marco de nivel n, se calculan cuando se hace el análisis por carga sísmica.
- Cálculo de la fuerza cortante en el piso (Qn): se calculan acumulando las fuerzas de sujeción conforme se van tomando los pisos inferiores. Se cuenta únicamente cuando se realiza el análisis debido a las cargas sísmicas.

$$
\mathsf{Qn}=\sum \mathsf{H}
$$

 Cálculo de momentos de piso (Mn): se evalúa cuando se hace el análisis por carga sísmica.

$$
Mn = \frac{Qn * hn}{3}
$$
;  $hn =$ altura del piso n

Cálculo de las rigideces de los elementos  $(K_{ik})$ 

$$
K_{ik} = \frac{I}{L_{ik}}
$$

I = inercia del elemento

 $L_{ik}$  = longitud del elemento

**·** Cálculo de los factores de giro o coeficientes de reparto  $(\mu_{ik})$ : para elementos como las zapatas por definición el  $M_{ik} = 0$ ; para los demás elementos se calcula de la siguiente manera:

$$
\mu_{ik} = -1/2 \left( \frac{K_{ik}}{\Sigma K_{ik}} \right)
$$

 Cálculo de factores de corrimiento (vik): estos se calculan cuando existe ladeo en la estructura, causando por asimetría, o cuando se hace el análisis por carga sísmica:

$$
v_{ik} = -3/2 \left(\frac{K_{ik}}{\Sigma K_{ik}}\right)
$$

Cálculo de iteraciones, influencias de giro (M'ik)

$$
M'_{ik} = \mu_{ik} (Ms + \sum M'_{ni}); \qquad \sin ladeo
$$
  

$$
M'_{ik} = \mu_{ik} (Ms + \sum (M'_{ni} + M'')_{i})); \qquad \text{con ladeo}
$$

 Cálculo de iteraciones, influencias de desplazamiento (M''ik): se calculan cuando se realiza el análisis por fuerza sísmica.

$$
M''_{ik} = v_{ik}(\sum (M'_{ik} + M'_{ki}); \qquad \text{ladeo por asimetría}
$$
  

$$
M''_{ik} = v_{ik}(Mn + \sum (M'_{ik} + M'_{ki}); \qquad \text{ladeo por carga sísmica}
$$

Cálculo de momentos finales en el extremo de cada barra (Mik)

$$
M_{ik} = MF_{ik} + 2M'_{ik} + M'_{ki}
$$
 sin ladeo  

$$
M_{ik} = MF_{ik} + 2M'_{ik} + M'_{ki} + M'_{ik}
$$
con ladeo

Análisis por medio del método de Kani para el marco 3 con carga muerta.

Figura 20. **Marco típico del eje D, carga muerta**

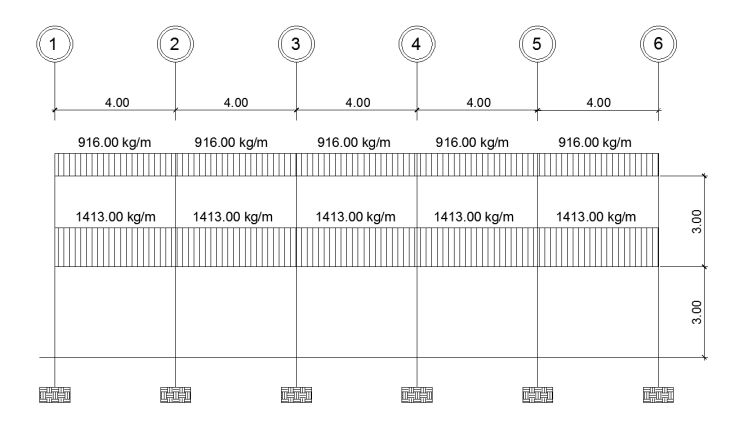

Fuente: elaboración propia, empleando AutoCAD.

 $\circ$  Cálculo de momentos fijos (MF<sub>ik</sub>)

$$
MF_{ik} = \pm \frac{WL^{2}}{12}
$$
\n
$$
MFab = \frac{(916)(4)^{2}}{12} = 1221,33 \text{ kg-m}
$$
\n
$$
MFba = -\frac{(916)(4)^{2}}{12} = -1221,33 \text{ kg-m}
$$
\n
$$
MFbc = \frac{(916)(4)^{2}}{12} = 1221,33 \text{ kg-m}
$$
\n
$$
MFcb = -\frac{(916)(4)^{2}}{12} = -1221,33 \text{ kg-m}
$$
\n
$$
MFcd = \frac{(916)(4)^{2}}{12} = 1221,33 \text{ kg-m}
$$
\n
$$
MFdc = -\frac{(916)(4)^{2}}{12} = -1221,33 \text{ kg-m}
$$
\n
$$
MFde = \frac{(916)(4)^{2}}{12} = 1221,33 \text{ kg-m}
$$
\n
$$
MFed = -\frac{(916)(4)^{2}}{12} = -1221,33 \text{ kg-m}
$$
\n
$$
MFef = \frac{(916)(4)^{2}}{12} = 1221,33 \text{ kg-m}
$$
\n
$$
MFfe = -\frac{(916)(4)^{2}}{12} = -1221,33 \text{ kg-m}
$$
\n
$$
MFgh = \frac{(1413)(4)^{2}}{12} = 1884,00 \text{ kg-m}
$$
\n
$$
MFh = -\frac{(1413)(4)^{2}}{12} = 1884,00 \text{ kg-m}
$$
\n
$$
MFh = -\frac{(1413)(4)^{2}}{12} = 1884,00 \text{ kg-m}
$$
\n
$$
MFh = -\frac{(1413)(4)^{2}}{12} = -1884,00 \text{ kg-m}
$$
\n
$$
MFh = -\frac{(1413)(4)^{2}}{12} = -1884,00 \text{ kg-m}
$$

$$
MFij = \frac{(1413)(4)^2}{12} = 1884,00 \text{ kg-m}
$$
\n
$$
MFji = -\frac{(1413)(4)^2}{12} = -1884,00 \text{ kg-m}
$$
\n
$$
MFjk = \frac{(1413)(4)^2}{12} = 1884,00 \text{ kg-m}
$$
\n
$$
MFkj = -\frac{(1413)(4)^2}{12} = -1884,00 \text{ kg-m}
$$
\n
$$
MFkl = \frac{(1413)(4)^2}{12} = 1884,00 \text{ kg-m}
$$
\n
$$
MFlk = -\frac{(1413)(4)^2}{12} = -1884,00 \text{ kg-m}
$$

o Cálculo de los momentos de sujeción (Ms)

$$
Ms = \sum MF_{ik}
$$

Msa = 0 + 1221,33 = 1221,33 kg-m  $Msb = -1221,33 + 1221,33 = 0$  kg-m Msc = -1221,33 + 1221,33 = 0 kg-m  $Msd = -1221,33 + 1221,33 = 0$  kg-m Mse = -1221,33 + 1221,33 = 0 kg-m  $Msf = -1221,33 + 0 = -1221,33 kg-m$ Msg = 0 + 1884,00 = 1884,00 kg-m  $Msh = -1884,00 + 1884,00 = 0$  kg-m  $Msi = -1884,00 + 1884,00 = 0$  kg-m  $Msj = -1884,00 + 1884,00 = 0$  kg-m Msk = -1884,00 + 1884,00 = 0 kg-m  $Msl = -1884,00 + 0 = -1884,00$  kg-m  $\circ$  Cálculo de las rigideces de los elementos ( $K_{ik}$ ):

$$
K_{ik} = \frac{I}{L_{ik}}
$$

o Inercia de los elementos rectangulares:

$$
I = \frac{bh^3}{12}
$$

Donde:

 $I =$ inercia

b = base del elemento

h = altura del elemento

$$
I_{\text{viga}} = \frac{(0,30m)(0,40m)^3}{12} = 0,0016 \text{ m}^4
$$

$$
I_{\text{column}} = \frac{(0,30m)(0,30m)^3}{12} = 0,000675 \text{ m}^4
$$

o Inercias relativas

$$
I_{\text{column}} = \frac{0,000675}{0,000675} = 1
$$

$$
I_{\text{viga}} = \frac{0,0016}{0,000675} = 2,37
$$

Para fines demostrativos se calculará una rigidez de una viga y una columna, el resto se presentará en la siguiente tabla, en la cual se obtuvieron las rigideces para cada elemento.

$$
Kab = \frac{2,37}{4} = 0,59
$$

$$
Kaf = \frac{1}{3} = 0,33
$$

# Tabla XVII. **Rigideces para columnas y vigas del marco típico D en dirección X**

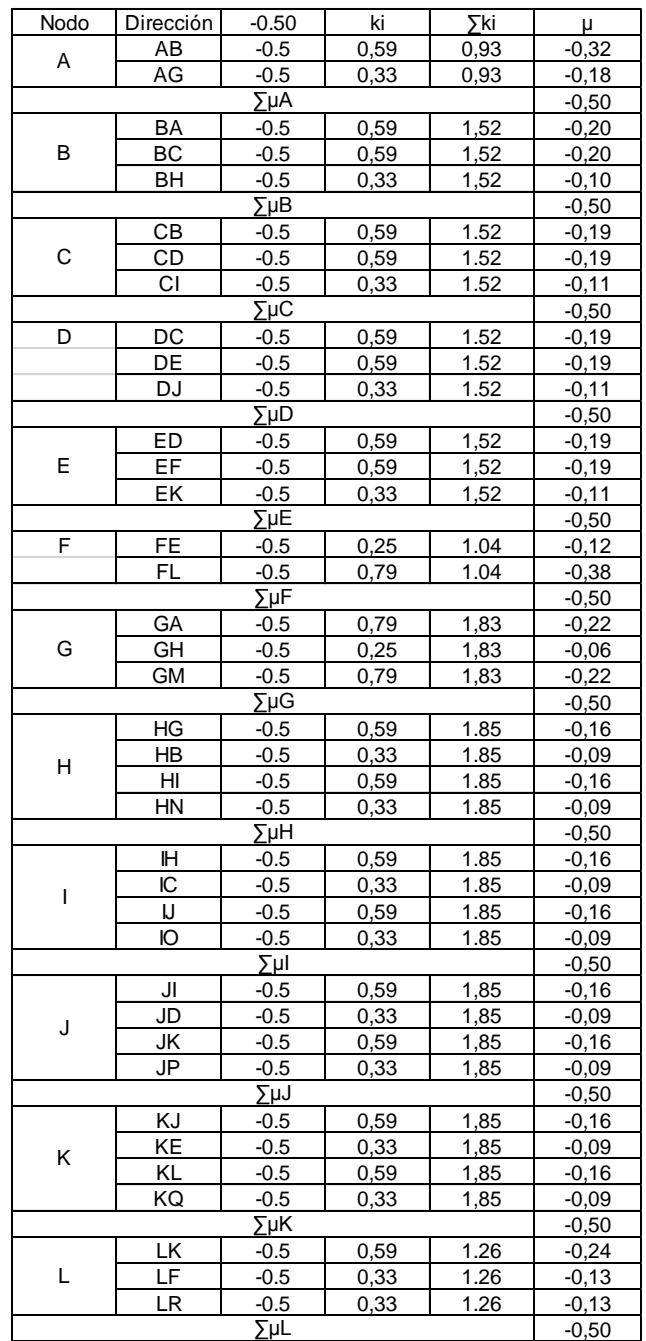

Fuente: elaboración propia.

 $\circ$  Factores de giro o coeficientes de reparto ( $\mu_{ik}$ )

### $\mu_{\text{emportrado}} = 0$

En la tabla XIX se observan los resultados de los factores de giro, calculados para columnas y vigas del marco típico en dirección Y.

# Tabla XVIII. **Factores de giro para columnas y vigas de marco típico D en dirección X**

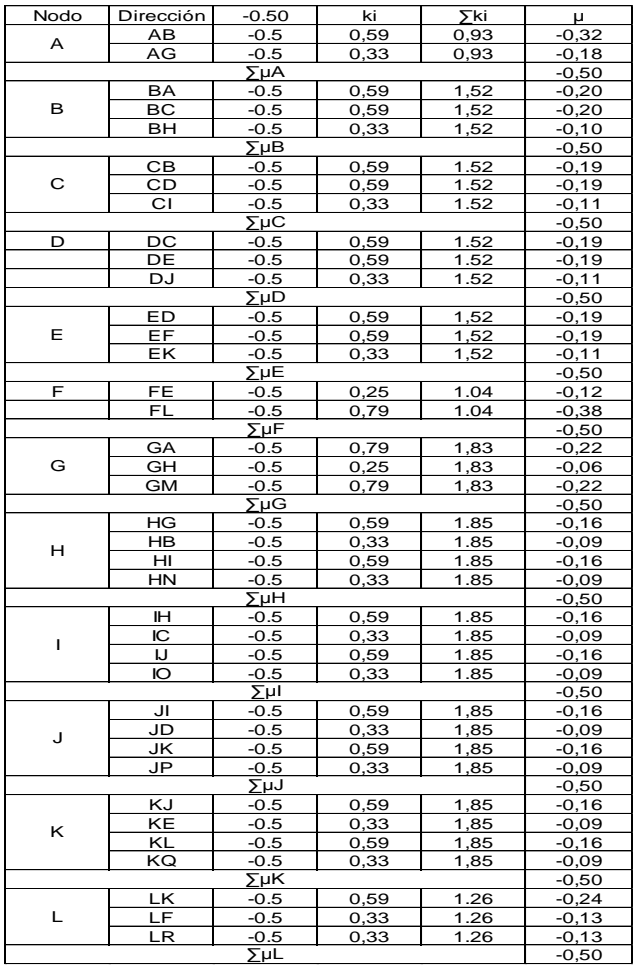

Fuente: elaboración propia.

$$
\circ \qquad \text{Factor de corrimiento } v_{ik} = -3/2 \left( \frac{K_{ik}}{\Sigma K_{ik}} \right)
$$

$$
V_{\text{af}} = -3/2 \left( \frac{0.33}{0.33 + 0.33 + 0.33 + 0.33 + 0.33 + 0.33} \right) = -0.25
$$

$$
V_{\text{fk}} = -3/2 \left( \frac{0,33}{0,33 + 0,33 + 0,33 + 0,33 + 0,33 + 0,33} \right) = -0,25
$$

 $\circ$  Influencias de giro (M'<sub>ik</sub>)

$$
M'_{ik} = \mu_{ik} (Ms + \sum (M'_{ni} + M''_{i}))
$$

o Primera iteración

El ciclo que se utilizó para el análisis fue el siguiente: G-H-I-J-K-L- F-E-D–C–B-A , por lo que se realizará la demostración desde el nodo G al nodo A. Para la primera iteración los valores de M'<sub>ik</sub> se tomarán igual a cero.

Nodo G:

 $M'ga = -0.22*(1884+0+0) = -381,063$  $M\text{'gm} = -0.22^*(1884+0+0) = -381,63$  $M'gh = -0.06*(1884+0+0) = -104.08$ 

Nodo H:

 $M'$ hb =  $-0.09*(0+(-104.08)+29.22+(-2.29)+0) = 6.94$  $M/hn = -0.09(0+(0.104,08)+29,22+(-2,29)+0) = 6,94$ 

$$
M'hg = -0,16*(0+(-104,08)+29,22+(-2,29)+0) = 12,34
$$
  

$$
M'hi = -0,16*(0+(-104,08)+29,22+(-2,29)+0) = 12,34
$$

Nodo I:

$$
\begin{aligned} \text{M'ic} &= -0,09^*(0+(-7,42)+12,34+9,35+0) = -1,29\\ \text{M'io} &= -0.09^*(0+(-7,42)+12,34+9,35+0) = -1,29\\ \text{M'ih} &= -0.16^*(0+(-7,42)+12,34+9,35+0) = -2,29\\ \text{M'ij} &= -0.16^*(0+(-7,42)+12,34+9,35+0) = -2,29 \end{aligned}
$$

Nodo J:

 $M'$ jd =  $-0.09*(0+(-2.29)+(-59.12)+2.97+0) = 5.26$  $M'ip = -0.09*(0+(-2.29)+(-59.12)+2.97+0) = 5.26$  $M'_{\text{II}} = -0.16*(0+(-2.29)+(-59.12)+2.97+0) = 9.35$  $M'jk = -0,16*(0+(-2,29)+(-59,12)+2,97+0) = 9,35$ 

Nodo K:

 $M'ke = -0.09*(0+(-11,52)+9,35+371,66+0) = -33,26$  $M'$ kq =  $-0,09*(0+(-11,52)+9,35+371,66+0) = -33,26$  $M'$ kj =  $-0,16*(0+(-11,52)+9,35+371,66+0) = -59,12$  $M'kl = -0,16*(0+(-11,52)+9,35+371,66+0) = -59,12$ 

Nodo L:

 $M'$ lf = -0,13<sup>\*</sup>(-1884+(-59,12)+394,54+0) = 201,32  $M'$ lr =  $-0,13$ <sup>\*</sup>( $-1884+(-59,12)+394,54+0$ ) = 201,32  $M'$ lk =  $-0,24$ <sup>\*</sup>( $-1884$ +( $-59,12$ ) $+394,54$ +0) = 371,66 Nodo F:

 $M'll = -0,38*(-1221,33+201,32+-18,25) = 394,64$  $M'$ fe =  $-0,12$ <sup>\*</sup> $(-1221,33+201,32+18,25)$  =  $-124,59$ 

Nodo E:

 $M'ek = -0.12*(0+124,59+(-33,26)+4,70) = -11,52$  $M'ed = -0.19*(0+124.59+(-33.26)+4.70) = -18.25$  $M'ef = -0,19*(0+124,59+(-33,26)+4,70) = -18,25$ 

Nodo D:

$$
M'dj = -0,12*(0+(-11,25)+(-18,25)+5,26) = 2,97
$$
  
\n
$$
M'dc = -0,19*(0+(-11,25)+(-18,25)+5,26) = 4,70
$$
  
\n
$$
M'de = -0,19*(0+(-11,25)+(-18,25)+5,26) = 4,70
$$

Nodo C:

$$
\text{M'ci} = -0,12^*(0+58,44+4,70+(-1,29)) = -7,42
$$
\n
$$
\text{M'cb} = -0,19^*(0+58,44+4,70+(-1,29)) = -11,75
$$
\n
$$
\text{M'cd} = -0,19^*(0+58,44+4,70+(-1,29)) = -11,75
$$

Nodo B:

$$
M'bh = -0,10*(0+(-287,41)+(-11,75)+6,94) = 29,22
$$

$$
M'ba = -0,20*(0+(-287,41)+(-11,75)+6,94) = 58,44
$$

$$
M'bc = -0,20*(0+(-287,41)+(-11,75)+6,94) = 58,44
$$

Nodo A:

M'ag= -0,18\*(1221,33+(-381,63)+58,44) = -161,67  $M'ab = -0,32*(1221,33+(-381,63)+58,44) = -287,41$ 

Las iteraciones continúan hasta que los valores de momentos comienzan a ser repetitivos o cuando existan variaciones mínimas. Al finalizar el proceso se obtienen los momentos finales, los que se muestran en las tablas siguientes, para carga muerta, carga viva y carga de sismo.

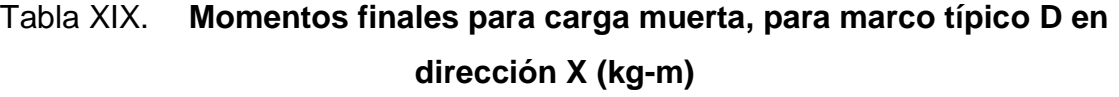

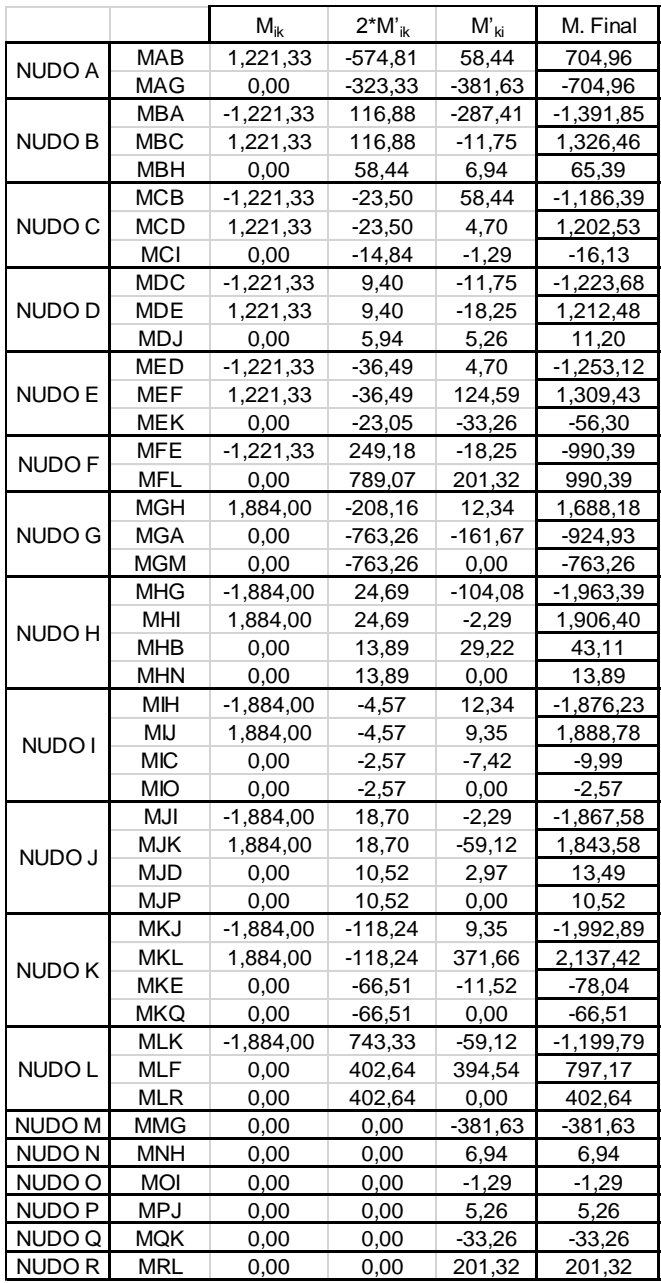

Fuente: elaboración propia.

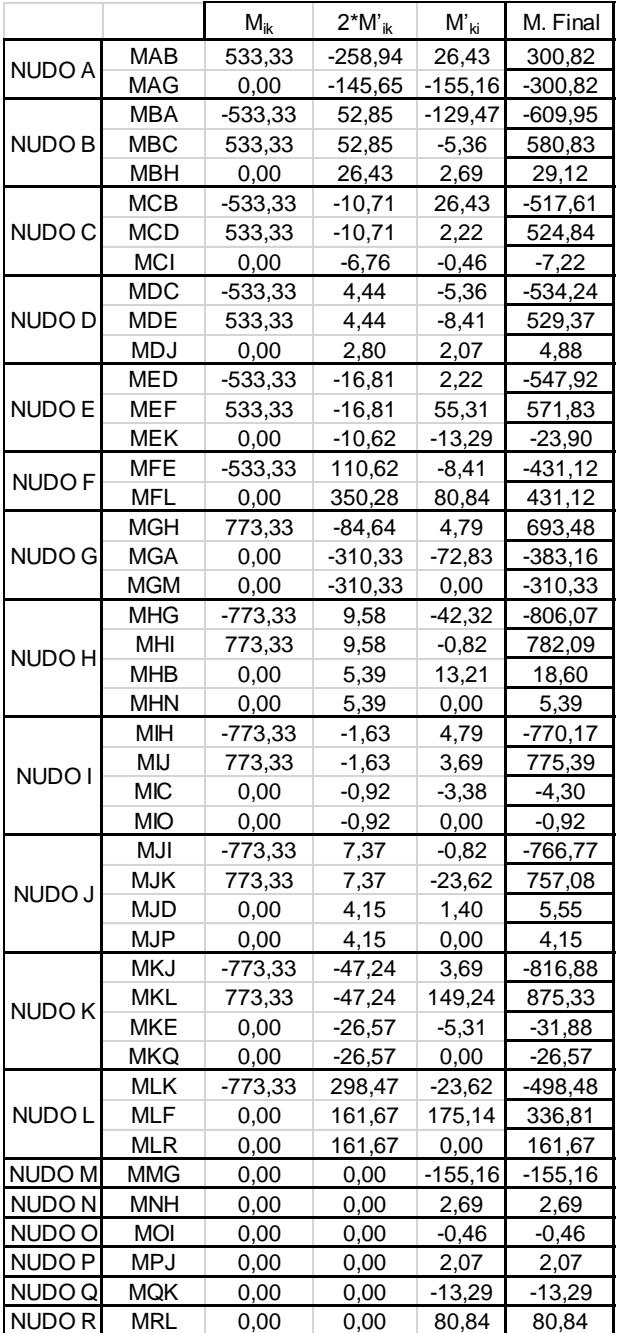

# Tabla XX. **Momentos finales para carga viva, para marco típico D en dirección X (kg-m)**

Fuente: elaboración propia.

Para el análisis por carga sísmica habrá que tomar en cuenta otros factores, tales como:

 $\circ$  Fuerzas de sujeción H =  $F_m^*$ Nivel

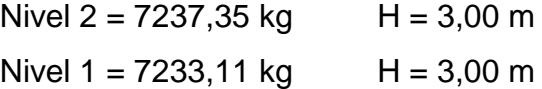

o Fuerza cortante en el piso  $Q_n = \sum H$ :

$$
Q_{\text{nivel2}} = 7237,35 \text{ kg}
$$
  

$$
Q_{\text{nivel1}} = 7237,35 \text{ kg} + 7233,11 \text{ kg} = 14470,46 \text{ kg}
$$

 $\circ$  Momentos de piso  $M_n = Q_n * h_n/3$ 

Momento nivel 
$$
2 = \frac{7237,35kg \cdot 3m}{3} = 7237,35 \text{ kg-m}
$$
  
Momento nivel  $1 = \frac{14470,46kg \cdot 3m}{3} = 14470,46 \text{ kg-m}$ 

En la siguiente tabla se presentan los momentos finales de carga sísmica obtenidos por el método de Kani:

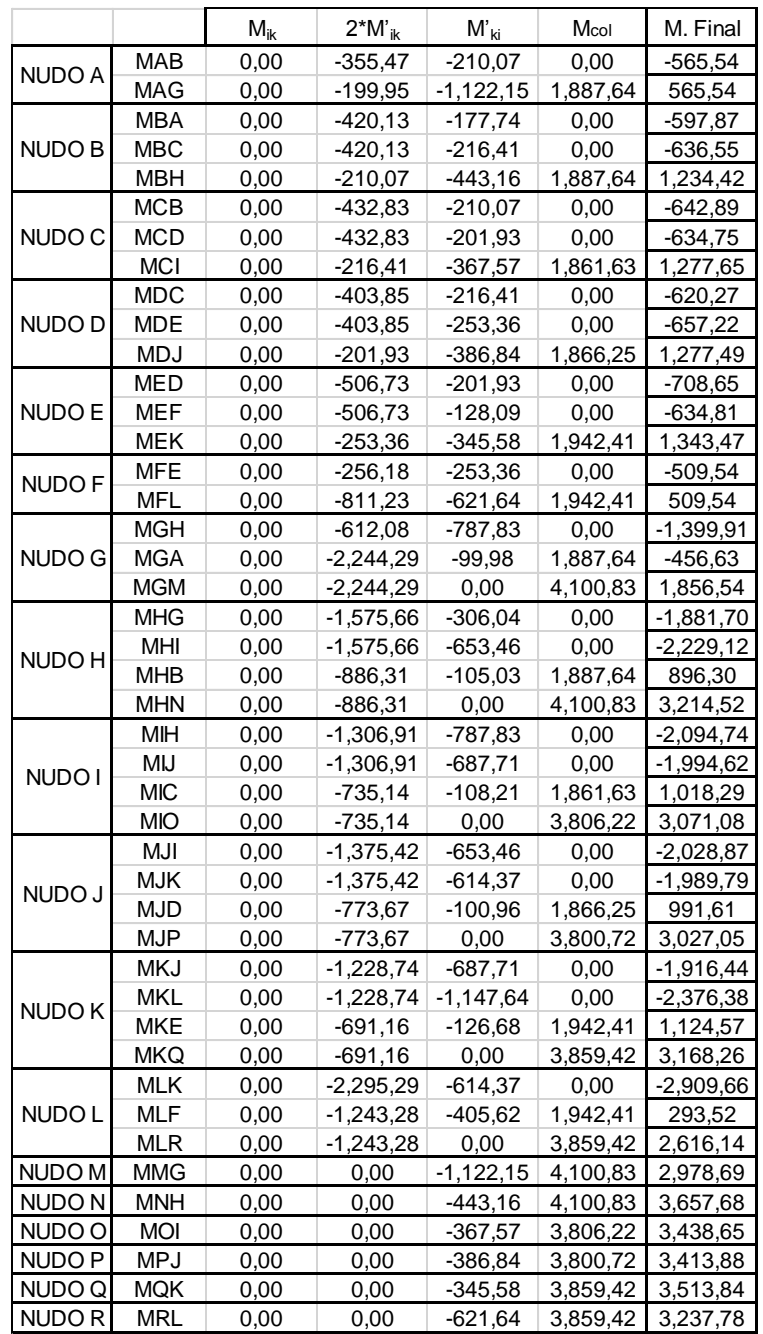

# Tabla XXI. **Momentos finales para carga sismica, para marco típico D en dirección X (kg-m)**

Fuente: elaboración propia.

Para efectos del análisis estructural se utilizó el software ETABS 2015, para poder obtener los resultados y posteriormente realizar la comparación de los mismos en cada uno de los elementos estructurales, con respecto a los resultados obtenidos a través del método numérico de Kani. En conclusión se determinó que los resultados variaron en un porcentaje entre el 3 y 26 %, y para el diseño de la estructura se utilizarán los resultados del análisis estructural por el método de Kani.

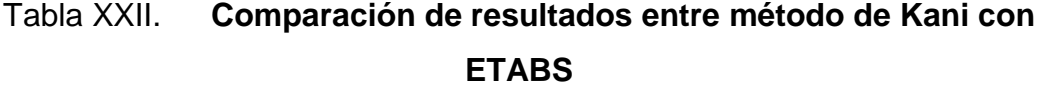

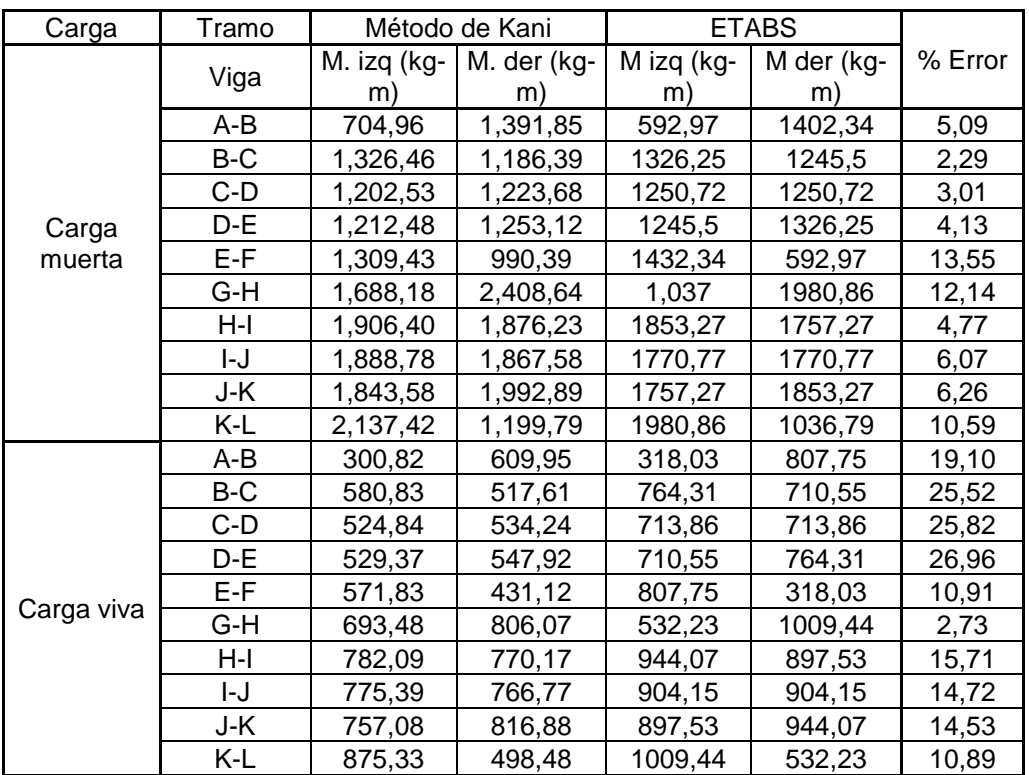

Fuente: elaboración propia.

Los diagramas de momentos para carga muerta y viva obtenidos del programa ETABS se muestran en las siguientes figuras:

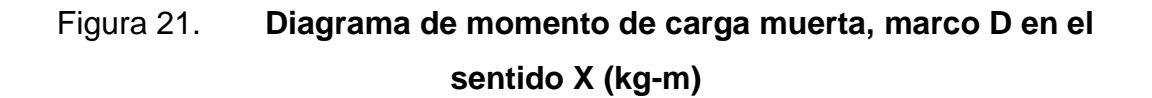

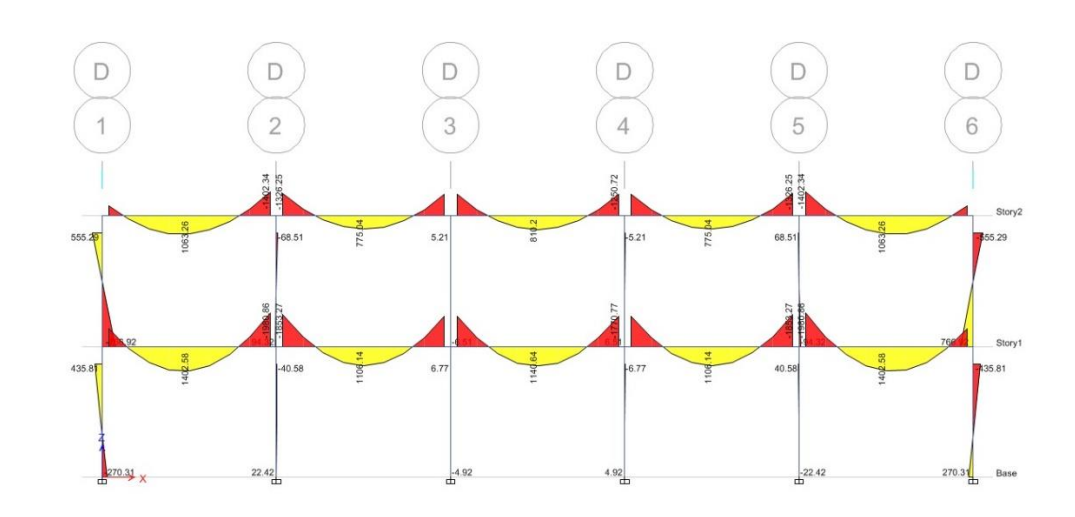

Fuente: elaboración propia, empleando ETABS 2015.

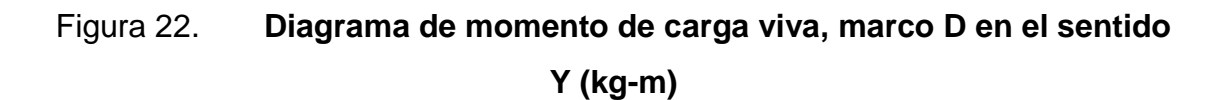

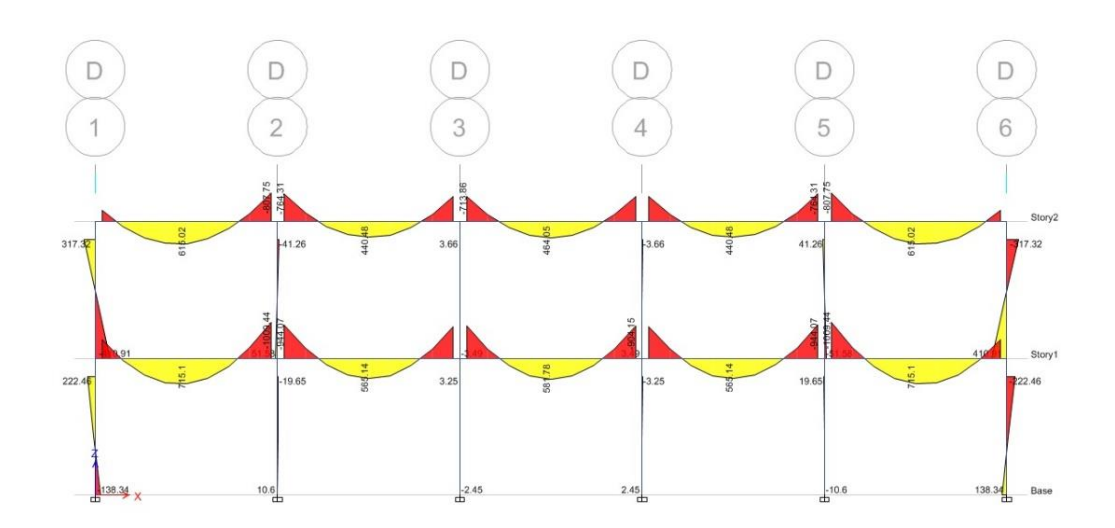

Fuente: elaboración propia, empleando ETABS 2015.

#### **3.4.2.6. Diagrama de corte y momento**

A continuación se presentan los diagramas de momentos de carga viva, carga muerta y carga de sismo, los diagramas de cortante para vigas y columnas para el marco D serán presentados en el capítulo de envolvente de momentos y cortantes, tomando en cuenta que el análisis estructural se realizó por separado para cada tipo de carga.

### Figura 23. **Diagrama de momentos en vigas, carga muerta, marco D (kgm)**

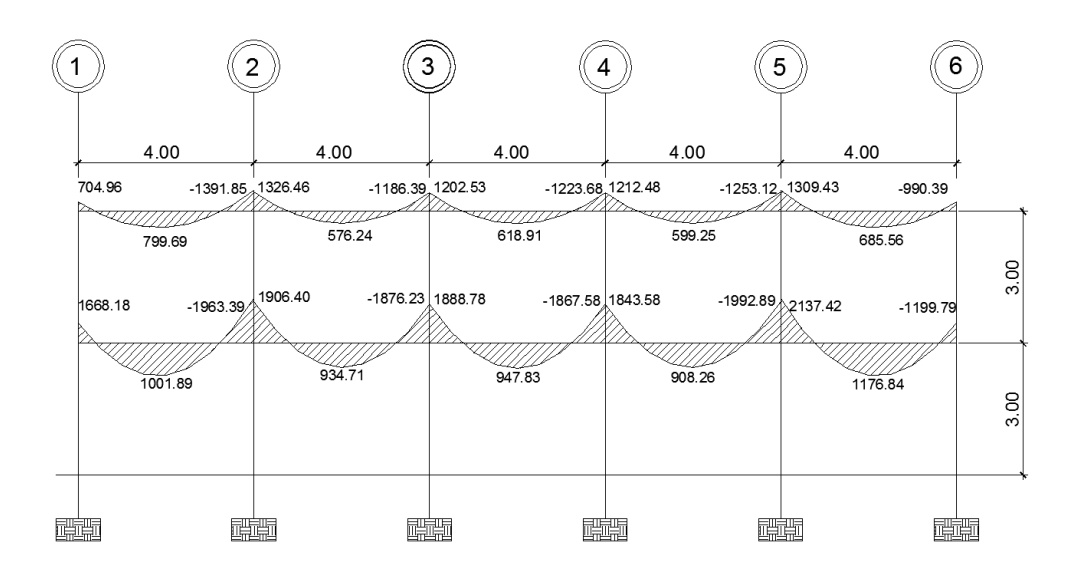

Fuente: elaboración propia, empleando AutoCAD.

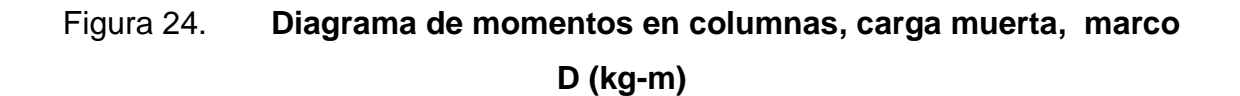

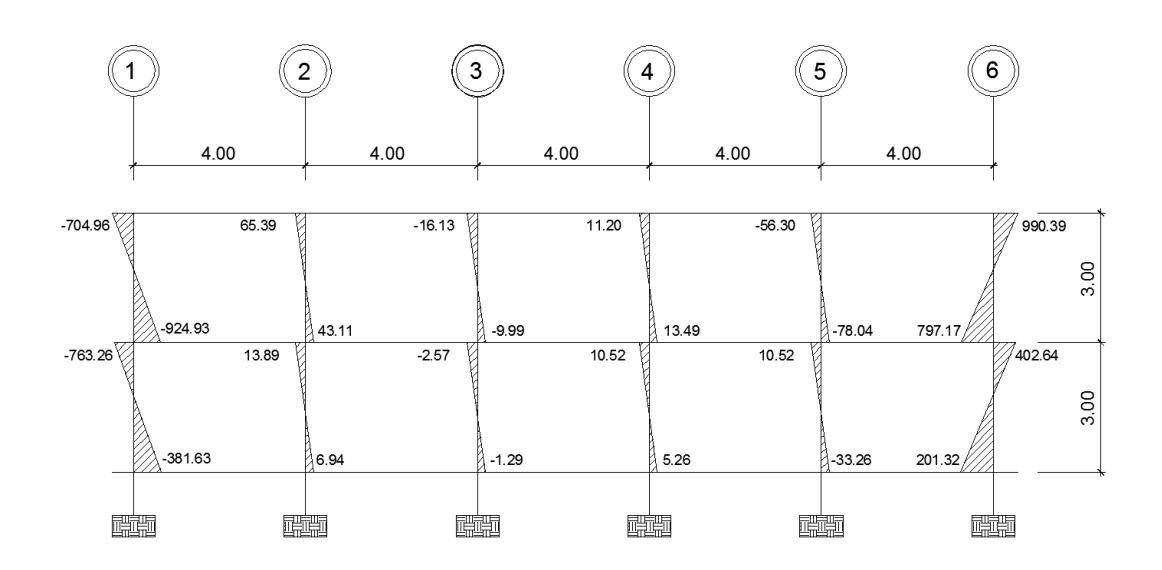

Fuente: elaboración propia, empleando AutoCAD.

### Figura 25. **Diagrama de momentos en vigas, carga de viva, marco D (kg-m)**

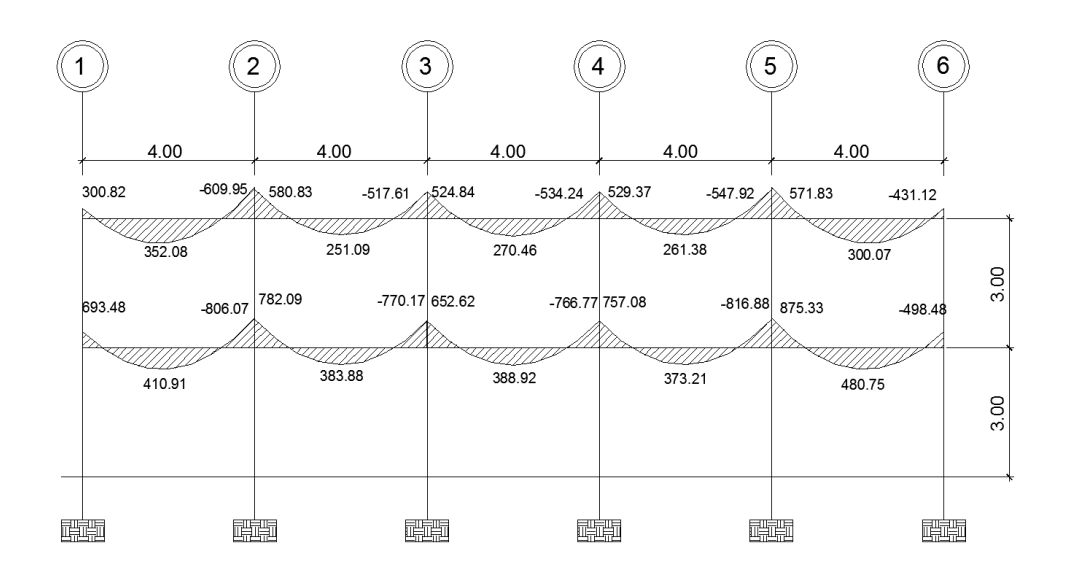

Fuente: elaboración propia, empleando AutoCAD.

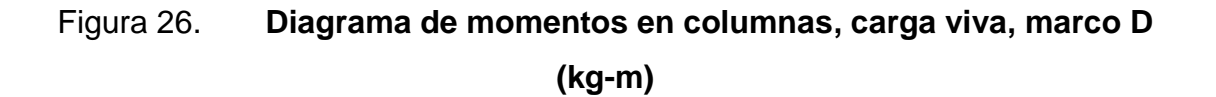

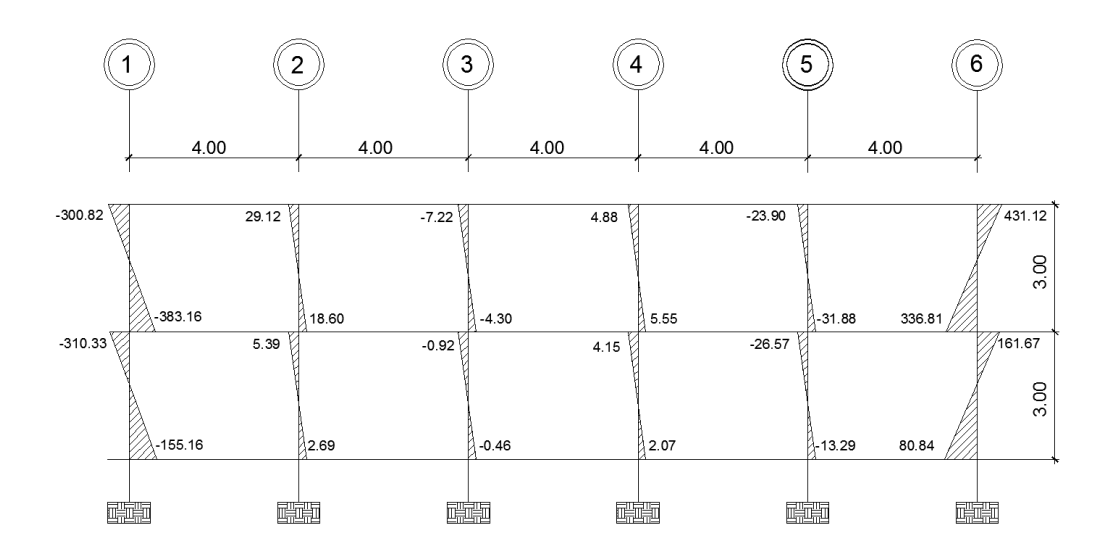

Fuente: elaboración propia, empleando AutoCAD.

## Figura 27. **Diagrama de momentos en vigas, carga de sismo, marco D (kg-m)**

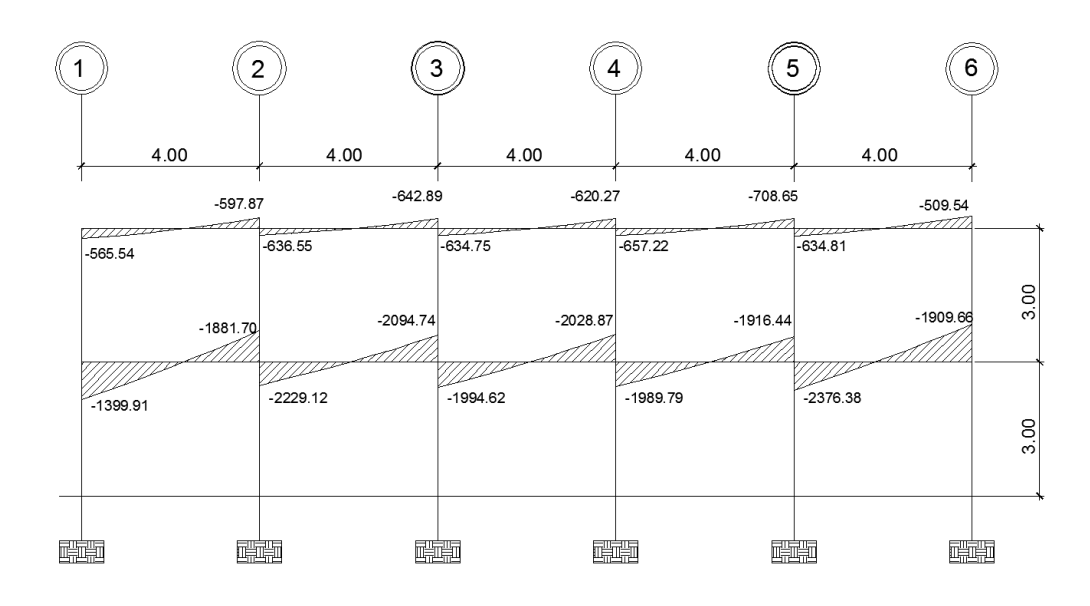

Fuente: elaboración propia, empleando AutoCAD.

# Figura 28. **Diagrama de momentos en columnas, carga de sismo, marco D (kg-m)**

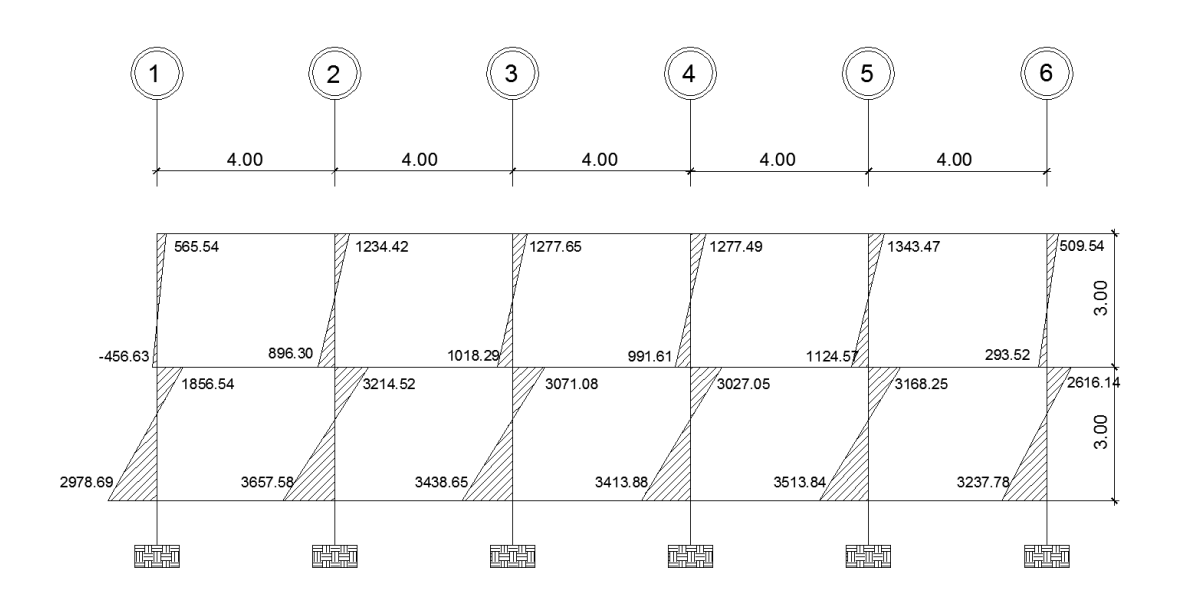

Fuente: elaboración propia, empleando AutoCAD.

**3.4.2.7. Envolvente de momentos**

La gráfica envolvente de momentos es la combinación de los resultados del análisis estructural para carga muerta, viva y de sismo. Para dicha combinación se utilizan las ecuaciones dispuestas por el Código ACI-318-11 en el apéndice C.2, las cuales se presentan a continuación:

- $M = 1,4$  Mcm + 1,7 Mcv
- $M = 0.75$  (1,4 Mcm + 1,7 Mcv) + 1,0 Mcs
- $M = 0.75$  (1,4 Mcm + 1,7 Mcv) 1,0 Mcs
- $M = 0.9$  Mcm + 1,0 Mcs
- $M = 0.9$  Mcm 1,0 Mcs

#### Donde:

 $M =$  momento último Mcm = momento debido a carga muerta Mcv = momento debido a carga viva Mcs = momento debido a carga de sismo

De estas cinco combinaciones debe seleccionarse el resultado del valor mayor. Con ello, se procede a diseñar los elementos estructurales.

Para fines de explicación se dejará constancia del procedimiento para calcular la envolvente de momento en el tramo A-B del marco D, y se colocarán en el gráfico los demás resultados de la envolvente de momentos del marco D. Cabe resaltar que la envolvente de momentos se calcula tanto para vigas como para columnas.

Tramo A-B marco D segundo nivel:

Momento en el lado izquierdo:

- $M = 1,4*704,96 + 1,7*300,82 = 1498,34$  kg-m
- $M = 0.75$  (1,4\*704,96 + 1,7\*300,82) + 1,0\*-565,54 = 558,21 kg-m
- $M = 0.75$  (1,4\*704,96 + 1,7\*300,82) 1,0\*-565,54 = 1689,29 kg-m
- $M = 0.9*704.96 + 1.0*565.54 = 68.92$  kg-m
- $M = 0.9*704.96 1.0*565.54 = 1200.01$  kg-m

Momento en el centro:

 $M = 1,4*799,69 + 1,7*352,08 = 1718,11 kg-m$ 

- $M = 0.75$  (1,4\*799,69+ 1,7\*352,08) + 1,0\*0 = 1288,58 kg-m
- $M = 0.75$  (11,4\*799,69 + 1,7\*352,08) 1,0\*0 = 1288,58 kg-m
- $M = 0.9*799.69 + 1.0*0 = 719.72$  kg-m
- $M = 0.9*799.69 1.0*0 = 719.72$  kg-m

Momento en el lado derecho:

- $M = 1,4*-1391,85 + 1,7*-609,94 = -2985,50$  kg-m
- $M = 0.75$  (1,4\*-1391,85 + 1,7\*-609,94) + 1,0\*-597,87 = -2837,00 kg-m
- $M = 0.75$  (1,4\*-1391,85 + 1,7\*-609,94) 1,0\*-597,87 = -1641,25 kg-m
- $M = 0.9$ \*-1391,85 + 1,0\*-597,87 = -1850,54 kg-m
- $M = 0.9^{\circ}$ -1391,85 1,0 $^{\circ}$ -597,87 = -654,79 kg-m

#### Figura 29. **Envolvente de momentos para vigas, marco D (kg-m)**

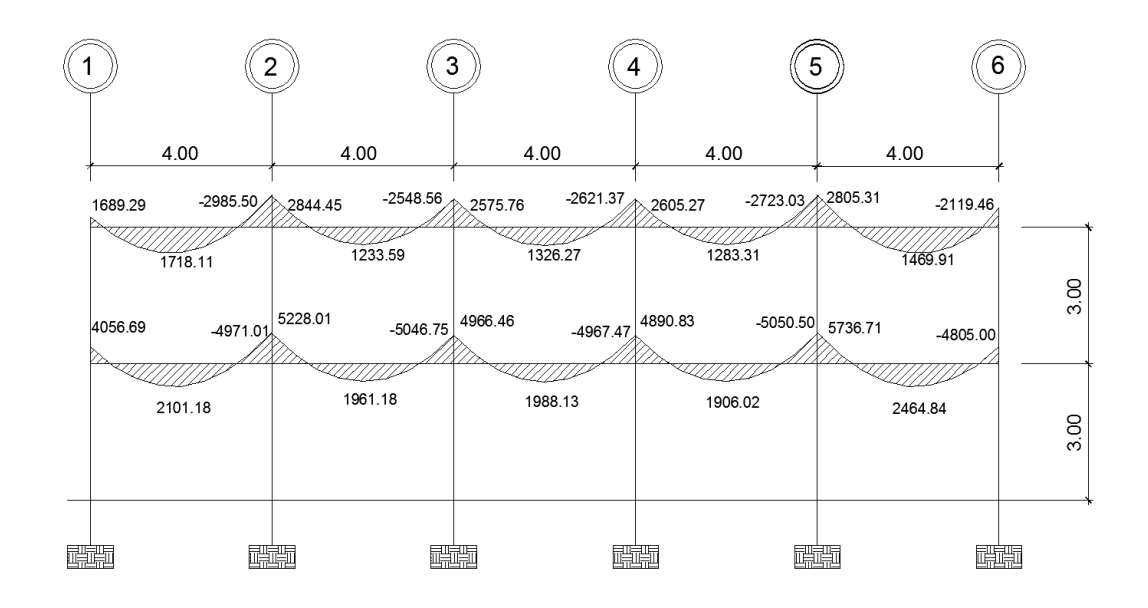

Fuente: elaboración propia, empleando AutoCAD.
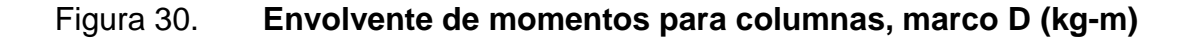

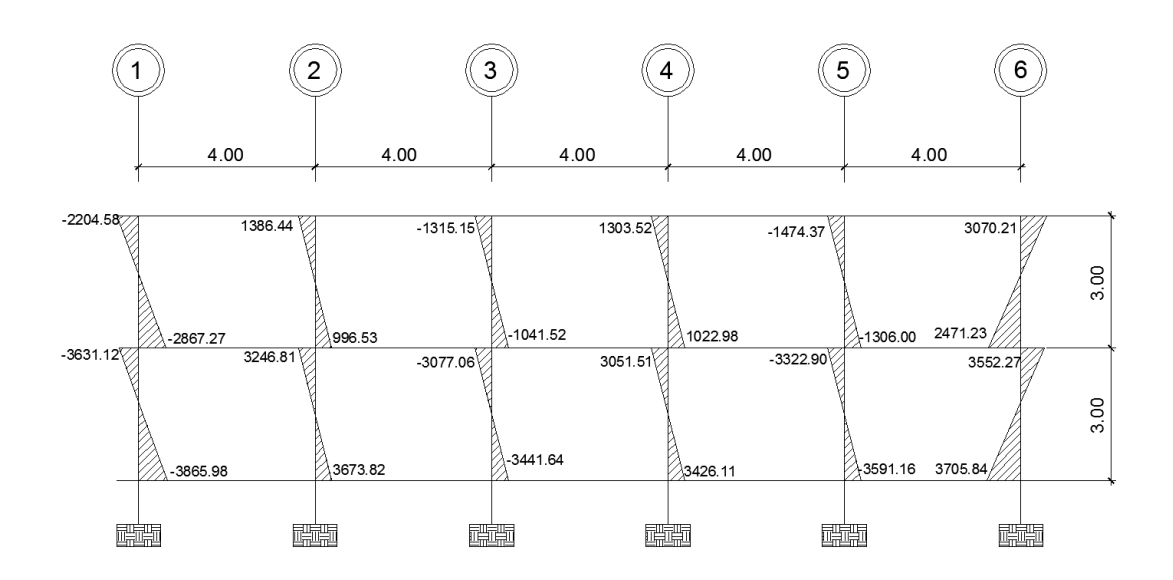

Fuente: elaboración propia, empleando AutoCAD.

## **3.4.2.8. Diagramas de corte**

Los esfuerzos cortantes en las vigas se obtienen aplicando los factores de resistencia de las cinco ecuaciones dispuestas por el Código ACI-318-11 en el apéndice C.2. Las ecuaciones a utilizar se muestran a continuación y para el valor de corte último deberá seleccionarse el valor mayor de los cinco obtenidos:

$$
Vv = 1,4\left(\frac{Wcm^*L}{2}\right) + 1,7\left(\frac{Wcv^*L}{2}\right)
$$
  
\n
$$
Vv = 0,75\left[1,4\left(\frac{Wcm^*L}{2}\right) + 1,7\left(\frac{Wcv^*L}{2}\right)\right] + 1,4\left(\frac{M_{\text{CSize}} + M_{\text{CSder}}}{L}\right)
$$
  
\n
$$
Vv = 0,75\left[1,4\left(\frac{Wcm^*L}{2}\right) + 1,7\left(\frac{Wcv^*L}{2}\right)\right] - 1,4\left(\frac{M_{\text{CSize}} + M_{\text{CSder}}}{L}\right)
$$

$$
Vv = 0.9 * \left(\frac{Wcm^* L}{2}\right) + 1 * \left(\frac{M_{\text{CSizq}} + M_{\text{CSder}}}{L}\right)
$$
  

$$
Vv = 0.9 * \left(\frac{Wcm^* L}{2}\right) - 1 * \left(\frac{M_{\text{CSizq}} + M_{\text{CSder}}}{L}\right)
$$

Donde:

 $V_v$  = corte último en viga  $W<sub>CM</sub> =$  carga distribuida debido a carga muerta $W_{CV}$  = carga distribuida debido a carga viva  $L =$  longitud a rostros interiores de la viga  $M_{CS\,izq}$  = momento de lado izquierdo de la viga debido a carga de sismo MCS der = momento de lado derecho de la viga debido a carga de sismo

Los esfuerzos cortantes en las columnas se obtienen aplicando la siguiente ecuación:

$$
Vc = \frac{M_{e\,sup} + M_{e\,inf}}{L}
$$

Donde:

Vc = cote último en columna

Mesup = momento superior de la columna obtenido de la envolvente de momentos

Meinf = momento inferior de la columna obtenido de la envolvente de momentos  $L =$  longitud total de la columna

Tramo viga A-B en eje D

Datos:

 $L = 4 m$ WCM \* L/2= 1832 kg/m  $W_{CV}$  \*L/2= 800 kg/m  $M_{CS\,izq} = 1689,29\,kg-m$  $M_{CS \text{ der}} = -2985,50 \text{ kg-m}$ 

$$
Vv = 1,4(1832) + 17(800) = 3924,80
$$
 kg

$$
Vv = 0.75[1,4(1832) + 1.7(800)] + 1.5\left(\frac{1689,29 + (-2985,5)}{4}\right) = 380,42 \text{ kg}
$$

$$
Vv = 0.75[1,4(1832) + 1.7(800)] - 1.7 \left(\frac{1689,29 + (-2985,5)}{4}\right) = 5506,78 \text{ kg}
$$

$$
Vv = 0.9*(1832) + 1*\left(\frac{1689,29 + (-2985,5)}{4}\right) = -914,38 \text{ kg}
$$

$$
Vv = 0.9*(1832) - 1*\left(\frac{1689,29 + (-2985,5)}{4}\right) = 4211,98 \text{ kg}
$$

Columna A-G

Datos:

 $L = 3,00 \text{ m}$ 

Los cortantes se calculan de acuerdo a las 5 combinaciones de carga con las que se realizó la envolvente de momentos de la columna.

\n
$$
Vc = \frac{-218538 + (-286727)}{3} = -168422 \, \text{kg}
$$
\n

\n\n
$$
Vc = \frac{-107349 + (-260708)}{3} = -122686 \, \text{kg}
$$
\n

\n\n
$$
Vc = \frac{-220458 + (-169383)}{3} = -1299847 \, \text{kg}
$$
\n

\n\n
$$
Vc = \frac{-6892(-128906)}{3} = -45266 \, \text{kg}
$$
\n

\n\n
$$
Vc = \frac{-120001 + (-37581)}{3} = -52527 \, \text{kg}
$$
\n

Luego de obtener todos los resultados de los cortantes actuantes en las columnas y vigas, se procede a realizar el diagrama en el cual se indica qué contante es el más crítico en toda la viga del eje en análisis.

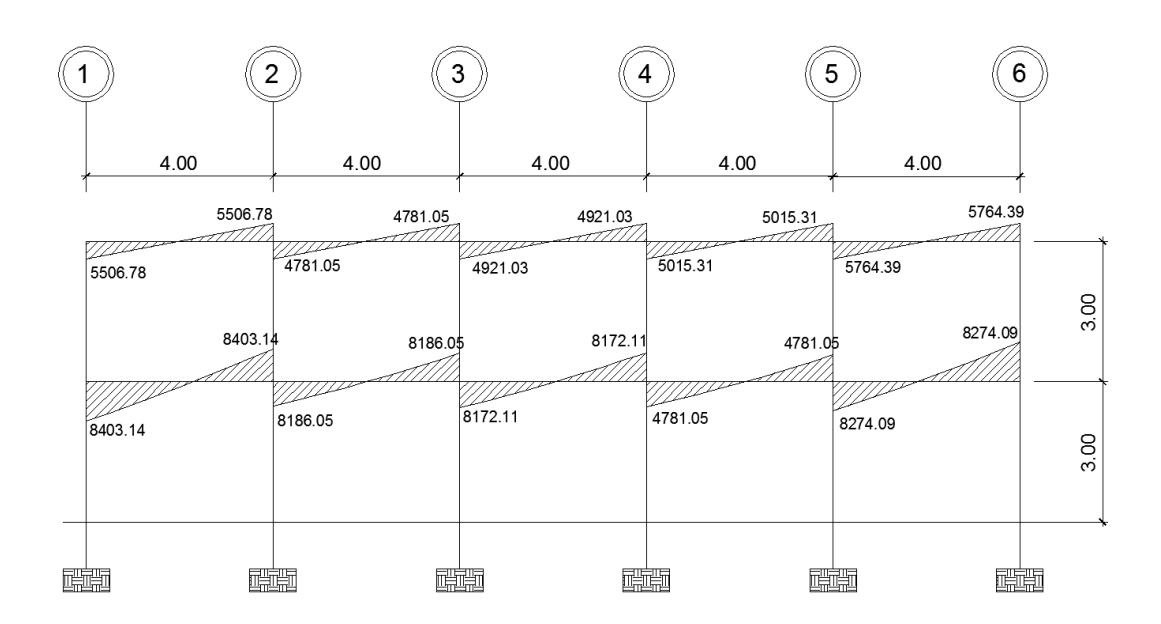

## Figura 31. **Diagrama de cortante último en vigas, marco D (kg)**

Fuente: elaboración propia, empleando AutoCAD.

## Figura 32. **Diagrama de cortante último en columnas, marco D (kg)**

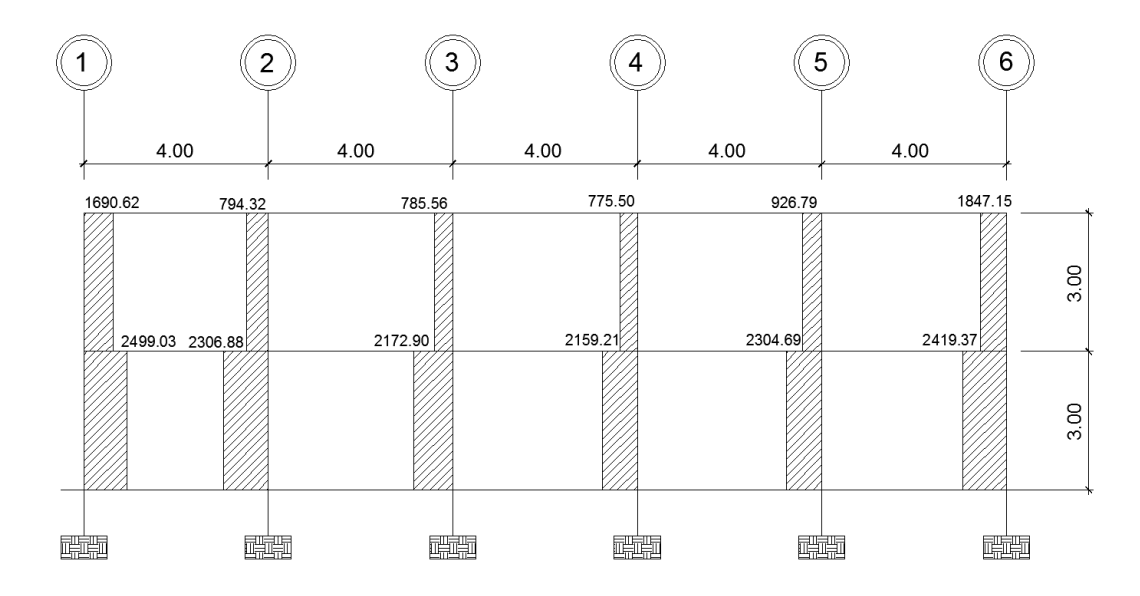

Fuente: elaboración propia, empleando AutoCAD.

### **3.4.3. Diseño de losas**

El diseño de las losas que se utilizarán para el edificio municipal para el Centro de Atención Integral (CAI) será como lo indica el método 3 del Código ACI de 1963 para losas tradicionales, también conocido como el método de los coeficientes, y se tomará como base el predimensionamiento realizado anteriormente.

Datos:

Espesor de losa  $t = 0.10$  m Peso específico del concreto  $\gamma_c = 2$  400 kg/m<sup>3</sup>  $F'c = 210$  kg/cm<sup>2</sup>  $Fy = 2810 \text{ kg/cm}^2$ Carga muerta (muros y acabados) =  $250 \text{ kg/m}^2$ Carga viva en aulas = 200 kg/m<sup>2</sup> Carga viva en pasillos = 500 kg/m<sup>2</sup> Altura del muro = 3,00 m

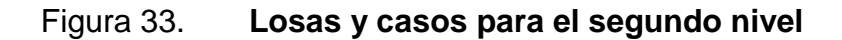

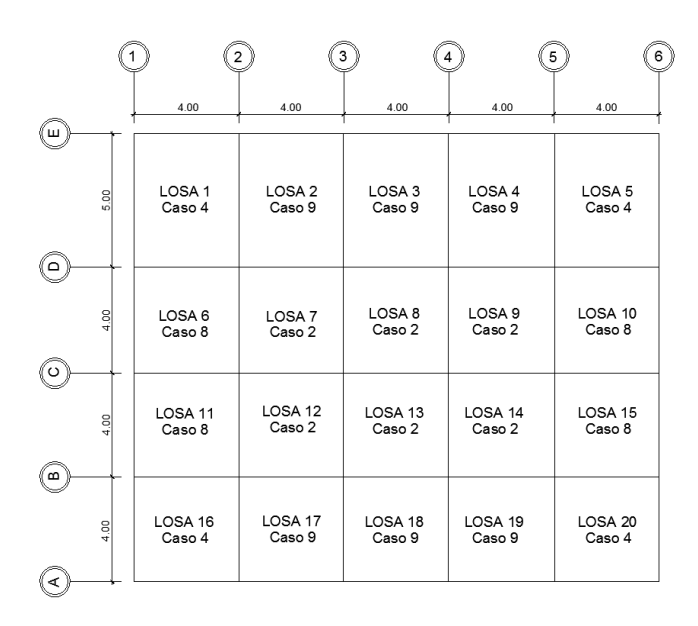

Fuente: elaboración propia, empleando AutoCAD.

# Figura 34. **Losas y casos para el primer nivel**

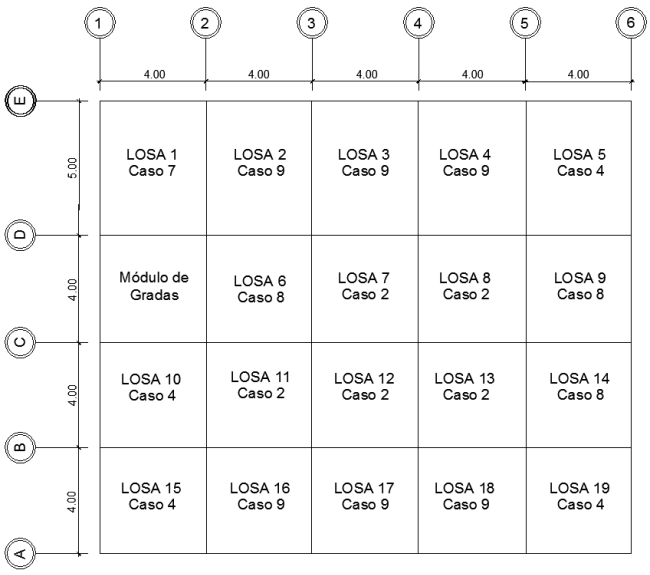

Fuente: elaboración propia, empleando AutoCAD.

- Integración de cargas:
	- o Carga muerta última

$$
C_{MU} = 1,4(CM + \gamma_c^* t)
$$
  
C<sub>MU</sub> = 1,4 (250 kg/m<sup>2</sup>+2 400 kg/m<sup>3</sup>\*0.10)  
C<sub>MU</sub> = 686 kg/m<sup>2</sup>

o Carga viva última

$$
C_{\text{VU}} = 1,7 \text{(CV)}
$$
  
C\_{\text{VUaula}} = 1,7(200 \text{ kg/m}^2) = 340 \text{ kg/m}^2

o Carga total última

$$
C_{\text{TU}} = C_{\text{MU}} + C_{\text{VU}}
$$
  
 $C_{\text{TU}} = 686 \text{ kg/m}^2 + 340 \text{ kg/m}^2 = 1026 \text{ kg/m}^2$ 

El método 3 del ACI permite calcular los momentos que están siendo producidos en las franjas centrales de las losas debido a las cargas que se les aplica. Esto es mediante losas y tablas de coeficientes de momentos, las cuales se encuentran en los anexos del presente informe. Dependiendo de estos coeficientes, de la relación (m) que exista dentro de las longitudes de los lados de la losa y de la continuidad que exista entre las mismas.

Dentro del diseño se aprecia que existen losas de igual dimensión y de igual continuidad. Para fines explicativos se procederá a diseñar la losa 4 y la losa 5 del primer nivel, ya que al final de este capítulo se presentará una tabla resumen con el diseño de todas las losas del edificio, así como también la planta con los momentos balanceados.

Cálculo de momentos actuantes M (±)

Para el cálculo de los momentos actuantes se utilizaran las siguientes ecuaciones:

o Momentos negativos

$$
M_{a(-)} = C_a^* C_{\tau U}^* a^2
$$

$$
M_{b(-)} = C_b^* C_{\tau U}^* b^2
$$

o Momentos positivos

$$
M_{a(+)} = C_{am}^{\ast}C_{MU}^{\ast}a^{2} + C_{av}^{\ast}C_{VU}^{\ast}a^{2}
$$

$$
M_{b(+)} = C_{bm}^{\ast}C_{MU}^{\ast}b^{2} + C_{bv}^{\ast}C_{VU}^{\ast}b^{2}
$$

o Momentos negativos en lados sin continuidad

$$
M_{a(-)} = 1/3^* M_{a(+)}
$$
  

$$
M_{b(-)} = 1/3^* M_{b(+)}
$$

Donde:

 $C_a, C_b$  = coeficientres para momentos negativos

 $C<sub>am</sub>$ ,  $C<sub>bm</sub>$  = coeficientes para momentos positivos debido a carga muerta  $C_{av}$ ,  $C_{bv}$  = coeficientes para momentos positivos debido a carga viva  $C_{MU}$  = carga muerta última  $C_{\text{VU}}$  = carga viva última

a = longitud libre menor de la losa

b = longitud libre mayor de la losa

Como se mencionó anteriormente se realizará el cálculo para dos losas en dos direcciones con distinta continuidad, para las demás losas se deberá realizar el mismo procedimiento descrito a continuación:

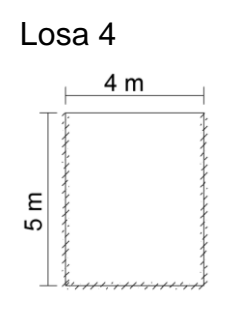

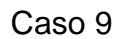

0,80 5  $=\frac{a}{1}=\frac{4}{7}=$ *b*  $m = \frac{a}{L} = \frac{4}{R} = 0.80$  Losa en 2 direcciones

$$
M_{a(-)} = 0.075 \times 1026 \times 4^2 = 1231,20 \text{ kg-m}
$$
  
\n
$$
M_{b(-)} = 0.017 \times 1026 \times 5^2 = 436,05 \text{ kg-m}
$$
  
\n
$$
M_{a(+)} = 0.029 \times 686 \times 4^2 + 0.042 \times 340 \times 4^2 = 546,78 \text{ kg-m}
$$
  
\n
$$
M_{b(+)} = 0.01 \times 686 \times 5^2 + 0.017 \times 340 \times 5^2 = 316,00 \text{ kg-m}
$$
  
\n
$$
M_{a(-)} = 0.075 \times 1026 \times 4^2 = 1231,20 \text{ kg-m}
$$
  
\n
$$
M_{b(-)} = 1/3 \times 316,00 = 105,33 \text{ kg-m}
$$

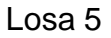

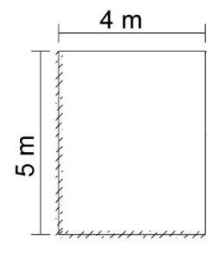

Caso 4  

$$
m = \frac{a}{b} = \frac{4}{5} = 0,80
$$
 Losa en dos direcciónes

$$
M_{a(-)} = 0,055*1026*4^2 = 902,88 \text{ kg-m}
$$
  
\n
$$
M_{b(-)} = 0,041*1026*5^2 = 1051,65 \text{ kg-m}
$$
  
\n
$$
M_{a(+)} = 0,032*686*4^2 + 0,042*340*4^2 = 590,59 \text{ kg-m}
$$
  
\n
$$
M_{b(+)} = 0,015*686*5^2 + 0,017*340*5^2 = 418,75 \text{ kg-m}
$$
  
\n
$$
M_{a(-)} = 1/3*590,59 = 196,86 \text{ kg-m}
$$
  
\n
$$
M_{b(-)} = 1/3*418,75 = 139,58 \text{ kg-m}
$$

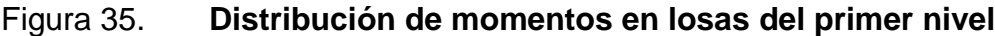

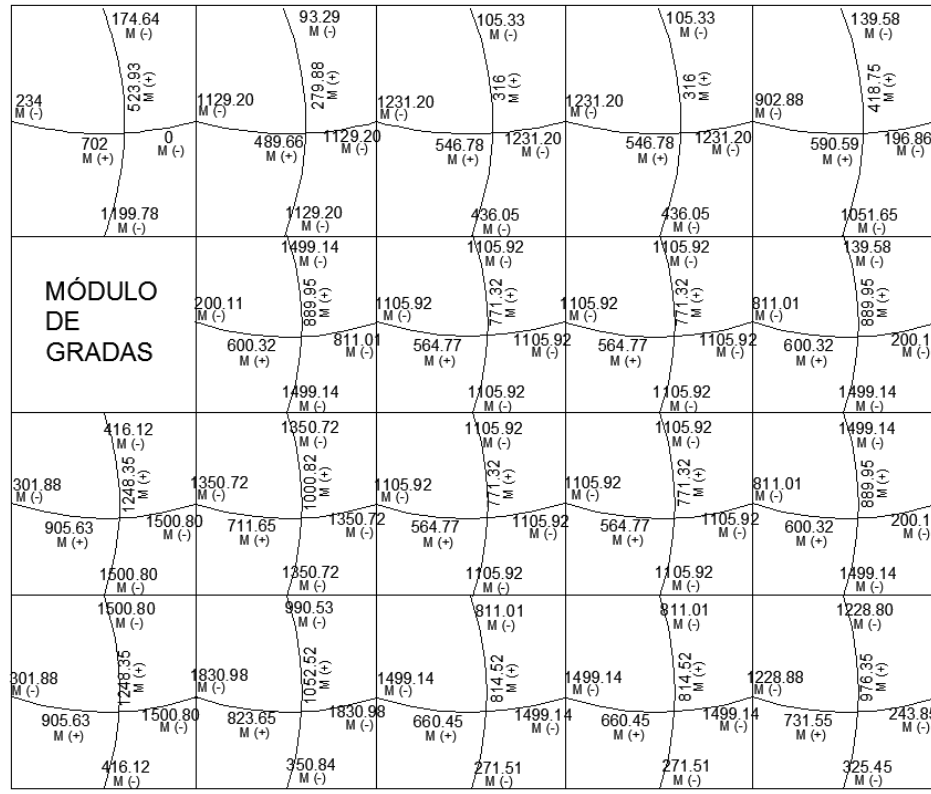

Fuente: elaboración propia, empleando AutoCAD.

Balance de momentos

Cuando las losas tienen un lado en común y cada una posee momentos negativos diferentes, se debe proceder a balancear dichos momentos antes de definir el refuerzo que requiere cada uno de ellos. Los momentos se pueden balancear tal y como se muestra a continuación:

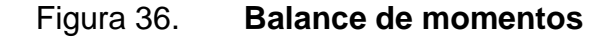

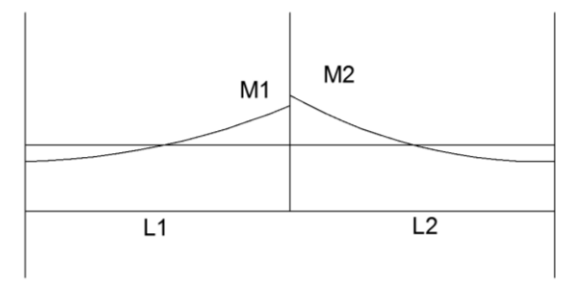

 $M2 > M1$ 

Fuente: elaboración propia, empleando AutoCAD.

 $\circ$  Si M1 > 0,8  $*$  M2; entonces MB =  $(M1+M2)/2$  $\circ$  Si M1 < 0,8  $*$  M2; MB se distribuye a la rigidez de las losas

> $M1 > 0,80^*M2$ 1231,20 > 902,88\*0,8 1231,20 > 722,30

Entonces, como M1 es mayor a M2, se procede a calcular el momento balanceado de la siguiente manera:

$$
MB = (1231,20 + 902,88)/2
$$

Los momentos finales del diseño de las losas 4 y 5 se pueden apreciar en la siguiente figura, junto a todos los momentos de las losas del primer nivel:

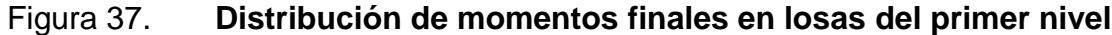

| 174.64                            | 93.29                                     | 105.33                                                              | 105.33                                          | 139.58                                |
|-----------------------------------|-------------------------------------------|---------------------------------------------------------------------|-------------------------------------------------|---------------------------------------|
| $M(-)$                            | $M( - )$                                  | $M(-)$                                                              | $M(-)$                                          | $M(-)$                                |
| 523.93<br>M(+)<br>$234$<br>$M(3)$ | $279.88$<br>$M(H)$<br>1067.04             | e£<br>∞≅<br>1180.20<br>M(-)                                         | $\frac{6}{216}$<br>1231.20<br>M (-)             | $418.75$<br>M(+)<br>067.04<br>$M(-)$  |
| $7067.04$<br>M(-)                 | $T180.20$<br>M(-)                         | T231.20                                                             | $\frac{1067.04}{M}$                             | 196.86<br>M(-)                        |
| 702                               | 489.66                                    | 546.78                                                              | 546.78                                          | 590.59                                |
| $M(+)$                            | $M (+)$                                   | $M (+)$                                                             | $M (+)$                                         | $M (+)$                               |
| 1/199.78<br>$M(-)$                | 1/314.17<br>/ <sup>3</sup> M (-)          | 808.20<br>$M(-)$                                                    | $808.20$<br>$M(.)$                              | 1/300.26                              |
|                                   | 1314.17                                   | 808.20                                                              | 808.20                                          | 1300.26                               |
|                                   | $M(+)$                                    | $\overline{M}$ (-)                                                  | $M(-)$                                          | $M(-)$                                |
| <b>MÓDULO</b><br>DE               | 389.95<br>M(+)<br>200.11<br>M(-)          | $\stackrel{[0]}{S}^{\infty}_{\mathbb{C}}$<br>$958,47$<br>M(-)<br>도돌 | $\mathbb{R}_{\oplus}$<br>$105.92$<br>M(-)<br>೦ತ | 389.95<br>M(+)<br>958,47              |
| <b>GRADAS</b>                     | $958.4$<br>M(-)                           | T105.92                                                             | $\frac{958.47}{M}$                              | 200.1                                 |
|                                   | 600.32                                    | 564.77                                                              | 564.77                                          | 600.32                                |
|                                   | $M (+)$                                   | $M (+)$                                                             | $M (+)$                                         | $M (+)$                               |
|                                   | 1424.64                                   | 1105.92                                                             | 1105.92                                         | 1,499.14                              |
|                                   | $M(-)$                                    | $M(-)$                                                              | $M(-)$                                          | $M(-)$                                |
| 416.12                            | 1424.64                                   | 05.92                                                               | 1 105.92                                        | 499.14                                |
| $M(-)$                            | $M(-)$                                    | $M(-)$                                                              |                                                 | $M(-)$                                |
| 248.35<br>M(+)<br>301.88          | $\frac{000.82}{M(+)}$<br>425.76<br>$M(-)$ | 71.32<br>M(+)<br>228.32                                             | $\frac{7132}{M(1)}$<br>1105.92                  | 889.95<br>M(+)<br>958.47<br>M()       |
| $7425.76$<br>M(-)                 | $7228.32$<br>M(-)                         | 1105.92                                                             | $958.47$<br>M(-)                                | $200.1$ M (-)                         |
| 905.63                            | 711.65                                    | 564.77                                                              | 564.77                                          | 600.32                                |
| $M (+)$                           | $M (+)$                                   | $M (+)$                                                             | $M (+)$                                         | $M (+)$                               |
| 1500.80                           | $1/70.63$<br>$M(.)$                       | 958.47                                                              | 958.47                                          | 1863.97                               |
| $M(-)$                            |                                           | $\overline{M}$ (-)                                                  | $M($ -)                                         | $M(-)$                                |
| 1500.80<br>$M(-)$                 | 1170.63<br>$M(-)$                         | 958.47<br>∖M (-)                                                    | 958.47<br>M()                                   | 1363.97<br>$M(-)$                     |
| 248.35<br>M(+)                    | $\frac{1052.52}{M(+)}$                    | $\frac{814.52}{M(t)}$                                               | $\frac{814.52}{M(t)}$                           | $\frac{976.35}{M(t)}$                 |
| $301,88$<br>$M(5)$                | 665.89                                    | 1665.89<br>M(-)                                                     | $499.14$<br>M(-)                                | $1363.97$<br>M(-)                     |
| 1665.89<br>905.63<br>$M (+)$      | 1665.89<br>823.65<br>$M(-)$<br>$M (+)$    | $7499.14$<br>M(-)<br>660.45<br>$M (+)$                              | 1363.91<br>M(-)<br>660.45<br>$M (+)$            | $243.85$<br>M(-)<br>731.55<br>$M (+)$ |
| 416.12                            | 50.84                                     | 271.51                                                              | 271.51                                          | 325.45                                |
| $M(-)$                            | $M(-)$                                    | $M(-)$                                                              | $M(-)$                                          | $M(\cdot)$                            |

Fuente: elaboración propia, empleando AutoCAD.

 Diseño de armado de losa: para realizar el diseño del armado de la losa, se tomará como referencia un ancho unitario de 1 metro, debe definirse el área de acero mínimo y el momento que resiste, posteriormente se calcula el área de acero para los momentos mayores a los momentos que resiste el área de acero mínimo calculada.

Datos:

Espesor de losa =  $0,10$  m =  $10$  cm  $F'c = 210 \text{ kg/cm}^2$  $Fy = 2810 \text{ kg/cm}^2$ Ancho unitario  $b = 1,00$  m = 100 cm Recubrimiento =  $2,5$  cm Ø refuerzo No,  $4 = \frac{1}{2}$ " = 1,27 cm

Cálculo del peralte efectivo:

$$
d = t - r \cdot \emptyset / 2
$$
  
d = 10 cm - 2,5 cm - 1,27 cm/2 = 7,02 cm

El área de acero mínimo en una losa se calcula de igual manera que el área de acero mínimo de una viga, utilizando en este caso el ancho unitario de 100 cm.

Asmin en una viga, según el código ACI-318-11 10.5.1 (10-3), tendrá que ser el resultado mayor de las siguientes formulas:

$$
As_{\min} = \frac{0.8 * \sqrt{f'c}}{fy} * b * d
$$

$$
As_{min}=\frac{0.8*\sqrt{210}}{2810}*100*7,02=2,89cm^2
$$

$$
As_{\min} = \frac{14.1 \times b \times d}{fy}
$$

$$
As_{min} = \frac{(14,1)(100)(7,02)}{2810} = 3,52 \text{cm}^2
$$

Para el área de acero mínima calculada se puede determinar el espaciamiento (S) que requiere utilizando varillas No. 3.

> $3,52$  cm<sup>2</sup> – 100 cm 0,71 cm<sup>2</sup> - S

$$
S_{Amin} = \frac{(0.71cm^2) * (100cm)}{3.52cm^2} = 20.22cm
$$

Según el Código ACI-318-11 7.6.5 en losas, exceptuando las losas nervadas, el espaciamiento del refuerzo principal por flexión no debe ser mayor a 3 veces el espesor de la losa ni mayor de 45 cm.

> $S_{\text{Amax}} \leq 3t \leq 3(10 \text{ cm}) \leq 30 \text{ cm}$  $S_{\text{Amax}} = 30 \text{ cm}$  $S_{\text{Amin}} = 20,22$  cm

Como el espaciamiento mínimo es mayor al espaciamiento máximo, ahora el límite será este último y se procede a calcular el área de acero para cubrir dicho espaciamiento:

$$
As_{min} \t - 100 \text{ cm}
$$
  
0.71 cm<sup>2</sup> - 30 cm

$$
As_{min} = \frac{(0.71cm^2) * (100cm)}{30cm} = 2.38 cm^2
$$

Con el As<sub>min</sub> calculado para S<sub>max</sub>, se procede a encontrar el momento (MAsmin) que dicha área resiste sin ningún inconveniente, por medio de la siguiente ecuación:

$$
M_{\text{Asmin}} = \varnothing^* \bigg[ A s_{\text{min}} * fy * (d - \frac{As * fy}{1.7 * f' c * b} \bigg]; \quad \varnothing = 0.9
$$

$$
M_{\text{Asmin}} = 0.9 \times \left[ 2.38 \times 2810 \times (7.02 - \frac{2.38 \times 2810}{1.7 \times 210 \times 100} \right] = 41067,66 \text{ kg-cm}
$$
  

$$
M_{\text{Asmin}} = 410,68 \text{ kg-m}
$$

Debido a que el momento de 410,68 kg-m no cubre la mayoría de los momentos actuantes sobre las losas del primer nivel, se procederá a calcular el área de acero mínimo y el espaciamiento para los momentos restantes. Los resultados se presentarán en las siguientes tablas:

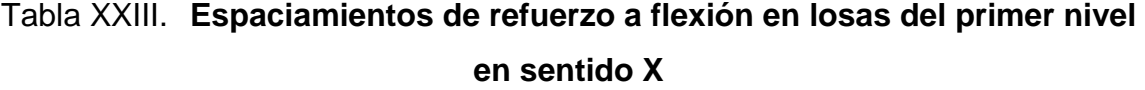

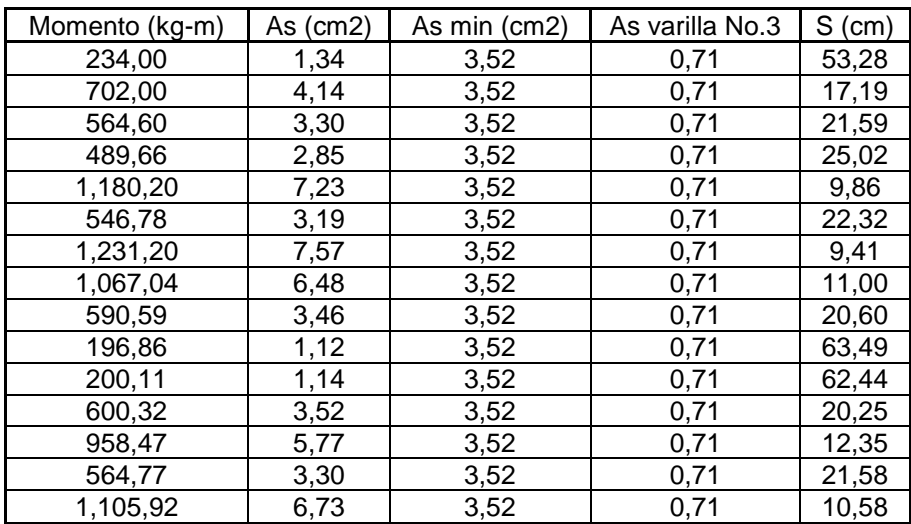

# Continuación de la tabla XXIII:

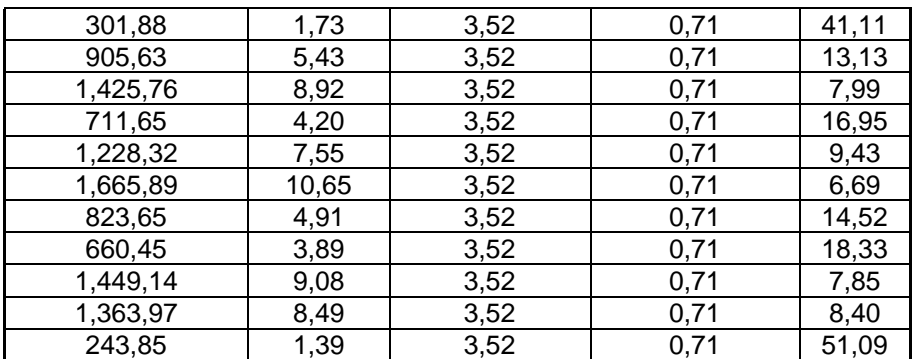

Fuente: elaboración propia.

# Tabla XXIV. **Espaciamientos de refuerzo a flexión en losas del primer nivel en sentido Y**

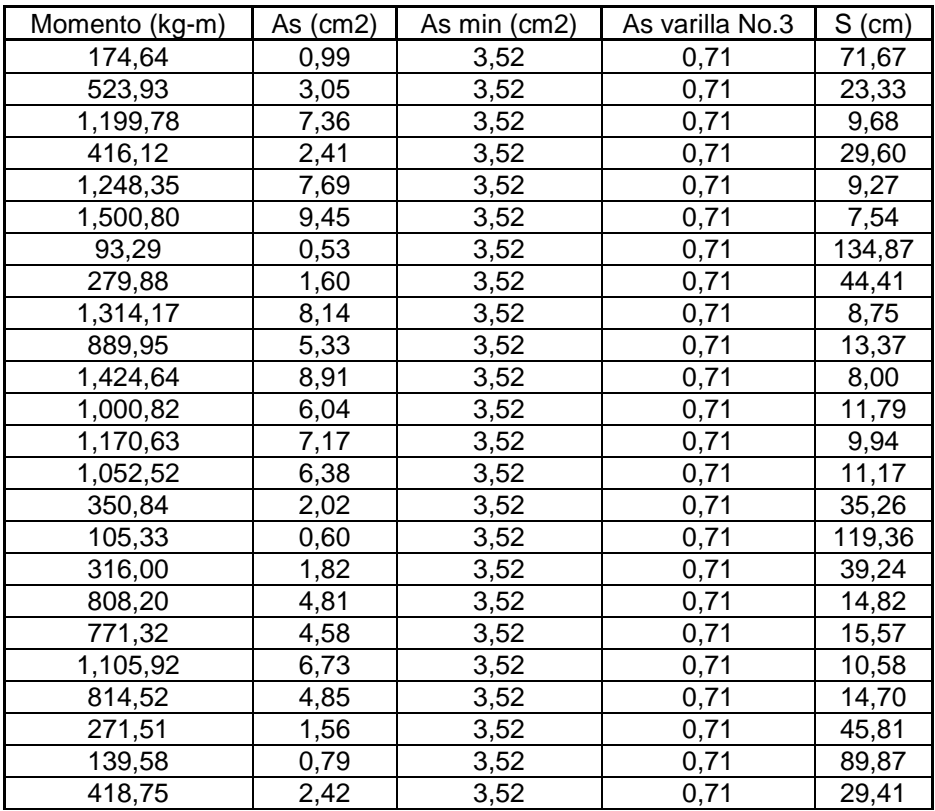

Continuación de la tabla XXIV.

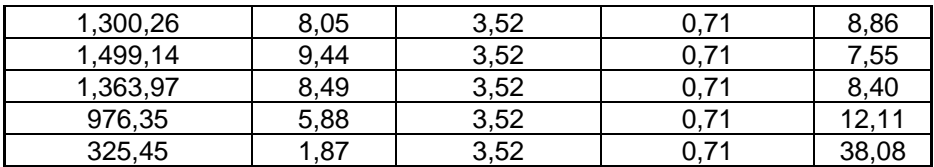

Fuente: elaboración propia.

Por lo tanto, se utilizará un espaciamiento de 10 centímetros en sentido horizontal y 10 centímetros en sentido vertical.

 Acero por temperatura: el código ACI-318-11 7.1.12.1 exige que en las losas donde exista el refuerzo a flexión se coloque en una sola dirección. Para esto debe colocarse en el refuerzo perpendicular al refuerzo a flexión para resistir los momentos que se producen por la retracción y temperatura. Según el Código ACI-318-11 7.12.2.1 (a), en las losas donde se empleen varillas de 2810 kg/cm<sup>2</sup> (grado 40<sup>o</sup>), la cuantía de acero por retracción y temperatura debe ser ρ = 0,0020.

Área de acero por temperatura:

$$
As_{t} = \rho^{*}b^{*}t
$$
  
As<sub>t</sub> = (0,0020)<sup>\*</sup>(100)<sup>\*</sup>(10)  
As<sub>t</sub> = 2 cm<sup>2</sup>

Espaciamiento utilizando varillas No. 3 (A = 0,7126 cm<sup>2</sup>):

$$
2,00 \text{ cm}^2 - 100 \text{ cm}
$$
  
0,7126 cm<sup>2</sup> - S

#### $S = 35,63$  cm

El Código ACI-318-11 7.12.2.2 establece que en ningún caso debe colocarse refuerzo de retracción y temperatura, con una separación mayor de 5 veces el espesor de la losa, y tampoco debe excederse de 45 cm.

$$
S_{tmax} = 5t
$$

$$
S_{tmax} = 5*10 \text{ cm}
$$

$$
S_{tmax} = 50 \text{ cm}
$$

Como  $S < S<sub>tmax</sub>$  y también  $S < 45$  cm, el espaciamiento calculado es el correcto. Por lo tanto, se debe colocar el acero por temperatura con varillas No. 3 @ 30 cm.

 Chequeo por corte: el chequeo por corte se realiza en ambos sentidos de la losa, en el sentido corto y el sentido largo, para poder determinar si el espesor de la losa propuesto es el correcto. Para determinar que el espesor de la losa sea el correcto se debe verificar que el corte que resiste el concreto sea mayor al corte que producen las cargas actuantes. Se verificarán los cortantes en la losa más crítica con medidas de 4,00 m x 5,00 m.

o Sentido corto

 $C_{\text{TUaula}} = 1026 \text{ kg/m}^2$  $L = 4,00 \, \text{m}$ 

$$
\mathsf{V}_\mathsf{a} = \frac{C_{\mathsf{\mathcal{7U}}} \cdot \mathsf{L}}{2}
$$

$$
V_a = \frac{1026kg/m^2 * 4,00}{2} = 2052 \text{ kg}
$$

o Sentido largo

$$
C_{\text{TUaula}} = 1026 \text{ kg/m}^2
$$

$$
L = 5,00 \text{ m}
$$

$$
V_a = \frac{C_{7U} * L}{2}
$$

$$
V_a = \frac{1026kg/m^2 * 5,00}{2} = 2565 \text{ kg}
$$

o Corte que resiste el concreto

\n
$$
\text{VC} = \varnothing^* 0.53^* \sqrt{f'c}^* b^* d;
$$
\n $\varnothing = 0.85$ \n

\n\n $\text{VC} = 0.85^* 0.53^* \sqrt{210}^* 100^* 7.02$ \n

\n\n $\text{VC} = 4582.91 \, \text{kg}$ \n

Debido a que  $Vc > V<sub>a</sub>$  el espesor propuesto de 10 cm, es el correcto.

### **3.4.4. Diseño de vigas**

Las vigas son elementos estructurales horizontales cuya función principalmente es transmitir las cargas de las losas hacia las columnas, son elementos que trabajan a flexión.

Las vigas para el sistema estructural elegido serán diseñadas por medio del método de resistencia última, que se basa en que los elementos fallan cuando alcanzan la resistencia última. Esto utilizando las cargas factorizadas por medio de las ecuaciones descritas en el apéndice C2 ACI-318-11, y asimismo reduciendo la resistencia de los materiales. Esto por medio del factor de reducción, dicho factor es variable por la condición de trabajo del miembro estructural, ya que puede trabajar a flexión o a corte.

Los momentos utilizados para el diseño estructural del elemento se toman directamente de la envolvente de momentos que se obtuvo del resultado del análisis estructural. A manera de ejemplificar el diseño estructural de las vigas, se diseñarán las vigas entre los nodos F-G y G-H del eje 3, ya que será el mismo diseño para las diferentes vigas del sistema.

Datos:

Peso específico del concreto  $\gamma_c = 2$  400 kg/m<sup>3</sup>  $Fc = 210$  kg/cm<sup>2</sup>  $Fy = 2810 \text{ kg/cm}^2$  $b = 30$  cm  $h = 40$  cm  $rec = 4,00$  cm  $d = h - rec - \varnothing_{\text{estribo}} - \varnothing_{v.No.5}/2 = 40 - 4 - 0.9525 - 1.905/2 = 34.1$  cm

# Tabla XXV. **Datos obtenidos de la envolvente de momentos para vigas en eje 3**

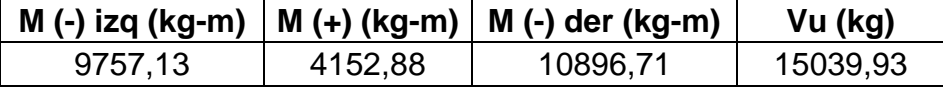

Fuente: elaboración propia.

Acero mínimo

El Código ACI-318-11, capítulo 10.5.1, requiere que en todo elemento estructural sometido a la flexión debe el As<sub>min</sub> ser por lo menos:

$$
As_{\min} = \frac{0.8 \times \sqrt{f'c}}{fy} \times b \times d
$$

$$
As_{\min} = \frac{0.8 \times \sqrt{210}}{2810} \times 30 \times 34,10
$$

$$
As_{\min} = 4,2 \text{ cm}^2
$$

Pero no menor que:

$$
As_{min} = \frac{14 \times b \times d}{fy}
$$

$$
As_{min} = \frac{14 \times 30 \times 34,10}{2810}
$$

$$
As_{min} = 5,10 \text{ cm}^2
$$

Por lo que se define como el  $As_{min} = 5,10$  cm<sup>2</sup>.

Acero máximo

$$
As_{max} = 0.5^*pb^*d;
$$
  $pb = =\text{cuantía balanceada}$ 

Según el Código ACI-318-11, en el apéndice B.8.4.3 (B.8.1), la cuantía de acero balanceada (ρb) debe ser:

$$
\rho b = \frac{0.85 \times \beta \times f' c \times 6120}{fy \times (6120 + fy)}
$$

Si, 
$$
0 < f'c < 280 \, \text{kg/cm}^2
$$
; entonces  $\beta = 0.85$ 

$$
pb = \frac{0.85 * 0.85 * 210 * 6120}{2810 * (6120 + 2810)}
$$

$$
pb = 0,0516
$$

$$
As_{\text{max}} = 0.5 * 0.0516 * 30 * 34.10 = 26.39 \text{ cm}^2
$$

Refuerzo requerido para cada momento

El refuerzo que requiere cada momento se debe calcular por medio de la siguiente ecuación:

As = 
$$
\frac{0.85 \times r \cdot c}{fy} \times \left[ b \times d - \sqrt{(b \times d)^2 - \frac{Mu \times b}{0.003825 \times r \cdot c}} \right]
$$

o M (-) izq: 9757,13 kg-m

$$
As = \frac{0.85 \times 210}{2810} \times \left[30 \times 34,10 - \sqrt{(30 \times 34,10)^2 - \frac{9757,13 \times 30}{0,003825 \times 210}}\right]
$$

As = 12,52 cm<sup>2</sup>

o M  $(+) = 4152,88$  kg-m

$$
As = \frac{0.85 \times 210}{2810} \times \left[ 30 \times 34,10 - \sqrt{(30 \times 34,10)^2 - \frac{415288 \times 30}{0,003825 \times 210}} \right]
$$

$$
As = 5,01 \, \text{cm}^2
$$

o M (-) der: 10896,11 kg-m

$$
As = \frac{0.85 \times 210}{2810} \times \left[ 30 \times 34,10 - \sqrt{(30 \times 34,10)^2 - \frac{1089611 \times 30}{0,003825 \times 210}} \right]
$$
  
As = 14,18 cm<sup>2</sup>

Para el armado longitudinal final de la viga se deberán cumplir los siguientes requisitos, según del Código ACI-318-11 capítulo 21:

- o ACI-318-11 capítulo 21.3.2.1: en cualquier sección de un elemento a flexión, tanto para el refuerzo en la cama superior como en la cama inferior, la cantidad de refuerzo no debe ser menor al  $As<sub>min</sub>$ .
- o ACI-318-11 capítulo 21.3.2.1: la cuantía de refuerzo ρ no debe ser mayor a 0,025.
- o ACI-318-11 capítulo 21.3.2.1: al menos deben disponerse 2 barras de refuerzo a lo largo de la viga, tanto en la cama superior como inferior.
- o ACI-318-11 capítulo 21.3.2.2: la resistencia a momento positivo en la cara del nudo no debe ser menor de la mitad a la resistencia a momento negativo, proporcionada en esa misma cara. (As<sub>M+</sub> ≥ 50 % As<sub>M-).</sub>

#### Refuerzo para cama superior

Se debe seleccionar el área de acero mayor de las siguientes opciones:

- $\circ$  As<sub>min</sub> = 5,10 cm<sup>2</sup>
- 33% As <sub>M(-) izq</sub> = 0,33  $*$  12,52 cm<sup>2</sup> = 4,13 cm<sup>2</sup>
- 33% As <sub>M(-) der</sub> = 0,33  $*$  14,18 cm<sup>2</sup> = 4,81 cm<sup>2</sup>

El As mayor de los anteriormente mencionados es el As<sub>min</sub> = 5,10 cm<sup>2</sup>, por lo tanto se colocarán 3 varillas No. 5 que cubre un área de 5,94 cm<sup>2</sup>. Con las 3 varillas No. 5 corridas no se logra cubrir los momentos negativos. Por ello es necesario cubrirlos con refuerzo adicional en forma de bastones, estos tendrán una longitud L/4, siendo L la longitud a rostro de la viga.

○ AS<sub>adicionalizq</sub> = As<sub>M(-)</sub>  $-$  As <sub>propuesto</sub> = 12,52 cm<sup>2</sup> - 5,94 cm<sup>2</sup> = 6,58 cm<sup>2</sup> o As<sub>adicionalder</sub> = As<sub>M(-)</sub> – As <sub>propuesto</sub> = 14,18 cm<sup>2</sup> – 5,94 cm<sup>2</sup> = 8,24 cm<sup>2</sup>

El As<sub>adicionalizq</sub> = 6,58 cm<sup>2</sup>, por lo que se cubrirá con 3 bastones No. 6. El As<sub>adicionalder</sub> = 8,24 cm<sup>2</sup>, por lo que se cubrirá con 3 bastones No. 6.

Refuerzo en cama inferior

Se debe seleccionar el área de acero mayor de las siguientes opciones:

$$
\circ \qquad \text{As}_{\text{min}} = 5,10 \text{ cm}^2
$$

$$
\circ \qquad 50\% \text{ As }_{\text{M(-) izq}} = 0.50 \cdot 12.52 \text{ cm}^2 = 6.26 \text{ cm}^2
$$

$$
\circ \qquad 50\% \text{ As }_{\text{M}(\cdot) \text{ der}} = 0.50 \cdot 14.18 \text{ cm}^2 = 7.09 \text{ cm}^2
$$

○ 50 %As <sub>M(+)</sub> = 0,50  $*$  5,01 cm<sup>2</sup> = 2,51 cm<sup>2</sup>

El As mayor de los anteriormente mencionados es el 50% As  $_{M(-) \text{ der}} = 7,09$  $\textsf{cm}^2$ , por lo tanto se colocarán 4 varillas No. 5 que cubre un área de 7,92 cm<sup>2</sup>. Y como el As propuesto es mayor al As requerido por el momento positivo, no es necesaria la colocación del refuerzo adicional.

#### Refuerzo a corte

Para contrarrestar los esfuerzos cortantes producidos en elemento estructural, debe disponerse de estribos cerrados. Si el corte último que se produce por las fuerzas externas en la viga (Vu) es mayor al corte que resiste el concreto (Vc) se debe calcular el espaciamiento de los estribos. De lo contrario solo se necesitarán estribos por armado tal y como lo requiere el Código ACI-318-11.

$$
Vu = 15039,93 kg
$$
  
\n
$$
Vc = \emptyset^{*}0,53^{*} \sqrt{f'c}^{*}b^{*}d; \qquad \emptyset = 0,85
$$
  
\n
$$
Vc = 0,85^{*}0,53^{*} \sqrt{210}^{*}30^{*}34,10
$$
  
\n
$$
Vc = 6678,52 kg
$$
  
\n
$$
Vu > VC
$$

Debido a que el cortante último es mayor al cortante del concreto, se deben diseñar estribos por corte, utilizando las expresiones que se muestran en la siguiente figura:

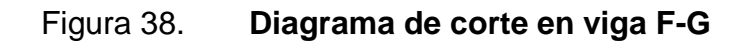

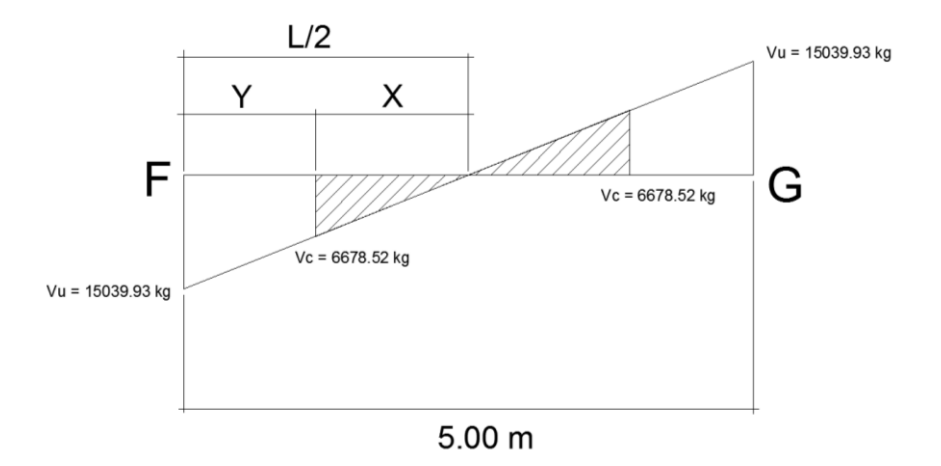

Fuente: elaboración propia, empleando AutoCAD.

15039,93 2,5 6678,52  $\frac{X}{70}$  =  $X = 1,11 \text{ m}$  $Y = 2,5 - 1,11 = 1,40$  m

La distancia a confinar es de 1,40 m.

$$
\mathsf{Va} = \frac{\mathsf{Vu}}{b^*d}
$$

$$
Va = \frac{1503993kg}{30cm \cdot 34,10cm} = 14,70 \text{ kg/cm}^2
$$

$$
S = \frac{2 * A \text{var illa* } fy}{Va * b}
$$

$$
S = \frac{2 * 0.71 * 2810}{14.70 * 30} = 9.04 \text{ cm}
$$

$$
S_{\text{max}} = d/2 = 34,10/2 = 17,05 \text{ cm}
$$

El ACI determina que deben colocarse estribos en una longitud igual a dos veces el peralte efectivo, medida desde la cara del elemento de apoyo hacia el centro de la luz, en ambos extremos del elemento estructural en flexión. Debe seguirse las siguientes recomendaciones:

- El primer estribo debe estar situado a no más de 5 cm de la cara del elemento de apoyo.
- El espaciamiento máximo de los estribos del elemento no debe exceder de:

 $d/4 = 34,10/4 = 8,53$  cm. 8Ø var longitud = 8\*1,59 = 12,72 cm 24 veces el Ø de varilla transversal =  $24 * 0.95 = 22.80$  cm 30,00 cm

La longitud de confinamiento, como se determinó anteriormente, será de 1,40 m, y la separación de los estribos en la zona de confinamiento será de 10 cm con hierro No. 3 y de 20 cm en zona no confinada. Para la viga G-H se requiere realizar el mismo procedimiento descrito anteriormente, ya que el armado longitudinal queda de la misma manera que el de la viga F-G, exceptuando el refuerzo de los bastones, el cual queda de la siguiente manera:

- El As<sub>adicionalizq</sub> = 7,22 cm<sup>2</sup> por lo que se cubrirá con 2 bastones No. 7.
- El As<sub>adicionalder</sub> = 6,30 cm<sup>2</sup> por lo que se cubrirá con 2 bastones No. 7.

El refuerzo longitudinal de las vigas será el mismo para todas, ya que se diseñó con las más críticas. La única variante entre las vigas de 5 metros y de 4 metros es el confinamiento del elemento, ya que para las vigas de 4 metros, la distancia a confinar es de 1,00 m y la separación entre barras es de 10 cm, por lo tanto se colocan únicamente 10 barras en la zona de confinamiento. En la zona no confinada la separación es de 20 cm, siendo así el mismo armado que la viga de 5 metros.

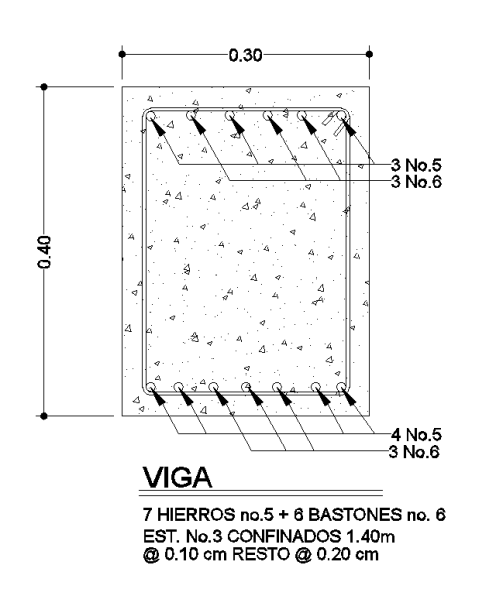

Figura 39. **Sección de armado de viga**

Fuente: elaboración propia, empleando AutoCAD.

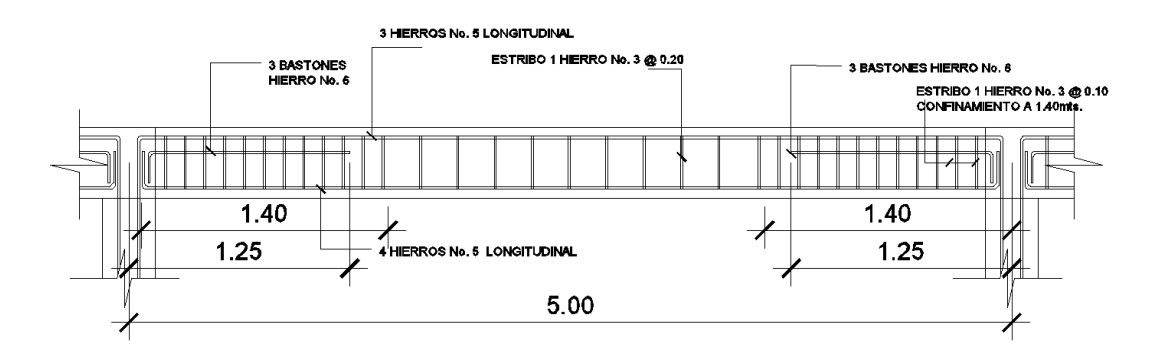

## Figura 40. **Perfil de detalle de armado de viga**

Fuente: elaboración propia, empleando AutoCAD.

### **3.4.5. Diseño de columnas**

Las columnas son elementos estructurales verticales que absorben la carga completa del edificio para poder trasladarla a la cimentación. Estos elementos estructurales son sometidos principalmente a esfuerzos de compresión axial y momentos flexionantes.

Para el diseño, la carga axial es el valor de todas las cargas últimas verticales que actúan sobre el área que tributa a la columna. Los momentos flexionantes pueden existir en un sentido o dos sentidos según lo indica el análisis estructural, específicamente de la envolvente de momentos.

Para este proyecto es necesario diseñar la columna más crítica, la cual es la columna D-3. Se procedió a diseñar las columnas del primer y segundo nivel. Para fines explicativos se describe el procedimiento únicamente para la columna D-3 del primer nivel.

139

Datos:

Sección de columna: 0,30 m x 0,30 m Longitud efectiva de la columna: 3,00 m Sección de la viga: 0,30 m x 0,40 m  $F'c = 210 \text{ kg/cm}^2$  $Fy = 2810 \text{ kg/cm}^2$ Recubrimiento =  $4,00$  cm  $yc = 2400$  kg/m<sup>3</sup>  $CM_{\text{acabados}} = 110 \text{ kg/m}^2$  $CV_{\text{pasillo}} = 500 \text{ kg/m}^2$  $CV<sub>aula</sub> = 200 kg/m<sup>2</sup>$  $CV_{\text{aula+pasilloAT}} = 350 \text{ kg/m}^2$ Área tributaria = 18 m<sup>2</sup> tlosa =  $10 \text{ cm}$ Wlosa =  $240$  kg/m<sup>2</sup> Mx = 3077,06 kg-m My = 7863,26 kg-m  $V = 5814,44$  kg

Factor de carga última (FCU)

$$
CU = 1,4CM + 1,7 CV
$$

$$
CU = 1,4(240 \text{ kg/m}^2 + 110 \text{ kg/m}^2) + 1,7(350 \text{ kg/m}^2) = 1057 \text{ kg/m}^2
$$

$$
FCU = \frac{CU}{CM + CV} = \frac{1085}{240 + 110 + 350} = 1.55
$$

PP<sub>viga</sub> = b\*h\* γc\*L = 0,30 m\* 0,40 m\* 8,5 m\* 2400 kg/m $^3$  = 2448,00 kg

Carga axial (Pu)

$$
Pu = (At*CU) + (PPviga*FCU)
$$
  
Pu = (18 m<sup>2\*</sup> 1085 kg/m<sup>2</sup>) + (2448 kg \* 1,55)  
Pu = 23324,40 kg = 23,32 ton

 $\bullet$  Esbeltez (E)

Se le llama esbeltez a la reducción de resistencia de un elemento sujeto a la compresión axial o a flexocompresión. Esto debido a que la longitud del elemento es grande en comparación con las dimensiones de su sección transversal. La esbeltez se calcula mediante la siguiente ecuación:

$$
E = \frac{K^*Lu}{r}
$$

Donde:

 $K =$  factor de longitud efectiva Lu = longitud efectiva (libre entre los apoyos)  $r =$  radio de giro

Una manera general de clasificar las columnas debido a su esbeltez es:

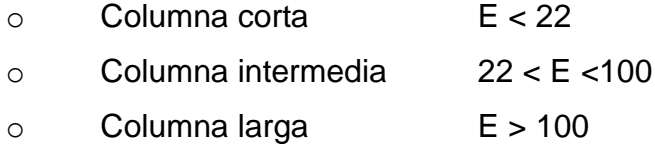

El ACI-318-11, en el capítulo 10.13.2, permite despreciar la esbeltez en casos que K\*Lu/r sea menor que 22 (columna corta). De forma contraria deberán magnificarse los momentos de cada eje y proceder a diseñar utilizando los momentos magnificados. Para poder determinar el factor de longitud efectiva (K) es necesario determinar el coeficiente que mide el grado de empotramiento (Ψ).

Coeficiente que mide el grado de empotramiento (Ψ)

Regularmente en las estructuras de marcos estructurales, las columnas se encuentran restringidas por las uniones viga-columna, losa-columna o columnazapata. Por ello, el grado de empotramiento depende de la relación que exista entre las rigideces de estos elementos.

El grado de empotramiento se calcula con una relación entre los elementos que están siendo sometidos a compresión y los elementos sometidos a flexión en el mismo plano en un extremo del elemento a compresión. La ecuación para determinar dicho valor es la siguiente:

$$
\Psi = \frac{\sum \left(\frac{EI}{Lu}\right)_{column}}{\sum \left(\frac{EI}{L}\right)_{viga}}
$$

Donde:

E = módulo de elasticidad del concreto (se toma como 1 debido a que todos los elementos serán construidos con el mismo material).

Lu = luz libre entre apoyos del elemento a compresión.

L = luz del elemento a flexión medida centro a centro a centro de los apoyos. I = inercia del elemento.

$$
I = \frac{1}{12}b^* h^3
$$

Factor de longitud efectiva (K)

El Código ACI-05, comentario 10.12.1, permite calcular el factor de la longitud (K) para elementos no arriostrados a compresión restringidos en ambos extremos:

Para  $\Psi_m < 2$ 

$$
K = \frac{20 - \Psi_m}{20} \sqrt{1 + \Psi_m}
$$

Para  $\Psi_m \geq 2$ 

$$
\mathsf{K} = \mathsf{0.9}\,\sqrt{\mathsf{1}+\mathsf{Y}_m}
$$

Donde Ψ<sup>m</sup> es el promedio de los valores del grado de empoderamiento Ψ en los extremos del elemento a compresión. Esto utilizando  $\Psi_A$  para el extremo superior y  $\Psi_B$  para el extremo inferior.

Definidos todos los factores a utilizar se procede a calcular la esbeltez en los dos sentidos X y Y, de la siguiente manera:

o Esbeltez en X

Inercias:

$$
I_{\text{column}} = \frac{1}{12} (0.30 \, \text{m}^* \, 0.30 \, \text{m}^3) = 0.000675 \, \text{m}^4
$$

$$
I_{\text{viga}} = \frac{1}{12} (0.30 \, \text{m}^* \, 0.40 \, \text{m}^3) = 0.00160 \, \text{m}^4
$$

Coeficiente que mide el grado de empotramiento (Ψ):

$$
\Psi_{A} = \frac{\frac{0.00067}{3,00}}{\frac{0,0016}{4,00}} = 0.558
$$

$$
\Psi_{\rm B} = \frac{\frac{0.00067}{3,00} + \frac{0.00067}{3,00}}{\frac{0,0016}{4,00}} = 1,117
$$

$$
\Psi_{\rm m} = \frac{0.558 + 1.117}{2} = 0.83 < 2
$$

Factor de longitud efectiva (K):

$$
K = \frac{20 - 0.83}{20} \sqrt{1 + 0.83} = 1,297
$$

Esbeltez (E):

$$
E = \frac{K^*Lu}{r}
$$

Donde:

Lu = 2,80 m longitud de columnas sin vigas.

r = radio de giro, según el ACI-318-11 capítulo 10.11.2, se puede tomar el radio de giro, r, igual a 0,3 veces la dimensión total de la sección en la dirección en la cual se está analizando, para elementos rectangulares.

$$
E = \frac{K \times Lu}{r} = \frac{1,297 \times 2,80m}{0,3(0,30)} = 38,91
$$
  
22 < E < 100  
22 < 38,91 < 100

La columna en el sentido X se considera como una columna intermedia, ya que su valor está entre el rango de 22 a 100.

o Esbeltez en Y

Inercias:

$$
I_{\text{column}} = \frac{1}{12} (0.30 \, \text{m}^* \, 0.30 \, \text{m}^3) = 0.000675 \, \text{m}^4
$$

$$
I_{\text{viga}} = \frac{1}{12} (0,30m \times 0,40m^3) = 0,00160 m^4
$$
Coeficiente que mide el grado de empotramiento (Ψ):

$$
\Psi_{A} = \frac{\frac{0.00067}{3,00}}{\frac{0,0016}{4,50}} = 0,628
$$

$$
\Psi_{\rm B} = \frac{\frac{0.00067}{3,00} + \frac{0.00067}{3,00}}{\frac{0,0016}{4,50}} = 1,256
$$

$$
\Psi_{\rm m} = \frac{0.628 + 1.256}{2} = 0.94 < 2
$$

Factor de longitud efectiva (K):

$$
K = \frac{20 - 0.94}{20} \sqrt{1 + 0.94} = 1.32
$$

Esbeltez (E):

$$
E = \frac{K^*Lu}{r}
$$

Donde:

Lu = 2,80 m longitud de columnas sin vigas.

r = radio de giro, según el ACI-318-11 capítulo 10.11.2, se puede tomar el radio de giro, r, igual a 0,3 veces la dimensión total de la sección en la dirección en la cual se está analizando, para elementos rectangulares.

$$
E = \frac{K^* Lu}{r} = \frac{1,32^* 2,80m}{0,3(0,30)} = 39,60
$$
  

$$
22 < E < 100
$$
  

$$
22 < 39,60 < 100
$$

La columna en el sentido X se considera como una columna intermedia, ya que su valor está entre el rango de 22 a 100.

Magnificación de momentos

Se utiliza este procedimiento aproximado de diseño, el cual usa el concepto de magnificador de momento para tomar en cuenta los efectos de la esbeltez en los elementos estructurales que están sometidos a compresión. Los momentos calculados a través de un análisis ordinario de primer orden son multiplicados por un magnificador de momento, el cual está en función de la fuerza axial mayorada Pu y de la carga crítica de pandeo Pc de la columna.

Factor de magnificación de momentos (δ)

Según el Código ACI-318-11 en el capítulo 10.12.3 (10-9), la ecuación que se utiliza para calcular el factor de magnificación de momentos es:

$$
\delta = \frac{C_m}{1 - \frac{Pu}{0,70PC}}
$$

Donde:

- Cm = el factor Cm es un factor de corrección que relaciona el diagrama de momentos existente con un diagrama de momentos uniforme equivalente. Según el Código ACI-318-11, capítulo 10.12.3.1, para marcos con desplazamiento lateral Cm=1:
- Pu = carga axial última =  $2280,40$  kg.
- Pc = carga crítica de Euler, que en el Código ACI-318-11, capítulo 10.12.3 (10- 10), puede determinarse con la siguiente ecuación:

$$
\mathsf{Pc} = \frac{\pi^2 \mathsf{El}}{(\mathsf{KL} u)^2}
$$

EI = rigidez =, según el Código ACI ACI-318-11 capítulo 10.12.3 (10-12), se puede determinar con la siguiente ecuación:

$$
El = \frac{0.4E_c I_g}{1 + \beta_d}
$$

Donde:

*Ec* = módulo de elasticidad del concreto.

$$
E_c = 15100 \sqrt{f'c}
$$

$$
E_c = 15100\sqrt{210kg/m^2} = 218819,79
$$
 kg/cm<sup>2</sup>

 $I<sub>g</sub>$  = momento de inercia

$$
I_g = \frac{1}{12} (30 \text{cm}^* \, 30 \text{cm}^3) = 67500 \text{ cm}^4
$$

 $\beta_{\scriptscriptstyle d}$  = es la relación que se utiliza para calcular los momentos magnificados en columnas debido a las cargas permanentes y se calcula por medio de la siguiente ecuación:

$$
\beta_{d} = \frac{CMU}{CU} = \frac{462,00}{1085,00} = 0,452
$$

Con los datos anteriormente calculados se procede a calcular la rigidez:

$$
EI = \frac{0,4(21881979kg/cm^{2})(67500cm^{4})}{1+0,452} = 4068963037 \text{ kg-cm}^{2}
$$

Con todos los datos ya calculados se procede a calcular el factor de magnificación para cada eje en análisis.

o Sentido X

**Carga crítica de Euler** 

$$
Pc = \frac{\pi^2 EI}{(KLu)^2} = \frac{\pi^2 (4068963037kg - cm^2)}{(1,297 \times 270cm)^2} = 327473,38 \text{ kg}
$$

**Factor de magnificación:** 

$$
\delta_{x} = \frac{C_{m}}{1 - \frac{Pu}{0,70Pc}} = \frac{1}{1 - \frac{23324,40kg}{0,70(327473,38kg)}} = 1,11
$$

- o Sentido Y
	- **Carga crítica de Euler:**

$$
Pc = \frac{\pi^2 EI}{\left(KLu\right)^2} = \frac{\pi^2 (4068963037kg - cm^2)}{(1,32 \times 270cm)^2} = 316160,86 \text{ kg}
$$

**Factor de magnificación:** 

$$
\delta_y = \frac{C_m}{1 - \frac{Pu}{0,70Pc}} = \frac{1}{1 - \frac{23324,40kg}{0,70(316160,86kg)}} = 1,12
$$

Momentos magnificados (momentos de diseño Md)

$$
M_{dx}=\delta_x M x
$$

$$
M_{dx} = (1,11)^*(3077,06 \text{ kg-m}) = 3415,54 \text{ kg-m}
$$

$$
M_{dy} = \delta_y My
$$

$$
M_{dy} = (1.12)^*(7863.26 \text{ kg} \cdot \text{m}) = 8806.85 \text{ kg} \cdot \text{m}
$$

Diseño del refuerzo longitudinal

El diseño del acero longitudinal de la columna se realiza por medio de la fórmula de Bresler, desarrollada para calcular los valores máximos de la carga a compresión que actúa a excentricidades de ambos ejes, en secciones con refuerzo simétrico. La expresión utilizada es la siguiente:

$$
\frac{1}{Pni} = \frac{1}{Pnx} + \frac{1}{Pny} - \frac{1}{Po}
$$

Donde:

- Pni = resistencia nominal a carga axial para una excentricidad dada a lo largo de ambos ejes.
- Pnx = resistencia nominal a carga axial para una excentricidad dada a lo largo del eje X.
- Pny = resistencia nominal a carga axial para una excentricidad dada a lo largo del eje Y.
- Po = resistencia nominal a cargas axiales para una excentricidad cero.

El Código ACI-318-11, apéndice C.3.2.2, requiere que a elementos controlados por carga axial se les debe aplicar un factor  $\phi = 0.70$  de reducción para elementos distintos de una sección circular, por lo que la fórmula para obtener la resistencia nominal a cargas axiales para una excentricidad dada a lo largo de ambos ejes queda de la siguiente manera:

$$
\frac{1}{\phi Pni} = \frac{1}{Pnx} + \frac{1}{Pny} - \frac{1}{\phi Po}
$$

Despejando:

$$
\phi Pni = \frac{1}{\frac{1}{Pnx} + \frac{1}{Pny} - \frac{1}{\phi Po}}
$$

Donde:

 $\bullet$ *Po* = según el Código ACI-318-11, capítulo 10.3.6 (10-2), para elementos con estribos la ecuación debe ser:

$$
\phi P o = \phi [0,85f' c (Ag - As) + fyAs]
$$

Y los valores de Pnx y Pny se determinan por medio de las siguientes ecuaciones:

$$
Pnx = k'x * fc * b * h \qquad Pnx = k'y * fc * b * h
$$

Para determinar los parámetros k'x y k'y el método de Bresler utiliza graficas llamadas diagramas de interacción, los cuales se plantean según la resistencia del concreto, la resistencia a fluencia del acero y la forma de la columna a trabajar. El diagrama de interacción utilizado para este proyecto se podrá encontrar en el apéndice 1 del presente informe.

Propuesta de refuerzo longitudinal

Según indica el Código ACI-318-11 en el capítulo 21.4.3.1, el área de acero de refuerzo longitudinal As no debe ser menor que 0,01Ag, ni mayor que 0,006Ag.

0,001Ag < As < 0,06Ag

$$
As_{\text{minimo}} = 0,01Ag = 0,01(30 \text{ cm}^* \text{ } 30 \text{ cm}) = 9 \text{ cm}^2
$$
\n
$$
As_{\text{maximo}} = 0,06Ag = 0,06(30 \text{ cm}^* \text{ } 30 \text{ cm}) = 54 \text{ cm}^2
$$

 $\checkmark$  Área de acero propuesto (As)

4 varillas No. 8 = 4\*(5,06722 cm<sup>2</sup>) = 20,24 cm<sup>2</sup>

$$
0,001Ag < As < 0,06Ag
$$
\n
$$
9 \, \text{cm}^2 < 15,75 \, \text{cm}^2 < 54 \, \text{cm}^2
$$

Con el área de acero propuesto se puede calcular el valor de <sub> $\phi$ Po</sub>, el cual queda de la siguiente manera:

$$
\phi P_0 = 0.70[0.85*(210)*(30*30-20.24)+2810*20.24] = 141467.29 \text{ kg}
$$

Para poder realizar el cálculo de los factores k'x y k'y mediante el análisis del diagrama de interacción, se requieren los siguientes datos:

$$
\gamma = \frac{h - 2 \cdot rec}{h} = \frac{30cm - 2 \cdot 4cm}{30cm} = 0.73 = 0.7
$$

Valor de la curva:

$$
\rho_u = \frac{As * fy}{0.85 * f' c * Ag} = \frac{20.24 * 2810}{0.85 * 210 * 30 * 30} = 0.28
$$

Excentricidades:

$$
e_x = \frac{Mdx}{PU} = \frac{3415,54}{23324,40} = 0,15
$$

$$
e_Y = \frac{Mdy}{PU} = \frac{8806,85}{23324,40} = 0,38
$$

Valor de las diagonales:

$$
\frac{\theta_x}{h_x} = \frac{0.15}{0.30} = 0.50
$$

$$
\frac{\mathsf{e}_y}{h_y} = \frac{0,38}{0,30} = 1,27
$$

Con los datos obtenidos, en el diagrama de interacción se buscan los valores de los coeficientes (ver diagrama en apéndice 1):

$$
k'x = 0,37
$$

$$
k'y = 0,15
$$

Se sustituyen los valores en las ecuaciones y el resultado es el siguiente:

$$
Pnx = 0.37^*210^*30^*30 = 69930 \text{ kg}
$$

$$
Pnx = 0.15^*210^*30^*30 = 28350 \text{ kg}
$$

Calculando el valor de Pni:

$$
\phi Pni = \left(\frac{1}{\frac{1}{69930kg} + \frac{1}{28350} - \frac{1}{14146729kg}}\right)^{-1} = 23526,86 \text{ kg}
$$

Verificando la resistencia de la columna Pni > Pu:

23526,86 kg > 23324,40 kg

Por lo tanto, la columna resiste los esfuerzos de compresión axial y los momentos flexionantes, y el armado longitudinal es de 4 varillas No. 8 de grado 40.

Diseño del refuerzo a corte

El refuerzo a corte consistirá en estribos perpendiculares a la dirección de la carga axial, los cuales sirven para contrarrestar los esfuerzos de corte actuantes, tomando en cuenta que en una zona sísmica debe asegurarse la ductilidad del elemento, por lo que se considera una longitud de confinamiento de estribos en los extremos de la columna. El procedimiento es el siguiente.

o Corte último debido a cargas externas

$$
Vu = 5814,44
$$
 kg

o Corte que resiste el concreto

Según el Código ACI-318-11 en el capítulo 11.3.1.2 (11-4), el corte que resiste el concreto en un elemento que está siendo sometido a una carga de compresión axial es:

$$
\mathsf{Vc} = 0.53 \cdot \left(1 + \frac{Nu}{140Ag}\right) \sqrt{f'c} \cdot b \cdot d
$$

Donde:

Nu = carga axial =  $23324,40$  kg

$$
\text{Vc} = 0.53 \times \left(1 + \frac{2332440}{140 \times 30 \times 30}\right) \sqrt{210} \times 30 \times 27 = 7372,77 \text{ kg}
$$

Vc > Vu, debido a que el corte que resiste el concreto es mayor al corte último que es producido por las cargas externas, se deberá colocar estribos como se indica a continuación:

$$
S_{\text{max}} = d/2 < 30 \text{ cm}
$$

 $\checkmark$  Espaciamiento en zona no confinada

$$
S_{\text{max}} = d/2 = (30-3)/2 = 13.5
$$

En la zona no confinada del elemento se debe colocar estribos No. 4 @ 13 cm.

• Refuerzo por confinamiento

Según el Código ACI-318-11 en el capítulo 21.4.4.4, se requiere que la separación del refuerzo transversal se suministre en una longitud de confinamiento Lo medida desde la cara del nudo. La longitud Lo no debe ser menor que la mayor de:

o La altura de la viga en la cara del nudo o en la sección donde pueda ocurrir fluencia por flexión.

$$
Lo = 0,40 \, m
$$

$$
\circ \qquad L/6 = 3 \text{ m}/6 = 0,50 \text{ m}
$$

$$
\circ \qquad \text{Lo} = 0,45 \text{ m}
$$

Por lo tanto, la longitud de confinamiento tanto en la parte inferior como en la parte superior de la columna será Lo = 0,50 m.

Espaciamiento de estribos en zona confinada

Se requiere que el área total de la sección transversal del refuerzo de estribos cerrados de confinamiento rectangulares, Ash, no sea menor que la requerida por las ecuaciones:

$$
Ash = 0.3 * \frac{S * bc * f'c}{fy} * \left[ \left( \frac{Ag}{Ach} \right) - 1 \right]
$$

Donde:

- $\bullet$   $S =$  espaciamiento entre estribos
- bc = dimensión transversal del núcleo medida de centro a centro de las ramas exteriores del refuerzo transversal con área Ash.

bc = b-2\*rec-
$$
\emptyset
$$
<sub>varillANO.3</sub>  
bc = 30-2\*4\*0,9525 = 21,05 cm

Ag = área bruta de la sección transversal del elemento:

$$
Ag = b*h
$$
  
Ag = 30 cm<sup>\*</sup> 30 cm = 900 cm<sup>2</sup>

Ach = área de la sección transversal del elemento:

$$
Ach = (b-2*rec)^{2}
$$
  
Ach = (30 cm – 2\*4 cm)<sup>2</sup> = 484 cm<sup>2</sup>

Ash = área total del refuerzo transversal:

Se utilizarán dos estribos núm. 3, uno rotado a 45°, con un Ash=4\*0,7126 cm. Esto debido a que las ramas perpendiculares a la sección transversal de la columna son 4. Sustituyendo Ash y despejando para S se obtiene el espaciamiento centro a centro entre estribos:

$$
S = \frac{2,85 \times 2810}{\left[\left(\frac{900}{484}\right) - 1\right] \times 21,05 \times 210 \times 0.3} = 7,02 \text{ cm}
$$

$$
Ash = 0.09 * \frac{S * bc * f'c}{fy}
$$

$$
S = \frac{2,85 \times 2810}{0,9 \times 21,05 \times 210} = 2,01 \text{ cm}
$$

Realizando los dos chequeos para el espaciamiento, se determina usar el espaciamiento de 7 cm en la zona de confinamiento. Además del cálculo

anterior de S, el Código ACI-318-11, capítulo 21.4.4.2, requiere que la separación del refuerzo transversal no exceda el menor de:

$$
S = (1/4)(30 \text{ cm}) = 7.5 \text{ cm}
$$

o Seis veces el diámetro del refuerzo longitudinal No. 8

$$
S = 6*2,254 = 13,524
$$
 cm

o So, según lo definido en la siguiente ecuación:

So = 
$$
100 + \frac{350 - hx}{3}
$$

Donde:

- hx = es el máximo valor de la separación entre ramas del estribo cerrado de confinamiento. hx=  $15,81$  cm =  $158,1$  mm.
- So = no debe ser mayor de 15 cm ni se necesita tomarlo menor a 10 cm.

So = 
$$
100 + \frac{350 - 158,1}{3} = 163,96
$$
 mm =  $16,35$  cm =  $15$  cm

El menor de los tres valores calculados es el de 7,05 cm, por lo que la separación propuesta anteriormente de 7,02 cm = 7 cm, es correcta.

Por lo que el resultado final del armado del elemento se establece de la siguiente manera:

> Zona confinada = estribos No.  $3 \text{ } \textcircled{a} 5 \text{ cm}$ Zona no confinada (el resto de la columna) = estribos No.  $3 \t@ 10 \text{ cm}$

## Figura 41. **Sección, detalle de armado de columna**

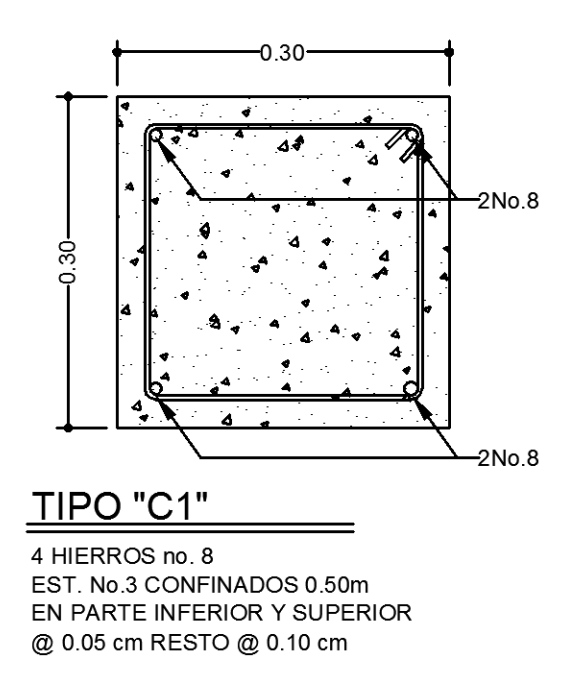

Fuente: elaboración propia, empleando AutoCAD.

## Figura 42. **Perfil, detalle de armado de columna**

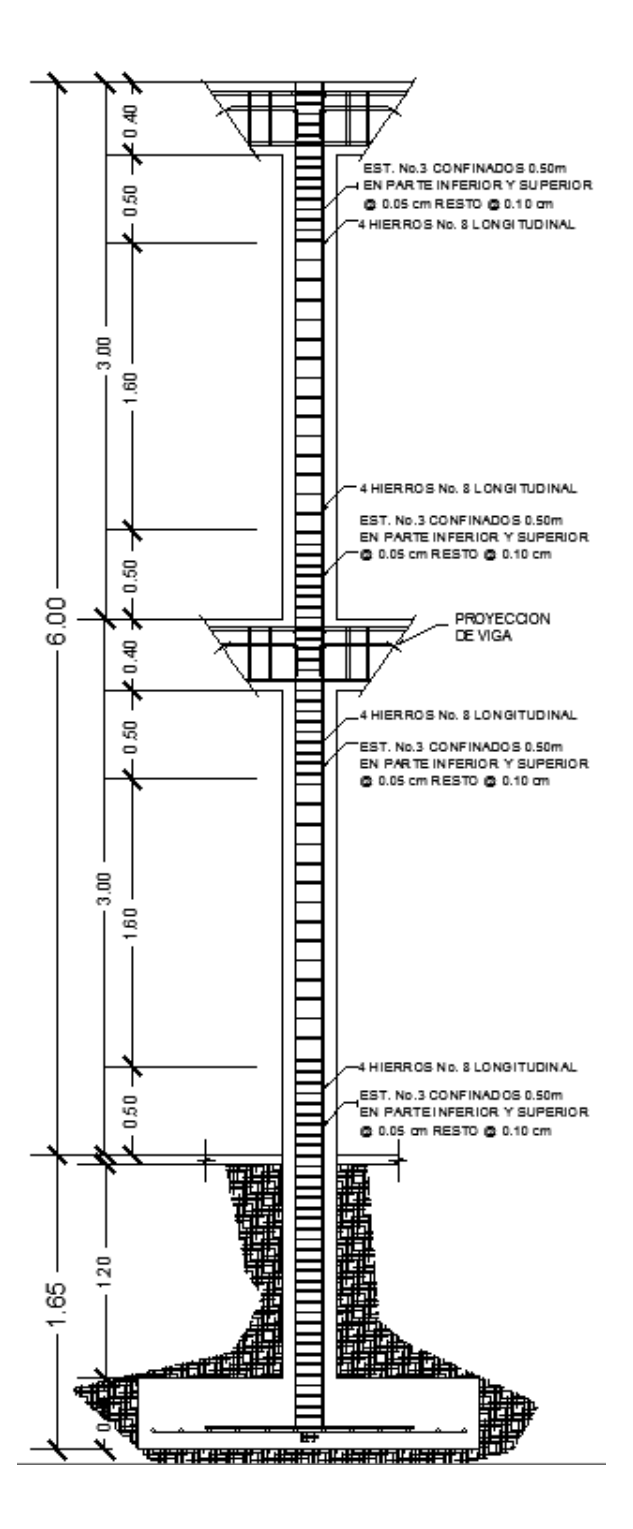

Fuente: elaboración propia, empleando AutoCAD.

#### **3.4.6. Diseño de gradas**

La forma, la disposición y ubicación de las gradas depende directamente de las dimensiones que el proyecto le otorgue para su construcción y la importancia de la edificación, así como también del material y tipo de construcción elegidos. Para tener una ubicación perfecta se deben tomar en cuenta los factores de ventilación e iluminación y que la circulación en los diferentes niveles no sea problemática. Que una escalera sea cómoda y segura dependerá directamente de su relación de pendiente o su relación de dimensiones de los peldaños, es decir la relación de huella y contrahuella. Para poder determinar los factores de comodidad se deben seguir algunos lineamientos tales como:

> $C \leq 20$  cm  $H > C$  $2C + H \leq 64$  cm (valor cercano)  $C + H = 45$  a 48 cm  $C * H = 480$  a 500 cm<sup>2</sup>

Donde:

 $C =$  contrahuella  $H = h$ uella

Datos:

Peso específico del concreto  $\gamma_c = 2$  400 kg/m<sup>3</sup>  $F'c = 210 \text{ kg/cm}^2$  $Fv = 2810 \text{ kg/cm}^2$ Carga viva de gradas = 500 kg/m<sup>2</sup> Carga de acabados = 50 kg/m<sup>2</sup>

Ancho =  $2,00 \text{ m}$  $h = 3,00 \text{ m}$ 

Relaciones de comodidad

$$
C = 17 \text{ cm} \le 20 \text{ cm}
$$
  
H = 29 cm > 20 cm  
2C + H = 2\*17 cm + 29 cm = 63 cm

$$
C + H = 17
$$
 cm + 29 cm = 46 cm  
C \* H = 17 cm \* 29 cm = 493 cm

Número de escalones mínimo

 $h/C = 3,00 \text{ m}/0,17 \text{ m} = 17,64 \approx 18 \text{ escalones (contrahuellas)}$ 

· Número de huellas

Número de contrahuellas huellas  $-1 = 18 - 1 = 17$  huellas

Por lo tanto, se obtuvo como resultado 18 contrahuellas y 17 huellas de 29 cm antes del descanso. Como se puede observar, se cumplen todas las relaciones de comodidad para la escalera. La losa del descanso se diseñó por aparte y los datos del armado van incluidos dentro de los planos.

### Figura 43. **Dimensiones de la escalera**

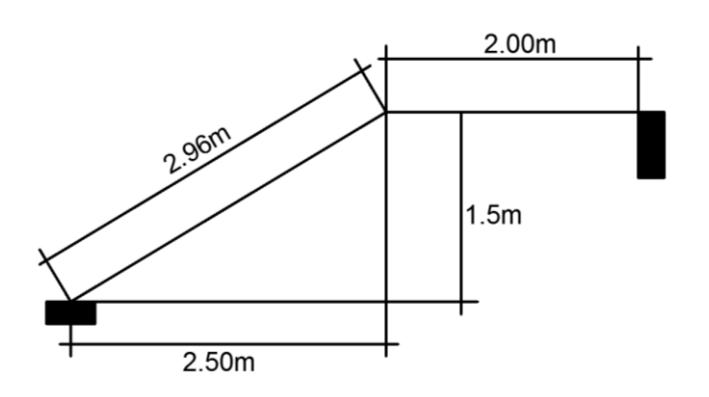

Fuente: elaboración propia, empleando AutoCAD.

Espesor de la losa

 $t = L/24 = 2,96/24 = 0.0123$  m t ≈ 12 cm

Por lo anterior se tomará un espesor de 12 centímetros.

- Integración de cargas
	- $\checkmark$  Carga muerta (CM)

Peso propio de la escalera =  $\gamma_c$  \* (t – C/2) Peso propio de la escalera = 2400kg/m<sup>2</sup> (0,15 + 0,17/2) = 564 kg/m<sup>2</sup> Acabados =  $90 \text{ kg/m}^2$ Carga muerta = 564 kg/m<sup>2</sup> + 90 kg/m<sup>2</sup> = 654 kg/m<sup>2</sup>

 $\checkmark$  Carga viva (CV)

Carga viva para escaleras según AGIES =  $500 \text{ kg/m}^2$ 

 $\checkmark$  Carga última

$$
CU = 1,4CM + 1,7CV
$$

$$
CU = 1,4(654 \text{ kg/m}^2) + 1,7(500 \text{ kg/m}^2)
$$

$$
CU = 1765,60 \text{ kg/m}^2
$$

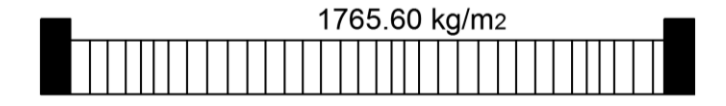

Fuente: elaboración propia, empleando AutoCAD.

Cálculo de momentos

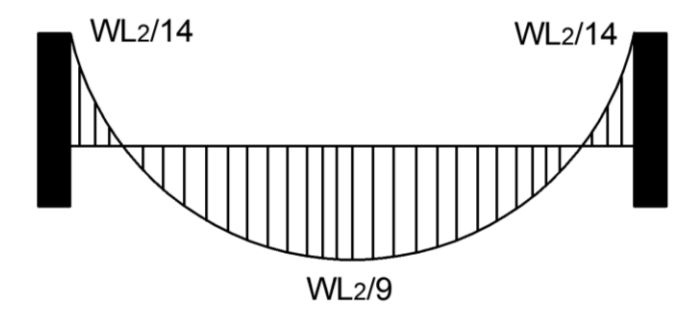

Fuente: elaboración propia, empleando AutoCAD.

$$
M_{(+)} = \frac{CU \cdot L^2}{9} = \frac{1765,60 \cdot 2,96^2}{9} = 1718,83 \text{ kg-m}
$$

$$
M_{(-)} = \frac{CU \cdot L^2}{14} = \frac{1765,60 \cdot 2,96^2}{14} = 1104,96 \text{ kg-m}
$$

Acero mínimo

$$
b = 100 \text{ cm}
$$

 $d = 15$  cm  $- 2,5$  cm  $= 12,50$  cm

$$
As_{\text{min}} = \frac{14 \cdot b \cdot d}{fy} = \frac{14 \cdot 100 \cdot 12,50}{2810} = 6,23 \text{ cm}^2
$$

Área de refuerzo que requieren los momentos

$$
\checkmark
$$
 M<sub>(+)</sub> = 1718,83 kg-m

As = 
$$
\frac{0.85 \times r \cdot c}{fy} \times \left[ b \times d - \sqrt{(b \times d)^2 - \frac{Mu \times b}{0.003825 \times r \cdot c}} \right]
$$

$$
As = \frac{0.85 \times 210}{2810} \times \left[100 \times 12.5 - \sqrt{(100 \times 12.5)^2 - \frac{1718.83 \times 100}{0.003825 \times 210}}\right]
$$

As = 5,637 cm<sup>2</sup>

• Espaciamiento (S)

Utilizando varilla No.4 para el refuerzo (As = 1,2668 cm<sup>2</sup>)

$$
12,35 \text{ cm}^2 - 100 \text{ cm}
$$
  
1,2668 cm<sup>2</sup> - S

$$
S = 10,26 \, \text{cm}
$$

$$
M_{(-)}
$$
 = 1104,96 kg-m

$$
As = \frac{0.85 \times 210}{2810} \times \left[ 100 \times 12.5 - \sqrt{(100 \times 12.5)^2 - \frac{1104.96 \times 100}{0.003825 \times 210}} \right]
$$
  
As = 3.58 cm<sup>2</sup>

• Espaciamiento (S)

Utilizando varilla No.4 para el refuerzo (As = 1,2668 cm<sup>2</sup>)

$$
3,58 \text{ cm}^2 - 100 \text{ cm}
$$
  

$$
1,2668 \text{ cm}^2 - S
$$

$$
S = 35,39 \, \text{cm}
$$

Acero por temperatura

Según el Código ACI-318-11, sección 7.12.2.2, el acero por temperatura en ningún caso debe colocarse con una separación mayor de 5 veces el espesor del elemento, ni puede ser mayor de 45 cm. Se determina el espaciamiento (S) que se requiere, usando varillas No. 3 (As = 0,7126 cm<sup>2</sup>)

$$
3,00 \text{ cm}^2 - 100 \text{ cm}
$$
  
0,7126 cm<sup>2</sup> - S

$$
S = 23,75 \, \text{cm}
$$

Por lo tanto, se deberá colocar varillas No. 3 @ 20 cm en el sentido transversal de la escalera.

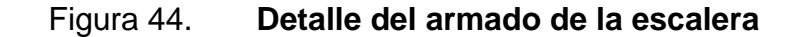

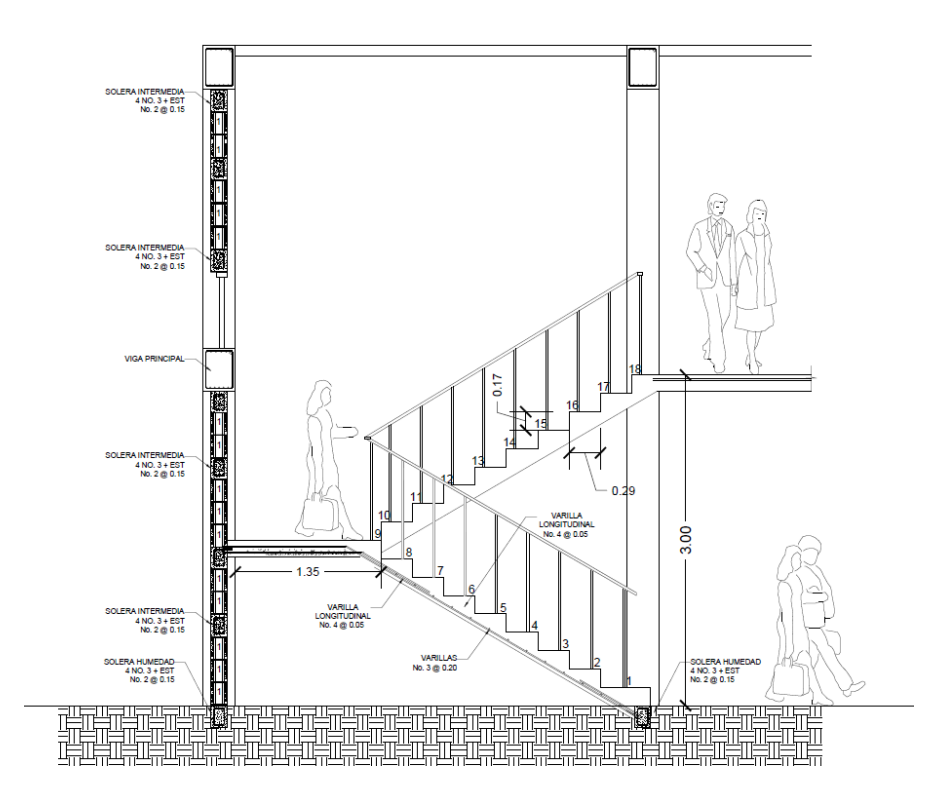

Fuente: elaboración propia, empleando AutoCAD.

#### **3.4.7. Diseño de cimientos**

Los cimientos son elementos estructurales cuya función es transmitir las cargas de la edificación al suelo para poder distribuirlas de forma que sean disipadas y no superen el valor soporte del suelo. El tipo de cimentación depende directamente del tipo de estructura, el costo y las condiciones del suelo. Para la edificación en diseño se procederá a diseñar zapatas concéntricas de forma cuadrada.

Datos:

 $\gamma_{\rm c}$  = 2 400 kg/m $^3$  = 2,4 ton/m $^3$  $y_s = 1,55$  ton/m<sup>3</sup>  $F'c = 210$  kg/cm<sup>2</sup>  $Fy = 2810 \text{ kg/cm}^2$ Desplante  $(Df) = 1,20$  m  $FCU = 1,55$  $Mx = 3441,64$  kg-m = 3,44 ton-m  $My = 8838,74 kg-m = 8,84 ton-m$ Pu = 23,32 ton  $Vs = 30.55 \text{ ton/m}^3$ Sección de columna = 0,30 m \* 0,30 m Espesor de zapata asumido =  $0,40$  m

Diseño del área de la zapata

Para el cálculo del área de la zapata se utilizan las cargas de servicio. Por lo tanto, se dividen la carga última y los momentos últimos dentro del factor de carga última FCU.

$$
P' = (Pu/FCU) + (b^*h^*(h_{\text{columna}} + Df)^* \gamma_c)
$$
  
\n
$$
P' = (23,32/1,55) + (0,3 m^*0,3m^*4,20m^*2,4\tan/m^3) = 15,95 \tan/m^3
$$
  
\n
$$
M'x = Mx/FCU = (3,44 \tan-m/1,55) = 2,22 \tan-m
$$
  
\n
$$
M'y = My/FCU = (8,84 \tan-m/1,55) = 5,70 \tan-m
$$

Predimensionamiento del área de la zapata (Az)

$$
Az = \frac{1.5 \cdot P'}{Vs} = \frac{1.5 \cdot 15.95 \text{ton}}{23.32 \text{ton} / m^3} = 0.78 m^2
$$

Por lo que para cubrir el área anteriormente calculada se diseñará una zapata cuadrada. Luego de trabajar con distintas áreas propuestas se llegó a la conclusión que se trabajará con lados de 1,90 m\* 1,90 m, cubriendo como tal un área de 3,61 m<sup>2</sup>.

Revisión de la presión sobre el suelo

Para poder determinar la presión que se ejerce sobre el suelo es necesario considerar la carga de servicio, así como el desplante del suelo y el peso propio de la zapata.

$$
P = P' + P_{\text{suelo}} + P_{\text{zapata}}
$$

$$
P_{\text{suelo}} = (Az - A_{\text{col}})^* D f^* \gamma_s = (3.61 \text{m}^2 - 0.30 \text{m}^* 0.30 \text{m})^* 1.20 \text{ m}^* 1.55 = 6.55 \text{ ton}
$$
\n
$$
P_{\text{zapata}} = Az^* t^* \gamma_c = 3.61 \text{m}^{2*} 0.40 \text{ m}^* 2.4 \text{ ton/m}^3 = 3.47 \text{ ton}
$$

$$
P = 15,95 \text{ ton} + 6,55 \text{ ton} + 3,47 \text{ ton}
$$

$$
P = 25,97 \text{ ton}
$$

La zapata es un elemento estructural que transmite verticalmente las cargas aplicadas sobre ella por medio de la superficie en contacto, ejerciendo así presión en las cuatro esquinas. El valor de las presiones se define por la siguiente ecuación:

$$
q = \frac{P}{Az} \left( 1 \pm \frac{6e_x}{B_x} \pm \frac{6e_y}{B_y} \right)
$$

Se debe realizar y calcular que la excentricidad en los dos sentidos de la zapata no sobrepase la excentricidad máxima:

$$
e_{\text{max}} = \frac{B}{6} = \frac{1,90m}{6} = 0,3166
$$

$$
e_x = \frac{M'x}{P} = \frac{2,22ton - m}{25,97ton} = 0,085 m < e_{max}
$$

$$
e_y = \frac{M'y}{P} = \frac{5,70ton - m}{25,97ton} = 0,22 m < e_{max}
$$

Con las excentricidades calculadas y chequeadas para ambos sentidos, se procede a determinar las presiones en las cuatro esquinas de la zapata:

$$
q_{1} = \frac{25,97 \text{ton}}{3,61 \text{m}^{2}} \left( 1 + \frac{6 \cdot 0,085}{1,90} + \frac{6 \cdot 0,22}{1,90} \right) = 14,12 \text{ ton/m}^{2}
$$
\n
$$
q_{2} = \frac{25,97 \text{ton}}{3,61 \text{m}^{2}} \left( 1 + \frac{6 \cdot 0,085}{1,90} - \frac{6 \cdot 0,22}{1,90} \right) = 4,15 \text{ ton/m}^{2}
$$
\n
$$
q_{3} = \frac{25,97 \text{ton}}{3,61 \text{m}^{2}} \left( 1 - \frac{6 \cdot 0,085}{1,90} - \frac{6 \cdot 0,22}{1,90} \right) = 0,26 \text{ ton/m}^{2}
$$
\n
$$
q_{4} = \frac{25,97 \text{ton}}{3,61 \text{m}^{2}} \left( 1 - \frac{6 \cdot 0,085}{1,90} + \frac{6 \cdot 0,22}{1,90} \right) = 10,24 \text{ ton/m}^{2}
$$

La presión máxima ejercida sobre el suelo es  $q_1 = 14,12$  ton/m<sup>2</sup> y es menor que el valor soporte del mismo Vs = 30,35 ton/m<sup>3</sup>.

La presión mínima ejercida es  $q_3 = 0.26$  ton/m<sup>2</sup> y es mayor a cero, por lo que no existen presiones de tensión y no sufre volteo.

Al determinar que las presiones del suelo están dentro de los rangos, las dimensiones asumidas para el cálculo del área de la zapata son las correctas. La presión del suelo, en un punto cualquiera de la zapata, es distinta a cualquier otro punto dentro de la misma. Por lo que, para efectos de criterio de diseño, se toma como presión máxima la presión  $q_1$ , que asimismo es afectada por el factor de carga última (FCU).

$$
q_{\text{diseño}} = q_{\text{max}} = 14,12 \text{ ton/m}^2
$$

$$
q_{\text{disultima}} = q_{\text{diseño}} \cdot FCU = (14,12 \text{ ton/m}^2)(1,55) = 21,89 \text{ ton/m}^2
$$

#### Diseño del espesor de la zapata

El espesor de la zapata se estimó que utilizará  $t = 0.40$  m. El espesor de la zapata debe resistir diferentes esfuerzos, los cuales son:

- o Esfuerzo de corte simple
- o Esfuerzo de corte flexionante
- o Esfuerzo por corte punzonante

Por lo que se realizarán los chequeos para determinar si el espesor propuesto de la zapata resiste dichos esfuerzos, si no se chequea una de las 3 partes se deberá proponer un nuevo espesor.

Chequeo por corte simple

La sección crítica de la zapata para el esfuerzo a corte se localiza en un plano vertical en paralelo a la cara de la columna y la falla por esfuerzo cortante en las zapatas ocurre a una distancia igual a d (peralte efectivo) del borde de la columna. Por esa razón debe compararse en esta distancia si el corte resistente del concreto es mayor que el actuante, de ser así el espesor de la zapata propuesto será el indicado.

 $d = t - r - Ø/2$ 

$$
d = 0,40 - 0,075 - 0,01905/2
$$

$$
d = 0,3155 \, \text{m}
$$

o Corte actuante (Va)

$$
Va = q_{disultima} * A
$$

Donde:

A = (b/2 – t/2 - d)\*b A = (1,90 m/2 – 0,40 m/2 – 0,32m)\*1,90 = 0,83 m 2

$$
Va = (21,89 \text{ ton/m}^2)( 0,82 \text{ m}^2) = 18,07 \text{ ton}
$$

o Corte que resiste el concreto (Vc)

$$
\mathsf{Vc} = \varnothing^*0.53^* \sqrt{\mathsf{f}^{\mathsf{T}}\mathsf{c}}^* \mathsf{b}^* \mathsf{d}; \qquad \varnothing = 0.85
$$

$$
Vc = 0.85^{\ast}0.53^{\ast}\sqrt{210}^{\ast}190^{\ast}31.55 = 39.13 \text{ ton}
$$

Vc > Va, el espesor de la zapata resiste el esfuerzo de corte simple, por lo tanto el espesor propuesto para soportar dicho esfuerzo es el correcto.

#### • Chequeo por corte punzonante

El corte punzonante es el corte producido por el efecto que provoca la columna al intentar traspasar la zapata. El perímetro de la sección crítica punzonante siempre se presenta a una distancia d/2 a partir del rostro de la columna.

o Corte actuante (Va)

 $Va = q_{distitting} * A$ 

Donde:

 $A = b^*b - (t+d)^2$ A = (1,90 m  $*$  1,90 m) – (0,40 m + 0,315)<sup>2</sup> = 3,23 m<sup>2</sup>

Va = (21,89 ton/m<sup>2</sup>)( 3,23 m<sup>2</sup>) = 70,73 ton

 $\checkmark$  Corte que resiste el concreto (Vc)

$$
\mathsf{Vc} = \emptyset^* 0.53^* \sqrt{\mathsf{f'}\mathsf{c}}^* b_0^* d; \qquad \emptyset = 0.85
$$

Donde:

 $b<sub>o</sub>$  = perímetro de la sección crítica del punzonamiento  $b_0 = 4(t+d) = 4(0,40 \text{ m} + 0,3155 \text{ m}) = 2,46 \text{ m} = 246 \text{ cm}$ 

$$
Vc = 0.85^*0.53^* \sqrt{210}^*246^*32 = 101.41 \text{ ton}
$$

Vc > Va, el espesor de la zapata resiste el esfuerzo de corte simple, por lo tanto el espesor propuesto para soportar dicho esfuerzo es el correcto.

Diseño por refuerzo a flexión

El refuerzo por flexión se calcula para cubrir un momento flector (Mu) en la zapata, como producto del empuje del suelo hacia arriba. El momento se calcula como un momento para una losa en voladizo y está dado por:

$$
Mu = \frac{q_{disultime} * L^2}{2}
$$
  

$$
Mu = \frac{21,89 * \left(\frac{1,90}{2} - \frac{0,40}{2}\right)^2}{2}
$$
  

$$
Mu = 7004,98 \text{ kg-m}
$$

El área de acero se calcula con la misma ecuación para el refuerzo de una viga. Para esto se utiliza un ancho unitario de 1 metro:

As = 
$$
\frac{0.85 \times r \cdot c}{fy} \times \left[ b \times d - \sqrt{(b \times d)^2 - \frac{Mu \times b}{0.003825 \times r \cdot c}} \right]
$$

 $\circ$  Mu = 7004,98 kg-m

$$
As = \frac{0,85 \times 210}{2810} \times \left[100 \times 31,55 - \sqrt{(100 \times 31,55)^2 - \frac{7004,98 \times 100}{0,003825 \times 210}}\right]
$$

$$
As = 8,98 \, \text{cm}^2
$$

El Código ACI-318-11, en el capítulo 10.5.1, requiere que en todo elemento estructural sometido a flexión el As<sub>min</sub> debe ser:

$$
As_{\min} = \frac{14bd}{fy} = \frac{14 \times 100 \times 31,55}{2810} = 15,83 \text{ cm}^2
$$

Como As > Asmin por lo tanto se utiliza el As.

Utilizando el As se puede determinar el espaciamiento requerido, utilizando varillas No, 6 (A = 2,85 cm<sup>2</sup>):

$$
15,83 \text{ cm}^2 - 100 \text{ cm}
$$
  
2,85 cm<sup>2</sup> - S  

$$
S = \frac{(2,85)(100)}{15,83} = 18,01 \text{ cm}
$$

Por lo tanto, para el armado de la zapata se debe utilizar varillas No, 6 @ 15 cm en ambos sentidos.

## Figura 45. **Planta, armado de zapata concéntrica**

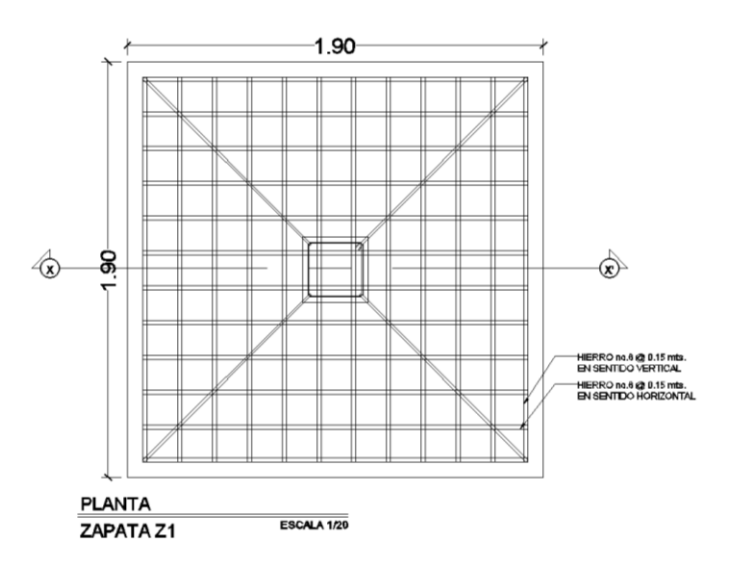

Fuente: elaboración propia, empleando AutoCAD.

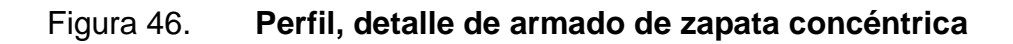

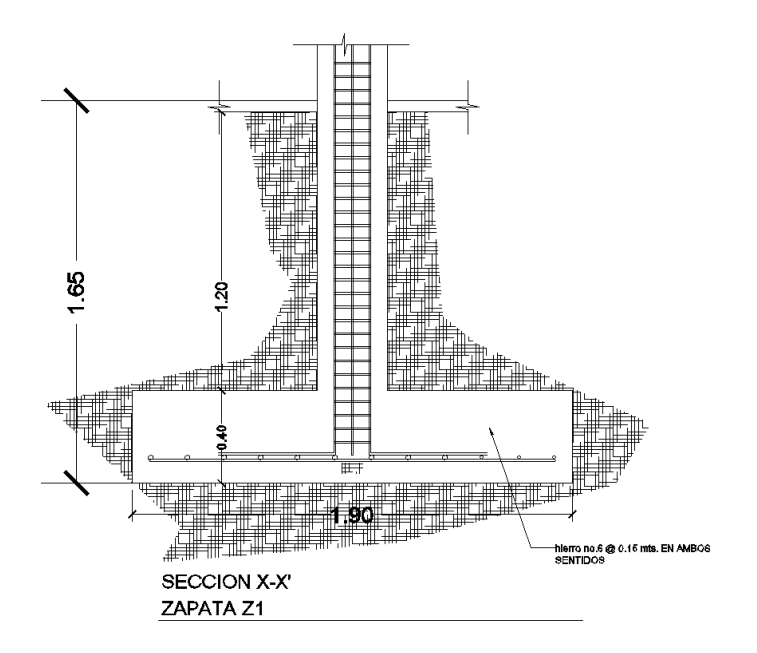

Fuente: elaboración propia, empleando AutoCAD.

## **3.4.8. Diseño de instalaciones eléctricas**

Las instalaciones eléctricas están basadas en el *Manual de normas* para acometidas de servicio eléctrico de la Empresa Eléctrica de Guatemala (EEGSA). En la sección V se mencionan apartamentos, edificios, escuelas, centros comerciales y construcciones similares. Las normas y códigos para instalación comercial son:

- Acometida: es el conjunto de conductores, componentes y materiales utilizados para transmitir electricidad desde las líneas de distribución de la empresa eléctrica. La instalación de la acometida constará de lo siguiente:
	- o Poste de distribución
	- o Poste de acometida
	- o Cables de acometida
	- o Contador o medidor
	- o Caja *socket* para contador
	- o Medios de protección
	- o Tableros de distribución

Por lo tanto, se colocará un contador y un tablero de distribución en cada nivel con tierra física. Para conexión de electrodos a tierra se debe colocar una varilla de cobre de un diámetro de ½" y una longitud mínima de 2,50 metros.

 Circuitos: según la norma, los circuitos de iluminación y tomacorrientes se protegerán con un *flip on* de 15 a 20 amperios, dependiendo de los elementos conectados al circuito, basándose principalmente en lo que determinen los cálculos. Se consideró el método del total de potencia que

son los watts o kilowatts que suman todas las lámparas, tomacorrientes y el resto de conexiones eléctricas. Esto para lograr la iluminación adecuada en cada área específica.

o Primer nivel

19 lámparas de 40 watts de 2 tubos por lámpara = 19\*2\*40 watts = 1 520 watts.

1 bombilla de 75 watts =  $75$  watts 22 tomacorrientes de 300 watts cada uno = 6600 watts Total =  $8195$  watts

Con base en lo especificado en la norma, y teniendo una potencia de 8195 watts, se colocarán en el primer nivel 8 circuitos, 4 para iluminación y 4 para fuerza.

o Segundo nivel

 $\Box$  19 lámparas de 40 watts de 2 tubos por lámpara = 19\*2\*40 watts = 1 520 watts.

1 bombilla de 75 watts  $= 75$  watts 22 tomacorrientes de 300 watts cada uno = 6600 watts Total = 8195watts

Con base en lo especificado en la norma, y teniendo una potencia de 8195 watts, se colocarán en el primer nivel 8 circuitos, 4 para iluminación y 4 para fuerza.

# **3.4.9. Diseño de instalaciones hidráulicas, sanitarias y pluviales**

### **3.4.9.1. Instalaciones hidráulicas**

Las instalaciones hidráulicas son el conjunto de tuberías y conexiones de diferentes diámetros y diferentes materiales. Estas son para alimentar y distribuir agua dentro de la construcción. Las instalaciones sanitarias tienen por objeto la recolección de las aguas residuales (aguas jabonosas, aguas grasas, aguas negras, aguas pluviales) y conducirlas a través de tuberías al colector general. Se proveerá de agua potable en cantidad y presión suficiente para satisfacer las necesidades y servicio de los usuarios. Esto de acuerdo con los siguientes requisitos mínimos:

- El servicio de agua potable será continuo durante 12 horas del día.
- La dotación mínima es de 200 litros/persona/día.
- El diseño de la red de distribución fue por circuitos cerrados.
- En puntos estratégicos, se debe instalar válvulas de control que permitan aislar tramos de tubería para operaciones de mantenimiento; sin dejar sin servicio al resto del edificio.
- Las tuberías de agua potable se colocaron lo más apartado posible de las de drenaje y nunca deben estar a un nivel inferior que estas.
- En los puntos de cruce entre tubería de agua y drenaje, las primeras deben quedar por lo menos 20 cm por encima protegidas con mortero o concreto.

Con base en la tabla XXIII se le asigna un número de unidades de gasto o unidades Hunter (UH) a cada uno de los artefactos sanitarios en función del tipo. Estos quedan de la siguiente manera:

- $\bullet$  Lavamanos UH = 2
- $\bullet$  Inodoro con tanque UH = 5
- $\bullet$  Mingitorios UH = 3
- $\bullet$  Grifo para patio UH = 1
- $\bullet$  Ducha UH = 4

## Tabla XXVI. **Unidades de gasto para tuberías de distribución**

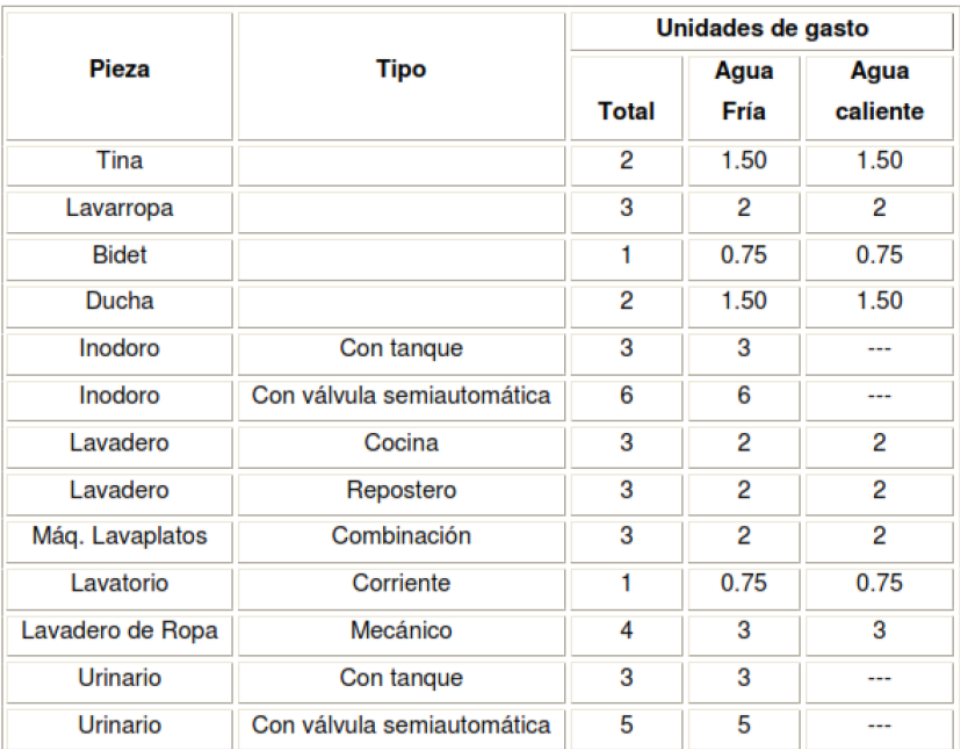

Fuente: RODRÍGUEZ SOZA, Luis. *Guía para instalaciones sanitarias en edificios.* P. 48.

Número total de UH primer nivel

8 lavamanos x 2 UH = 16 UH

7 inodoros con tanque x 5 UH = 35 UH
5 mingitorios con tanque x 3 UH = 15 UH 2 grifo para patio x 1 UH = 2 UH 0 ducha  $x$  4 UH = 0 UH  $UH$  Total = 68 UH

El número total de UH = 68 UH (50 UH con tanque y 18 UH con válvula).

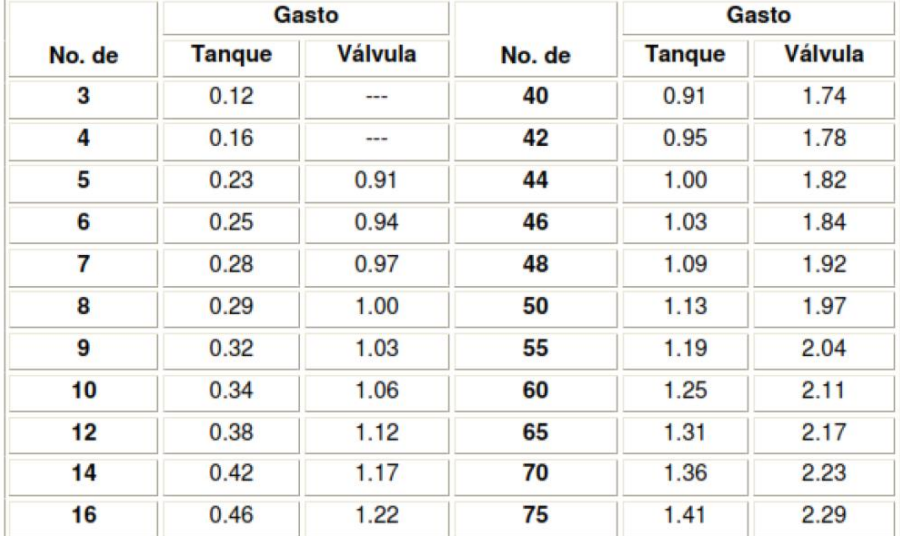

### Tabla XXVII. **Gastos probables para el método de Hunter (lt/s)**

Fuente: RODRÍGUEZ SOZA, Luis. *Guía para las instalaciones sanitarias en edificios.* P. 50

Con el número total de UH, y utilizando la tabla XXVI, se obtiene un gasto probable de 2,23 lt/s (1,36 lt/s con tanque y 2,23 lt/s con válvula).

Estimando una velocidad de 1 m/s, una altura de niveles de 3,00 m para cada uno de los dos niveles y tubería de PVC, se calcula el diámetro con la siguiente ecuación:

$$
D = 4.87 \sqrt{\frac{1173.811 \times L \times Q^{1.85}}{C^{1.85} - H_f}}
$$

Por lo tanto, el diámetro a utilizar para la línea de distribución que alimenta los dos niveles será de PVC de diámetro de ¾ de pulgada.

#### **3.4.9.2. Instalaciones sanitarias**

Es el medio por el cual se evacúa, trasporta y tratan las excretas y desechos líquidos, lejos de donde se producen. Las aguas residuales son producidas por las actividades humanas relacionadas con el consumo de agua potable. Las tuberías enterradas para el drenaje sanitario deberán tener una pendiente mínima de 2 % y una pendiente máxima de 6 %.

Utilizando la tabla XXVII se le asigna un número de unidades mueble (um) y un diámetro de tubería a cada mueble o aparato sanitario. Esto dependiendo de la clase de instalación. Para este proyecto se considerará una instalación de primera clase y con una pendiente de 2 %, quedando el cálculo del diámetro de tubería de la siguiente manera.

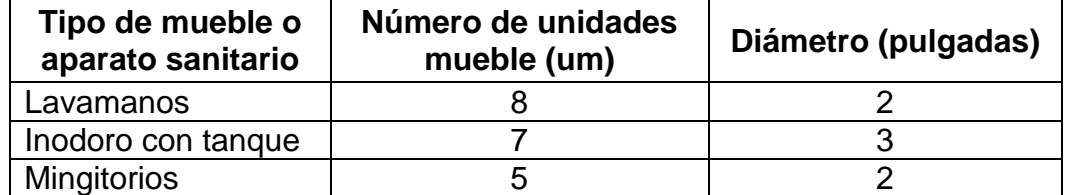

#### Tabla XXVIII.**Cálculo del diámetro de las derivaciones simples**

Fuente: elaboración propia.

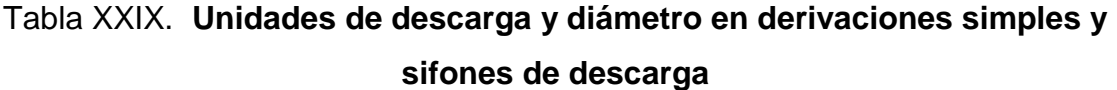

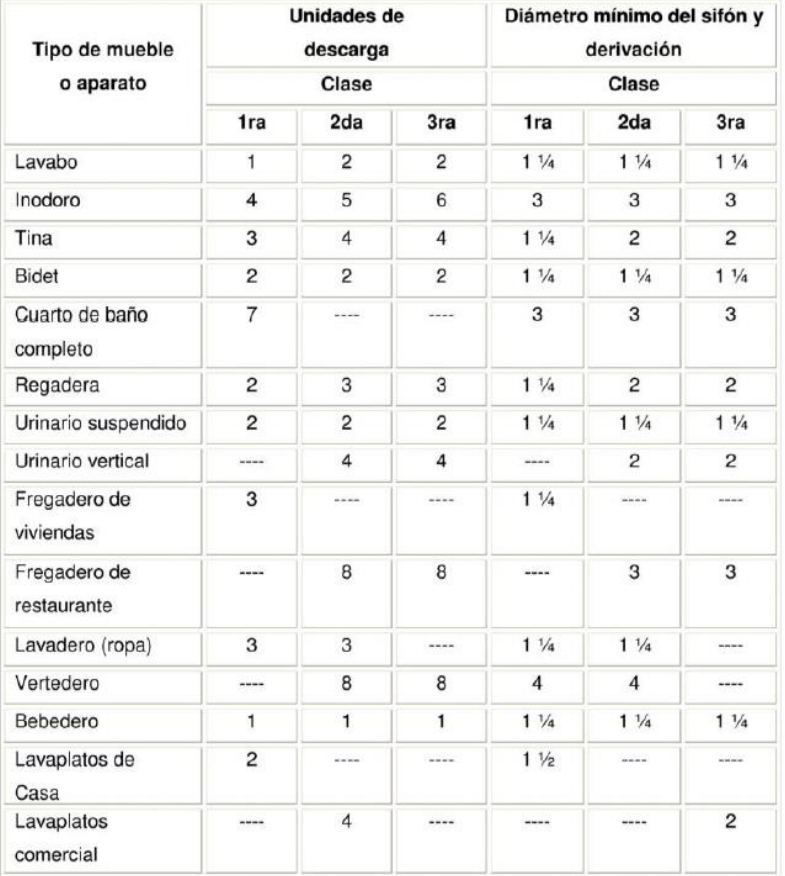

Fuente: RODRÍGUEZ SOZA, Luis. *Guía para las instalaciones sanitarias en edificios.* P. 71

De acuerdo con los resultados obtenidos se determina utilizar tubería de PVC de diámetro de 2" para las instalaciones sanitarias de los lavamanos y de los mingitorios, y asimismo utilizar tubería de PVC de diámetro de 3" para para los inodoros. Esto para todas las derivaciones simples y para las derivaciones en columnas (bajadas).

#### **3.4.9.3. Instalaciones pluviales**

Al fin de evitar que el agua se acumule o sus corrientes causen daños y molestias a la población, se construye el sistema pluvial por medio del cual se conducen las aguas producto de lluvias o precipitaciones hacia sitios más seguros para su vertido y para ser trasladadas hacia los colectores municipales, debiendo diseñarse el sistema de acuerdo con los siguientes requerimientos:

 Las bajadas deben ubicarse, si es posible, en paredes que den al exterior de la edificación, protegidas con mortero, concreto u otro material. Se dispondrán cinco bajadas de agua pluvial para drenar el techo del edificio. El diámetro de cada una de ellas se calcula de la siguiente manera:

Se calcula el caudal con la fórmula siguiente:

$$
Q = \frac{C.I.A.}{360}
$$

Donde:

 $Q =$  caudal m<sup>3</sup>/s

C = coeficiente de escorrentía del concreto (0,90)

 $I =$  intensidad de lluvia (mm/h)

 $A = \text{area}$  a drenar (Ha)

Para calcular la intensidad de lluvia se utilizarán los datos que proporciona la estación meteorológica del municipio de San Miguel Petapa, la cual tiene una lectura máxima de intensidad de lluvia de 184,20 mm/h, con la cual se diseñarán las instalaciones pluviales para este proyecto.

En el área total a drenar de 340 m<sup>2</sup> se ubicaron 18 bajadas de agua pluvial en la estructura, el área a drenar por cada bajada de agua y el caudal que se atribuye a cada área y el diámetro de tubería requerido para cada bajada de agua pluvial se determina a continuación:

$$
Q = \frac{0.90 * 184,20 \text{mm/h} * 0.0020 \text{ha}}{360} = 0.00092 \text{ m}^3/\text{s} = 0.921 \text{ lt/s}
$$

Luego, se calcula el diámetro de la tubería. Esto por medio de la fórmula de Manning, de la siguiente manera:

$$
D = \left(\frac{691000^* \, Q^* \, n}{S^{1/2}}\right)^{3/8}
$$

Debido a que se utiliza tubería de PVC se estima un coeficiente de rugosidad n = 0,009 y se estimará una pendiente de 1,00 %, dando como resultado:

$$
D = \left(\frac{691000 \times 0.00092 \times 0.009}{0.01^{1/2}}\right)^{3/8} = 4.56
$$
cm

Se estimó que para las bajadas de agua pluvial en el edificio se utilizará tubería PVC de 4" de diámetro. Las tuberías que transportan el agua pluvial a las cajas de unión serán de un diámetro de 6", debido a la demanda de agua pluvial que pueda tener la edificación en su extensa área de techo de 340 m $^2$  y de esa manera evitar colapsos de tubería en el sistema.

## **3.5. Planos constructivos**

Para este proyecto se elaboraron los siguientes planos:

- Planta arquitectónica
- Planta acotada
- Planta de acabados
- Elevaciones
- Planta de cimientos y columnas
- Detalles de cimientos y columnas
- Planta de losas
- Detalles estructurales
- Planta de iluminación
- Planta de fuerza
- Planta de agua potable
- Planta de drenaje sanitario y pluvial

## **3.6. Elaboración de presupuesto**

Para la elaboración del presupuesto para el proyecto, se realizaron cotizaciones de materiales cerca de los sectores 2, 3, 4, 6 y 8 de Villa Hermosa 1. La obra de mano no calificada se cotizó en el casco urbano del municipio y para la obra de mano calificada se utilizaron rendimientos y precios que maneja la Municipalidad de San Miguel Petapa.

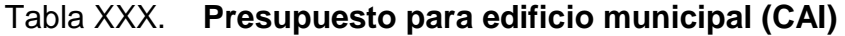

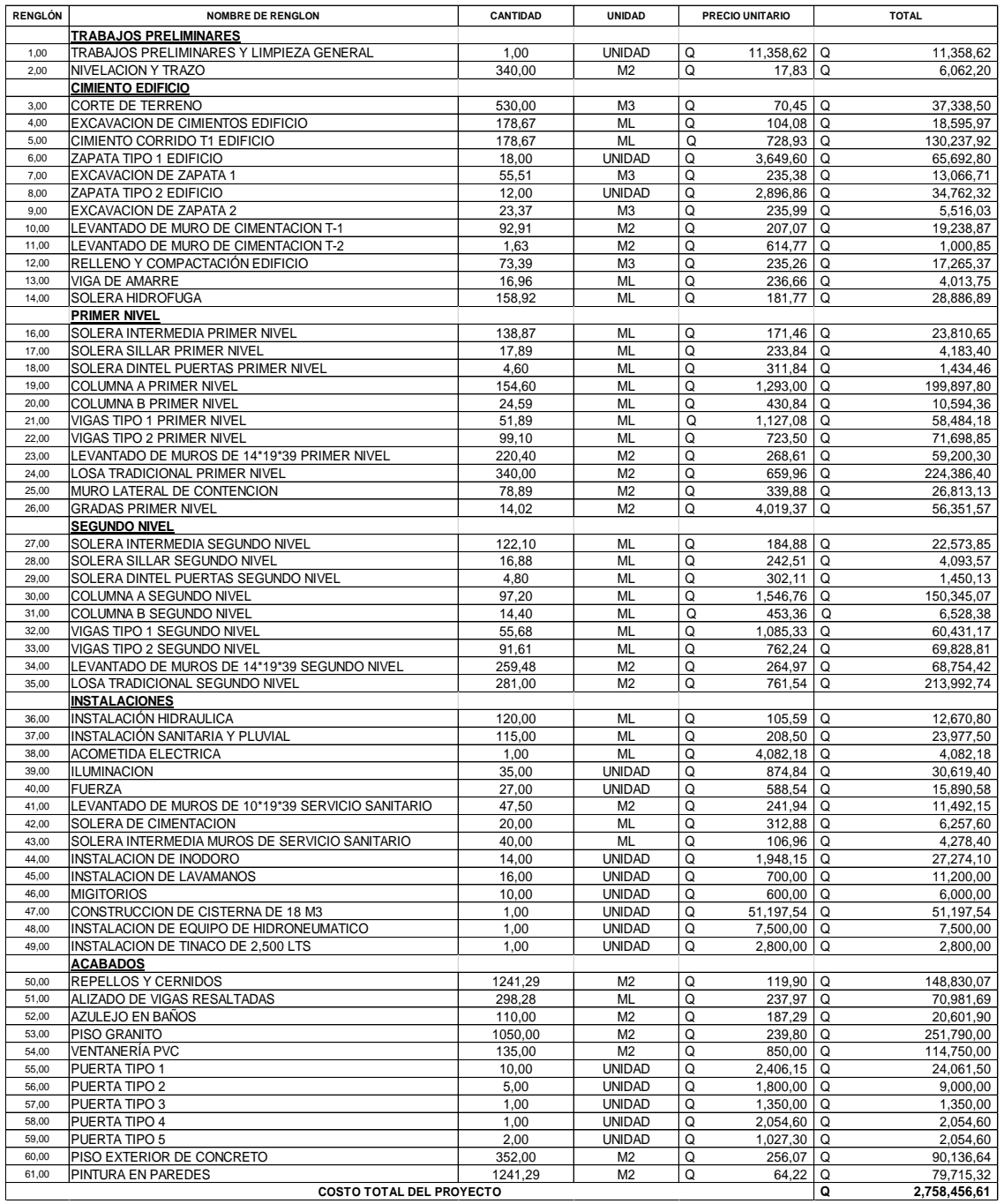

Fuente: elaboración propia.

El costo total es de dos millones setecientos cincuenta y ocho mil cuatrocientos cincuenta y seis quetzales con sesenta y un centavos.

## **CONCLUSIONES**

- 1. Con la construcción del sistema de alcantarillado sanitario se estará beneficiando directamente a la población de las colonias Santa Inés y Portal de Santa Inés, eliminando los focos de contaminación que han causado enfermedades gastrointestinales.
- 2. Con base en la elaboración de los diferentes planos del sistema de alcantarillado sanitario se puede determinar el costo total del proyecto, el cual fue de Q. 2,209,619,39, para que la Municipalidad de San Miguel Petapa programe la inversión y ejecución del proyecto sanitario para dichas colonias.
- 3. El diseño del edificio para el centro de atención integral se elaboró con los diferentes criterios requeridos para brindar seguridad y comodidad, basados en los requerimientos arquitectónicos y estructurales establecidos por el Ministerio de Educación, con base en ACI, AGIES y CONRED.
- 4. La ejecución del proyecto de la construcción del edificio municipal logrará aumentar el número de edificios educativos en el Municipio de San Miguel Petapa, y se construirá el primer edificio para el Centro de Atención Integral (CAI), el cual tendrá un costo de Q. 2,758,456,61.

## **RECOMENDACIONES**

- 1. El alcantarillado sanitario para las colonias Santa Inés y Portal de Santa Inés, y el edificio para el Centro de Atención Integral en Villa Hermosa, por ser proyectos de gran importancia para el desarrollo de las comunidades, se recomienda a la Municipalidad de San Miguel Petapa hacer todas las gestiones necesarias para la ejecución de los mismos.
- 2. Contratar mano de obra local para la construcción de los proyectos para beneficiar a los habitantes de ambas comunidades.
- 3. Proveer el mantenimiento adecuado y constante a la estructura del edifico escolar y alcantarillado sanitario, creando un plan de seis meses para ambos proyectos, para evitar el deterioro prematuro de los mismos.
- 4. Tomar en cuenta que los presupuestos son una referencia, ya que están sujetos a cambios, principalmente por las circunstancias económicas que existan al momento de realizar la ejecución de los proyectos, por lo que se recomienda una actualización de precios en su momento.
- 5. Utilizar un software automatizado de estructuras para tener una optimización del diseño estructural, para que se obtengan grandes beneficios, como la exactitud y la rapidez del cálculo estructural de algún proyecto requerido en el futuro.

## **BIBLIOGRAFÍA**

- 1. American Concrete Institute. Comité ACI 318. *Requisitos de reglamento para concreto estructural (ACI 318S-11)*. Estados Unidos: ACI, 2011.
- 2. Asociación Guatemalteca de Ingeniería Estructural y Sísmica. *Normas de seguridad estructural de edificios y obras de infraestructura para la República de Guatemala.* Guatemala: AGIES, 2010. 75 p.
- 3. BRAJA M., Das. *Principios de ingeniería de cimentaciones.* 4ta ed. California: Thomson, 1999. 862 p.
- 4. CABRERA RIEPELE, Ricardo Antonio. *Apuntes de ingeniería sanitaria 2.* Trabajo de graduación de Ingeniería Civil. Facultad de Ingeniería, Universidad de San Carlos de Guatemala, 1989. 146 p.
- 5. Instituto de Fomento Municipal. *Manual para el diseño de alcantarillados.* Guatemala: INFOM, 2001. 29 p.
- *6.* LÓPEZ PRETZANCIN, Douglas Emilio. *Diseño de los sistemas de alcantarillado sanitario para los cantones El Guayacán y San Antonio Chimulbuá, Municipio de San Gabriel, Departamento de Suchitepéquez.* Trabajo de graduación de Ingeniería Civil. Facultad de Ingeniería, Universidad de San Carlos de Guatemala, 2011. 112 p.
- 7. NILSON, Arthur H. *Diseño de estructuras de concreto*. 12a ed. Colombia: McGraw-Hill, 2001. 722 p.
- 8. RODRÍGUEZ SOZA, Luis Carlos. *Guía para instalaciones sanitarias en edificios.* Trabajo de graduación de Ingeniería Civil. Facultad de Ingeniería, Universidad de San Carlos de Guatemala, 2007. 157 p.
- 9. SANTOS LÓPEZ, Jessica Fabiola. *Diseño del edificio escolar de dos niveles para la Aldea Luis Pueblo Nuevo y muro de contención en voladizo para la Aldea Cerro Niño, Pastores, Sacatepéquez.*  Trabajo de graduación de Ingeniería Civil. Facultad de Ingeniería, Universidad de San Carlos de Guatemala, 2013. 378 p.

# **APÉNDICES**

# Apéndice 1. **Diseño hidráulico de alcantarillado sanitario para las colonias Santa Inés y Portal de Santa Inés**

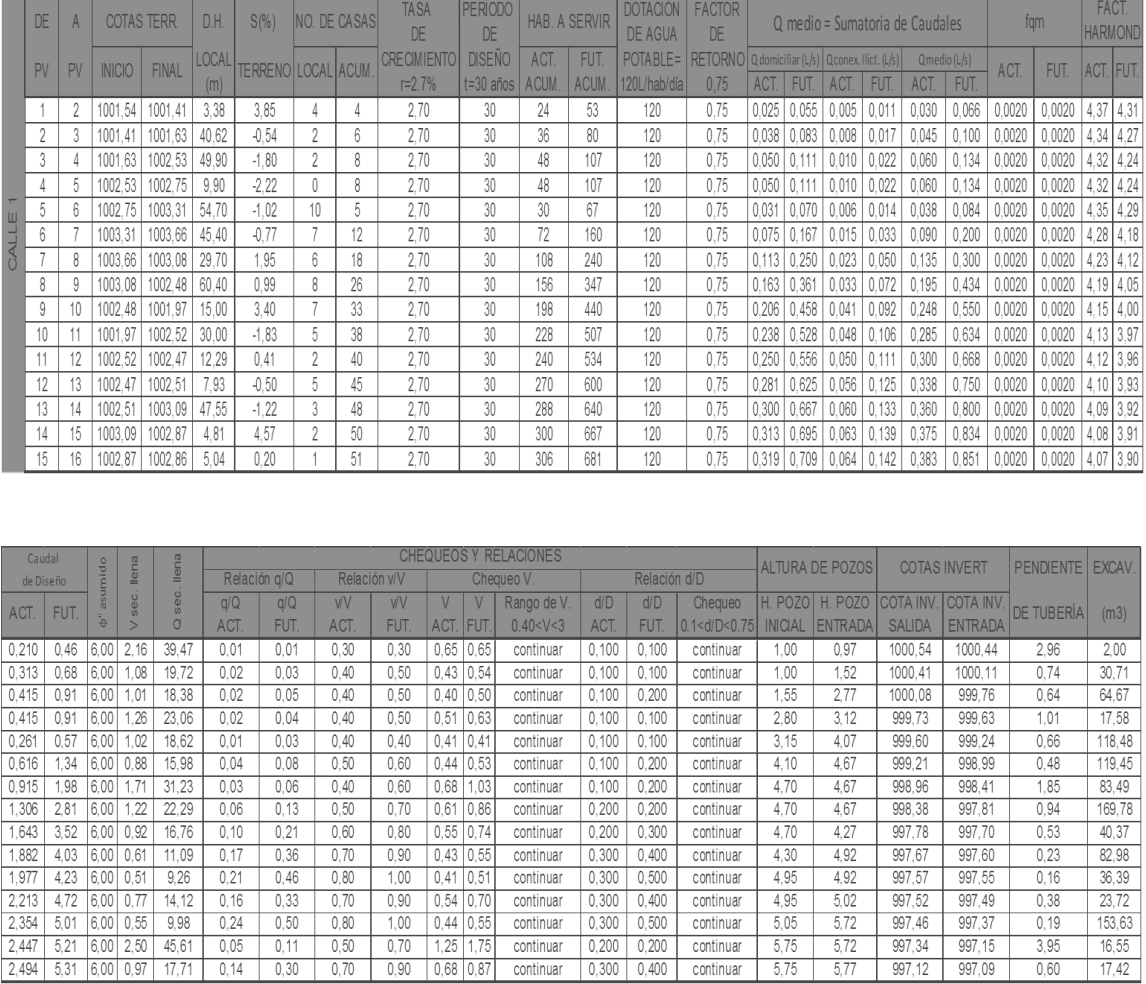

## Continuación del apéndice 1.

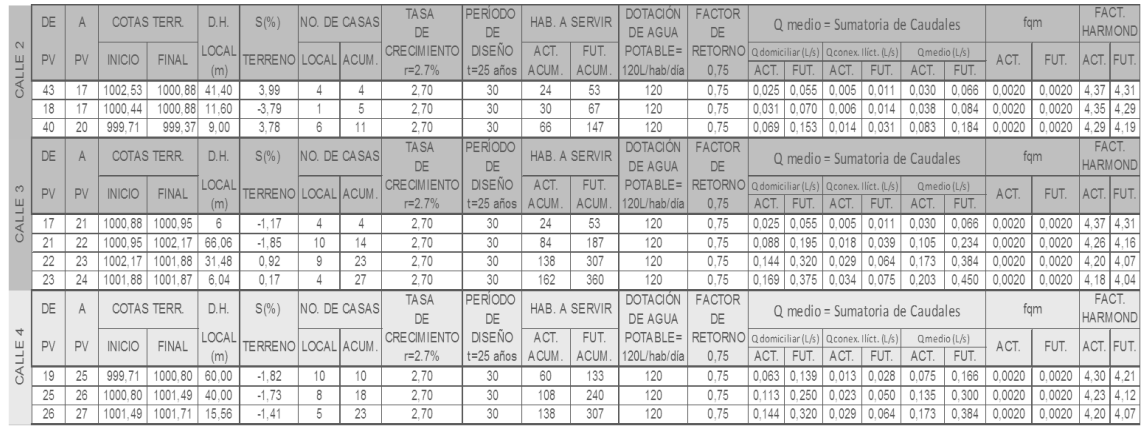

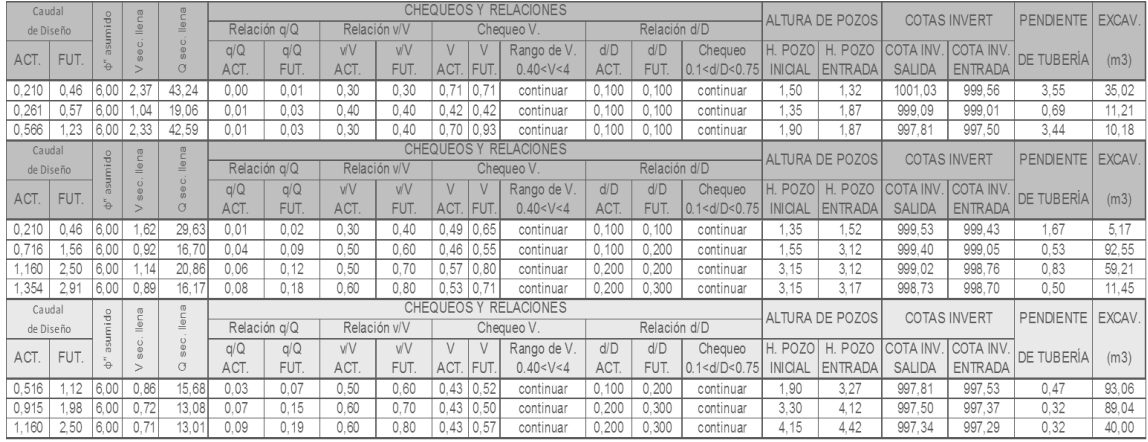

## Continuación del apéndice 1.

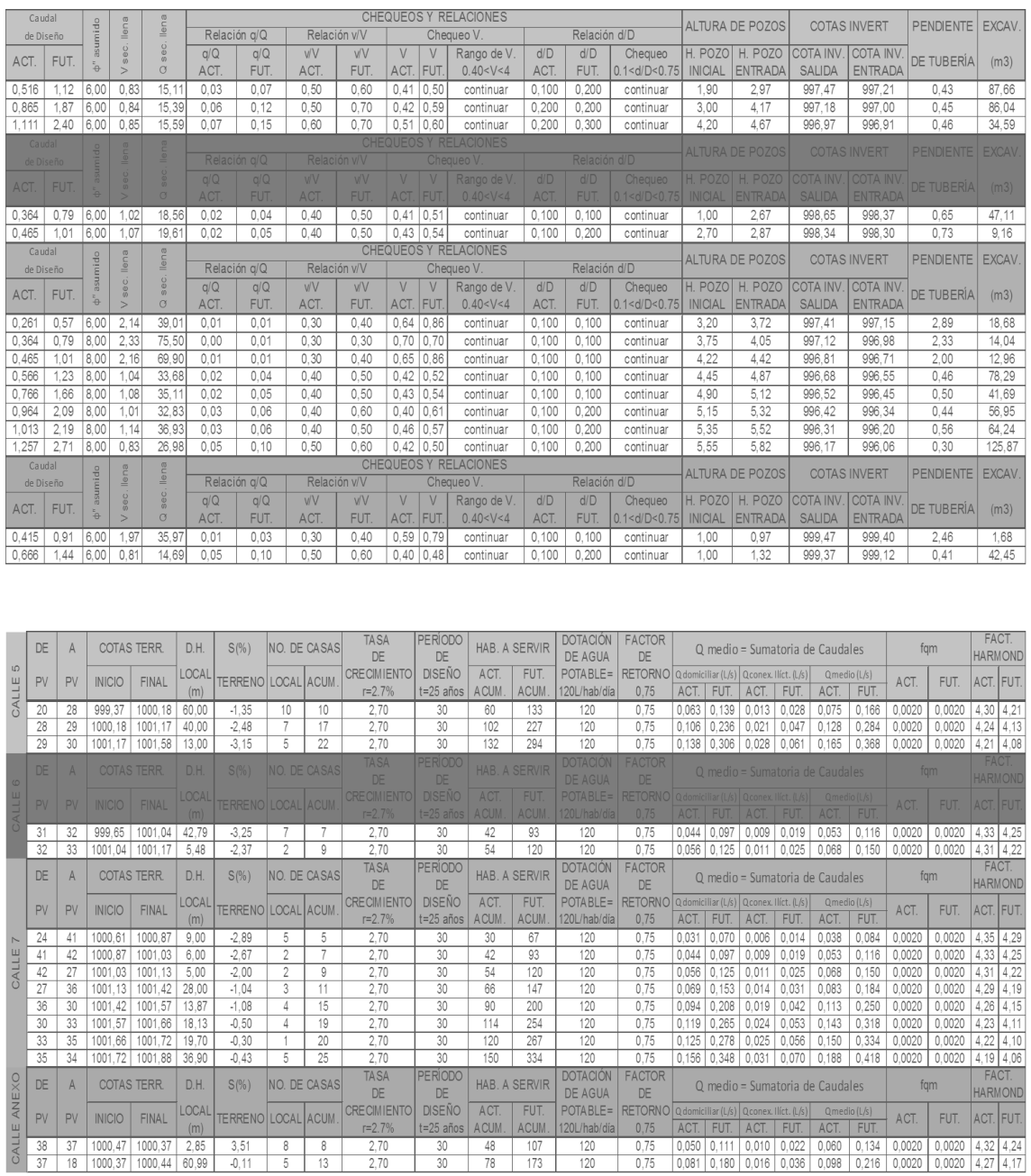

Fuente: elaboración propia.

200

.

Apéndice 2. **Planos constructivos del alcantarillado sanitario para las colonias Santa Inés y Portal de Santa Inés, y del edificio municipal para el Centro de Atención Integral (CAI) para el sector 8 de Villa Hermosa 1**

Fuente: elaboración propia, empleando AutoCAD.

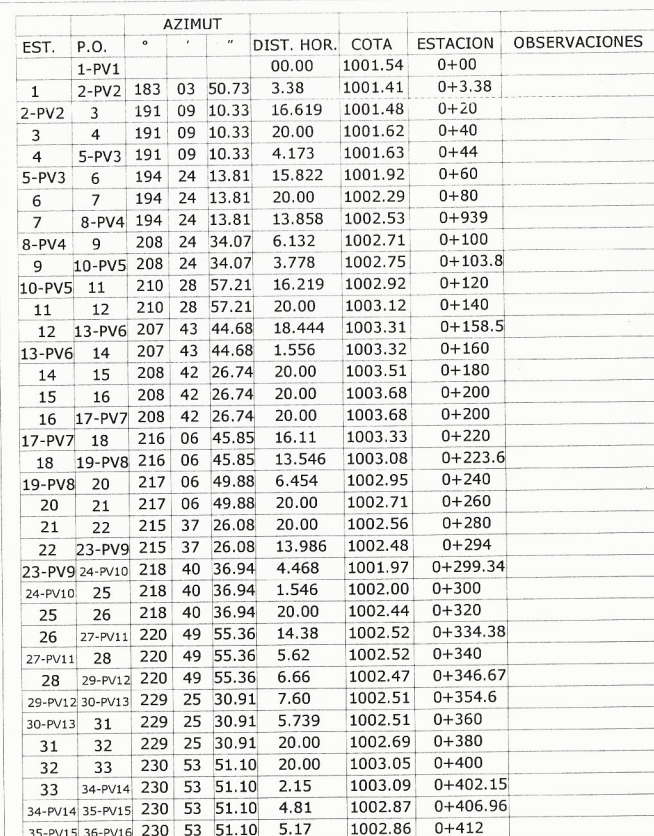

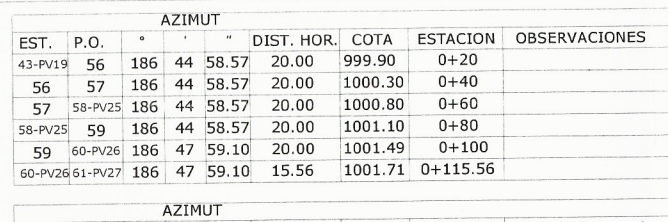

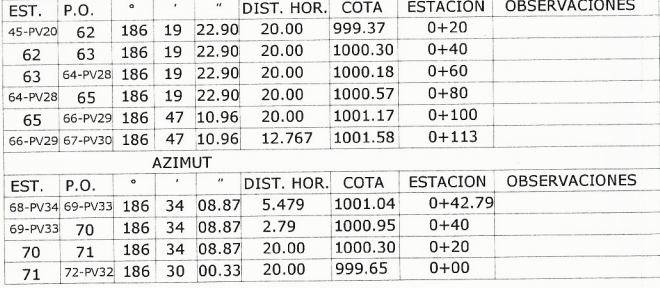

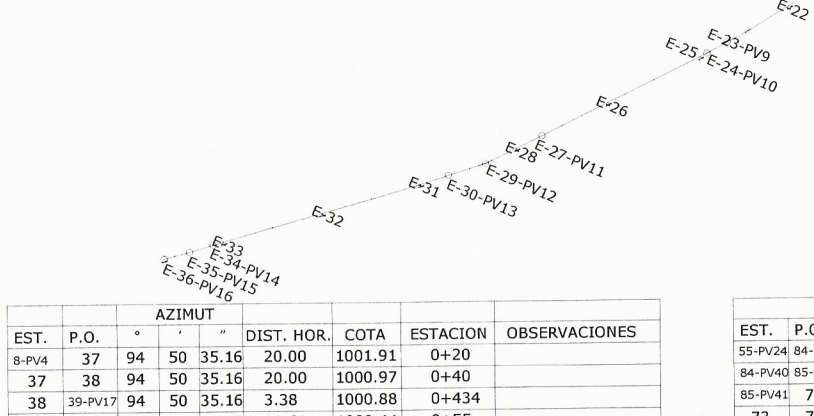

 $0 + 82$ 

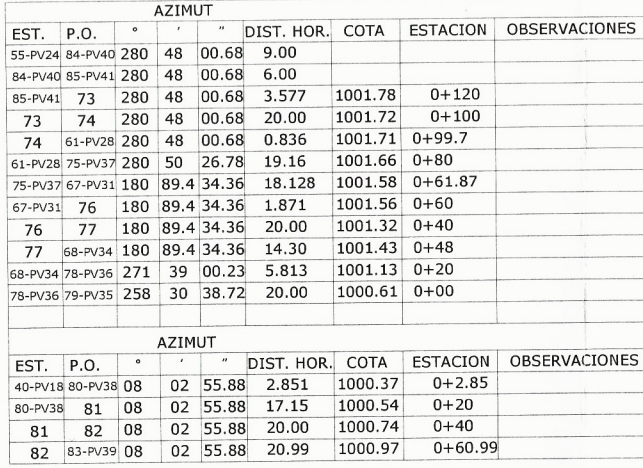

39-PV17 40-PV18 98 33 17.93 11.61 1000.44 0+55 40-PV18 41 98 33 17.93 5.00 1000.19 0+60<br>41 42 98 06 34.71 20.00 999.74 0+80 42 43-PV19 98 15 59.10 2.372 999.71

43-PV19 44 98 15 59.10 17.628 999.45 0+100

44 45-PV20 100 49 24.00 17.628 999.37 0+119

 $\begin{array}{ccccccccc}\n48 & 49 & 165 & 49 & 21.45 & 5.00 & 1001.05 & 0+20 \\
48 & 49 & 185 & 49 & 21.45 & 20.00 & 1001.43 & 0+40 \\
49 & 50 & 185 & 49 & 21.45 & 20.00 & 1001.82 & 0+60 \\
\end{array}$ 

50 51-PV23 185 49 21.45 17.06 1002.17 0+77.06 51-PV23 52 185 49 21.45 2.94 1002.14 0+80 52 53 186 13 10.95 20.00 1001.96 0+100 53 54-PV24 55-PV25 186 13 10.95 20.00 1001.88 0+108.54<br>54-PV24 55-PV25 186 13 10.95 6.04 1001.87 0+114.58

AZIMUT<br>
EST. P.O. • • • DIST. HOR. COTA ESTACION OBSERVACIONES<br>
39-PV17 46-PV21 185 49 21.45 20.00 1000.76 0+05<br>
46-PV21 47-PV22 185 49 21.45 6.00 1000.95 0+11<br>
47-PV22 48 185 49 21.45 9.00 1001.09 0+20<br>
46-PV21 47-PV22 48

 $\Gamma$ EST.

 $\sqrt{2}$ 

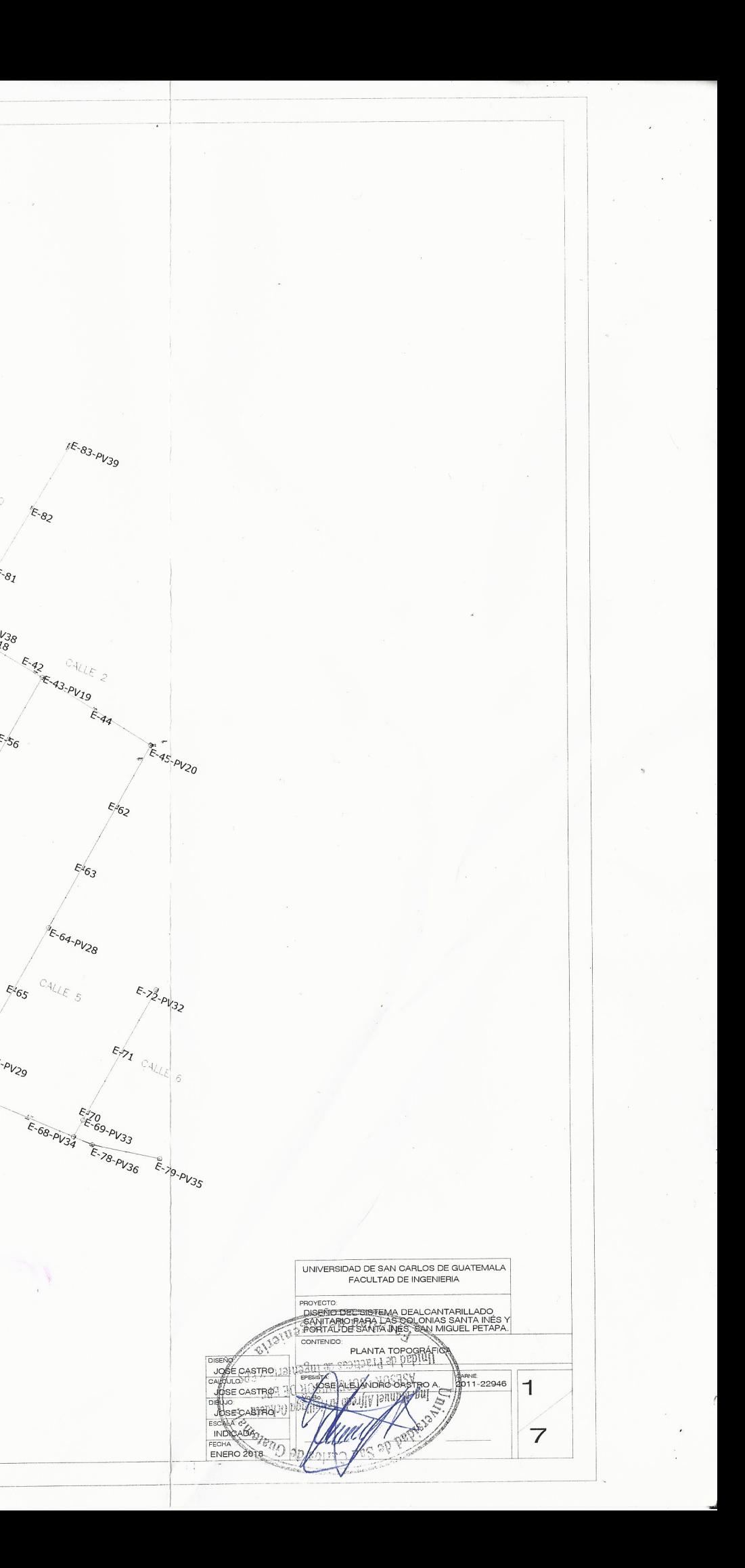

 $\tilde{\varepsilon}_2^{\varepsilon_2}$ 

 $E-82$ 

 $E_{\cdot \mathcal{S}_I}$ 

 $E_{AB}$ 

 $\mathbb{F}_{65}$ 

5-66-PV29

E-67. PV30

Ŗ,

 $E_{5.7}E_{7}$ 

 $38E_3$ 

E-47-PV22

E-48

5-60-PV26

E-74'E-61-PV27

CALLE TO

**16-AV21 24-AV38-**

E-157

-58-PV25

 $\varepsilon_{6}$ 

 $E42$ 

ESEPLA  $E-g$  $E_{10-pV5}$ 

E-51-PV23

**E**<sup>153</sup>

 $E-55-PV249$ 

 $552$ 

**F-84-RV24**<br>E-84-RV40<br>E-73-PV41

 $E_{12}$ 

E-14.9E-13-PV6

 $E_{15}$ 

 $E^{E.16}_{17.8}$ 

 $E_{18}$ 

E-19-PV8  $5.20$ 

 $E_{2}$ 

 $E_{422}$ 

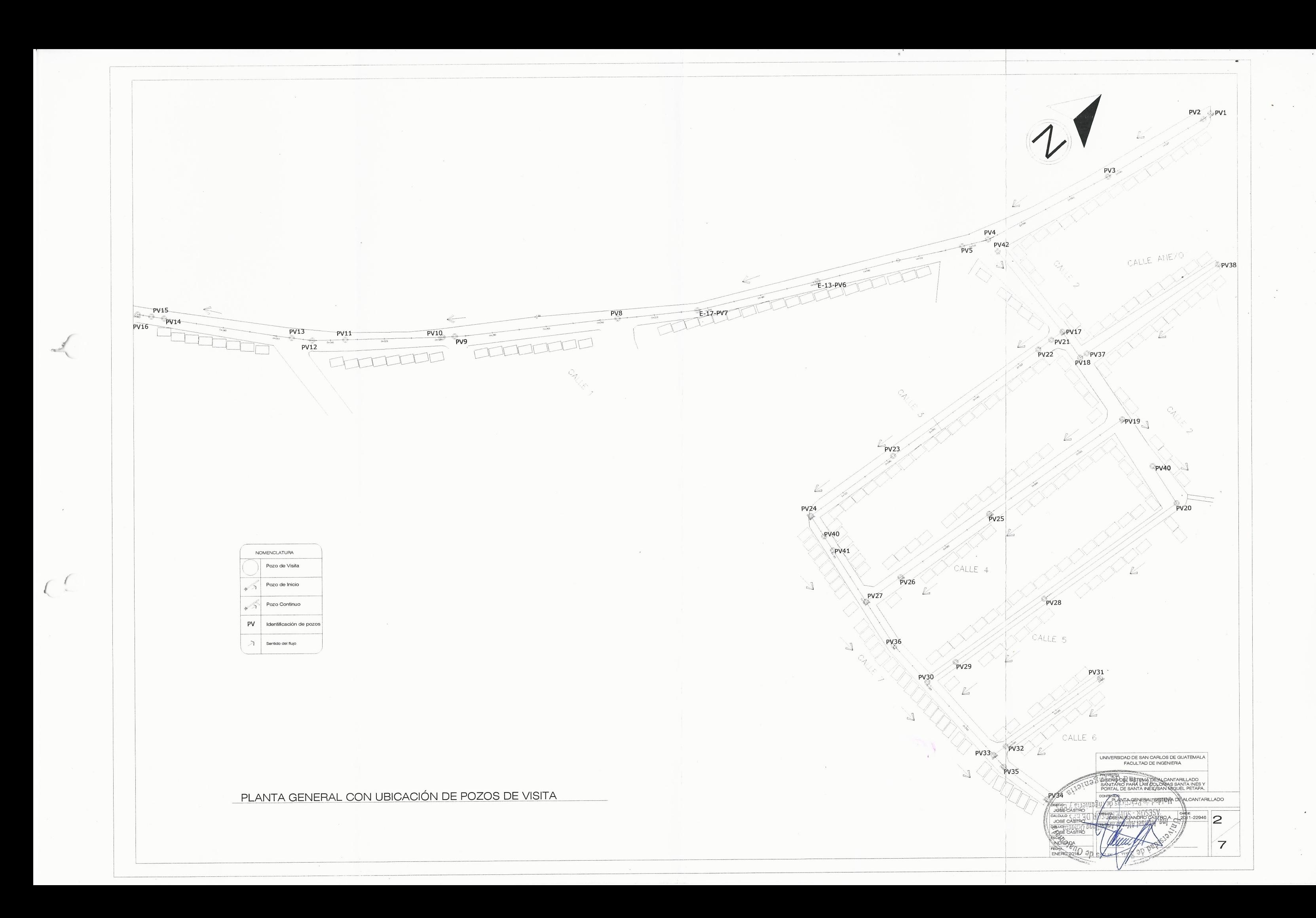

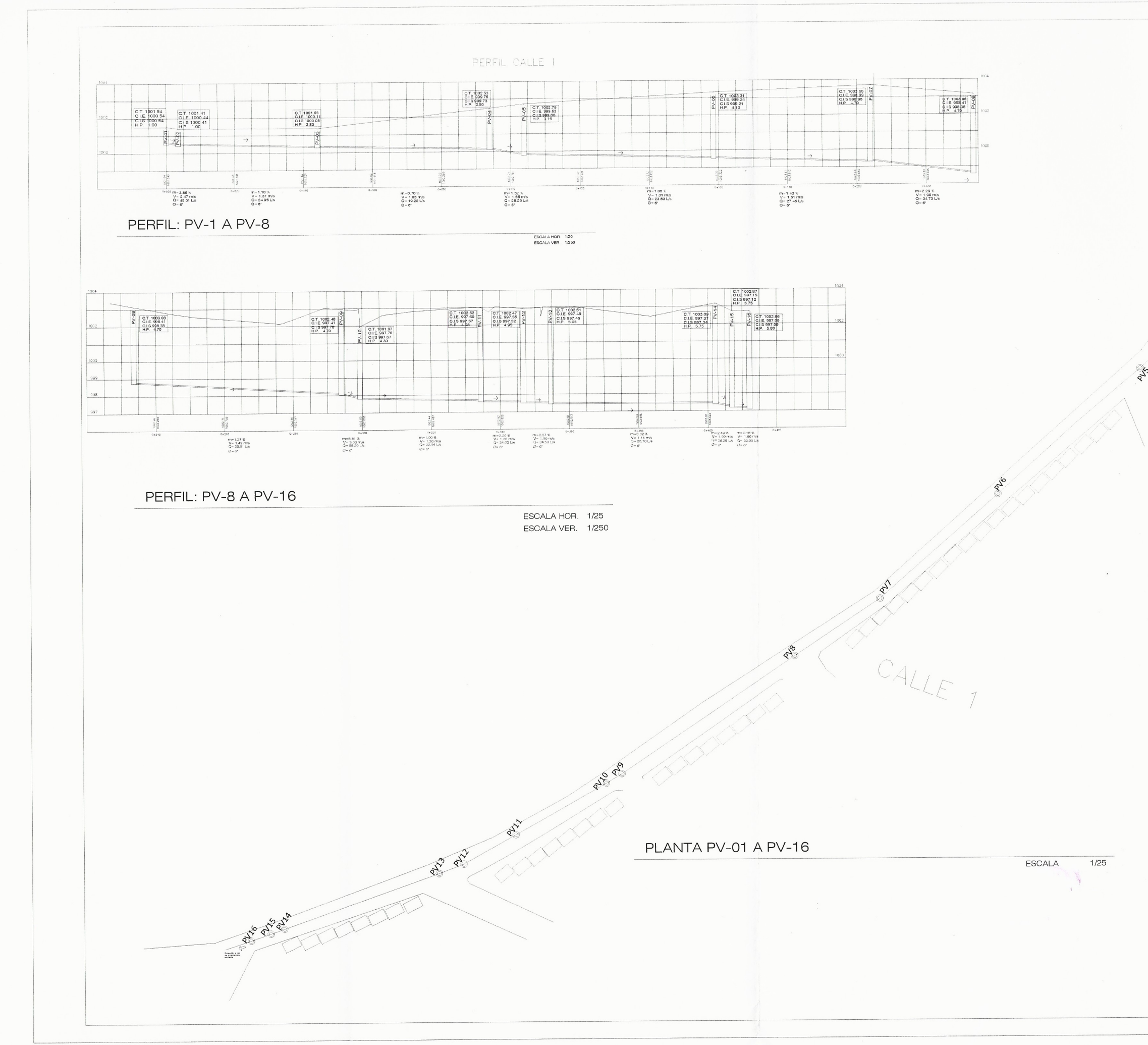

 $\prec$ 

 $(1)$ 

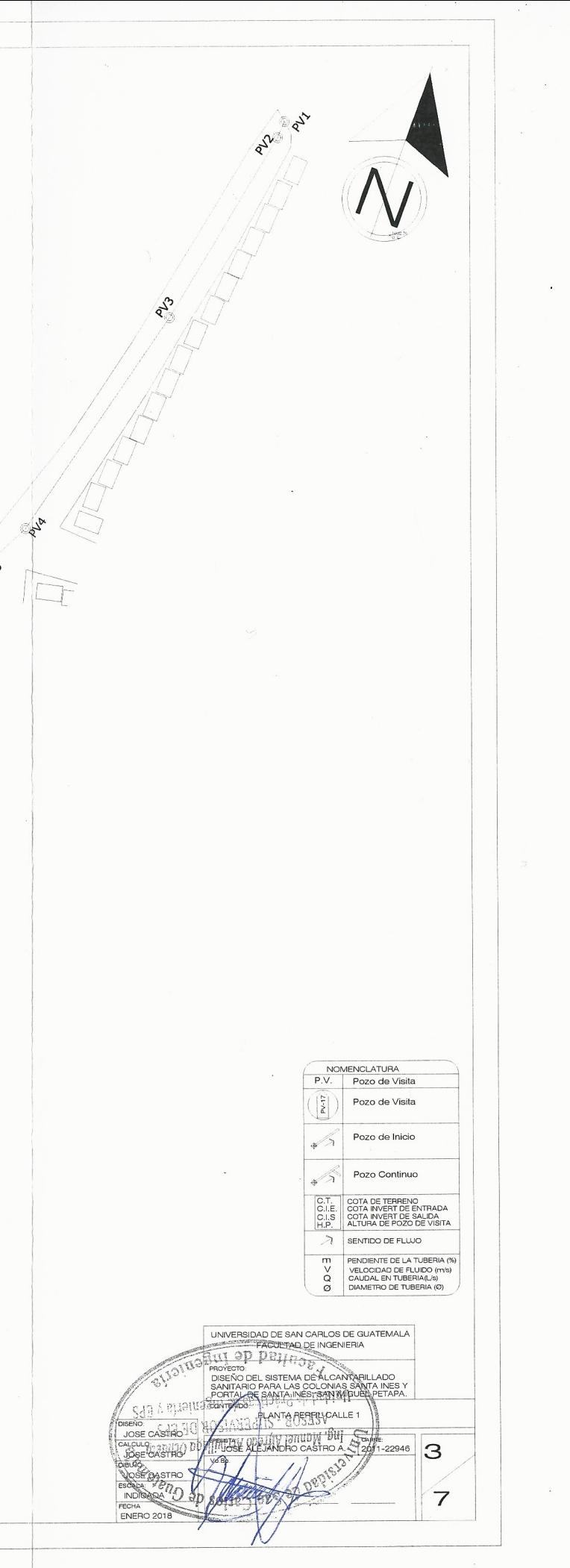

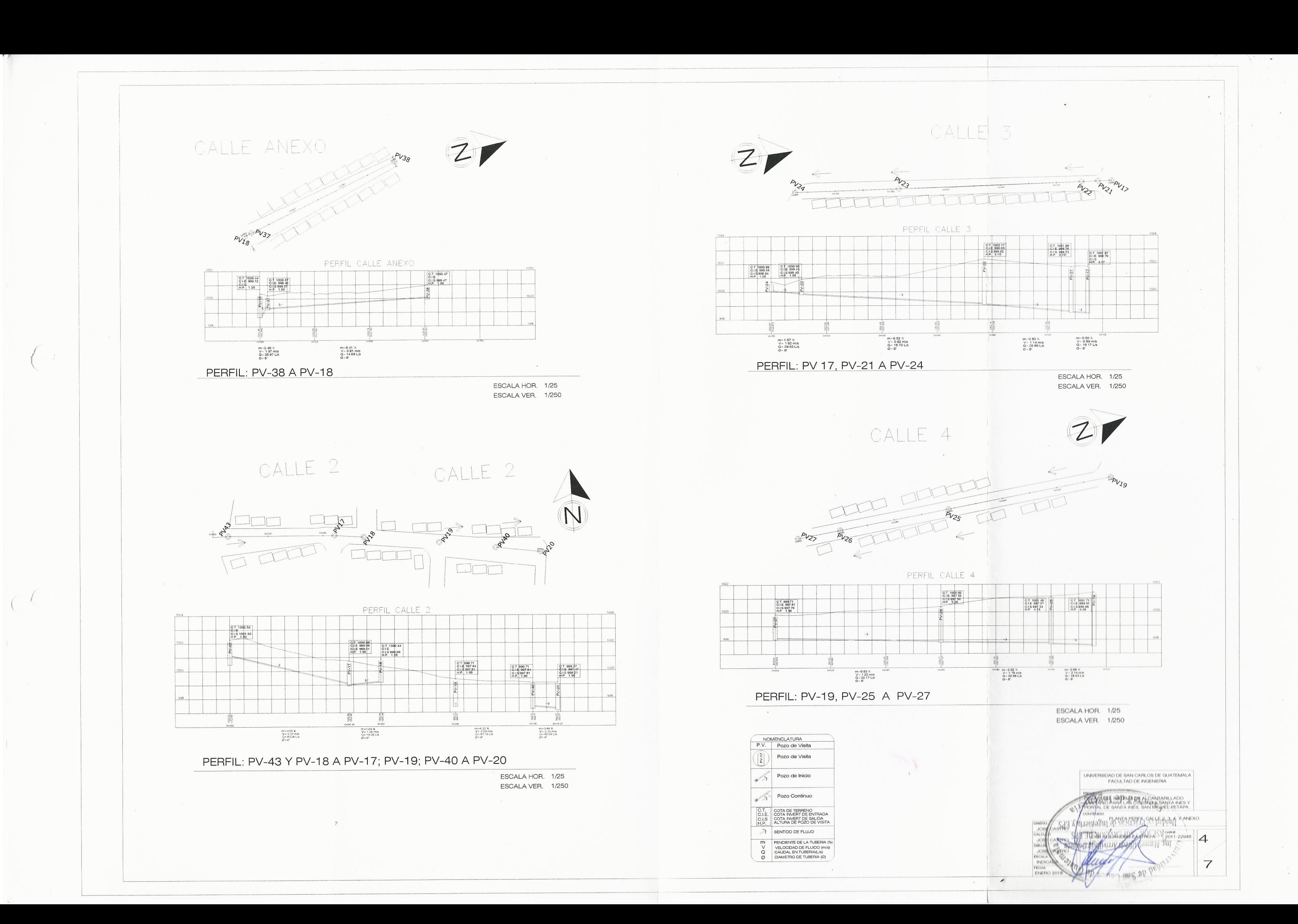

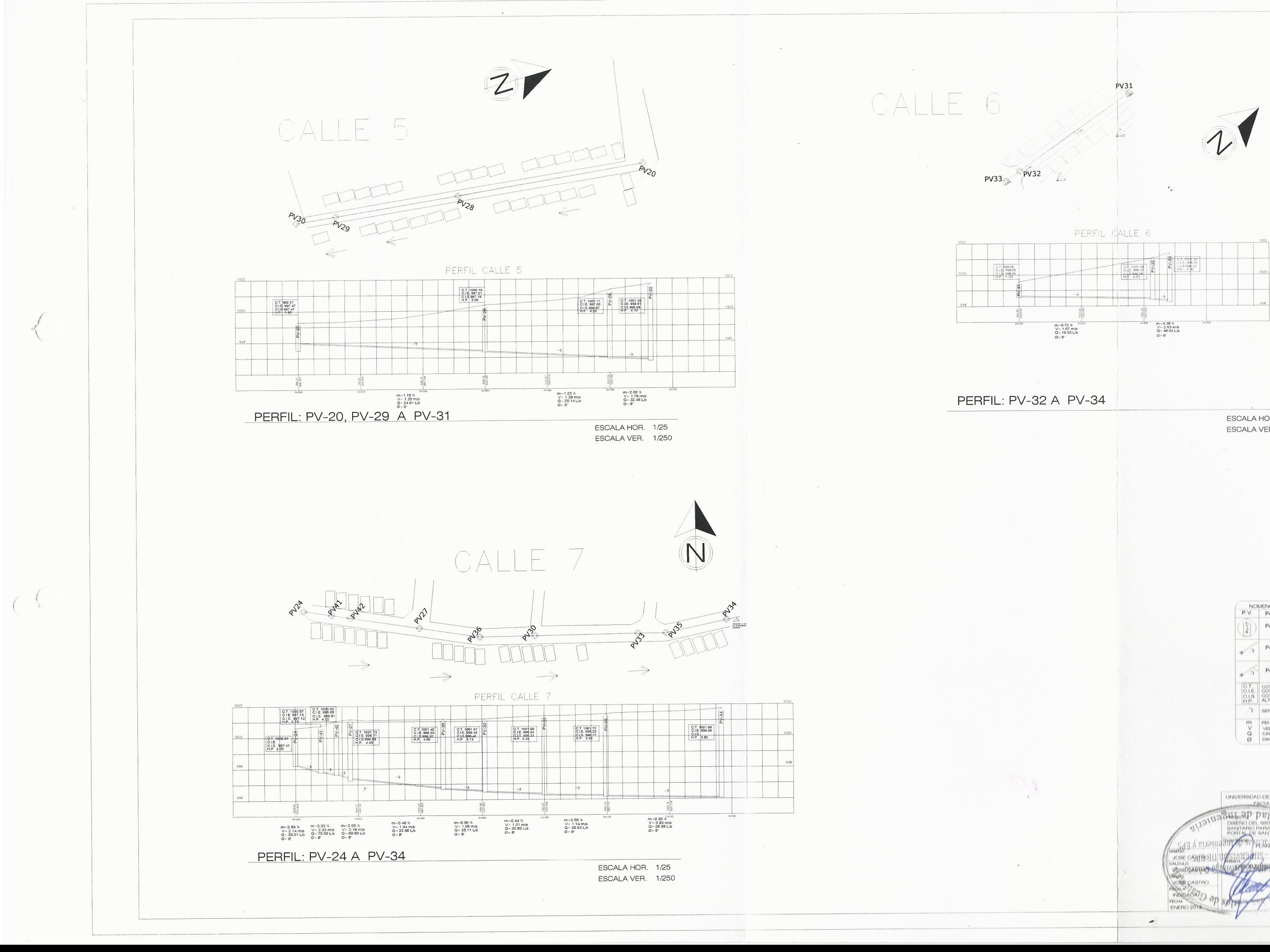

ESCALA HOR. 1/25 ESCALA VER. 1/250

> NOMENCLATURA<br>P.V. | Pozo de Visita Pozo de Visita Pozo de Inicio Pozo Continuo O.T.<br>O.I.E. COTA INVERT DE ENTRADA<br>C.I.B. COTA INVERT DE BALIDA<br>H.P. ALTURA DE POZO DE VISIT  $2$  BENTIDO DE FLUJO THE PENDIENTE DE LA TUBERIA (N. VELOCIDAD DE FLUIDO (TV9)<br>Q DAUDAL EN TUBERIA(L/9)<br>Q DIAMETRO DE TUBERIA (D)

UNIVERSIDAD DE SAN CARLOS DE GUATEMALA VEE20E - 2019 CH 5  $\overline{7}$ 

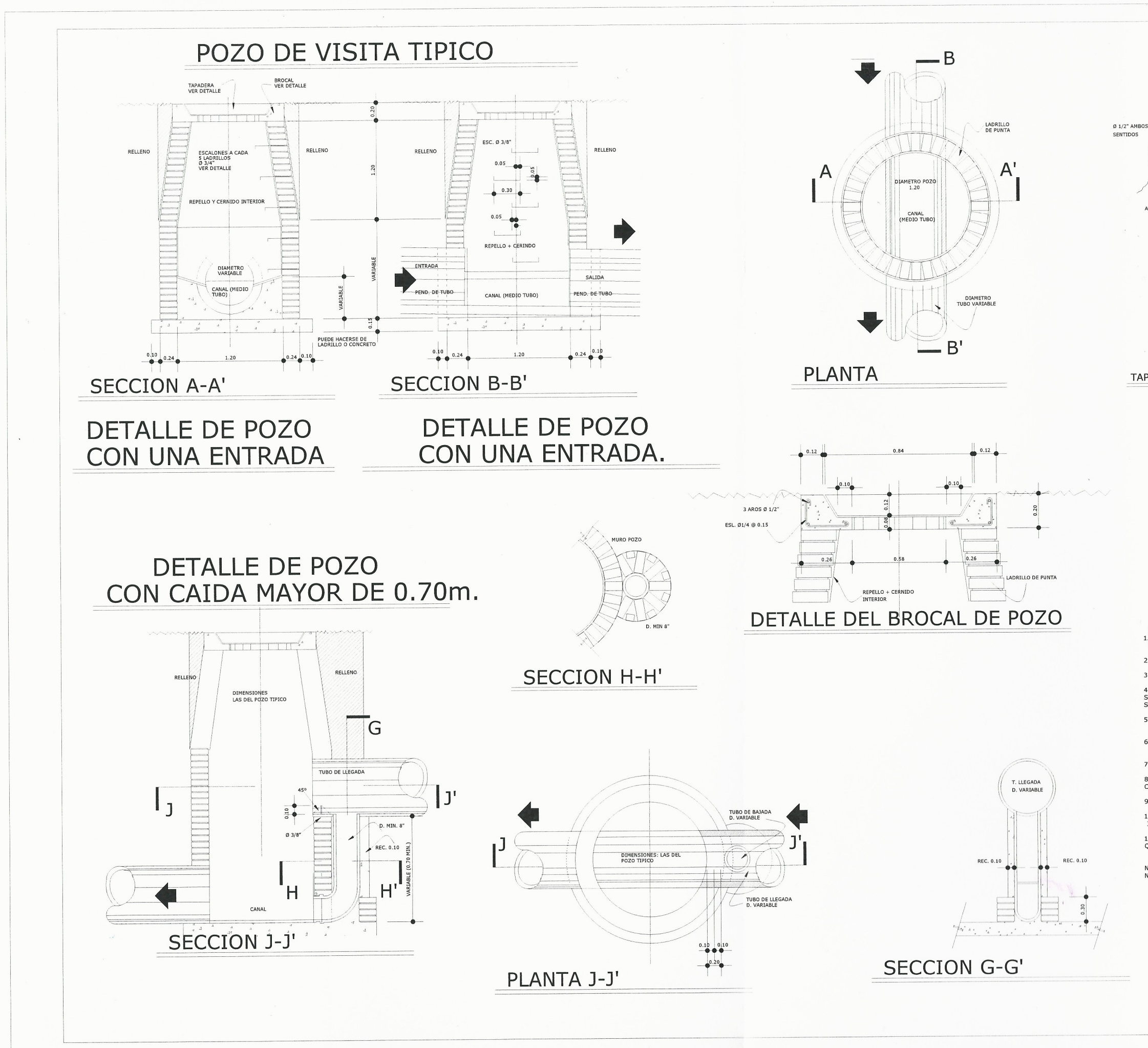

 $\sqrt{ }$ 

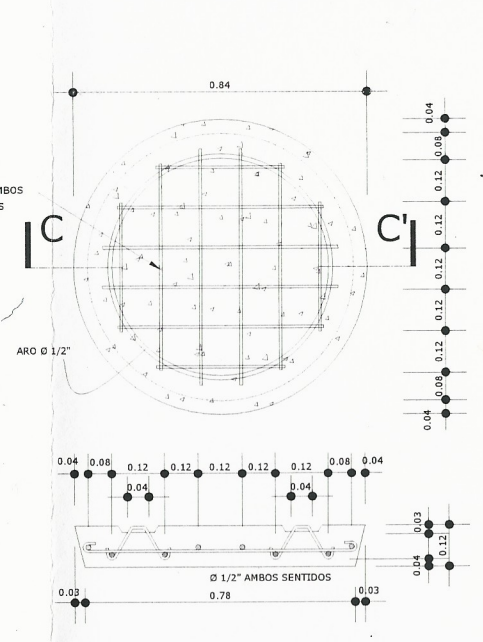

TAPADERA POZO, PLANTA + SECCION C-C'

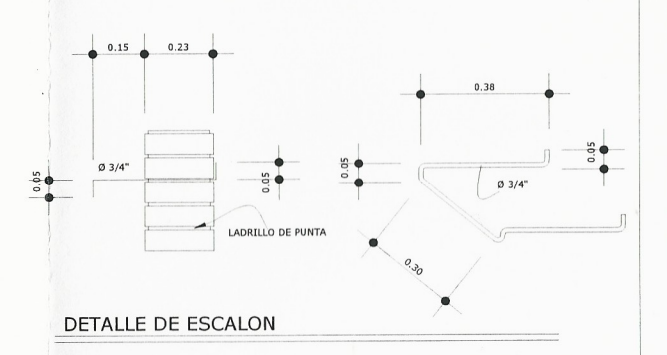

ESPECIFICACIONES TÉCNICAS<br>1. LAS TAPADERAS DE LOS POZOS DE VISITA DEBERAN IDENTIFICARSE CON LA<br>nomenclatura del plano de red general.

2. EL CONCRETO DEBERA TENER UN Fc' = 210 Kg/cm2.

3. EL MORTERO DEBERA SER DE CEMENTO Y ARENA DE RIO CON PROPORCION 1:3.

4. LOS BROCALES Y LAS TAPADERAS DE LOS POZOS DEBERAN CURARSE ANTES DE - LOS BROAD DEBERAN USARSE SEGUN ESPECIFICACIONES A.C.I. ANTES DE<br>SU INSTALACION DEBERAN USARSE SEGUN ESPECIFICACIONES A.C.I. ANTES DE

5. EL ACERO A UTILIZAR SERA Fy = 2810 Kg/cm2.

6. LA TUBERIA DE CAIDA EN POZOS PARA COLECTORES HASTA DE 24" SERA<br>DE 8", PARA COLECTORES MAYORES DE 24" SERA DE 12".

7. LOS ACCESORIOS Y TUBERIA A UTILIZAR, SERA P.V.C. DE Ø 6" Y 8"

8. TODA ZANJA DEBERA SER RELLENADA CON MATERIAL COMPACTADO EN CAPAZ DE 0.10m. CON CIERTOGRADO DE HUMEDAD PARA SU CORRECTA COMPACTACION.

9. TODO LADRILLO A UTILIZAR SERA TIPO TAYUYO DE 6.5 x 11 x 23 cm, COLOCADO DE PUNTA 10.EL INTERIOR DE LOS POZOS DEBERA REPELLARSE EN LA PARTE BAJA Y ALISARSE CONFORME SE

11. EL DETALLE DE POZO DE VISITA CON CAIDA MAYOR A 0.70 m. REPRESENTA CUALQUIER POZO<br>QUE EN PLANOS SE INDIQUE QUE ES UN POZO DE VISITA CON DISIPADOR.

NOTA: UN BOTE ES UN RECIPIENTE DE 5 GALONES.<br>NOTA: TODAS LAS MEDIDAS DEL PLANO ESTAN DADAS EN METROS

UNIVERSIDAD DE SAN CARLOS DE GUATEMALA<br>FACULTAD DE INGENIERIA **DUINGID NE** F.Jak 6  $\overline{7}$ 

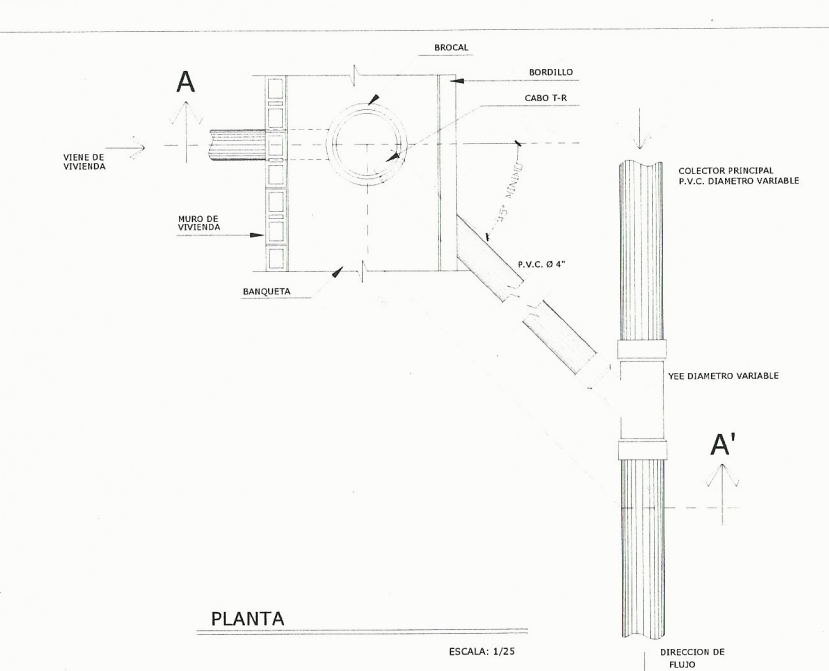

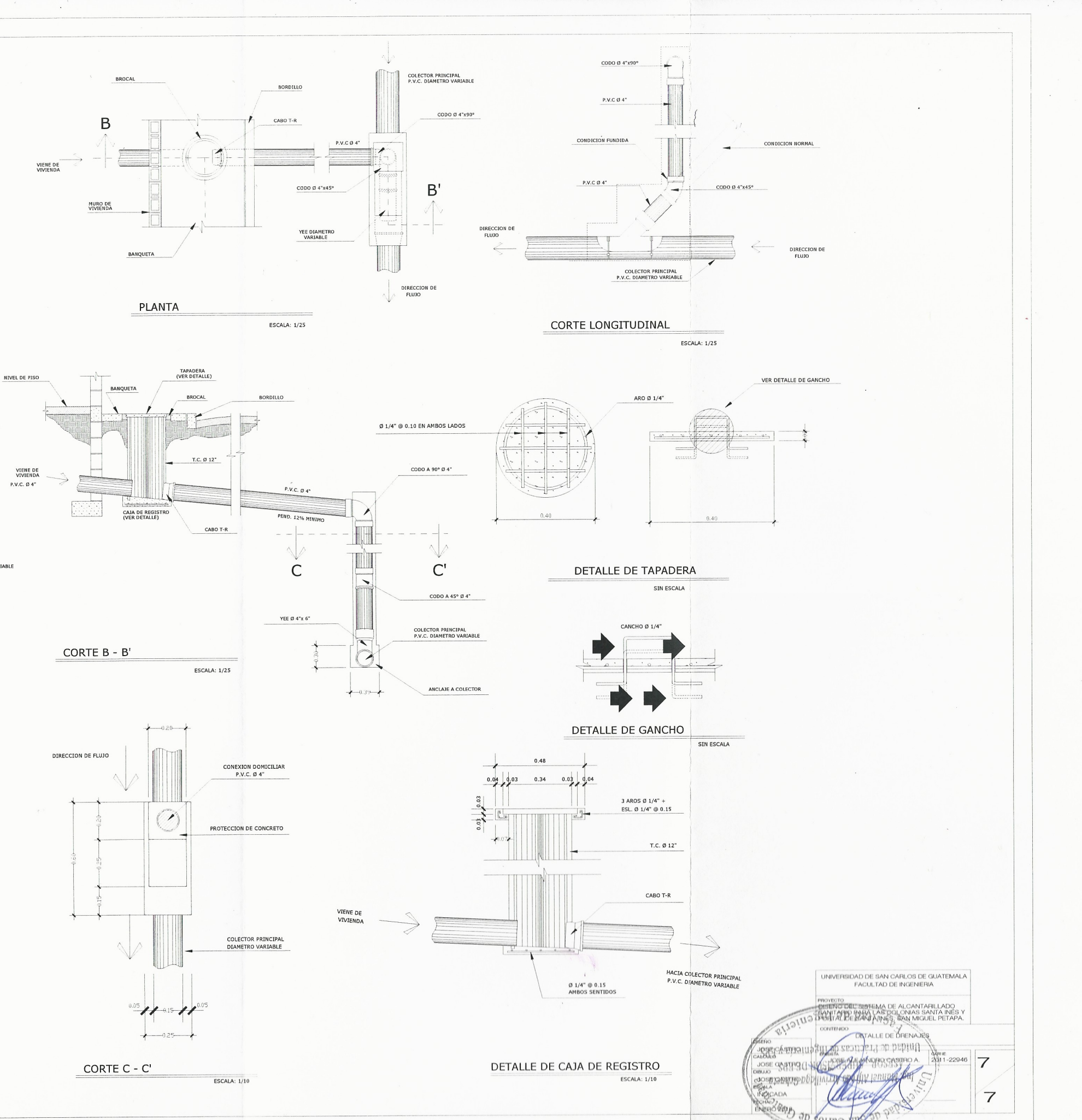

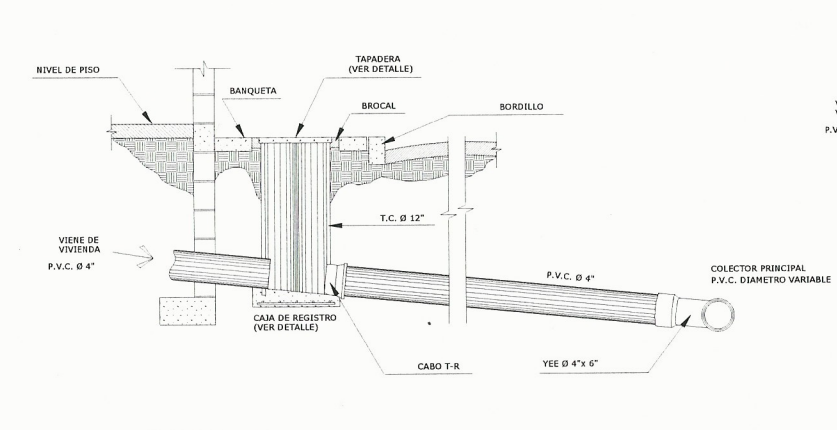

ESCALA: 1/25

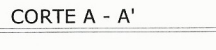

 $\sim$ 

 $\sqrt{2}$ 

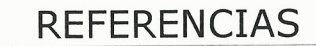

A. CONDICIONES NORMALES

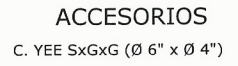

A. CABO TRANSFORMADOR/REDUCTOR 3" A 4" B. TUBERIA P.V. C. Ø 4"

## B. PARA COLECTOR CON PROFUNDIDAD MAYOR DE 2.50 mts. A LA COTA DE CORONAMIENTO

A. CABO TRANSFORMADOR/REDUCTOR 3" A 4"

**ACCESORIOS** E. YEE SxGxG (Ø 6" x Ø 4")

C. CODO DE 90° GxG 4"

D. CODO DE 45° GxG 4"

B. TUBERIA P.V. C. Ø 4"

## C. PARA COLECTOR EXISTENTE

COLOCACION DE SILLETA "Y" (Ø 6" x Ø 4")

(EN CONDICIONES NORMALES O PROFUNDO) (PARA CONECTAR NUEVOS USUARIOS)

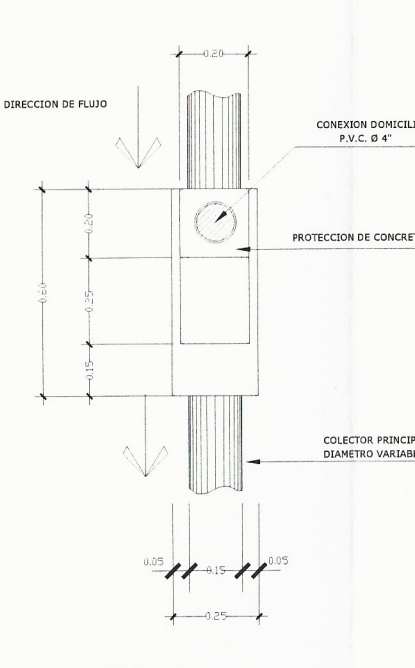

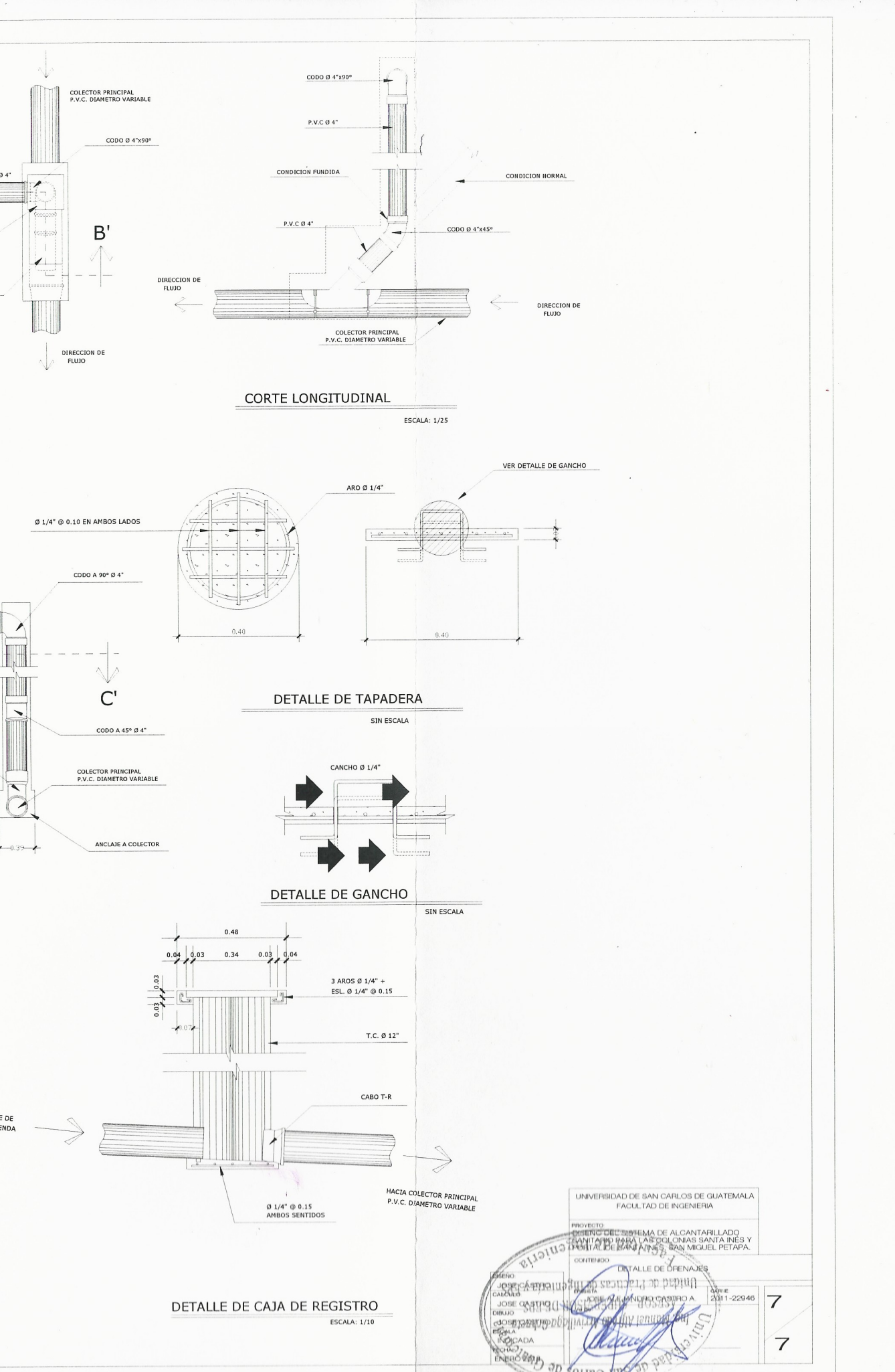

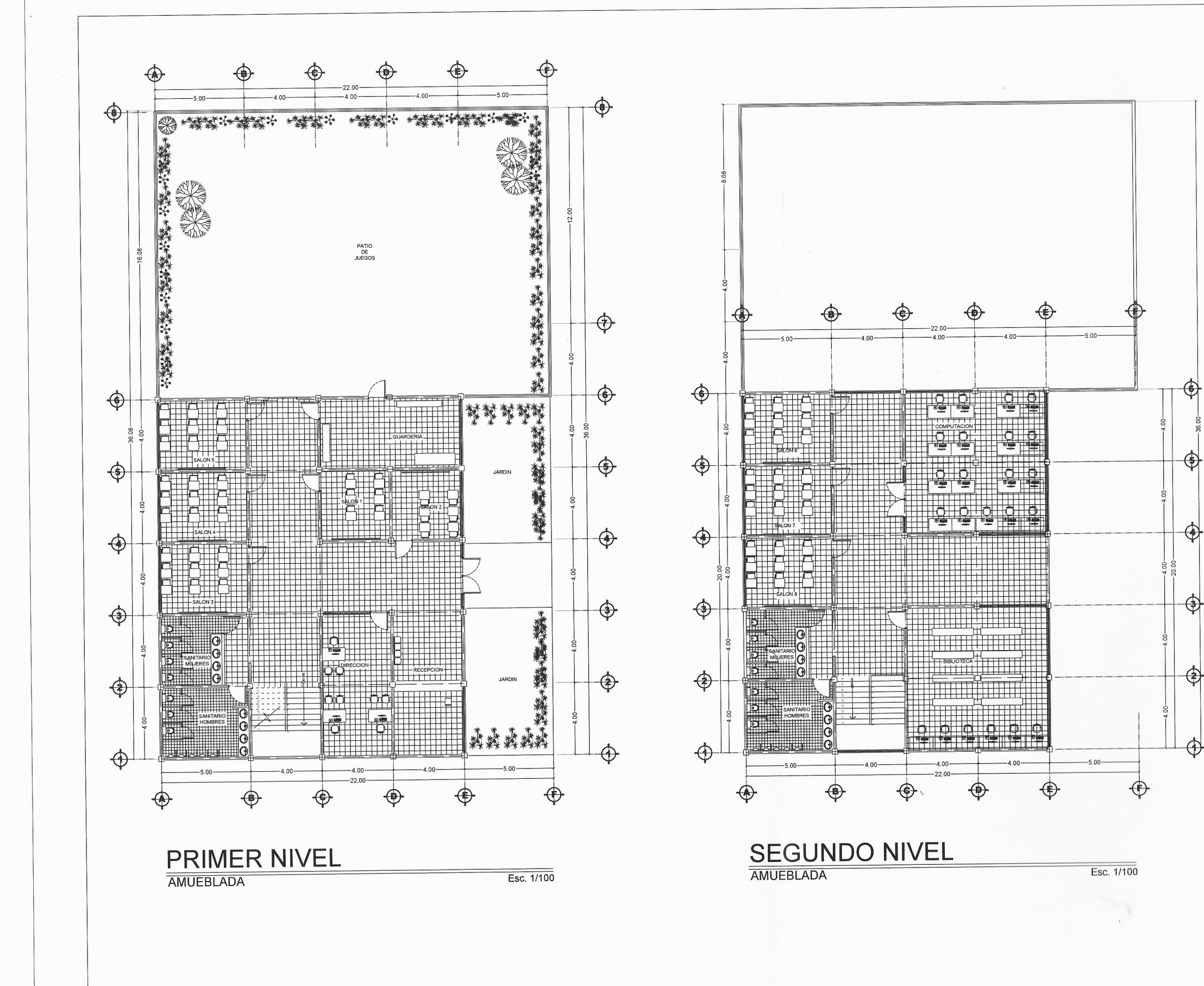

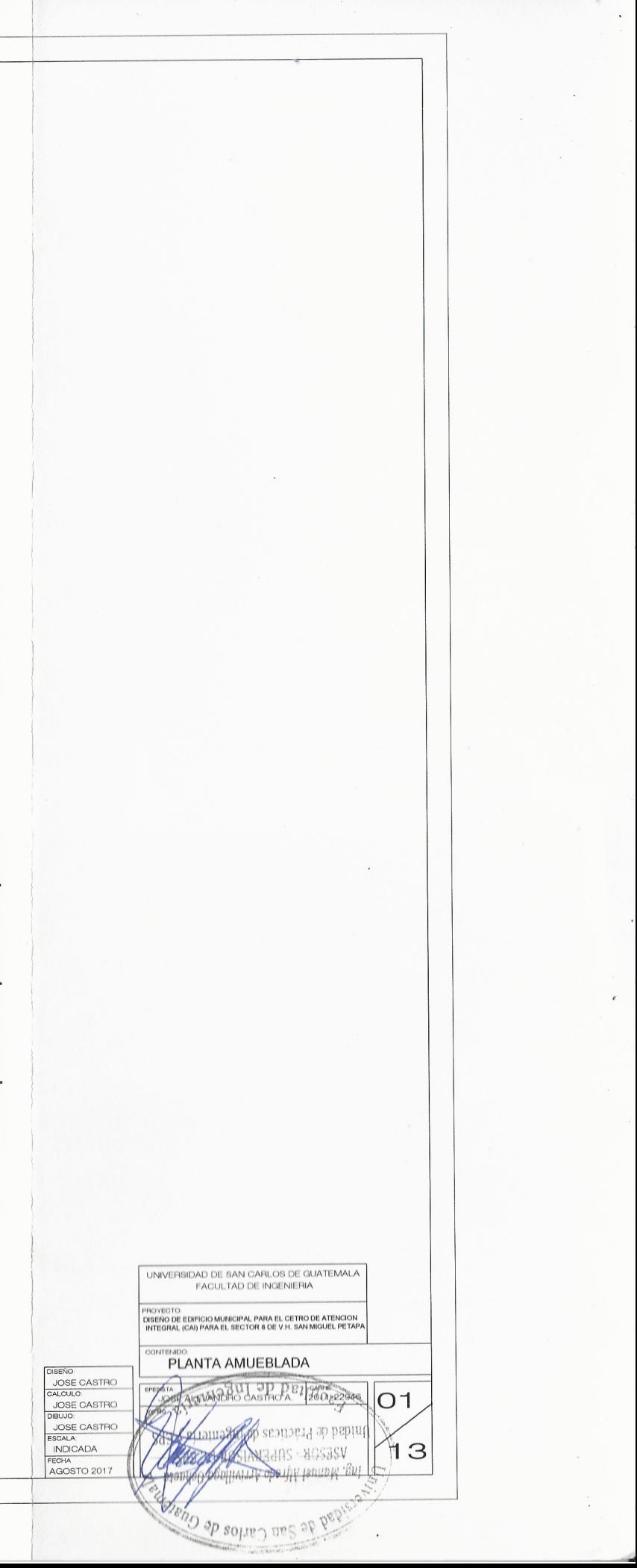

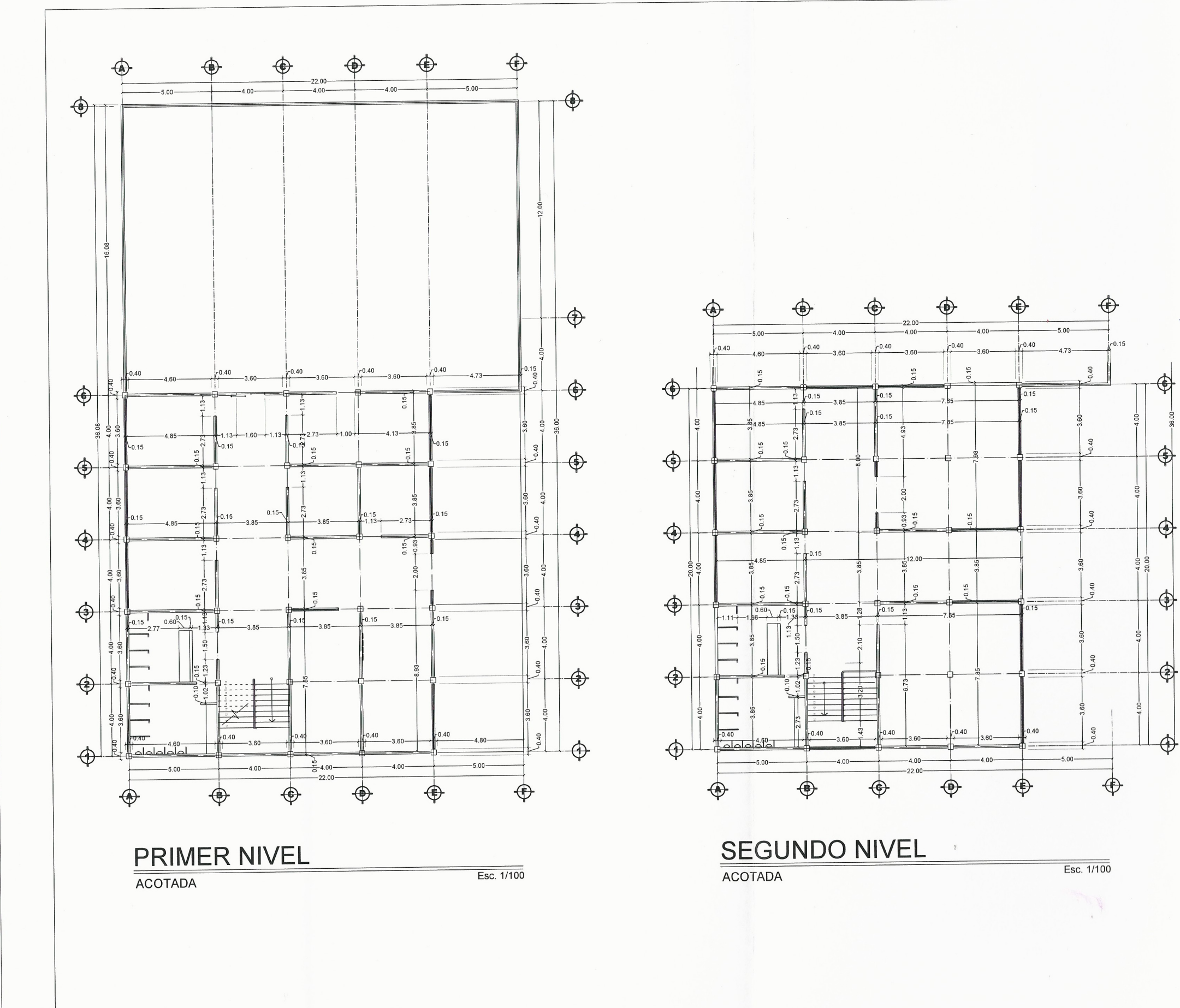

UNIVERSIDAD DE SAN CARLOS DE GUATEMALA<br>FACULTAD DE INGENIERIA yegto.<br>Ño de Edificio Municipal, para el cetro de atención<br>Egral, (cai) para el sector 8 de V.H. San Miguel Petap PLANTA ADOTAPA DISENO<br>
JOSE CASTE<br>
CALCULO<br>
JOSE CASTE<br>
DIBLUO<br>
JOSE CASTE<br>
ESCALA<br>
INDICADA<br>
FECHA<br>
AGOSTO 201  $\frac{\frac{1}{2011.22946}}{2011.22946}$  02 ALEJANORO CASTRO A.  $\vert$ 13  $\tilde{C}$ **OODDERWAY Be Dep** San Carlogo  $\sim$ 

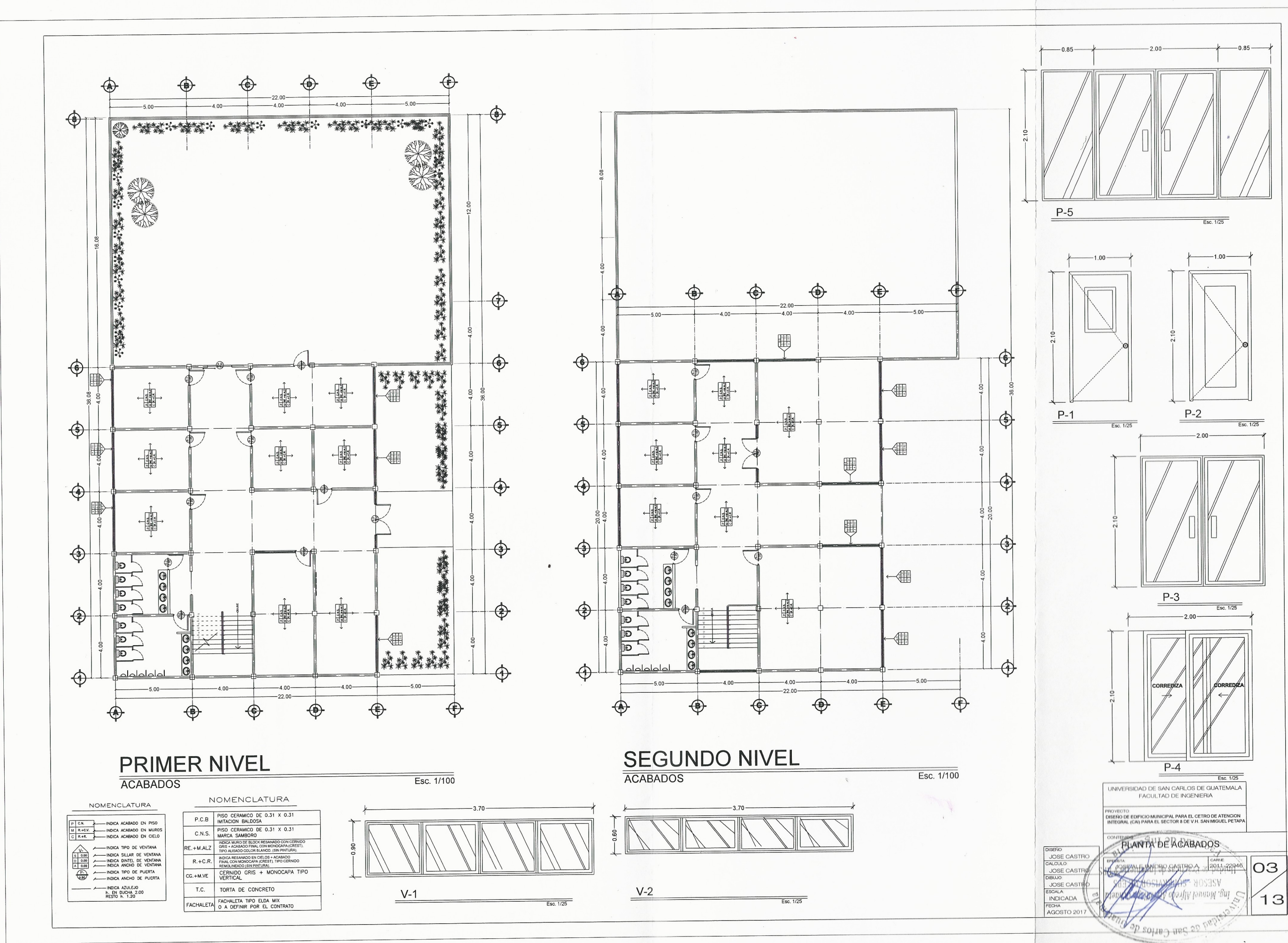

 $\leq$ 

 $\sqrt{2}$ 

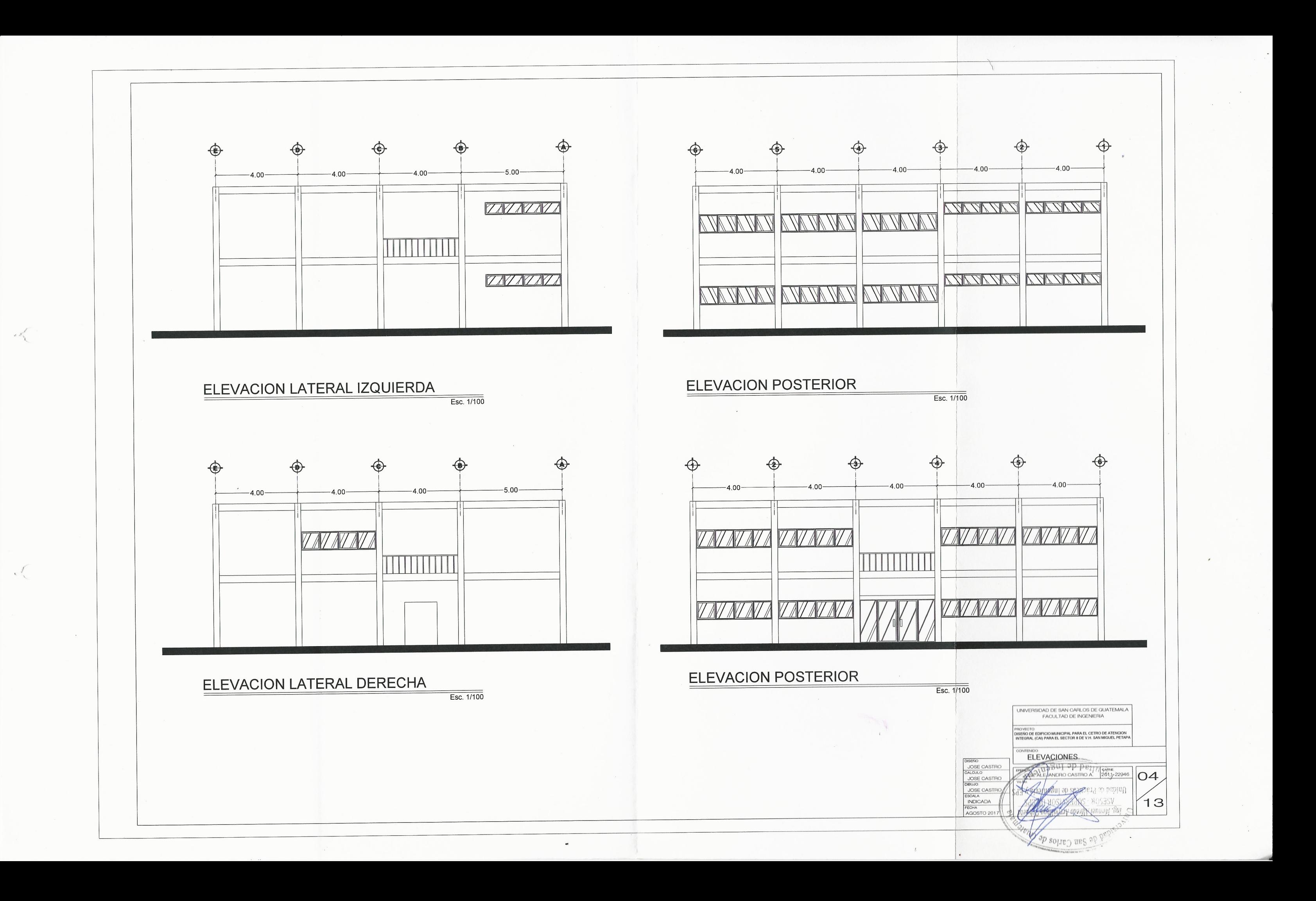

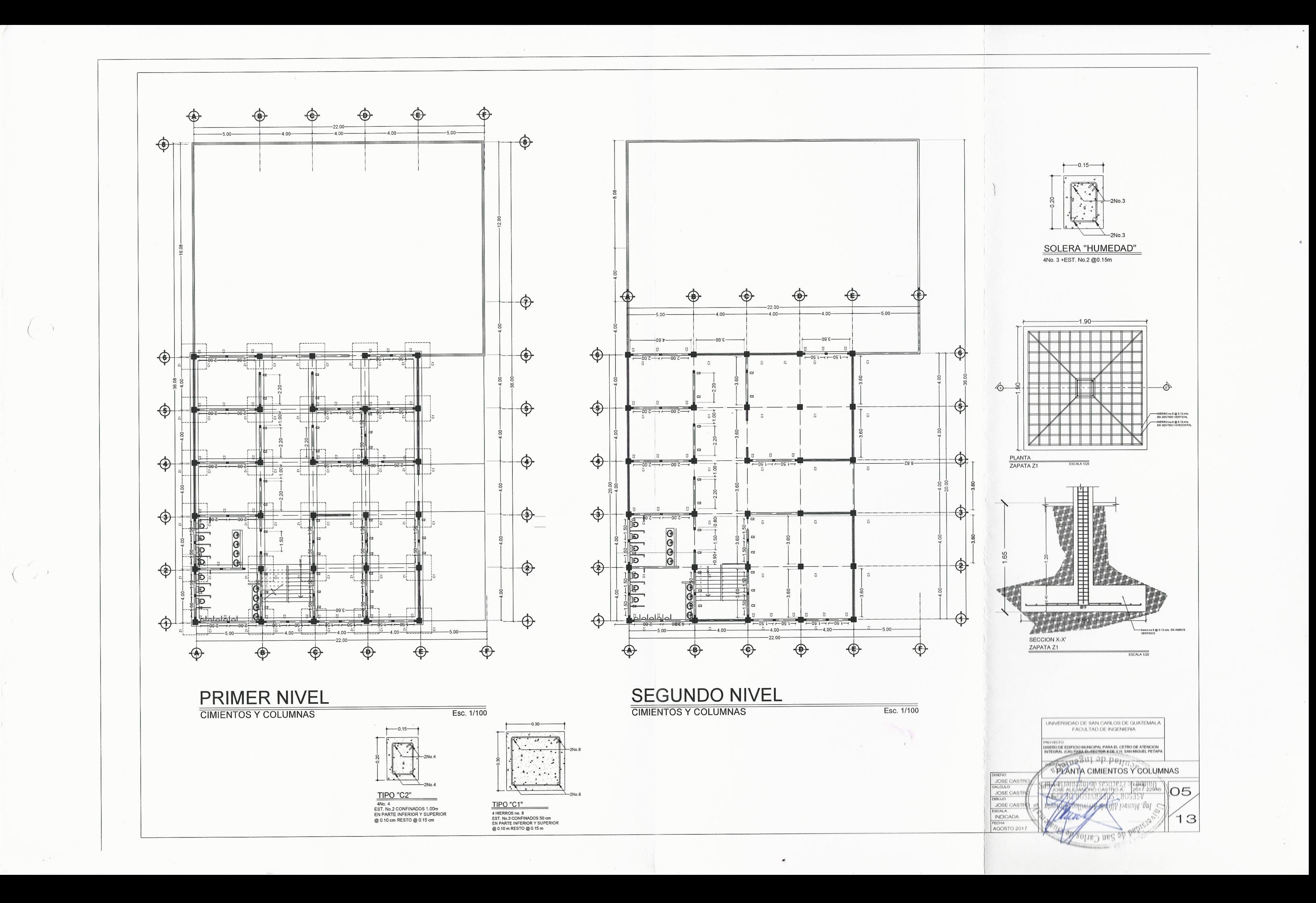

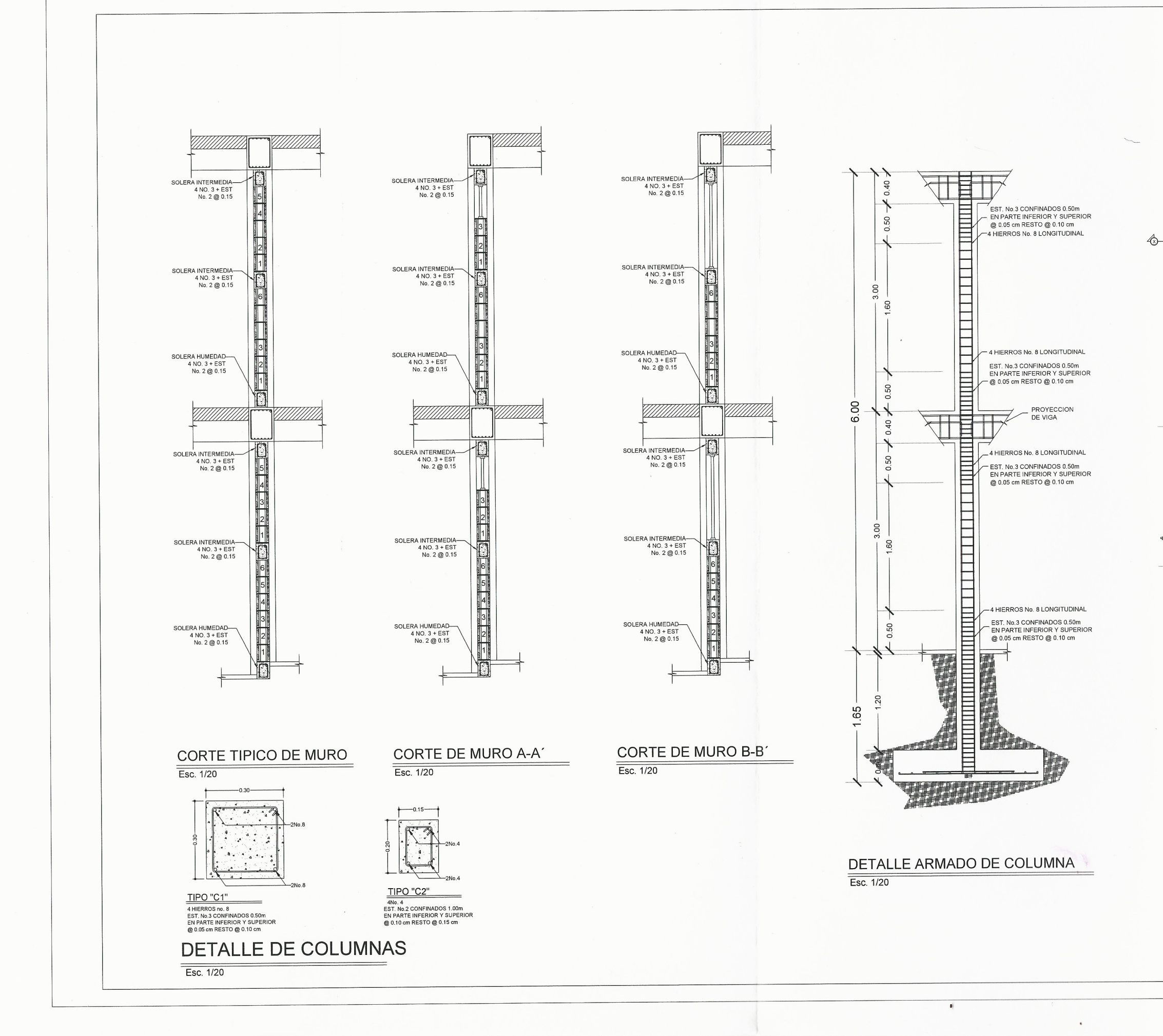

 $\left\{ \begin{array}{c} \circ \\ \circ \end{array} \right.$ 

 $\left\langle \quad \right\rangle$ 

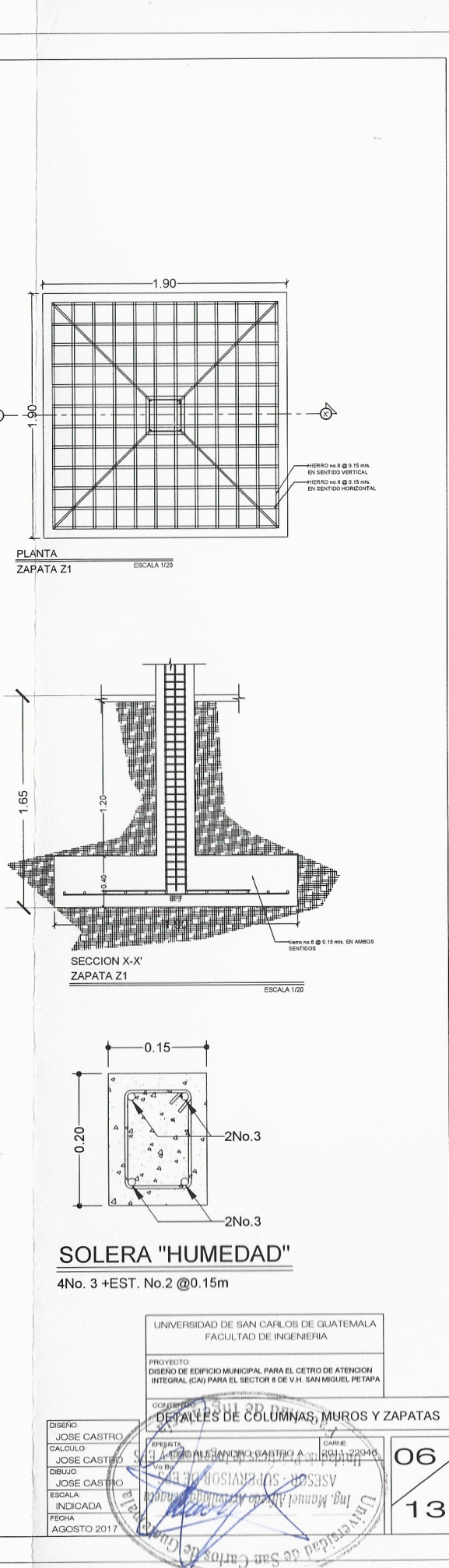

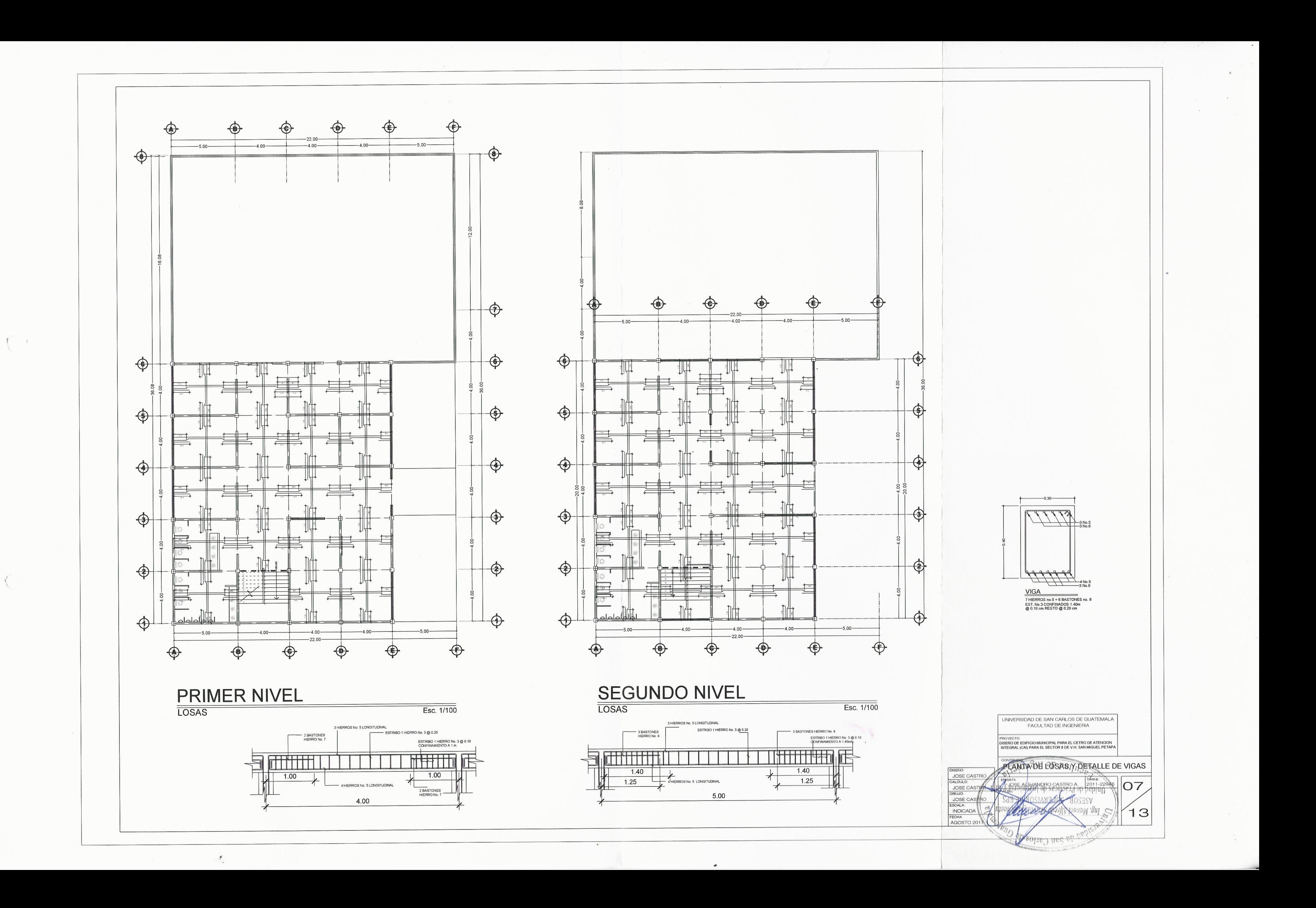

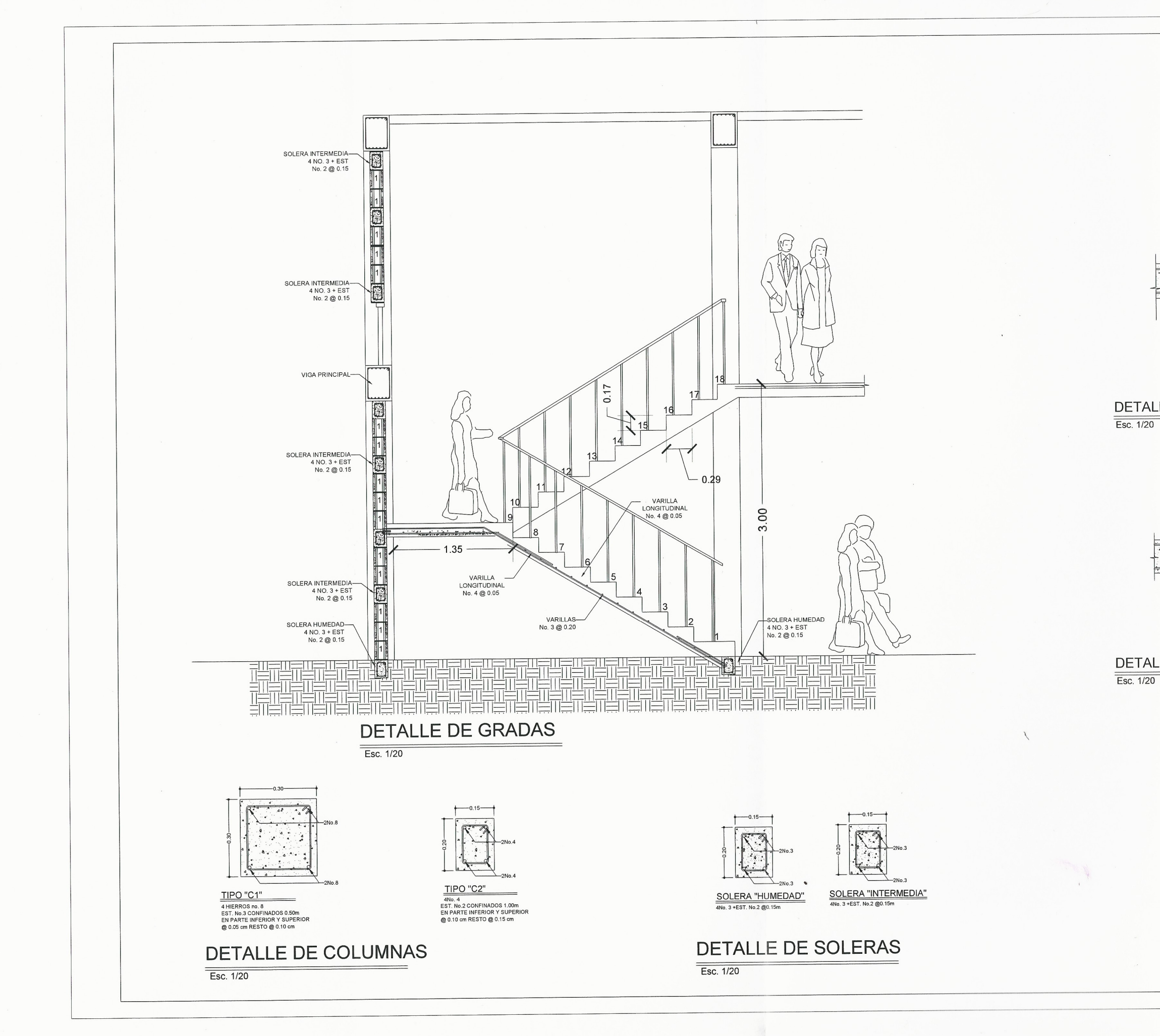

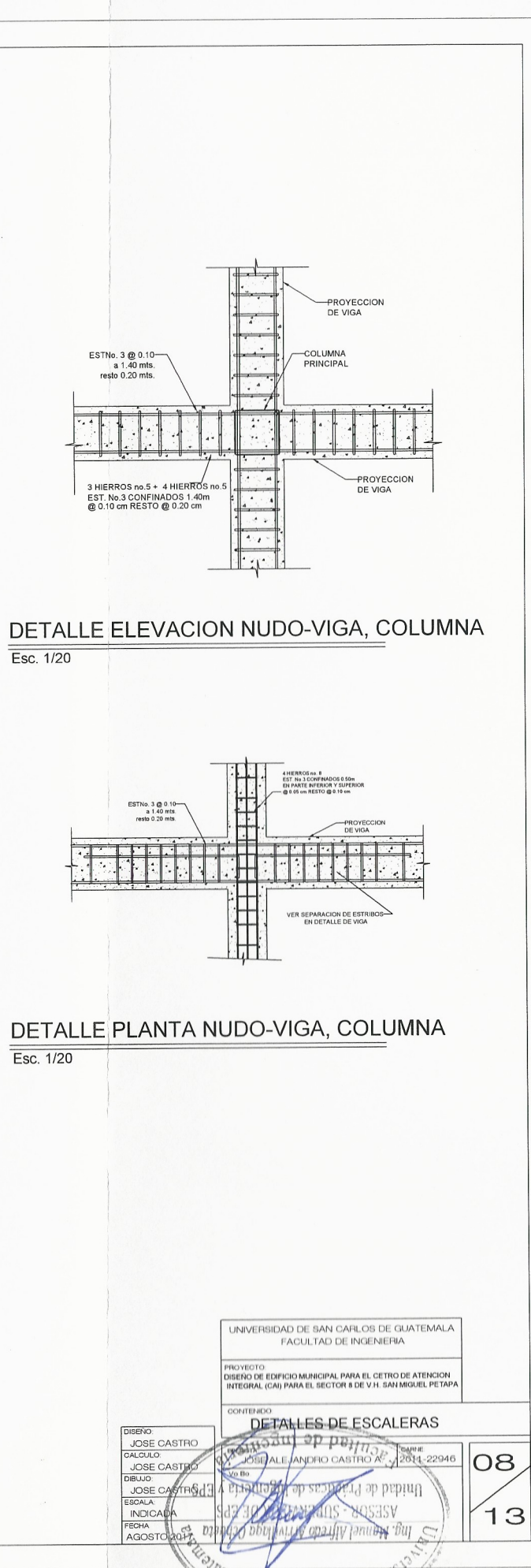

sh solne Carlos de
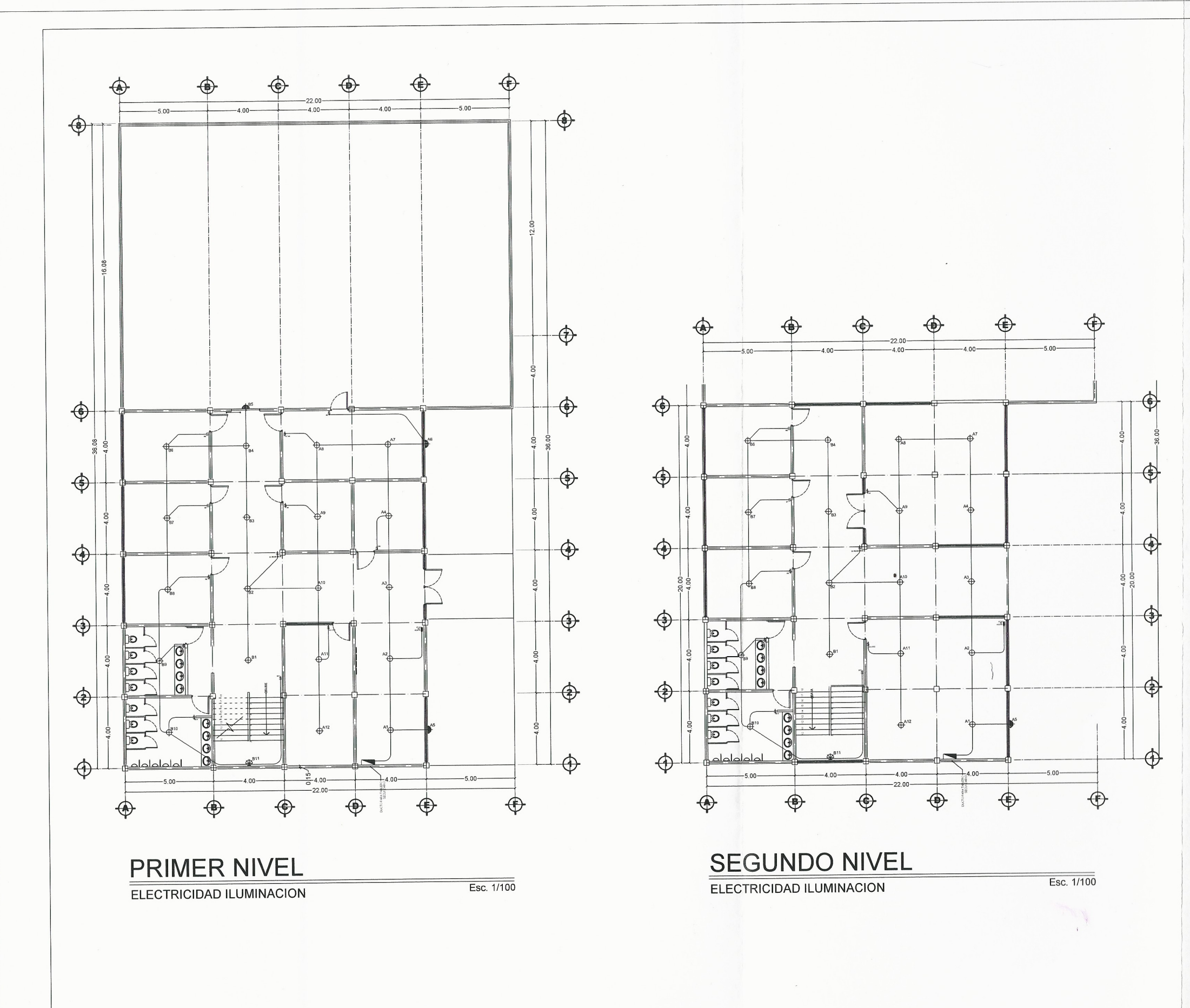

 $\frac{d}{d}$ 

i S

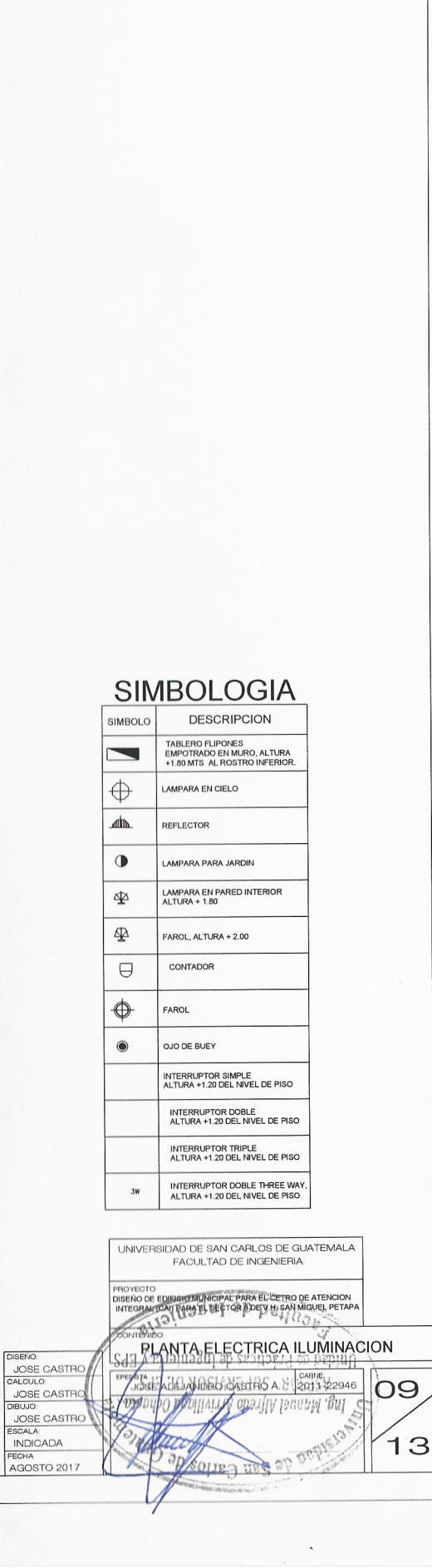

 $\sim$ 

 $\sim$ 

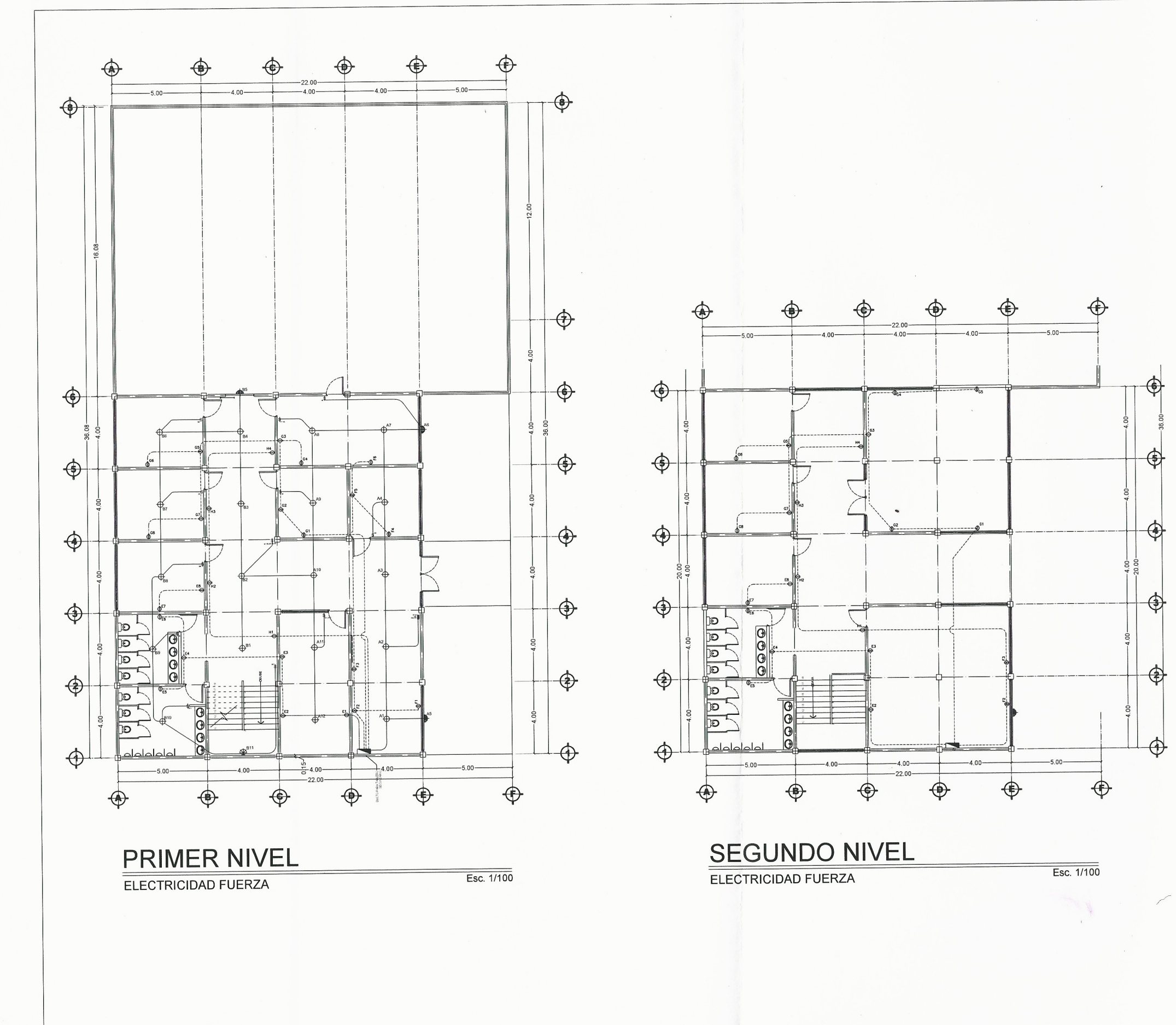

 $\lt$ 

 $\angle$ 

SIMBOLOGIA FUERZA NORMAL THE DESCRIPCION<br>TABLERO DE DISTRIBUCION ELECTRICA<br>EMPOTRADO IN: 1.60 MTS, A LA PARTE BAJA,<br>ATERRIZADO CON VARILLA DE COBRE DE 5/8 +<br>MORDAZA  $Im<sub>0</sub>$  $\blacksquare$ -<br>TUBERIA PVC ELECTRICO, CONDUCIDA EN<br>PISO O DENTRO DE MURO. TOMACORRIENTE DOBLE 110V, CAJA<br>RECTANGULAR GALVANIZADA, h≔ 0.30 SNP/T  $\Rightarrow$ ADO EN PLANO .<br>AACORRIENTE DOBLE 110V, CAJA<br>ITANGULAR GALVANIZADA, h≡ 1.20 SNP/T  $\triangleleft$ TOMACORRIENTE DOBLE 110V, CAJA<br>RECTANGULAR GALVANIZADA, h= 1.50 SNP/T  $\bigoplus$ OCH TOMACORRIENTE 220V, h= 0.30 SNP/T TOMACORRIENTE DOBLE 110V, CAJA RECTANGULA UNIVERSIDAD DE SAN CARLOS DE GUATEMALA<br>FACULTAD DE INGENIERIA OYECTO:<br>JEÑO DE EDIFICIO MUNICIPAL PARA EL CETRO DE ATENCION<br>TEGRAL (CAI) PARA EL SECTOR 8 DE V.H. SAN MIGUEL PETAP. REANTA INSP. ELECTRICA FUERZA DISENO:<br>
JOSE CASTRO<br>
JOSE CASTRO<br>
JOSE CASTRO<br>
JOSE CASTRO<br>
INDICADA<br>
INDICADA<br>
FECHA  $\frac{1}{2}$ VOSESV  $13$ AGOSTO 201 Source of 1

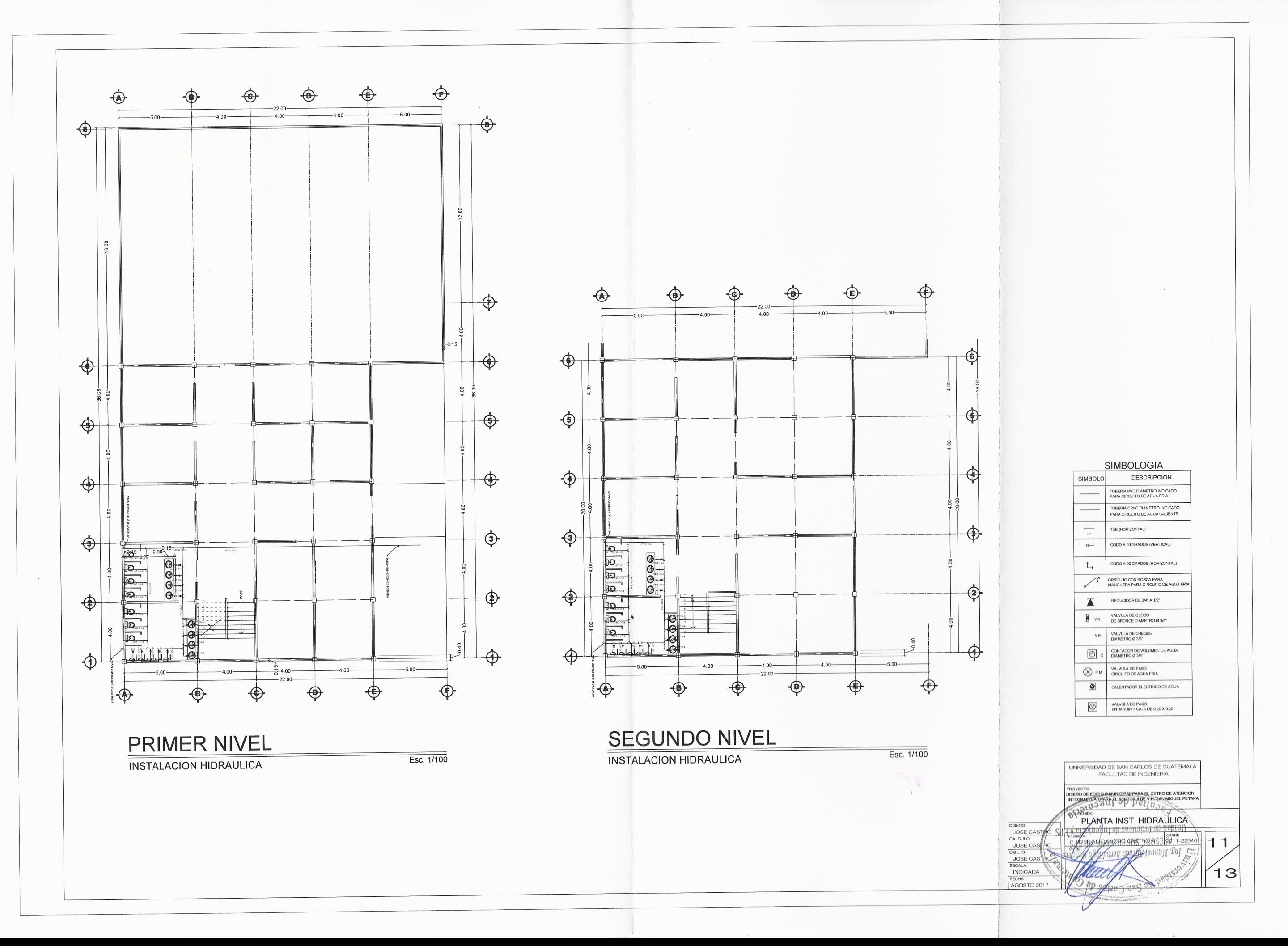

 $\left($ 

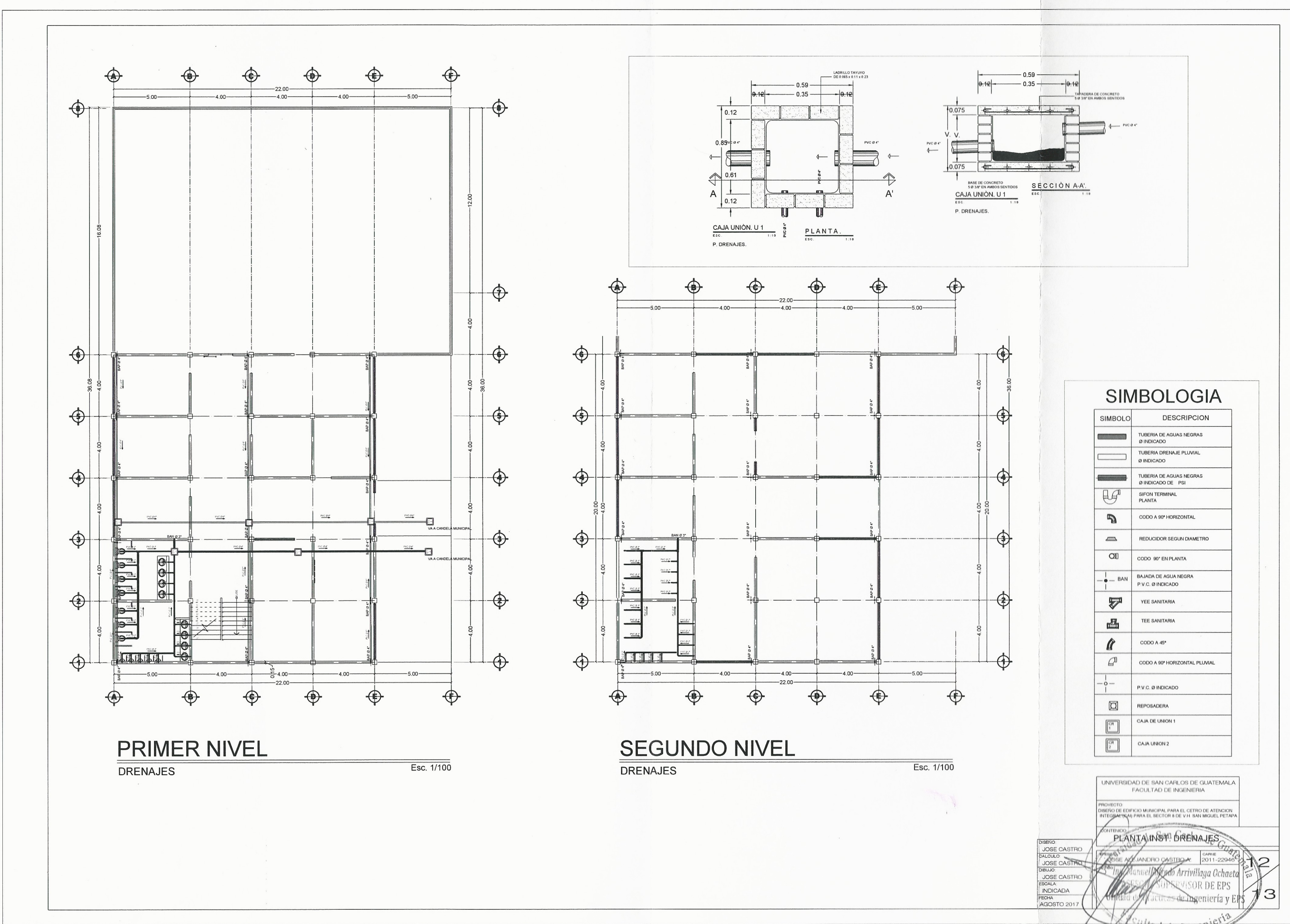

 $\left( \begin{array}{c} \cdot \end{array} \right)$ 

tad de In

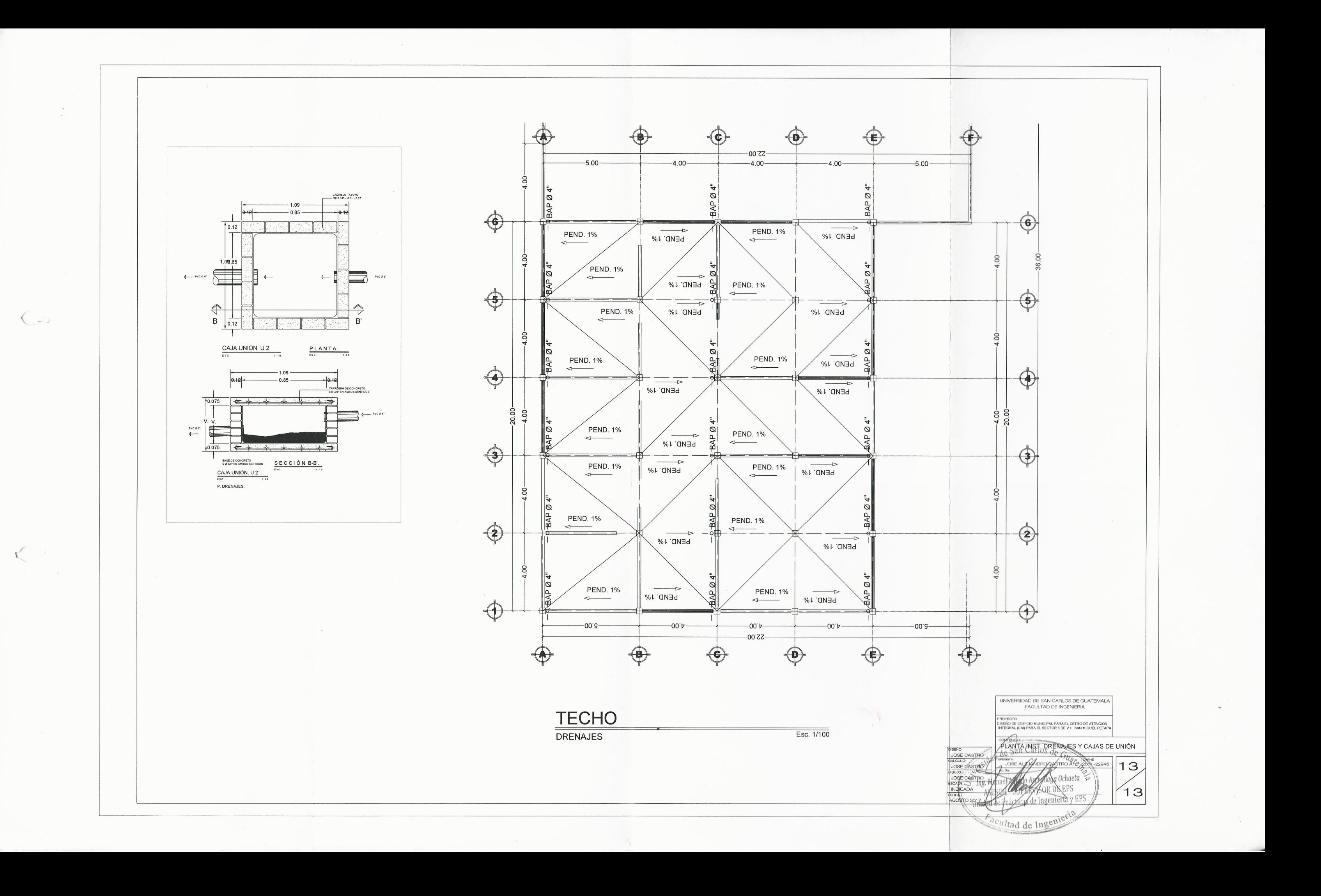

 $\hat{Y}$ 

## **ANEXOS**

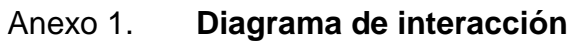

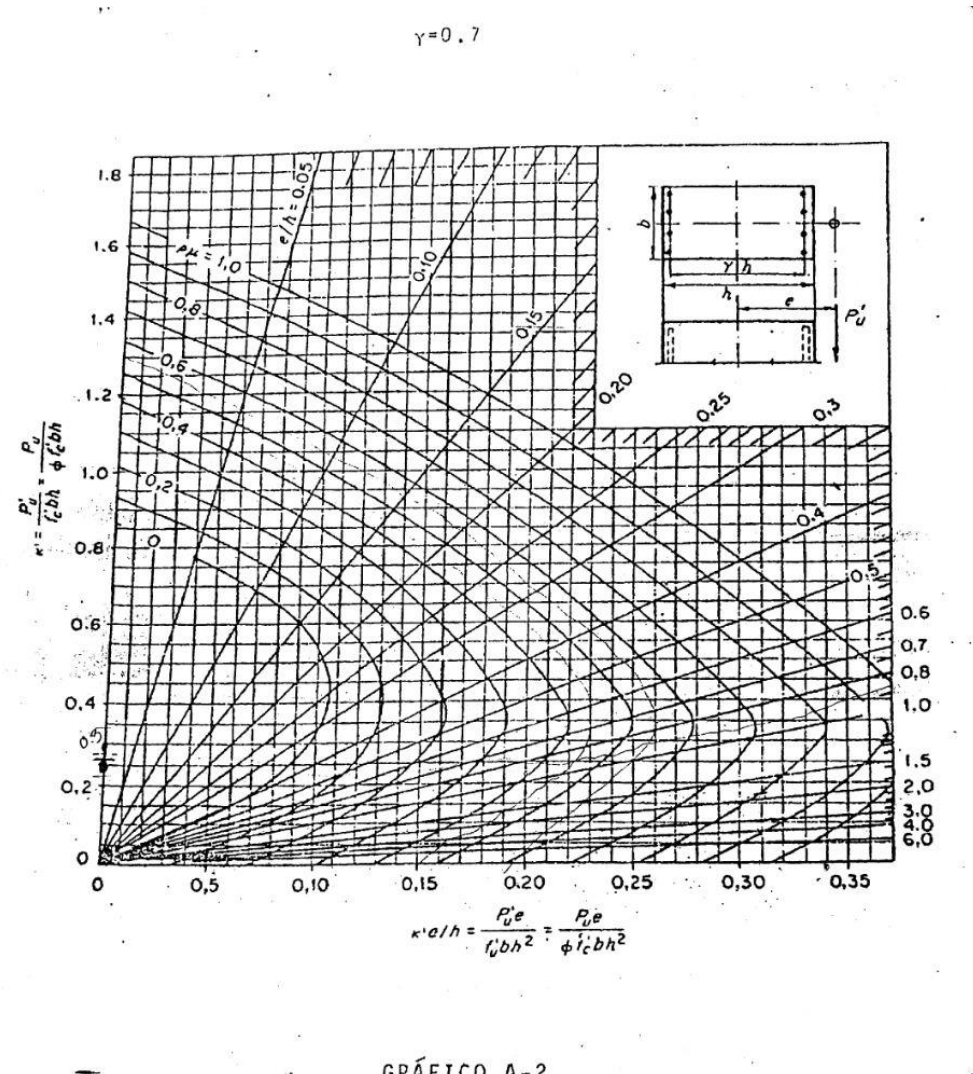

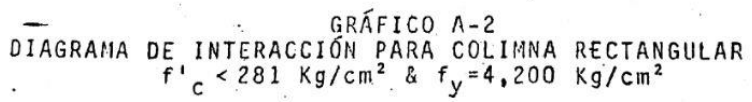

Fuente: cartilla del concreto.

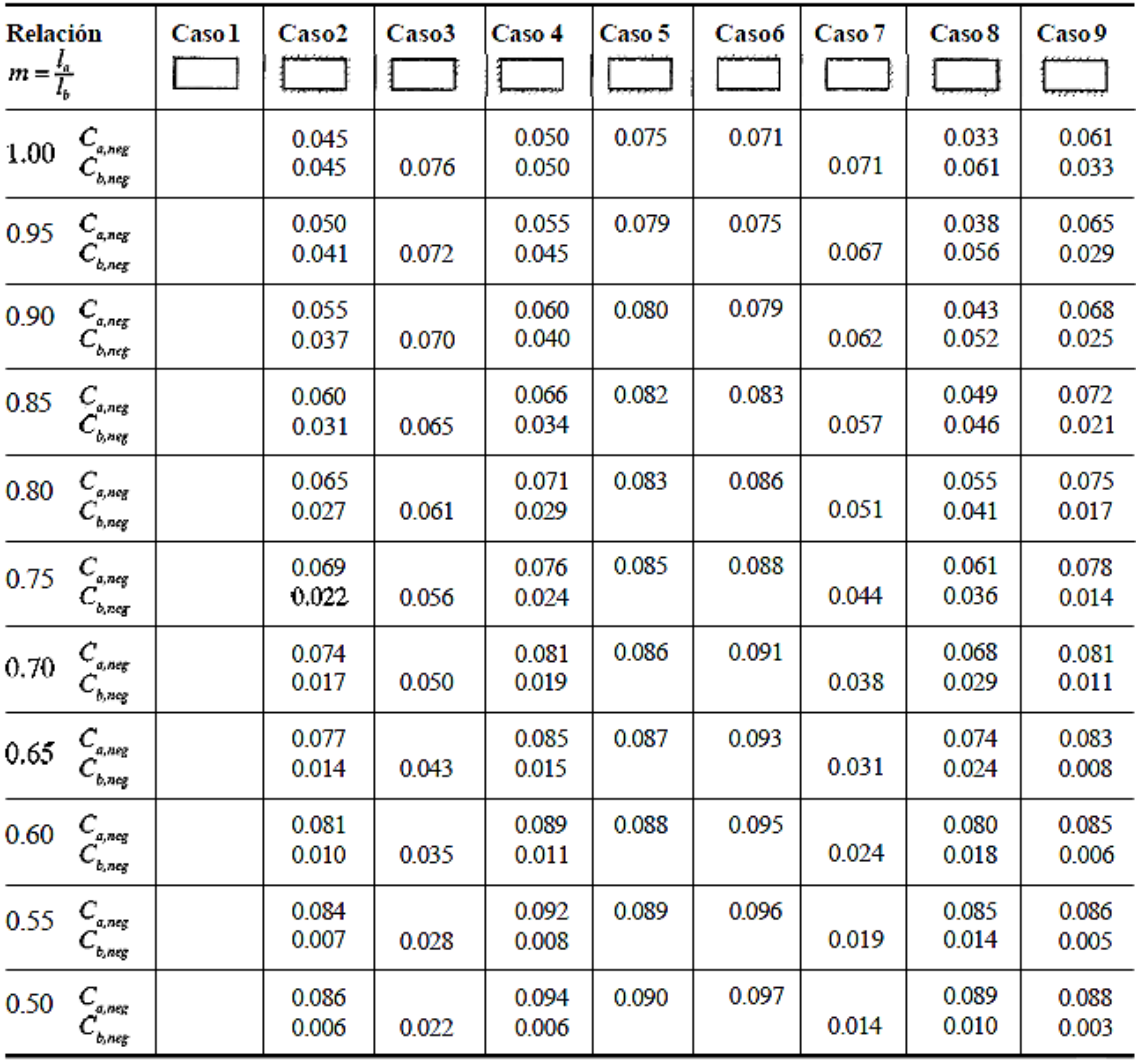

## Anexo 2. **Coeficientes para momentos negativos para losas**

Fuente: NILSON, Arthur H. *Diseño de estructuras de concreto*. p. 378.

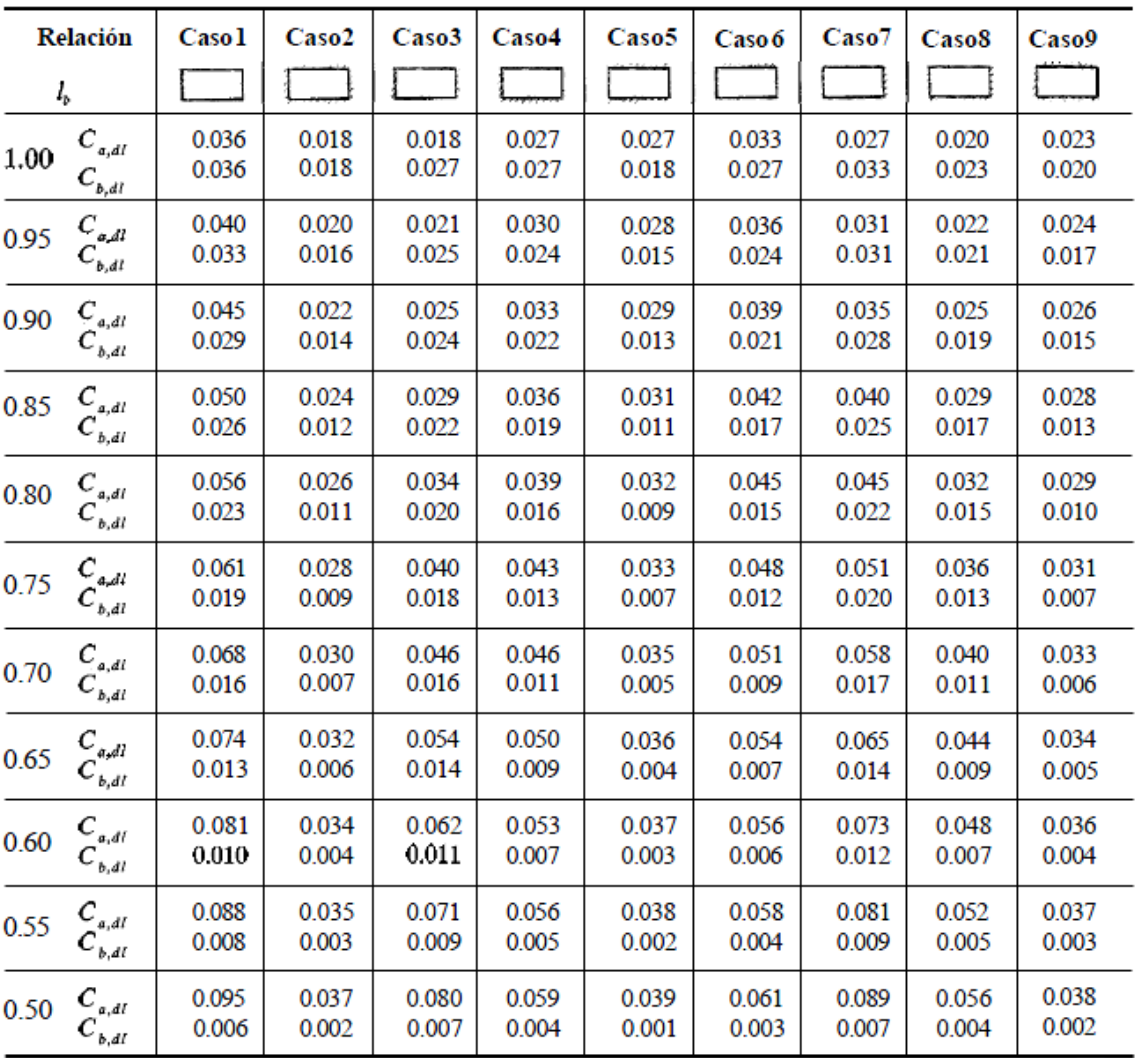

# Anexo 3. **Coeficientes para momentos positivos debidos a carga muerta en losas**

Fuente: NILSON, Arthur H. *Diseño de estructuras de concreto*. p. 379.

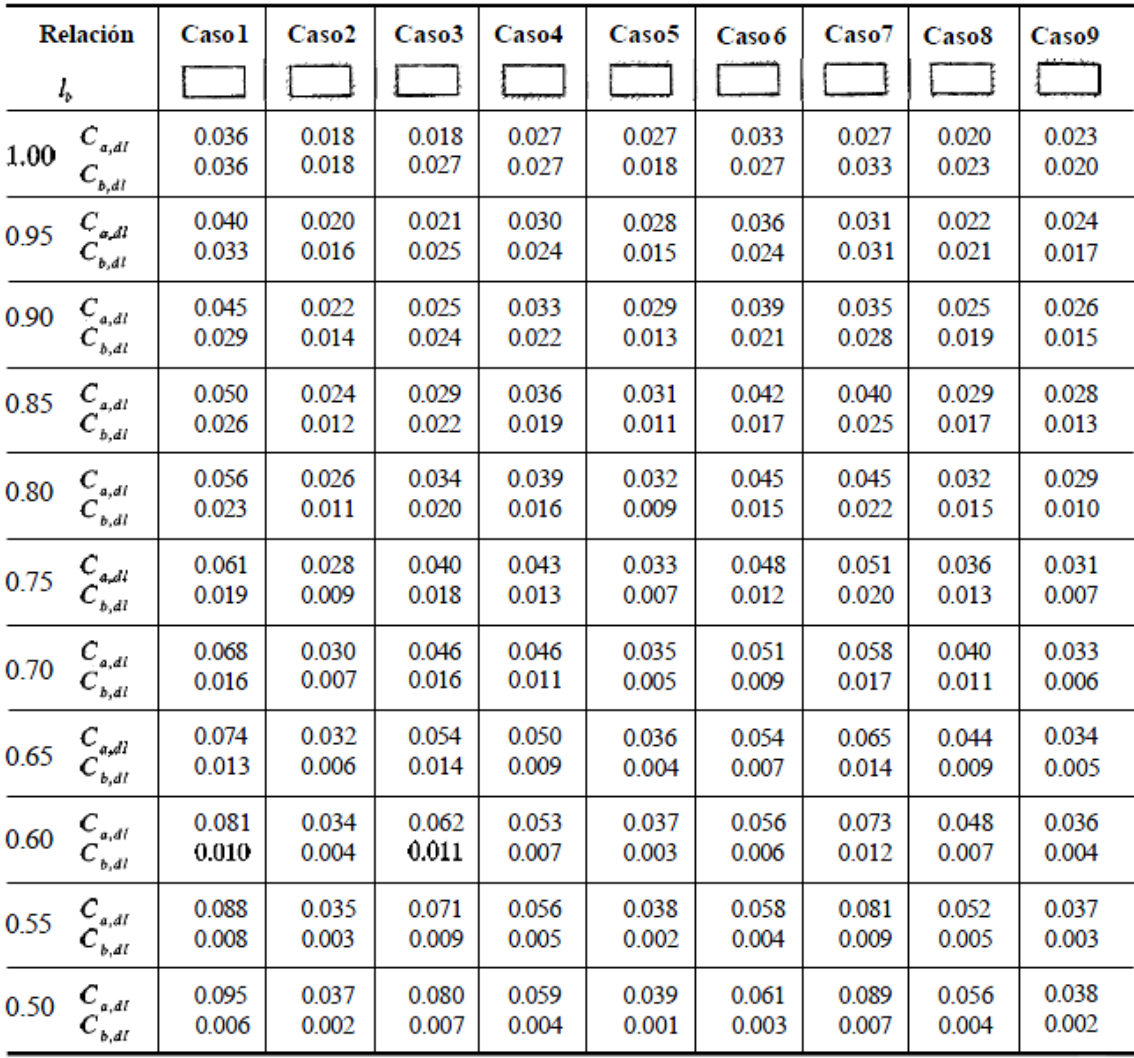

# Anexo 4. **Coeficientes para momentos positivos debidos a carga viva en losas**

Fuente: NILSON, Arthur H. *Diseño de estructuras de concreto*. p. 380.

## Anexo 5. **Resultados de laboratorio del estudio de suelos realizado a la muestra extraída para proyecto en el sector 8 de Villa Hermosa**

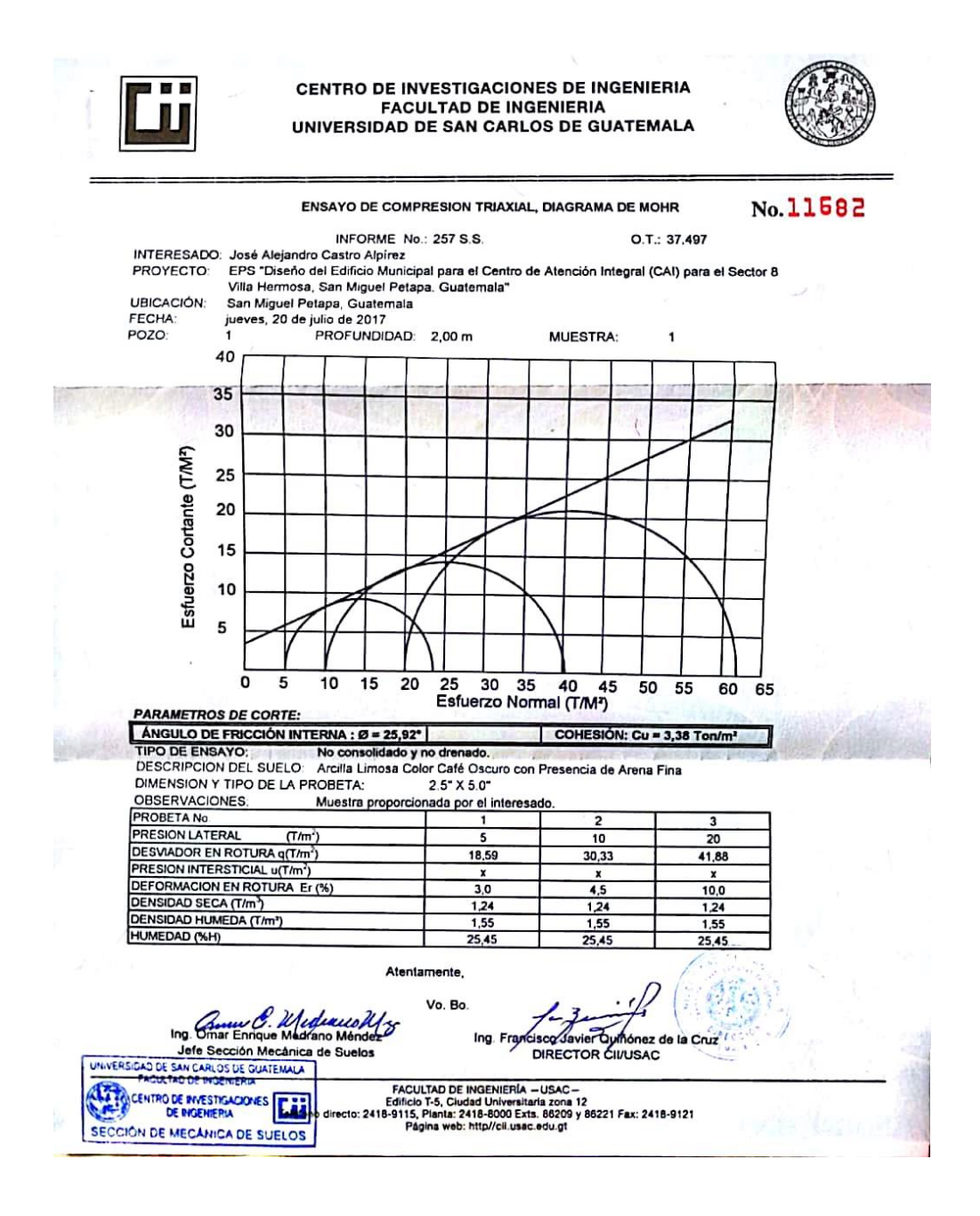

Fuente: Centro de Investigaciones de Ingeniería de la Universidad de San Carlos de Guatemala.

# Anexo 6. **Elementos hidráulicos de una alcantarilla de sección transversal circular**

|   |                |                          |                       | ELEMENTOS HIDRAULICOS DE UNA ALCANTARILLA DE SECCION TRANSVERSAL CIRCULAR |                |                      |                      |                      |                |                       |                      | 29                   |  |
|---|----------------|--------------------------|-----------------------|---------------------------------------------------------------------------|----------------|----------------------|----------------------|----------------------|----------------|-----------------------|----------------------|----------------------|--|
|   |                |                          |                       | (SIN CORRECCION POR VARIACIONES EN ASPEREZA CON LA PROFUNDIDAD)           |                |                      |                      |                      |                |                       |                      |                      |  |
|   | ٥ψ<br>0.001    | $\mathbf{A}$<br>0.000054 | vΝ<br>0.019224        | оЮ                                                                        | d/D            | a/A                  | $.$ wv               | фQ                   | <b>A/D</b>     | <b>VA</b>             | wv                   | ФQ<br>0.049281       |  |
|   | 0.002          | 0.000152                 | 0.030507              | 0.000001<br>0.000005                                                      | 0.076<br>0.077 | 0.034746             | 0.336751             | 0.011701<br>0.012029 | 0.151<br>0.152 | 0.094971<br>0.095884  | 0.518904<br>0.521011 | 0.049956             |  |
|   | 0.003          | 0.000279                 | 0.039963              | 0.000011                                                                  | 0.078          | 0.035423<br>0.036104 | 0.339587<br>0142408  | 0.012362             | 0.153          | 0.096799              | 0.523112             | 0.050637             |  |
|   | 0.004          | 0.000429                 | 0.048396              | 0.000021                                                                  | 0.079          | 0.036789             | 0.345215             | 0.012700             | 0.154          | 0.097717              | 0.525206             | 0.051322             |  |
|   | 0.005<br>0.006 | 0.000599<br>0.000788     | 0.056141              | 0.000034                                                                  | 0.08           | 0.037478             | 0.348007             | 0.013043             | 0.155<br>0.156 | 0.098637<br>0.099560  | 0.527293<br>0.529374 | 0.052011<br>0.052705 |  |
|   | 0.007          | 0.000992                 | 0.063377<br>0.070215  | 0.000050<br>0.000070                                                      | 0.081<br>0.082 | 0.038171<br>0.038868 | 0.350786<br>0.353551 | 0.013390<br>0.013742 | 0.157          | 0.100485              | 0.531449             | 0.053403             |  |
|   | 0.008          | 0.001212                 | 0.076728              | 0.000093                                                                  | 0.083          | 0.039568             | 0.356302             | 0.014098             | 0.158          | 0.101413              | 0.533517             | 0.054106             |  |
|   | 0.009          | 0.001446                 | 0.082970              | 0.000120                                                                  | 0.084          | 0.040273             | 0.359039             | 0.014459             | 0.159<br>0.16  | 0.102343<br>0.103275  | 0.535578<br>0.537633 | 0.054813<br>0.055524 |  |
|   | 0.01<br>0.011  | 0.001693<br>0.001952     | 0.088980              | 0.000151                                                                  | 0.085          | 0.040981<br>0.041693 | 0.361764<br>0364475  | 0.014825<br>0.015196 | 0.161          | 0.104210              | 0.539682             | 0.056240             |  |
|   | 0.012          | 0.002224                 | 0.094787<br>0.100417  | 0.000185<br>0.000223                                                      | 0.086<br>0.087 | 0.042409             | 0.367173             | 0.015571             | 0.162          | 0.105147              | 0.541725             | 0.056961             |  |
|   | 0.013          | 0.002506                 | 0.105887              | 0.000265                                                                  | 0.088          | 0.043128             | 0.369859             | 0.015951             | 0.163          | 0.106087              | 0.543761<br>0.545792 | 0.057686<br>0.058415 |  |
|   | 0.014          | 0.002800                 | 0.111215              | 0.000311                                                                  | 0.089          | 0.043851<br>0,044578 | 0.372532<br>0.375193 | 0.016336<br>0.016726 | 0.164<br>0.165 | 0.107028<br>0.107972  | 0.547816             | 0.059149             |  |
|   | 0.015<br>0.016 | 0.003105<br>0.003419     | 0.116413<br>0.121493  | 0.000361<br>0.000415                                                      | 0.09<br>0.091  | 0045309              | 0.377842             | 0.017120             | 0.166          | 0.108919              | 0.549834             | 0.059887             |  |
| ÷ | 0.017          | 0.003744                 | 0.126464              | 0.000473                                                                  | 0.092          | 0.046043             | 0.380479             | 0.017518             | 0.167          | :0.109867<br>0.110818 | 0.551845<br>0.553851 | 0.060630<br>0.061377 |  |
|   | 0.018          | 0.004078                 | 0.131335              | 0.000536                                                                  | 0.093          | 0,046781<br>0.047522 | 0.383103<br>0.385717 | 0.017922<br>0.018330 | 0.168<br>0.169 | 0.111772              | 0.555851             | 0.062128             |  |
|   | 0.019<br>0.02  | 0.004421<br>0.004773     | 0.136112<br>0.140803  | 0.000602<br>0.000672                                                      | 0.094<br>0.095 | 0.048267             | 0.388318             | 0.018743             | 0.17           | 0.112727              | 0.557845             | 0.062884             |  |
|   | 0.021          | 0.005134                 | 0.145412              | 0.000746                                                                  | 0.096          | 0.049016             | 0.390908             | 0.019161             | 0.171          | 0.113685<br>0.114645  | 0.559833<br>0.561815 | 0.063644<br>0.064409 |  |
|   | 0.022          | 0.005503                 | 0.149945              | 0.000825                                                                  | 0.097          | 0.049768             | 0.393487<br>0.396055 | 0.019583<br>0.020010 | 0.172<br>0.173 | 0.115607              | 0.563791             | 0.065178             |  |
|   | 0.023<br>0.024 | 0.005881<br>0.006266     | 0.154406<br>0.158800  | 0.000908<br>0.000995                                                      | 0.098<br>0.099 | 0.050523<br>0.051282 | 0.398611             | 0.020441             | 0.174          | 0.116571              | 0 565762             | 0.065951             |  |
|   | 0.025          | 0.006660                 | 0.163129              | 0.001086                                                                  | 0.1            | 0.052044             | 0.401157             | 0.020878             | 0.175<br>0.176 | 0.117537<br>0.118506  | 0.567726<br>0.569685 | 0.066729<br>0.067511 |  |
|   | 0.026          | 0.007061                 | 0.167398              | 0.001182                                                                  | 0.101.         | 0.052810             | 0.403692<br>0.406216 | 0.021319<br>0.021765 | 0.177          | 0.119477              | 0.571638             | 0.068298             |  |
|   | 0.027<br>0.028 | 0.007470<br>0.007857     | 0.171609<br>0.175765  | 0.001282<br>0.001386                                                      | 0.102<br>0.103 | 0.053579<br>0.054351 | 0.408730             | 0022215              | 0.178          | 0.120450              | 0.573586             | 0.069088             |  |
|   | 0.029          | 0.008311                 | 0.179868              | 0.001495                                                                  | 0.104          | 0.055127             | 0.411234             | 0.022670             | 0.179<br>0.18  | 0.121425<br>0.172402  | 0.575528<br>0.577464 | 0.069883<br>0.070683 |  |
|   | 0.03           | 0.008741                 | 0.183921              | 0.001608                                                                  | 0:105          | 0.055906<br>0.056688 | 0413727<br>0.416210  | 0.023130<br>0.023594 | 0.181          | $-0.123382$           | 0.579395             | 0.071487             |  |
|   | 0.031<br>0.032 | 0.009179<br>0.009624     | 0.117926<br>0.191885  | 0.001725<br>0.001847                                                      | 0.106<br>0.107 | 0.057473             | 0.418683             | 0.024063             | 0.182          | 0.124363              | 0.581320             | 0.072295             |  |
|   | 0.033          | 0.010076                 | 0.195800              | 0.001973                                                                  | 0.108          | 0.058262             | 0.421146             | 0.024537             | 0.183<br>0.184 | 0.125347<br>0.126332  | 0383240<br>0.585154  | 0.073107<br>0.073924 |  |
|   | 0.034          | 0.010534                 | 0.199672              | 0.002103                                                                  | 0.109<br>0.11  | 0.059054<br>0.059849 | 0.423599<br>0.426042 | 0.025015<br>0.025498 | 0.185          | 0.127320              | 0.587063             | 0.074745             |  |
|   | 0.035<br>0.036 | 0.010999<br>0011470      | 0.203503<br>0.307295  | 0.002238<br>0.002378                                                      | 0.111          | 0.060648             | 0428476              | 0.025986             | 0.186          | 0.128310              | 0.588966             | 0.075570             |  |
|   | 0.037          | 0.011947                 | 0.211049              | 0.002521                                                                  | 0.112          | 0.061449             | 0.430901             | 0.026479<br>0.026976 | 0.187<br>0.188 | 0.129302<br>0.130296  | 0.590864<br>0.592756 | 0.076400<br>0.077234 |  |
|   | 0.038<br>0.039 | 0.012431<br>0.012921     | 0.214766<br>0.218448  | 0.002670<br>0.002823                                                      | 0.113<br>0.114 | 0.062254<br>0.063062 | 0.433316<br>0.435721 | 0.027477             | 0.189          | 0.131292              | <b>0 SOAKAA</b>      | 0.078072             |  |
|   | 0.04           | 0.013417                 | 0.222095              | 0.002980                                                                  | 0.115          | 0.063873             | 0.438117             | 0.027984             | 0.19           | 0.132290              | 0.596526             | 0.078914             |  |
|   | 0.041          | 0.013919                 | 0.225709              | 0.003142<br>0.003308                                                      | 0.116<br>0.117 | 0.064686<br>0.065503 | 0.440505<br>0.442883 | 0.028495<br>0.029010 | 0.191<br>0.192 | 0.133290<br>0134292   | 0.598402<br>0.600274 | 0.079761<br>0.080612 |  |
|   | 0.042<br>0.043 | 0.014427<br>0.014941     | 0.229291<br>0.232842  | 0001479                                                                   | 0.118          | 0.066323             | 0.445252             | 0.029531             | 0.193          | 0.135296              | 0.602140             | 0.081467             |  |
|   | 0.044          | 0.015460                 | 0.236362              | 0.003654                                                                  | 0.119          | 0.067146             | 0.447612             | 0.030056             | 0.194          | 0.136302              | 0.604001<br>0.605857 | 0.082326<br>0.083190 |  |
|   | 0.045<br>0.046 | 0.015985<br>0.016516     | 0.239853<br>0.243315  | 0.003834<br>0.004019                                                      | 0.12<br>0.121  | 0.067972<br>0.068801 | 0449964<br>0.452307  | 0.030585<br>0.031119 | 0.195<br>0.196 | 0.137310<br>0.138320  | 0.607708             | 0.084058             |  |
|   | 0.047          | 0.017052                 | 0.246749              | 0.004208                                                                  | 0.122          | 0.069633             | 0.454641             | 0.031658             | 0.197          | 0.139331              | 0.609553             | 0.084930             |  |
|   | 0.048          | 0.017594                 | 0.250157              | 0.004401                                                                  | 0.123          | 0.070468             | 0.456967             | 0.032202             | 0.198          | 0.140345              | 0.611394             | 0.085806<br>0.086687 |  |
|   | 0.049<br>0.05  | 0.018141<br>0.018693     | 0.253537<br>0.256893  | 0.004599<br>0.004802                                                      | 0.124<br>0.125 | 0.071306<br>0.072147 | 0.459284<br>0,461593 | 0.032750<br>0.033302 | 0.199<br>0.2   | 0.141361<br>0.142378  | 0.613230<br>0.615060 | 0.087571             |  |
|   | 0.051          | 0.019251                 | 0.260223              | 0.005009                                                                  | 0.126          | 0.072990             | 0.463893             | 0.033860             | 0,201          | 0.143398              | 0.616886             | 0.088460             |  |
|   | 0.052          | 0.019813                 | 0.263528              | 0.005221                                                                  | 0.127          | 007317               | 0.466185             | 0014422              | 0.202          | 0144419               | 0.618706             | 0.089353             |  |
|   | 0.053<br>0.054 | 0.020381<br>0.020954     | 0.2668.10<br>0.270068 | 0.005438<br>0.005659                                                      | 0.128<br>0.129 | 0.074686<br>0.075538 | 0.468470<br>0.470746 | 0.034988<br>0.035559 | 0.203<br>0.204 | 0.145443<br>0.146468  | 0.620522<br>0.622332 | 0.090250<br>0.091152 |  |
|   | 0.055          | 0.021532                 | 0.273304              | 0.005885                                                                  | 0.13           | 0.076393             | 0.473014             | 0.036135             | 0.205          | 0.147495              | 0.624138             | 0.092057             |  |
|   | 0.056          | 0.022116                 | 0.276517              | 0.006115                                                                  | 0.131          | 0.077251             | 0.475274             | 0.036715             | 0,206          | 0.148524              | 0.625939             | 0.092967             |  |
|   | 0.057<br>0.058 | 0.022703<br>0.023296     | 0.279709<br>0.282879  | 0.006350<br>0.006590                                                      | 0.132<br>0.133 | 0.078112<br>0.078975 | 0.477526<br>0.479770 | 0.037300<br>0.037890 | 0.207<br>0.208 | 0.149555<br>0.150587  | 0.627735<br>0.629526 | 0.093881<br>0.094799 |  |
|   | 0.059          | 0.023894                 | 0.286029              | 0.006834                                                                  | 0.134          | 0.079841             | 0.482007             | 0.038484             | 0.209          | 0.151622              | 0.631312             | 0.095721             |  |
|   | 0.06           | 0.024496                 | 0.259158              | 0.007083                                                                  | 0.135          | 0.080710             | 0.484236             | 0.079083             | 0.21           | 0.152658              | 0.633094             | 0.096647             |  |
|   | 0.061<br>0.062 | 0.025103<br>0.025715     | 0.292267<br>0.295356  | 0.007337<br>0.037595                                                      | 0.136<br>0.137 | 0.081582<br>0.082456 | 0.486457<br>0.488671 | 0.039686<br>0.040294 | 0.211<br>0.212 | 0.153696<br>0.154736  | 0.634871<br>0.636643 | 0.097577<br>0.098512 |  |
|   | 0.063          | 0.026332                 | 0.298427              | 0.007858                                                                  | 0.138          | 0.083333             | 0.490877             | 0.040906             | 0.313          | 0.155778              | 0.638410             | 0.099450             |  |
|   | 0.064          | 0.026953                 | 0.301478              | 0.008126                                                                  | 0.139          | 0.084212             | 0.493076             | 0041523              | 0.214          | 0.156821              | 0.640173             | 0.100393             |  |
|   | 0.065<br>0.066 | 0.027578<br>0.028208     | 0.304512<br>0.307527  | 0.008398<br>0.008675                                                      | 0.14<br>0.141  | 0.085095<br>0.035980 | 0.495268<br>0.497452 | 0.042145<br>0.042771 | 0.215<br>0.216 | 0.157867              | 0.641931             | 0.101340             |  |
|   | 0.067          | 0.028843                 | 0.310524              | 0.008956                                                                  | 0.142          | 0.086867             | 0.499629             | 0.043401             | 0.217          | 0.158914<br>0.159963  | 0.643634<br>0.645433 | 0.102290<br>0.103245 |  |
|   | 0.068          | 0.029481                 | 0.313504              | 0.009243                                                                  | 0.143          | 0.087757             | 0.501799             | 0.044036             | 0.218          | 0.161013              | 0.647177             | 0.104204             |  |
|   | 0.069          | 0.030125                 | 0.316466              | 0.009533                                                                  | 0.144          | 0.088650             | 0.503961             | 0.044676             | 0.219          | 0.162065              | 0.648917             | 0.105167             |  |
|   | 0.07<br>0.071  | 0.030772<br>0.031424     | 0.319412<br>0.322342  | 0.009829<br>0.010129                                                      | 0,145<br>0.146 | 0.089545<br>0.090443 | 0.506117<br>0.508265 | 0.045320<br>0.045969 | 0.22           | 0.163119              | 0.650652             | 0.106134             |  |
|   | 0.072          | 0.032080                 | 0.325255              | 0.010434                                                                  | 0.147          | 0.091344             | 0.510407             | 0.046622             | 0.221<br>0.222 | 0.164175<br>0.165233  | 0.652382<br>0.654108 | 0.107105<br>0.106080 |  |
|   | 0.073          | 0.032741                 | 0.328152              | 0.010744                                                                  | 0.148          | 0092247              | 0.512541             | 0.047280             | 0.223          | 0.166292              | 0.655830             | 0.109059             |  |
|   | 0.074<br>0.075 | 0.033405<br>0.014074     | 0.331034<br>0.333900  | 0.011058                                                                  | 0.149          | 0.093152             | 0.514669             | 0.047943             | 0.224          | 0.167353              | 0.657546             | 0.110042             |  |
|   |                |                          |                       | 0.011377                                                                  | 0.15           | <b>D.OSHIMO</b>      | 0.516790             | 0.048609             | 0.225          | 0.168415              | 0.659259             | 0.111029             |  |

Fuente: Normas generales para el diseño de alcantarillados.

## Anexo 7. **Elementos hidráulicos de una alcantarilla de sección transversal circular**

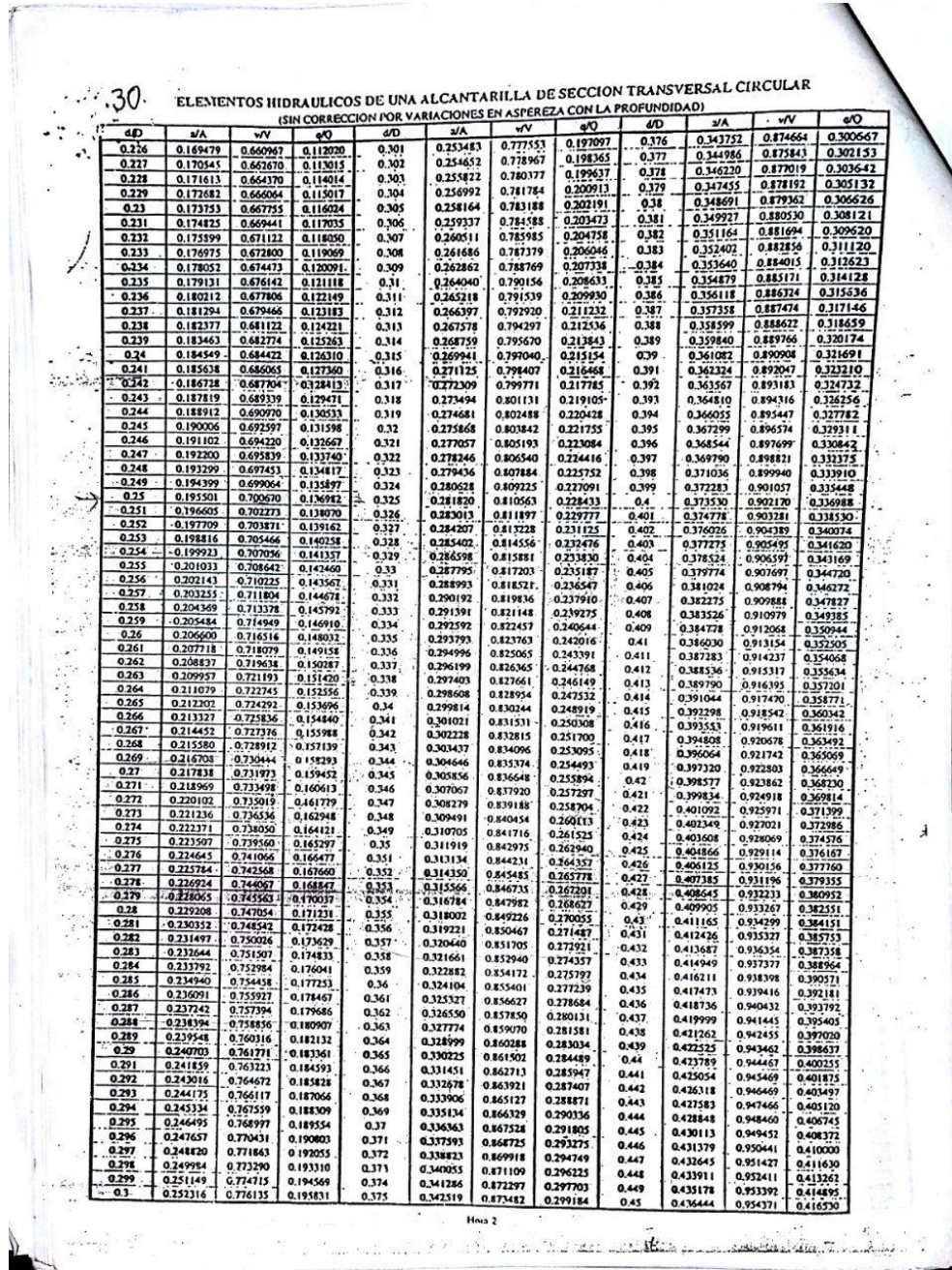

Fuente: Normas generales para el diseño de alcantarillados.

## Anexo 8. **Elementos hidráulicos de una alcantarilla de sección transversal circular**

|                | 4D                 | 2.5                     | $\sqrt{v}$           | e/O                  |                   | (SIN CORRECCION POR VARIACIONES EN ASPEREZA CON LA PROFUNDIDAD) |                             |                         |                |                      |                        | 31                           |
|----------------|--------------------|-------------------------|----------------------|----------------------|-------------------|-----------------------------------------------------------------|-----------------------------|-------------------------|----------------|----------------------|------------------------|------------------------------|
|                | 0.451              | 0.437711                | 0.955346             | 0.418166             | d/D<br>0.526      | <b>MA</b><br>0.533089                                           | $\mathbf{v}$<br>1.021221    | $\infty$<br>0.544402    | dm<br>0.601    | 3/A<br>0.627717      | $\sqrt{v}$<br>1,073021 | $\boldsymbol{v}$<br>0.673554 |
|                | $0.452$<br>$5.453$ | 0.433979                | 0.956320             | 0.419804             | 0.527             | 0.534361                                                        | 1.022003                    | 0.546118                | 0.602          | 0.628964             | 1,073617               | 0.675267                     |
|                |                    | 0.440246                | 0.957290             | 0.421443             | 0.528             | 0.535632                                                        | 1.022783                    | 0.547836                | 0.603          | 0.630210             | 1.074211               | 0.676979                     |
|                | 0.454<br>0.455     | 0.441514                | 0.958258             | 0.423084             | 0.529             | 0.536903                                                        | 1.023561                    | 0.549553                | 0.604          | 0.631456             | 1.074803               | 0.678691                     |
|                | 0.456              | 0.442782<br>0.444050    | 0.959224<br>0.960187 | 0.424727<br>0.426371 | 0.53              | 0.538174                                                        | 1.024336                    | 0.551271                | 0.605          | 0.632701<br>0.633945 | 1.075392<br>1.075978   | 0.680401<br>0.682112         |
|                | 0.457              | 0.445318                | 0.961147             | 0.428016             | 0.531<br>0.532    | 0.539445<br>0.540716                                            | 1.025108<br>1.025878        | 0.552990<br>0.554709    | 0.606<br>0.607 | 0.635190             | 1.076562               | 0.683821                     |
|                | 0.458              | 0.446587                | 0.962104             | 0.429663             | 0.533             | 0.541986                                                        | 1.026646                    | 0.556428                | 0.608          | 0.636433             | 1.077144               | 0.685530                     |
|                | 0.459              | 0.447856                | 0.963059             | 0.431312             | 0.534             | 0.543257                                                        | 1.027411                    | 0.558148                | 0.609          | 0.637676             | 1.077723               | 0.687238                     |
|                | 0.46<br>0.461      | 0.449125<br>0.450394    | 0.964012<br>0.964962 | 0.432962             | 0.535             | 0.544527                                                        | 1.028173                    | 0.559868                | 0.61           | 0.638918<br>0.640160 | 1.078300<br>1,078874   | 0.688945<br>0.690652         |
|                | 0.462              | 0.451664                | 0.965909             | 0.434613<br>0.436266 | 0.536<br>0.537    | 0.545797<br>0.547067                                            | 1.028933<br>1.029691        | 0.561589<br>0.563310    | 0.611<br>0.612 | 0.641401             | 1.079445               | 0.692357                     |
|                | 0.463              | 0.452933                | 0.966853             | 0.437920             | 0.538             | 0.548336                                                        | 1.030446                    | 0.565031                | 0.613          | 0.642642             | 1.080014               | 0.694062                     |
|                | 0.464              | 0.454203                | 0.967795             | 0.439576             | 0.539             | 0.549606                                                        | 1.031198                    | 0.566753                | 0.614          | 0.643882             | 1.050581<br>1.081145   | 0.695766<br>0.697469         |
|                | 0.465<br>0.466     | 0.455473<br>0.456743    | 0.968735<br>0.969672 | 0.441233<br>0.442891 | 0.54<br>0.541     | 0.550875<br>0.552144                                            | 1,031949<br>1.032696        | 0.568475<br>0.570197    | 0.615<br>0.616 | 0.645121<br>0.646360 | 1.041706               | 0.699172                     |
|                | 0.467              | 0.458014                | 0.970606             | 0,444551             | 0.542             | 0.553413                                                        | 1.033441                    | 0.37(920                | 0.617          | 0.647598             | 1.082265               | 0.700673                     |
|                | 0.468              | 0.459284                | 0.971538             | 0.446212             | 0.543             | 0.554682                                                        | 1,034184                    | 0.573643                | 0.618          | 0.648336             | 1.082822               | 0.702574                     |
|                | 0.469              | 0.460555                | 0.972457             | 0.447874             | 0.544             | 0.555950                                                        | 1.034924                    | 0.575366                | 0.619<br>0.62  | 0.650073<br>0.651309 | 1.083376<br>1.083927   | 0.704273<br>0.705972         |
|                | 0.47<br>0.471      | $-0.461826$<br>0.463097 | 0.973393<br>0.974317 | 0.449538<br>0.451203 | 0.545<br>0,546    | 0.557218<br>0.558486                                            | 1.035662<br>1.036397        | 0.577090<br>0.578814    | 0.621          | 0.652545             | 1.034476               | 0.707669                     |
|                | 0.472              | 0.464368                | 0.975238             | 0.452869             | 0.547             | 0.559754                                                        | 1.037130                    | 0.580538                | 0.622          | 0.653780             | 1.085023               | 0.709366                     |
|                | 0.473              | 0.465639                | 0.976157             | 0.454537             | 0.548             | 0.561021                                                        | 1.037860                    | 0.582262                | 0.623          | 0.655014             | 1.085567<br>1.086106   | 0.711062<br>0.712757         |
|                | 0.474<br>0.475     | 0.466911<br>0.468182    | 0.977074<br>0.977987 | 0.456206<br>0.457876 | 0.549<br>0.55     | 0.562289<br>0.563556                                            | 1.038588<br>1.039313        | 0.583986<br>0.585711    | 0,624<br>0.625 | 0.656248<br>0.657481 | 1.086647               | 0.714450                     |
|                | 0.476              | 0.469454                | 0.971891             | 0.459548             | 0.551             | 0.564822                                                        | 1.040036                    | 0.587436                | 0.626          | 0.658714             | 1.087184               | 0.716143                     |
|                | 0.477              | 0.470726                | 0.979807             | 0.461220             | 0.552             | 0.566069                                                        | 1.040756                    | 0.589161                | 0.627          | 0.659945             | 1.047718               | 0.717834                     |
|                | 0.478              | 0.471998                | 0.980713             | 0.462894             | 0.553             | 0.567355<br>0.568621                                            | 1.041474<br>1.042190        | 0.590886<br>0.592611    | 0.628<br>0.629 | 0.661177<br>0.662407 | 1.088249<br>1-088778   | 0.719525<br>0.721214         |
|                | 0.479<br>0.48      | 0.473270<br>0.474542    | 0.981616<br>0.982517 | 0.464569<br>0.466246 | 0.554<br>0.555    | 0.569887                                                        | 1.042903                    | 0.594336                | 0.63           | 0.663637             | 1.089305               | 0.722903                     |
|                | 0481               | 0.475814                | 0.983415             | 0.467923             | 0.556             | 0.571152                                                        | 1.043613                    | 0.596062                | 0.631          | 0.664866             | 1.089829               | 0.724590                     |
|                | 0.482              | 0.477087                | 0.984311             | 0.469602             | 0.557             | 0.572417                                                        | 1,044321                    | 0.597787                | 0.632          | 0.666094             | 1.090350<br>1.090869   | 0.726276                     |
|                | 0.483<br>0.484     | 0.478359<br>0.479632    | 0.985204<br>0.986095 | 0.471281<br>0.472962 | 0.558<br>0.559    | 0.573682<br>0,574946                                            | 1.045027<br><b>1.045730</b> | 0.399513<br>0.601239    | 0.633<br>0.634 | 0.667322<br>0.668549 | 1.091385               | 0.727961<br>0.729645         |
|                | 9.485              | 0.480904                | 0.986983             | 0474644              | 0.56              | 0.576211                                                        | 1.046430                    | 0.602964                | 0.635          | 0.669775             | 1.091899               | 0.731327                     |
|                | 0.486              | 0.482177                | 0.987869             | 0.476327             | 0.561             | 0.577475                                                        | 1.047128                    | 0.604690                | 0.636          | 0.671001             | 1.092410               | 0.733008                     |
|                | 0.487<br>0.488     | 0,483450<br>0.484723    | 0.988752<br>0.989632 | 0.478012<br>0.479697 | 0.562<br>0.563    | 0.578738<br>0.580001                                            | 1.047824<br>1.048517        | 0.606416<br>0.608141    | 0.637<br>0.678 | 0.672226<br>0.673450 | 1.092919<br>1.093425   | 0.734688<br>0.736367         |
|                | 0.489              | 0.485995                | 0.990510             | 0.481383             | 0.564             | 0.581264                                                        | 1,049208                    | 0.609867                | 0.639          | 0.674673             | 1.093929               | 0.738045                     |
|                | 0.49               | 0.487268                | 0.991385             | 0.483071             | 0.565             | 0.582527                                                        | 1.049896                    | 0.611593                | 0.64           | 0.675896             | 1.094430               | 0.739721                     |
|                | 0.491<br>0.492     | 0.488541<br>0.489815    | 0.992258<br>0.993129 | 0.484759<br>0.486449 | 0.566<br>0.567    | 0,583789<br>0,585051                                            | 1,050582<br>1.051265        | 0.613318<br>0.615044    | 0.641<br>0.642 | 0.677118<br>0.678339 | 1.094928<br>1.095424   | 0.741396<br>0.743069         |
|                | 0.493              | 0.491088                | 0.993996             | 0.488139             | 0.568             | 0.586313                                                        | 1.051946                    | 0.616769                | 0.643          | 0.679560             | 1.095918               | 0.744742                     |
| $\ddot{\cdot}$ | 0.494<br>0.495     | 0.492361<br>0.493634    | 0.994862             | 0489811              | 0.569             | 0.587574                                                        | 1.052624                    | 0.618494                | 0.644          | 0.680779             | 1.096409               | 0746413                      |
|                | 0.496              | 0.494907                | 0,995724<br>0.996585 | 0.491523<br>0.493217 | $0.57 -$<br>0.571 | 0.588835<br>0.590095                                            | 1.053300<br>1.053973        | 0.620219<br>0.621944    | 0.645<br>0.646 | 0.681998<br>0.683216 | 1.096897<br>1.097383   | 0.748082<br>0.749750         |
|                | 0.497              | 0.496180                | 0.997442             | 0.494911             | 0.572             | 0.591355                                                        | 1.054644                    | 0.623669                | 0.647          | 0.6844,14            | 1.097866               | 0.751417                     |
|                | 0.498              | 0.497454                | 0.998297             | 0.496607             | 0.573             | 0.592615                                                        | 1.035312                    | 0.625394                | 0.648          | 0.685650             | 1.098347               | 0.753082                     |
|                | 0.499<br>0.5       | 0.498727<br>0.500000    | 0.999150<br>1.000000 | 0.498303<br>0.500000 | 0.574<br>0.575    | 0.593875<br>0.595134                                            | 1.055978<br>1.056642        | $-0.627119$<br>0.628843 | 0.649          | 0.686366             | 1.098825               | 0.754746                     |
|                | 0.501              | 0.501273                | 1.000543             | 0.501698             | 0.576             | 0.596192                                                        | 1.057302                    | 0.630567                | 0,65<br>0.651  | 0.688081<br>0.689295 | 1.099301<br>1.099774   | 0.756408<br>0.758069         |
|                | 0.502              | 0.502546                | 1.001693             | 0.503397             | 0.577             | 0.597651                                                        | 1.057961                    | 0.632291                | 0.652          | 0.690509             | 1.100245               | 0.759729                     |
|                | 0.503<br>0.504     | 0.503820<br>0.505093    | 1.002535<br>1.003375 | 0.505097<br>0.506798 | 0,578<br>0.579    | 0.598908<br>0.600166                                            | 1,058617<br>1.059271        | 0.634015                | 0.653          | 0.691721             | 1.100713               | 0.761387                     |
|                | 0.505              | 8 506366                | 1003213              | 0.508499             | 0.58              | 0.601423                                                        | 1.059922                    | 0.635738<br>0.637461    | 0.654<br>0.655 | 0.692933<br>0.694144 | 1,101178<br>1.101641   | 0.763043<br>0.764698         |
|                | 0.506              | 0.507639                | 1.005048             | 0.510202             | 0.581             | 0.602680                                                        | 1.060570                    | 0.639184                | 0.656          | 0.695354             | 1.102101               | 0.766351                     |
|                | 0.507<br>0.508     | 0.508912<br>0.510185    | 1.005880             | 0.511905             | 0.582             | 0.603936                                                        | 1.061216                    | 0.640906                | 0.657          | 0.696563             | 1.102559               | 0.768002                     |
|                | 0.509              | 0.511459                | 1,006710<br>1.007537 | 0.513609<br>0.515314 | 0.583<br>0.584    | 0.605192<br>0.606447                                            | 1.061860<br>1.062501        | 0.642629                | 0.658          | 0.697772             | 1.103014               | 0.769652                     |
|                | 0.51               | 0.512732                | 1.008362             | 0.517019             | 0.585             | 0.607702                                                        | 1.063140                    | 0.644350<br>0.646072    | 0.659<br>0.66  | 0.698979<br>0,700186 | 1.103467<br>1.103917   | 0.771301<br>0.772947         |
|                | 0.511              | 0.514005                | 1,009185             | 0.518726             | 0.586             | 0.608956                                                        | 1.063776                    | 0.647793                | 0.661          | 0.701392             | 1.104364               | 0.774592                     |
|                | 0.512<br>0.513     | 0.515277<br>0.516550    | 1.010005<br>1.010822 | 0.520433<br>0.522140 | 0.587<br>0.588    | 0.610210                                                        | 1.064410                    | 0.649514                | 0.662          | 0.702597             | 1.104809               | 0.776236                     |
|                | 0.514              | 0.517823                | 1.011637             | 0.523849             | 0.589             | 0.611464<br>0,612717                                            | 1.065041<br>1.065670        | 0.651234<br>0.652954    | 0.663          | 0.703801             | 1.105251               | 0.777877                     |
|                | 0.515              | 0.519096                | 1.012449             | 0.525558             | 0.59              | 0.613970                                                        | 1.066296                    | 0.654673                | 0.664<br>0.665 | 0.705004<br>0.706207 | 1.105691<br>1.106128   | 0.779517                     |
|                | 0.516              | 0.520368                | $-1.013259$          | 0.527268             | 0.591             | 0.615222                                                        | 1.066920                    | 0.656392                | 0.666          | 0.707408             | 1.106563               | 0.781155<br>0.782791         |
|                | 0.517<br>0.518     | 0.521641<br>0.522913    | 1.014067<br>1.014872 | 0.528979<br>0.530690 | 0.592             | 0.616474                                                        | 1,067541                    | 0.658111                | 0.667          | 0.703609             | 1.106995               | 0.784426                     |
|                | 0.519              | 0.524186                | 1.015674             | 0.532402             | 0.593<br>0.594    | 0.617725<br>0.618976                                            | 1.068160                    | 0.659829                | 0.668          | 0.709808             | 1.107424               | 0.786059                     |
|                | 0.52               | 0.525458                | 1.016474             | 0.534114             | 0.595             | 0.620226                                                        | 1.068776<br>1.069390        | 0.661546<br>0.663263    | 0.669<br>0.67  | 0.711007             | 1.107851               | 0.787690                     |
|                | 0.521              | 0.526730                | 1.017271             | 0.535828             | 0.596             | 0.621476                                                        | 1.070001                    | 0.664980                | 0.671          | 0.712205<br>0.713402 | 1.108275<br>1.108696   | 0.789319<br>0.790946         |
|                | 0.522<br>0.523     | 0.528002                | 1,018066             | 0.537541             | 0.597             | 0.622725                                                        | 1.070610                    | 0.666696                | 0.672          | 0.714598             | 1.109115               | 0.792571                     |
|                | 0.524              | 0.529274<br>0.530546    | 1.018859             | 0.539256             | 0.598             | 0.623974                                                        | 1.071217                    | 0.668411                | 0.673          | 0.715793             | 1.109532               | 0.794195                     |
|                | 0.525              | 0.531818                | 1.019649<br>1.020436 | 0.540970<br>0.542686 | 0.599<br>0.6      | 0.625222<br>0.626470                                            | 1.071821                    | 0.670126                | 0.674          | 0.716987             | 1.109945               | 0.795816                     |
|                |                    |                         |                      |                      |                   |                                                                 | 1.072422                    | 0.671840                | 0.675          | 0.718180             | 1.110356               | 0.797436                     |

Fuente: Normas generales para el diseño de alcantarillados.

![](_page_265_Figure_0.jpeg)

## **transversal circular**

A

| $-\overline{a}$<br>$19.5 - 6$<br>0.677<br>0.675<br>0.679<br>0.68<br>0.681<br>0.682 | <b>MA</b><br>0.719372<br>0.720564<br>0.721754 | v٧<br>1.110765       | ٥٥                   | d/D            | (SIN CORRECCION POR VARIACIONES EN ASPEREZA CON LA PROFUNDIDAD)<br><b>s/A</b> | w                    | ø۹                   |                | LD.                  | ¥A                   | w                                            | ą⁄Q      |
|------------------------------------------------------------------------------------|-----------------------------------------------|----------------------|----------------------|----------------|-------------------------------------------------------------------------------|----------------------|----------------------|----------------|----------------------|----------------------|----------------------------------------------|----------|
|                                                                                    |                                               |                      |                      |                |                                                                               |                      |                      |                |                      |                      |                                              |          |
|                                                                                    |                                               |                      | 0.799054             | 0.751          | 0.805601                                                                      | 1.133674             | 0.913289             | 0.826          |                      | 0.883429             | 1.139713                                     | 1.006856 |
|                                                                                    |                                               | 1.111171             | 0.800669             | 0.752          | 0.806701                                                                      | 1.133872             | 0.914696             | 0.827          |                      | 0.884393             | 1.139663                                     | 1.007910 |
|                                                                                    |                                               | 1.111574             | 0.802283             | 0.753          | 0.807800<br>0.808398                                                          | 1.134067             | 0.916100<br>0.917500 | 0.828<br>0.829 |                      | 0.885355<br>0.886315 | 1.139609                                     | 1.006959 |
|                                                                                    | 0.722943<br>0.724132                          | 1.111974<br>1.112372 | 0.803895<br>0.805504 | 0.754<br>0.755 | 0.809994                                                                      | 1.134259<br>1.134448 | 0.918896             | 0.83           |                      | 0.887273             | 1.139551<br>1.010002<br>1.139489<br>1.011038 |          |
|                                                                                    | 0.725319                                      | 1.112768             | 0.807112             | 0.756          | 0.811088                                                                      | 1.134634             | 0.920288             | 0.831          |                      | 0.888228             | 1.139424<br>1.012069                         |          |
|                                                                                    | 0.726506                                      | 1.113160             | 0.808717             | 0.757          | 0.812131                                                                      | 1.134817             | 0.921677             | 0.832          |                      | 0.889182             | 1.139355<br>1.013093                         |          |
| 0.683                                                                              | 0.727691                                      | 1.113550             | 0.810321             | 0.758          | 0.813272                                                                      | 1.134998             | 0.923062             | 0.833          |                      | 0.890133             | 8.139282<br>1.014112                         |          |
| 0.684                                                                              | 0.728875                                      | 1.113938             | 0.811922             | 0.759          | 0.814362                                                                      | 1.135175             | 0.924443             | 0.834          | 0.891081             |                      | 1.139204<br>1.015124                         |          |
| 0.685<br>0.686                                                                     | 0.730059<br>0.731241                          | 1.114323<br>1.114705 | 0.813521             | 0.76           | 0.815451                                                                      | 1.135349             | 0.925821             | 0.835          | 0.892028             |                      | 1.139124<br>1.016130                         |          |
| 0.687                                                                              | 0.732422                                      | 1.115084             | 0.815118<br>0.816713 | 0.761<br>0.762 | 0.816537<br>0.817623                                                          | 1:135520<br>1.135688 | 0.927194<br>0.928564 | 0.836<br>0.837 | 0.892972<br>0.893913 | 1,139039<br>1.138950 | 1.017129                                     |          |
| 0.688                                                                              | 0.733603                                      | 4.115461             | 0.818305             | 0.763          | 0.818706                                                                      | 1.135853             | 0.929930             | 0.838          | 0.894853             | 1.138857             | 1.018122<br>1.019109                         |          |
| 0.689                                                                              | 0.734782                                      | 1.115835             | 0.819896             | 0.764          | 0.819788                                                                      | 1.136015             | 0.931292             | 0.839          | 0.895790             | 1.138760             | 1.020090                                     |          |
| 0.69                                                                               | 0.735960                                      | 1.116207             | 0.821484             | 0.765          | 0.820869                                                                      | 1.136174             | 0.932650             | 0.84           | 0.896725             | 1.138659             | 1.021064                                     |          |
| 0.691<br>0.692                                                                     | 0.737138<br>0.738314                          | 1.116575<br>1.116942 | 0.823070             | 0.766          | 0.821948                                                                      | 1,136329             | 0.934003             | 0.841          | 0.897657             | 1.138555             | 1.022031                                     |          |
| 0.693                                                                              | 0.739489                                      | 1117305              | 0.824653<br>0.826235 | 0.767<br>0.768 | 0.823025                                                                      | 1.136482             | 0.935353             | 0.842          | 0.898587             | 1.138446             | 1.022992                                     |          |
| 0.694                                                                              | 0.740663                                      | 1.117666             | 0.827814             | 0.769          | 0.824101<br>0.825175                                                          | 1.136632<br>1.136778 | 0.936699<br>0.938041 | 0.843<br>0.844 | 0.899515<br>0.900440 | 1.138333             | 1.023947                                     |          |
| 0.695                                                                              | 0.741836                                      | 1,118024             | 0.829390             | 0.77           | 0.826247                                                                      | 1.136922             | 0.939379             | 0.845          | 0.901363             | 1.138216<br>1.138095 | 1.024895<br>1.025836                         |          |
| 0.696<br>0.697                                                                     | 0.743008<br>0.744178                          | 1.118380             | 0.830964             | 0.771          | 0.827318                                                                      | 1.137062             | 0.940712             | 0.846          | 0.902283             | 1,137970             | 1.026770                                     |          |
| 0.698                                                                              | 0.745348                                      | 1.118732<br>1.119082 | 0.832536             | 0.772          | 0.828387                                                                      | 1.137199             | 0.942042             | 0.847          | 0.903201             | 1.137840             | 1.027698                                     |          |
| 0.699                                                                              | 0.746517                                      | 1,119430             | 0.834106<br>0.835673 | 0.773<br>0.774 | 0.829455<br>0.830521                                                          | 1.137334<br>1.137465 | 0.943367             | 0.848          | 0.904116             | 1.137707             | 1.028619                                     |          |
| 0.7                                                                                | 0.747684                                      | 1.119774             | 0.837238             | 0.775          | 0.831585                                                                      | 1.137592             | 0.944688<br>0.946005 | 0.849<br>0.85  | 0.905029<br>0.905940 | 1.137569<br>1.137427 | 1.029533<br>1.030440                         |          |
| 0.701<br>0,702                                                                     | 0.748851                                      | 1.120116             | 0.838800             | 0.776          | 0.832647                                                                      | 1.137717             | 0.947317             | 0.851          | 0.906848             | 1.137281             | 1.031341                                     |          |
| 0.703                                                                              | 0.750016<br>0.751180                          | 1.120456<br>1.120792 | 0.840360             | 0.777          | 0.833708                                                                      | 1.137839             | 0.948626             | 0.852          | 0.907753             | 1.137130             | I 032234                                     |          |
| 0.704                                                                              | 0.752343                                      | 1.121126             | 0.841917<br>0.843471 | 0.778<br>0,779 | 0.834767<br>0.835825                                                          | 1.137957             | 0.949930             | 0.853          | 0.908656             | 1.136976             | 1.033120                                     |          |
| 0.705                                                                              | 0.753505                                      | 1.121457             | 0,845024             | 0.78           | 0.836881                                                                      | 1.138072<br>1.138184 | 0.951229<br>0.952524 | 0.854<br>0.855 | 0.909557<br>0.910455 | 1.136817<br>1,136653 | 1.033999                                     |          |
| 0.706<br>0.707                                                                     | 0.754666<br>0.755825                          | 1,121786             | 0.846573             | 0.781          | 0.837935                                                                      | 1.138293             | 0.953815             | 0.856          | 0.911350             | 1.136486             | 1.034871<br>1.035736                         |          |
| $-0.708$                                                                           | 0.756984                                      | 1.122141<br>1.122434 | 0.848120<br>0.849664 | 0.782          | 0.838987                                                                      | 1.138399             | 0.955102             | 0.857          | 0.912243             | 1.136313             | 1.036594                                     |          |
| 0.709                                                                              | 0.758141                                      | 1.122755             | 0,851206             | 0.783<br>0.784 | 0.840037<br>0.841086                                                          | 1.138501<br>1.138601 | 0.956384             | 0.858          | 0.913133             | 1.136137             | 1.037444                                     |          |
| 0.71                                                                               | 0.759297                                      | 1.123072             | 0.852745             | 0.785          | 0.842133                                                                      | 1.138697             | 0.957661<br>0.958914 | 0.859<br>0.86  | 0.914020<br>0.914905 | 1.135956             | 1038287                                      |          |
| 0.711<br>0.712                                                                     | 0.760452<br>0.761606                          | 1,123387             | 0.854282             | 0.786          | 0.843179                                                                      | 1.138789             | 0.960203             | 0.361          | 0.915788             | 1,135770<br>1.135580 | 1.039122<br>1.039951                         |          |
| 0.713                                                                              | 0.762758                                      | 1.123699<br>1.124008 | 0.855845<br>0.857346 | 0,787          | 0.844222                                                                      | 1.138879             | 0.961466             | 0.862          | 0.916667             | 1.135386             | T.040771                                     |          |
| 0.714                                                                              | 0.763909                                      | 1.124315             | 0.858875             | 0.788<br>0.789 | 0.845264<br>0.846304                                                          | 1.138965<br>1.139048 | 0.962726<br>0.963980 | 0.363<br>0.864 | 0.917544             | 1.135187             | 1041584                                      |          |
| 0.715<br>0.716                                                                     | 0.765060                                      | 1.124618             | 0.860400             | 0.79           | 0.847342                                                                      | 1.139128             | 0.965230             | 0.865          | 0.918418<br>0.919290 | 1.134983             | 1.042390                                     |          |
| 0.717                                                                              | 0.766208<br>0.767356                          | 1.124919<br>1.125218 | 0.861923<br>0.863443 | 0.791          | 0.848378                                                                      | 1.139204             | 0.966476             | 0.866          | 0.920159             | 1.134775<br>1.134562 | 1.043187<br><b>I 043978</b>                  |          |
| 0.718                                                                              | 0.768503                                      | 1.125513             | 0.864960             | 0.792<br>0.793 | 0.849413<br>0.850445                                                          | 1.139277<br>1.139347 | 0.967716             | 0.867          | 0.921025             | 1.134345             | 1.044760                                     |          |
| 0.719                                                                              | 0.769648                                      | 1.125806             | 0.866474             | 0.794          | 0.851476                                                                      | 1.139413             | 0.968952<br>0.970183 | 0.868<br>0.869 | 0.921888             | 1.134123             | 1.045534                                     |          |
| 0.72<br>0.721                                                                      | 0.770792<br>0.771935                          | 1.126096             | 0.867985             | 0.795          | 0.852505                                                                      | 1.139476             | 0.971409             | 0.87           | 0.922749<br>0.923607 | 1.133896<br>1.133664 | 1,046301<br>1.047060                         |          |
| 0.722                                                                              | 0.773076                                      | 1.126383<br>1.126667 | 0.869494<br>0.870999 | 0.796<br>0.797 | 0.853532<br>0.854557                                                          | 1.139536             | 0.972631             | 0.871          | 0.924462             | 1.133427             | 1,047810                                     |          |
| 0.723                                                                              | 0.774216                                      | 1.126948             | 0.872502             | 0.798          | 0.855581                                                                      | 1.139593<br>1.139646 | 0.973847<br>0.975059 | 0.872          | 0.925314             | 1.133186             | 1048553                                      |          |
| 0.724                                                                              | 0.775355                                      | 1.127227             | 0.874002             | 0.799          | 0.856602                                                                      | 1.139695             | 0.976265             | 0.873<br>0.874 | 0.926163             | 1.132940             | 1049287                                      |          |
| 0.725<br>0.726                                                                     | 0.776493<br>0.777629                          | 1.127503<br>1.127776 | 0.875498             | 0.8            | 0.857622                                                                      | 1.139742             | 0.977467             | 0.875          | 0.927010<br>0.927853 | 1.132689<br>1.132433 | 1050013<br>1.050731                          |          |
| 0.727                                                                              | 0.778764                                      | 1.128046             | 0.876992<br>0.878482 | 0.801<br>0.802 | 0.858639<br>0.859655                                                          | 1.139784             | 0.978664             | 0.876          | 0.928694             | 1.132172             | 1.051441                                     |          |
| 0.728                                                                              | 0.779898                                      | 1.128314             | 0.879970             | 0.803          | 0.860669                                                                      | 1.139824<br>1.139860 | 0.979855<br>0.981042 | 0.877          | 0.929532             | 1.131906             | 1.052142                                     |          |
| 0.729<br>0.73                                                                      | 0.781031                                      | 1.128579             | 10.881455            | 0.804          | 0.861680                                                                      | 1.139893             | 0.982223             | 0,878<br>0.879 | 0.930367<br>0.931199 | 1.131635<br>1.131359 | 1052835                                      |          |
| 0.731                                                                              | 0.782162<br>0.783292                          | 1,128840<br>1.129099 | 0.882936             | 0.805          | 0.862690                                                                      | 1.139922             | 0.913399             | 0.88           | 0.932028             | 1.131077             | 1.053520<br>1.054195                         |          |
| 0.732                                                                              | 0.784420                                      | 1.129355             | 0.884414<br>0.885889 | 0.806<br>0.807 | 0.863698                                                                      | 1.139947             | 0.984571             | 0.881          | 0.932854             | 1.130791             | 1054863                                      |          |
| 0.733                                                                              | 0.785548                                      | 1.129609             | 0.887361             | 0.808          | 0.864704<br>0.865708                                                          | 1.139970<br>1.139988 | 0.985717<br>0.986897 | 0.882          | 0.933677             | 1.130499             | 1055521                                      |          |
| 0.734<br>0.735                                                                     | 0.786673                                      | 1.129859             | 0.888830             | 0.809          | 0.866710                                                                      | 1.140004             | 0.988053             | 0.883<br>0.884 | 0.934497<br>0.935314 | 1.130203             | 1.056171                                     |          |
| 0.736                                                                              | 0.787798<br>0.788921                          | 1.130107<br>1.130351 | 0.890296             | 0.81           | 0.867710                                                                      | 1.140015             | 0.989203             | 0.885          | 0.936127             | 1.129901<br>1.129593 | 1.056811<br>1.057443                         |          |
| 0.737                                                                              | 0.790043                                      | 1.130593             | 0.891758<br>0.893217 | 0.811<br>0.812 | 0.868708                                                                      | 1.140023             | 0.990348             | 0.886          | 0.936938             | 1.129280             | 1.058066                                     |          |
| 0.738                                                                              | 0.791163                                      | 1.130832             | 0.894673             | 0.813          | 0.869704<br>0.870698                                                          | 1.140028<br>1.140029 | 0,991487<br>0.992621 | 0.887          | 0.937746             | 1.128962             | 1.058680                                     |          |
| 0.739                                                                              | 0.792282                                      | 1.131068             | 0.896125             | 0.814          | 0.871690                                                                      | 1.140027             | 0.993750             | 0.888<br>0.889 | 0.938551             | 1.128638             | 1059284                                      |          |
| 0.74<br>0.741                                                                      | 0.793400                                      | 1.131301             | 0.897575             | 0.815          | 0.872680                                                                      | 1.140021             | 0.994873             | 0.89           | 0.939352<br>0.940151 | 1.128309<br>1.127975 | 1.059880<br>1.060466                         |          |
| 0.742                                                                              | 0.794516<br>0.795631                          | 1.131532<br>1.131759 | 0.899020<br>0.900463 | 0.816<br>0.817 | 0.873668                                                                      | 1.140011             | 0.995991             | 0.891          | 0.940946             | 1.127634             | 1.061043                                     |          |
| 0.743                                                                              | 0.796745                                      | 1.131983             | 0.901902             | 0.818          | 0.874653<br>0.875637                                                          | 1.139998             | 0.997103             | 0.892          | 0.941738             | 1.127288             | 1.061610                                     |          |
| 0.744                                                                              | 0.797857                                      | 1.132205             | 0.903337             | 0.819          | 0.876618                                                                      | 1.139981<br>1.139960 | 0.998209<br>0.999310 | 0.893<br>0.894 | 0.942527             | 1.126937             | 1062168                                      |          |
| 0.745                                                                              | 0.798967                                      | 1.132424             | 0.904770             | 0.82           | 0.877598                                                                      | 1.139916             | 1.000405             | 0.895          | 0.943312<br>0.944094 | 1.126579             | 1.062716                                     |          |
| 0.746<br>0.747                                                                     | 0.800077                                      | 1.132639             | 0.906198             | 0.821          | 0.878575                                                                      | 1.139908             | 1.001495             | 0.896          | 0.944873             | 1.126216<br>1.125847 | 1.063254<br>1,061783                         |          |
| 0.748                                                                              | 0.801184<br>0.802291                          | 1.132852<br>1.133062 | 0.907623<br>0.909045 | 0.122          | 0.879550                                                                      | 1.139877             | 1.002579             | 0.897          | 0.945649             | 1.125472             | 1,064301                                     |          |
| 0.749                                                                              | 0.801395                                      | 1.133269             | 0.910463             | 0.823<br>0.124 | 0.880523<br>0.881494                                                          | 1.139841             | 1.003657             | 0.898          | 0.946421             | 1.125091             | 1,064810                                     |          |
| 0.75                                                                               | 0.804499                                      | 1.133473             | 0.911878             | 0.825          | 0.882463                                                                      | 1.139802<br>1.139760 | 1.004729<br>1.005795 | 0.199<br>0.9   | 0.947190<br>0.947955 | 1.124704<br>1.124311 | 1.065309<br>1.065797                         |          |

Fuente: Normas generales para el diseño de alcantarillados.

![](_page_266_Picture_38.jpeg)

![](_page_266_Picture_39.jpeg)

![](_page_266_Picture_40.jpeg)

Fuente: Norma de seguridad estructural. AGIES NSE 2-10. p. 15.

## Anexo 11. **Factores Na, Nv (períodos cortos y largos de vibración)**

![](_page_266_Picture_41.jpeg)

Nota 1: tomar la distancia horizontal a la proyección horizontal de la fuente sísmica sobre<br>la superficie; no considerar las porciones del plano de falla cuya profundidad exceda 10 km<br>Nota 2: utilizar el factor N<sub>a</sub> que m

![](_page_266_Picture_42.jpeg)

Fuente: Norma de seguridad estructural. AGIES NSE 2-10. p. 25.

### Anexo 12. Fe de erratas código AGIES

![](_page_267_Picture_1.jpeg)

### **FE DE ERRATAS**

#### Normas de Seguridad Estructural para la República de Guatemala.

Edición "beta" del 11 de junio de 2013

#### Errores de texto encontrados hasta el 11 de junio de 2013

#### **NSE1-10**

- Sección 3.1.5 Dice como título "Obras importantes". Debe decir "Obras importantes y especiales"
- Sección 3.1.5.2 dice "Instalaciones de salud públicos y privados". Debe decir "Instalaciones de salud públicas y privadas".
- Sección 5.2.3 inciso e) dice "Cargas vivas y de acabados utilizadas en el cálculo ÷. estructural". Debe decir "Cargas vivas y cargas muertas superpuestas utilizadas en el cálculo estructural".

### **NSE2-10**

- Sección 4.3.3.4 dice  $T_x = \frac{S_{1c}}{S_{cs}}$ . Debe decir  $T_x = \frac{S_{1d}}{S_{cs}}$ .
- Sección 3.4, tabla 3-1 carga viva para balcones de vivienda en la columna Wv dice "500", debe decir "300".
- ä, Sección 8.2.2 dice "Excepto que para diseñar muro y columnas, la ecuación CR5 puede limitarse a". Debe decir "Excepto que para diseñar muros, columnas y cimientos, la ecuación CR5puede limitarse a".
- Sección 9.2.4 inciso 3) dice "No se podrán aplicar estas reducciones a los cimientos de G. sistemas estructurales de péndulo invertido (sistema E5, norma NSE3)". Debe decir "No se podrán aplicar estas reducciones a los cimientos de sistemas estructurales de columnas voladizas o péndulo invertido (sistema E5, norma NSE3)".
- Anexo A, No. 42 dice Departamento "Atitlán" debe decir "Sololá".
- Anexo A, No. 118 dice Departamento "Atitlán" debe decir "Sololá". á.
- Anexo A, No. 134 dice Departamento "Atitlán" debe decir "Sololá ü
- Anexo A, No. 166 dice Departamento "Atitlán" debe decir "Sololá".

Fuente: AGIES NSE 2010. Fe de erratas. p. 2.